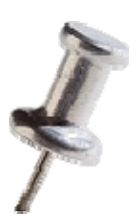

## Using Pin for Compiler and Computer Architecture Research and Education

PLDI Tutorial Sunday, June 10, 2007

Kim Hazelwood David Kaeli Dan Connors Vijay Janapa Reddi

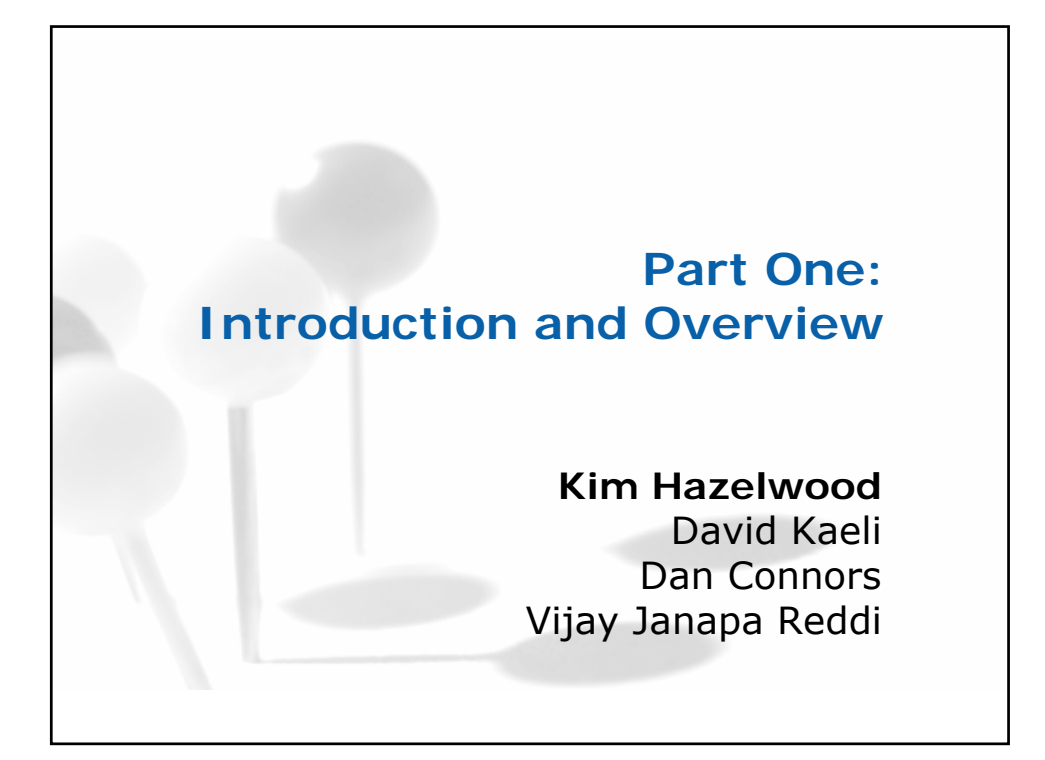

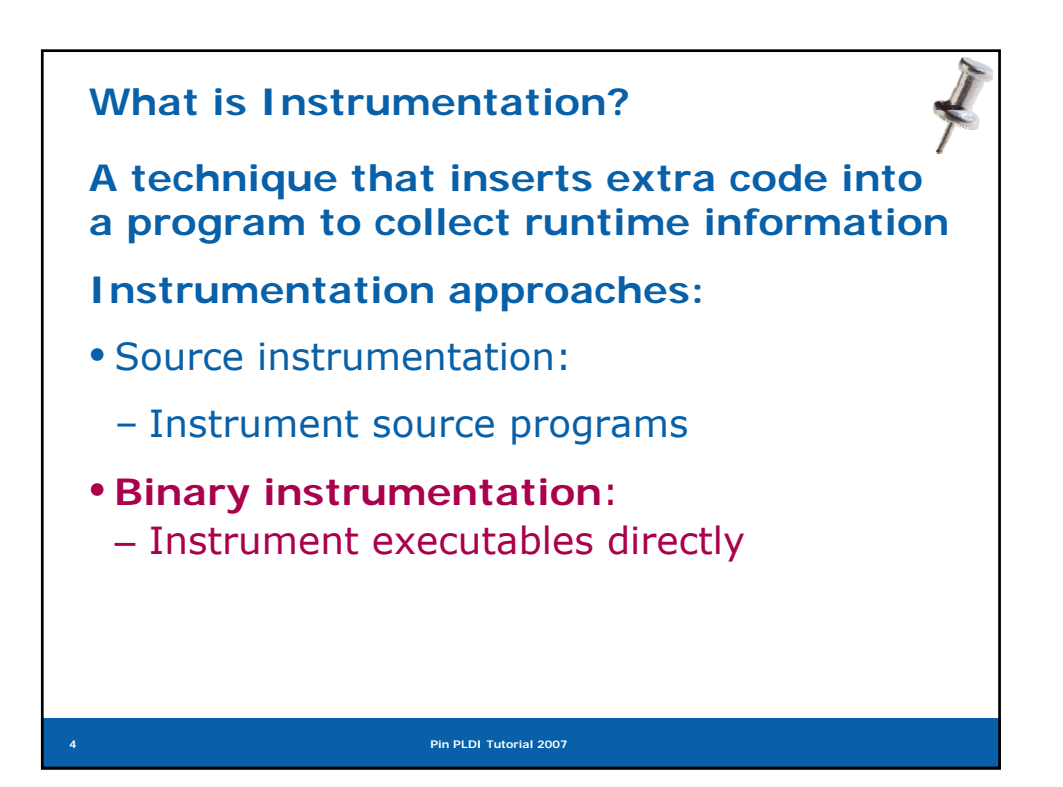

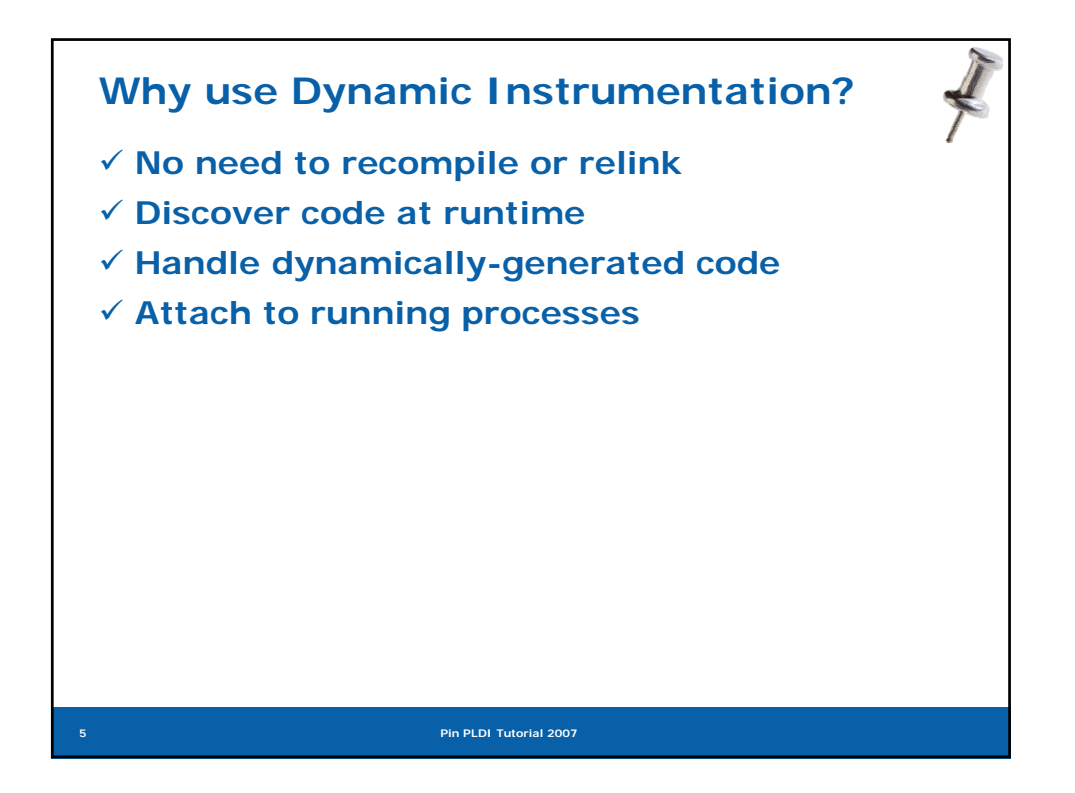

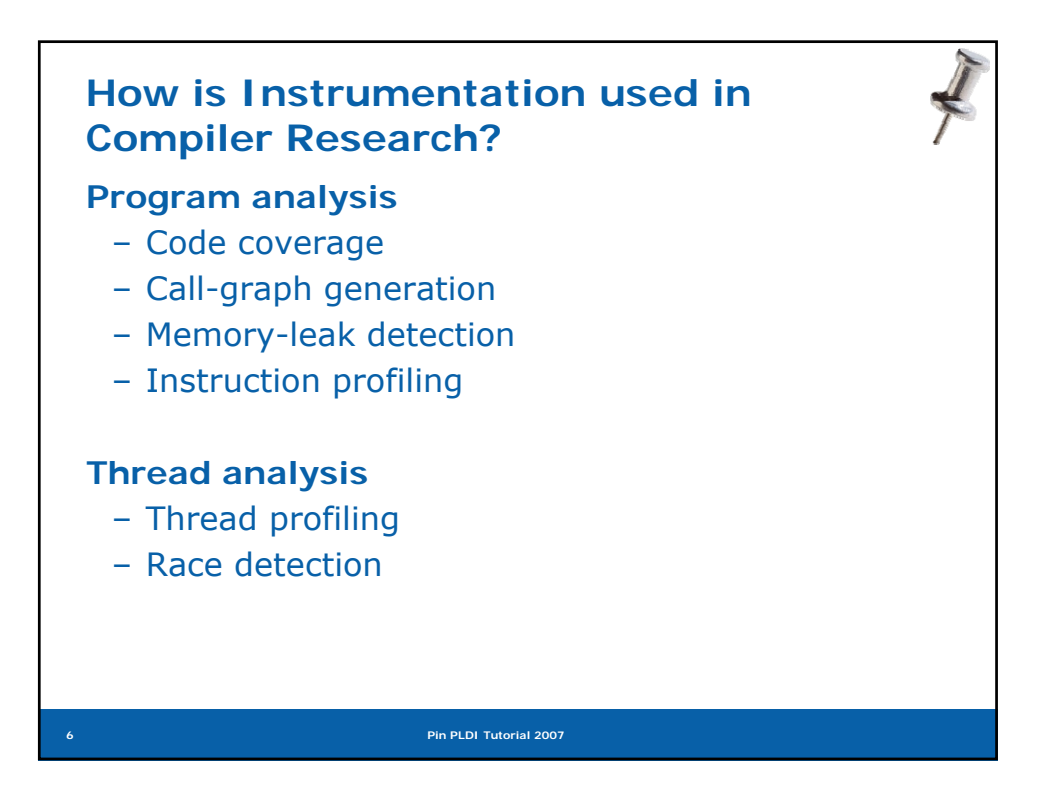

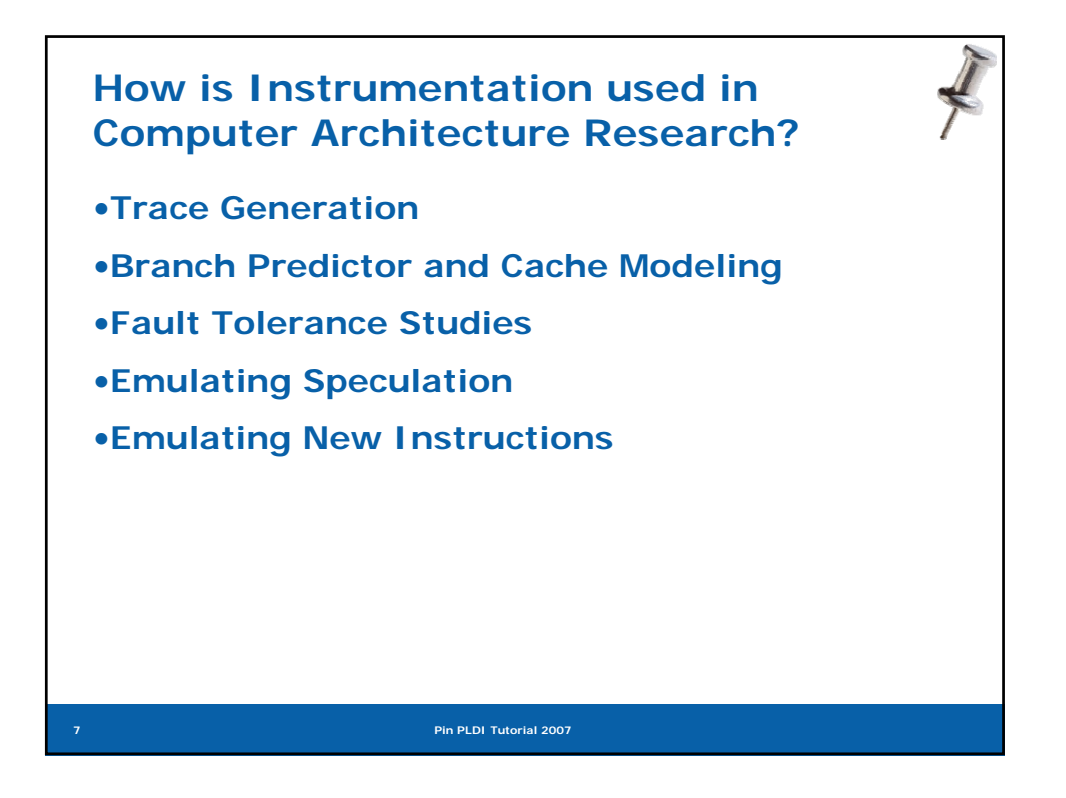

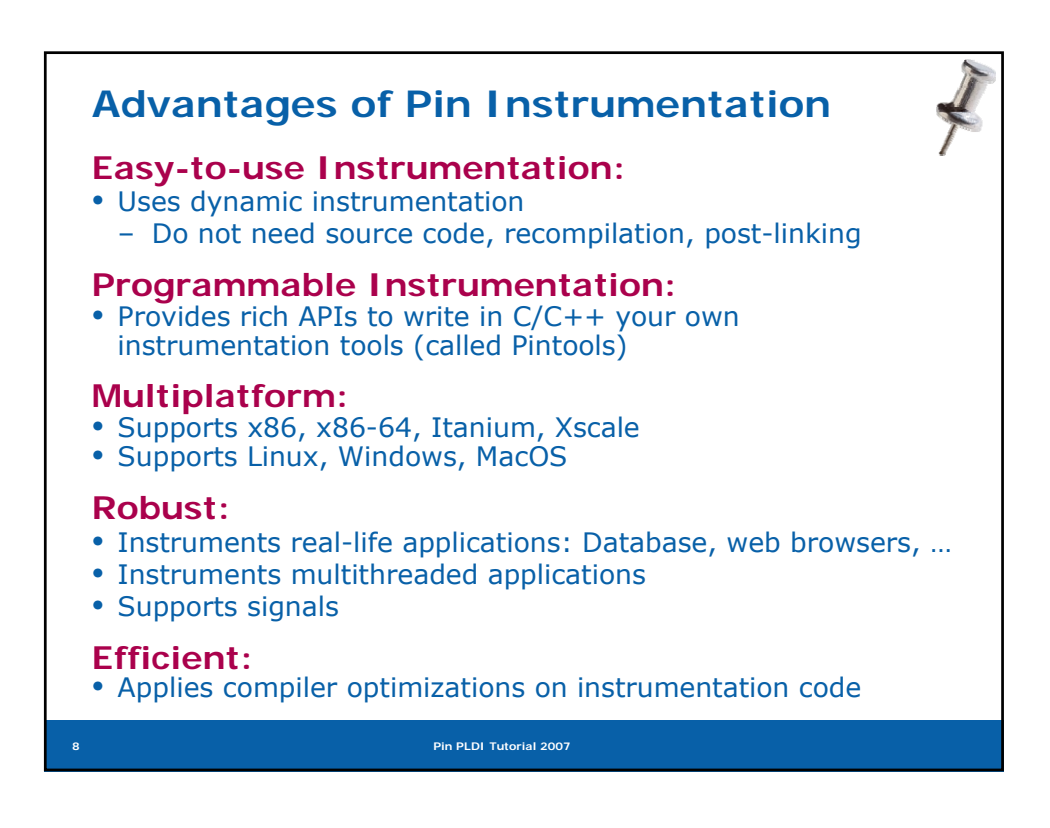

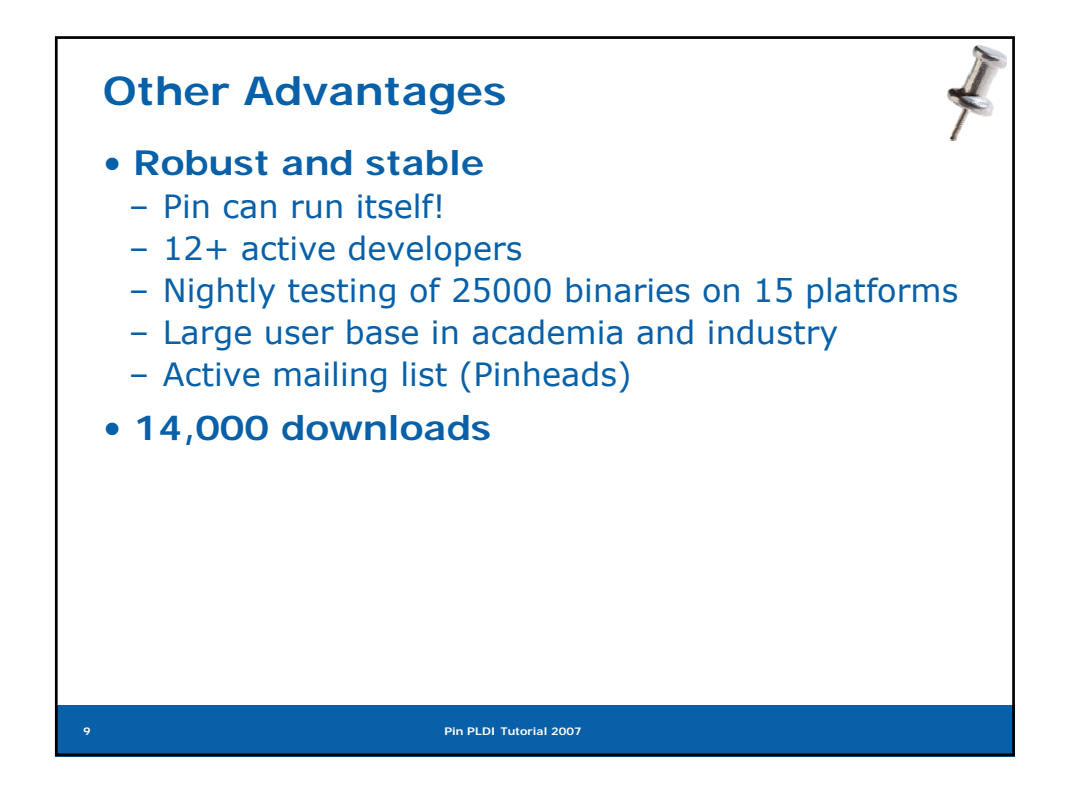

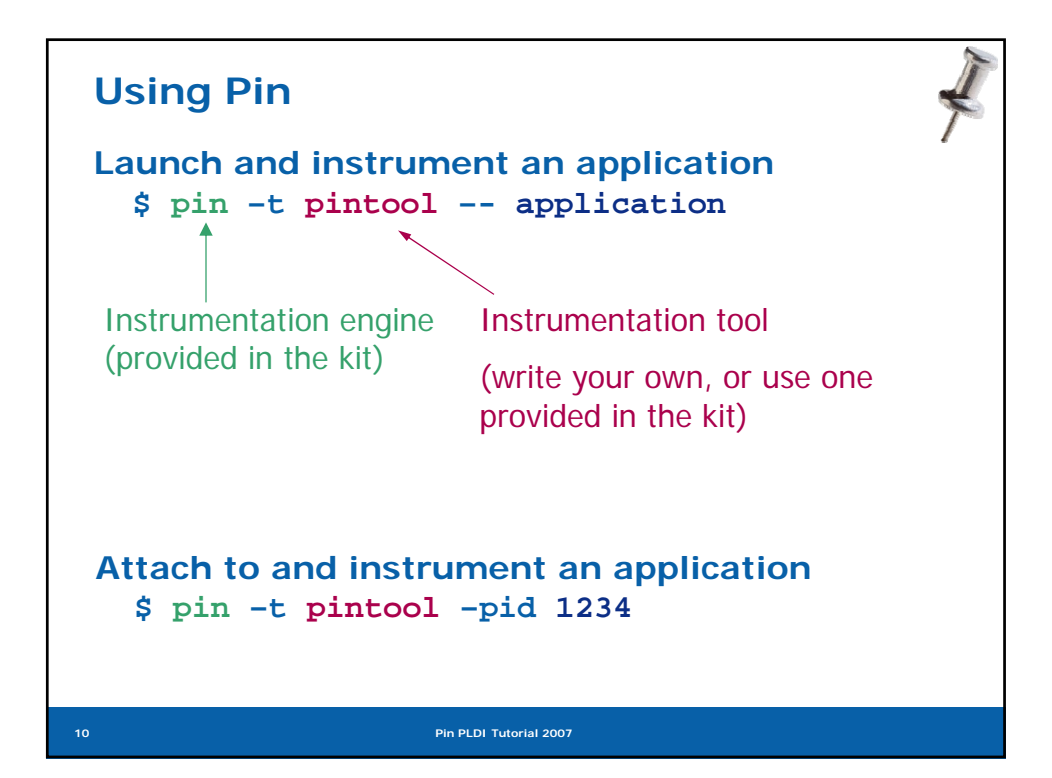

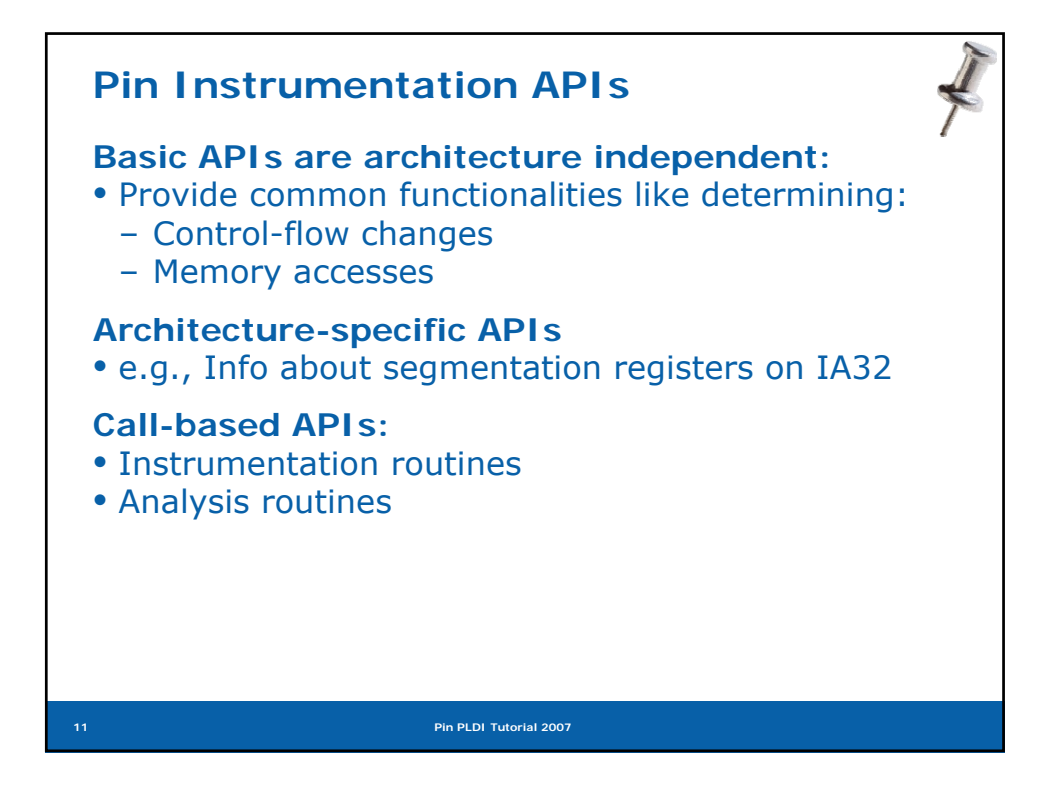

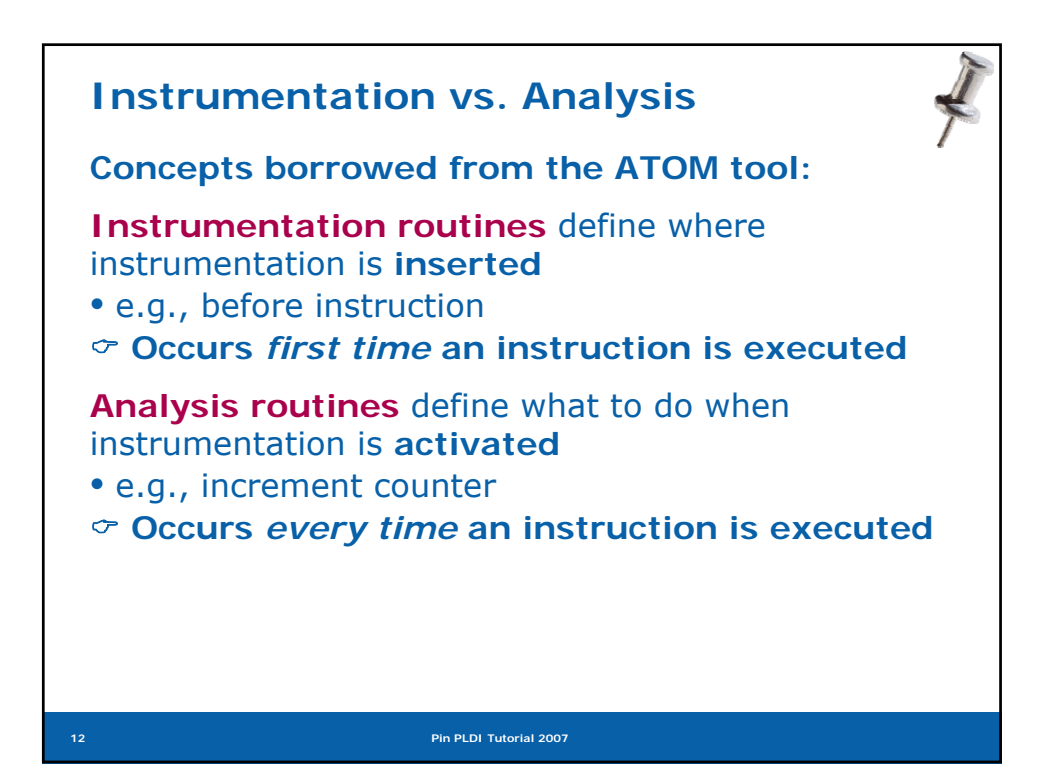

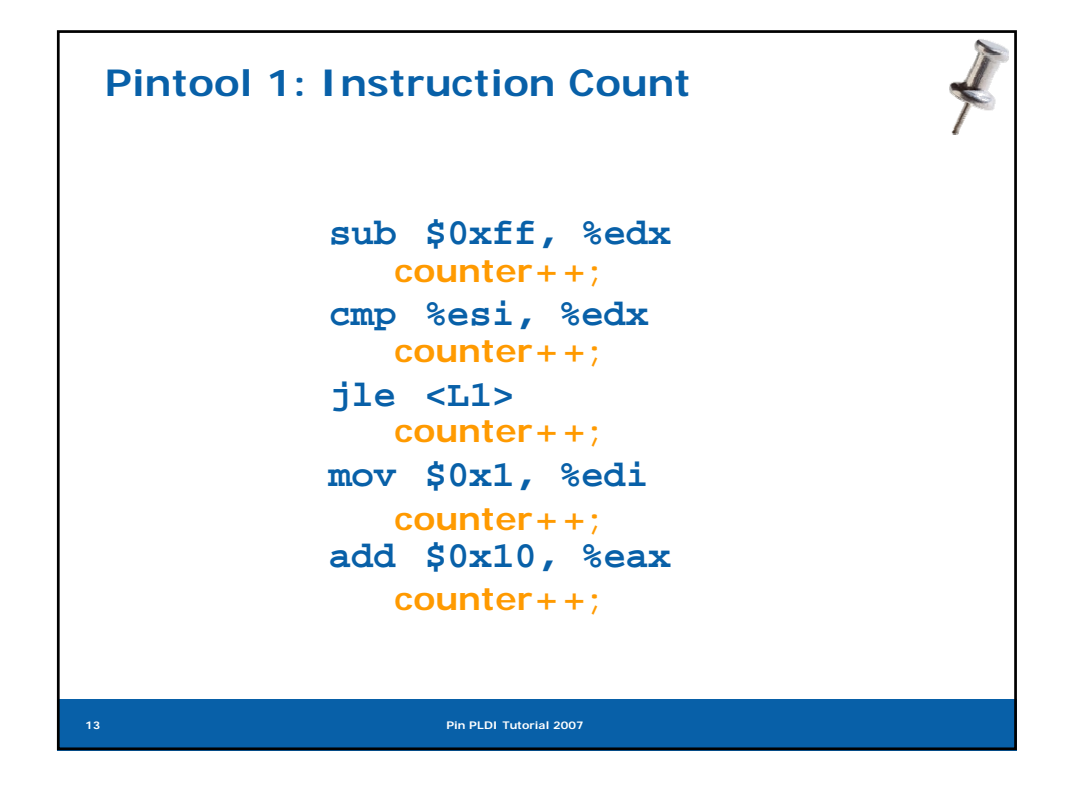

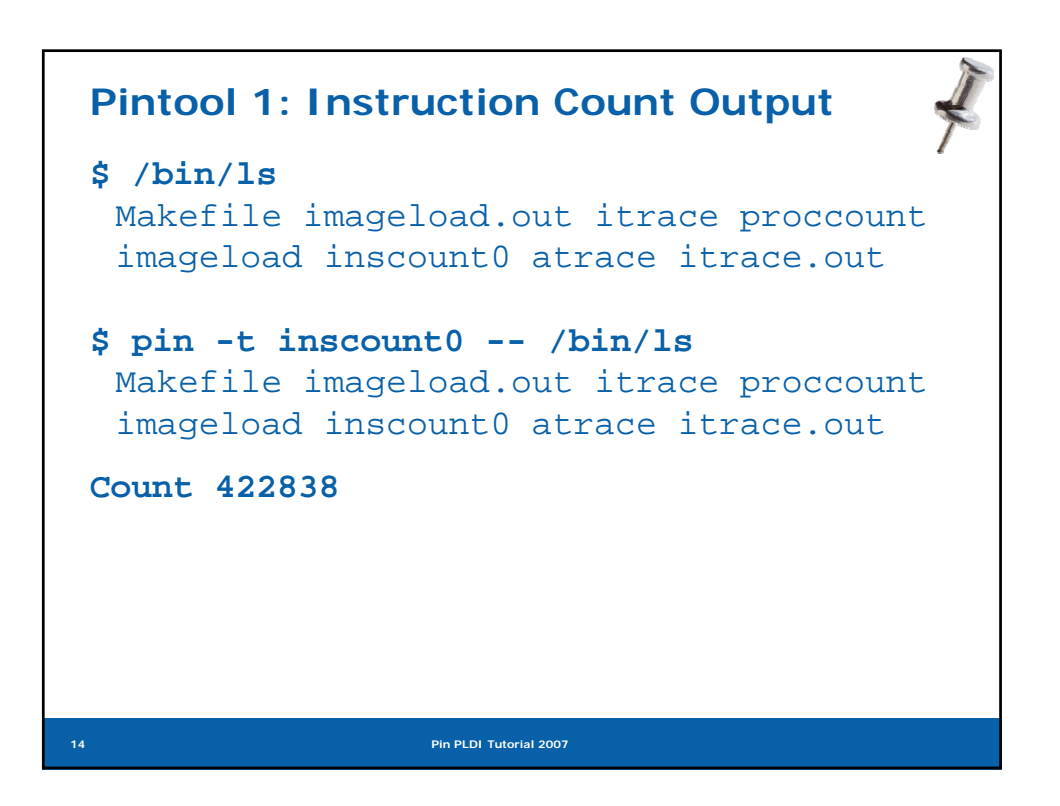

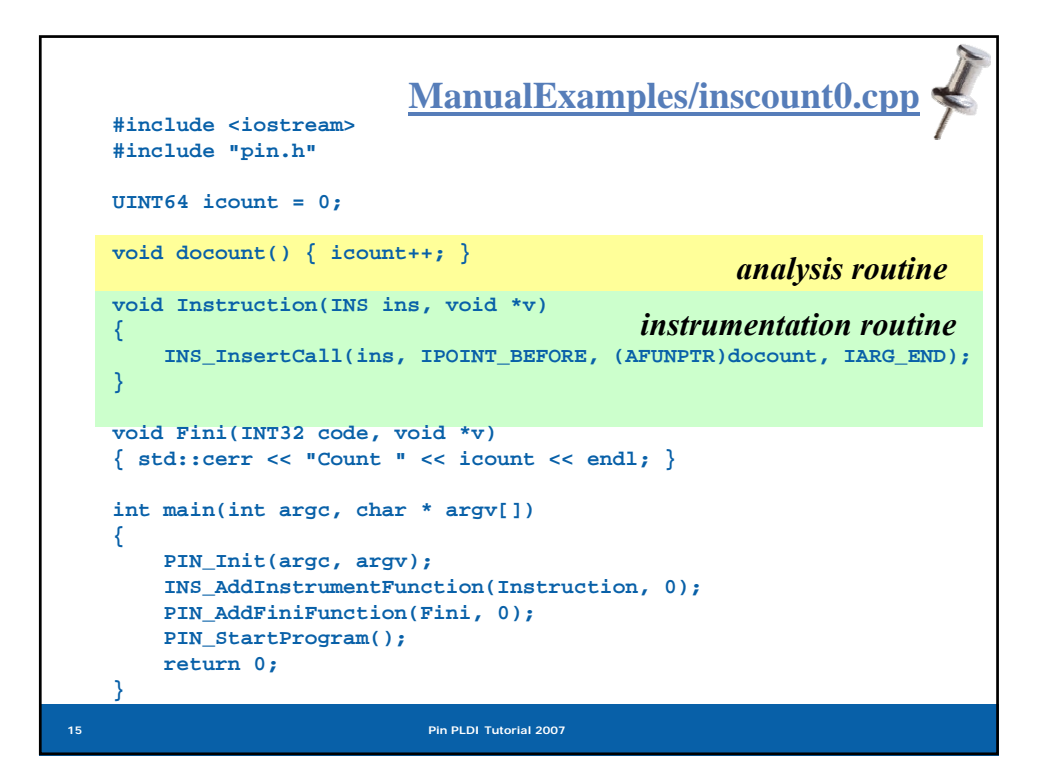

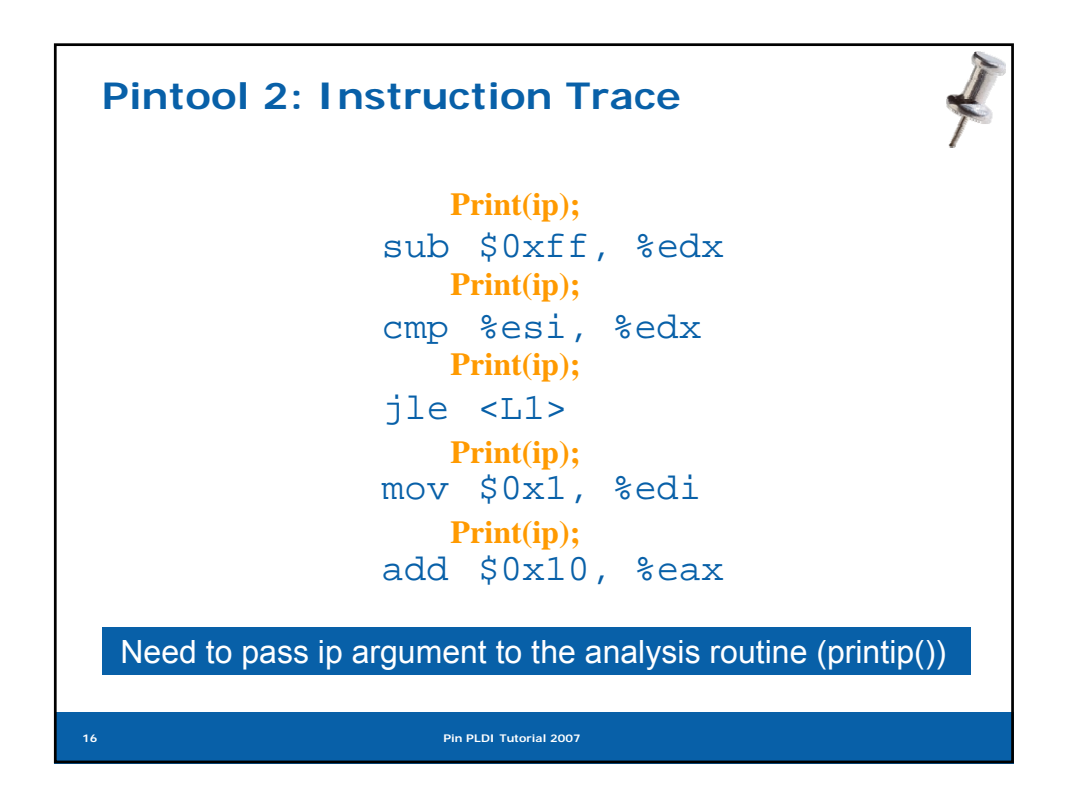

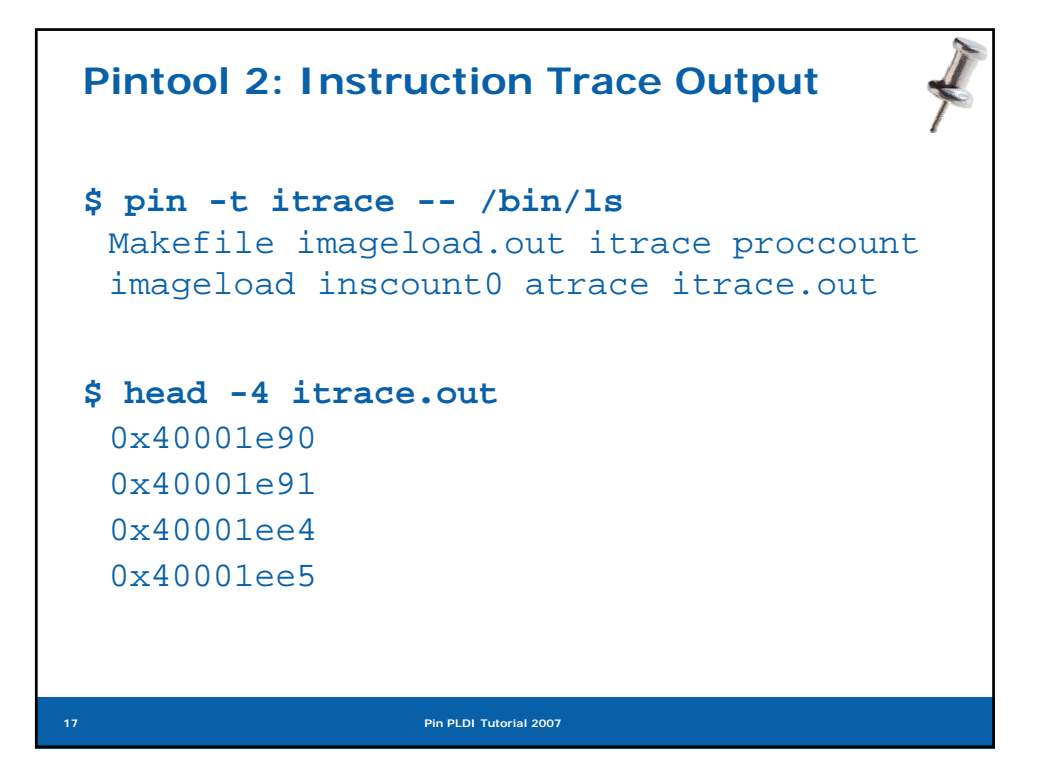

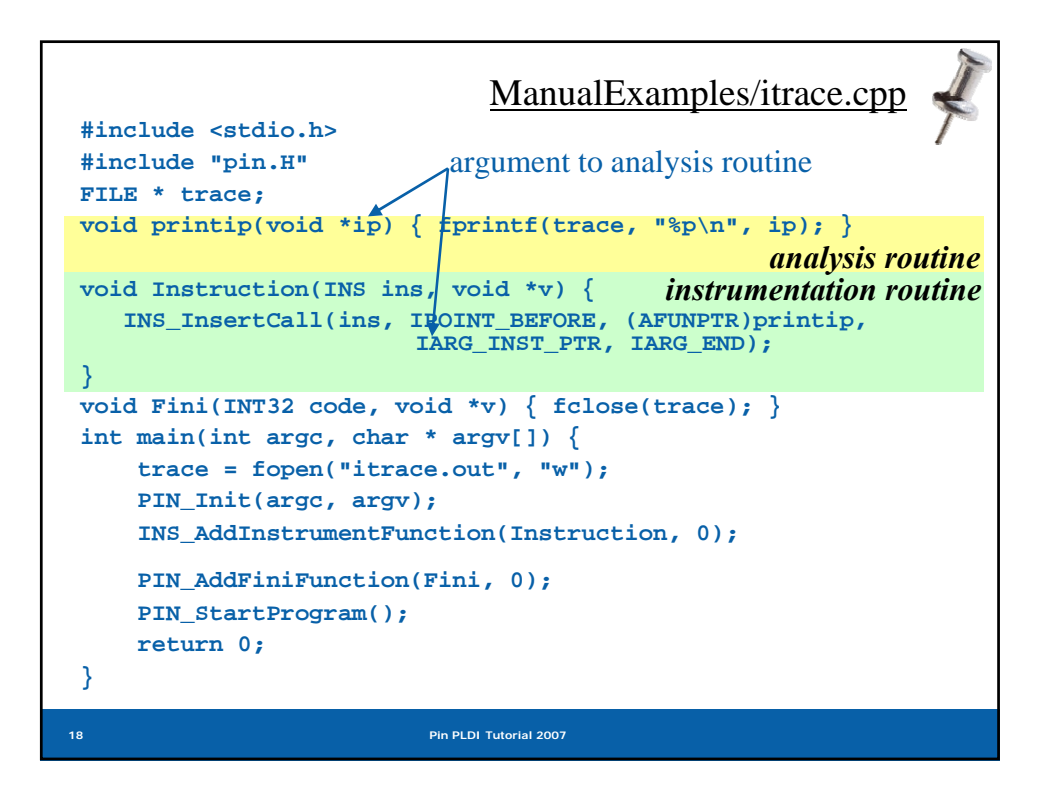

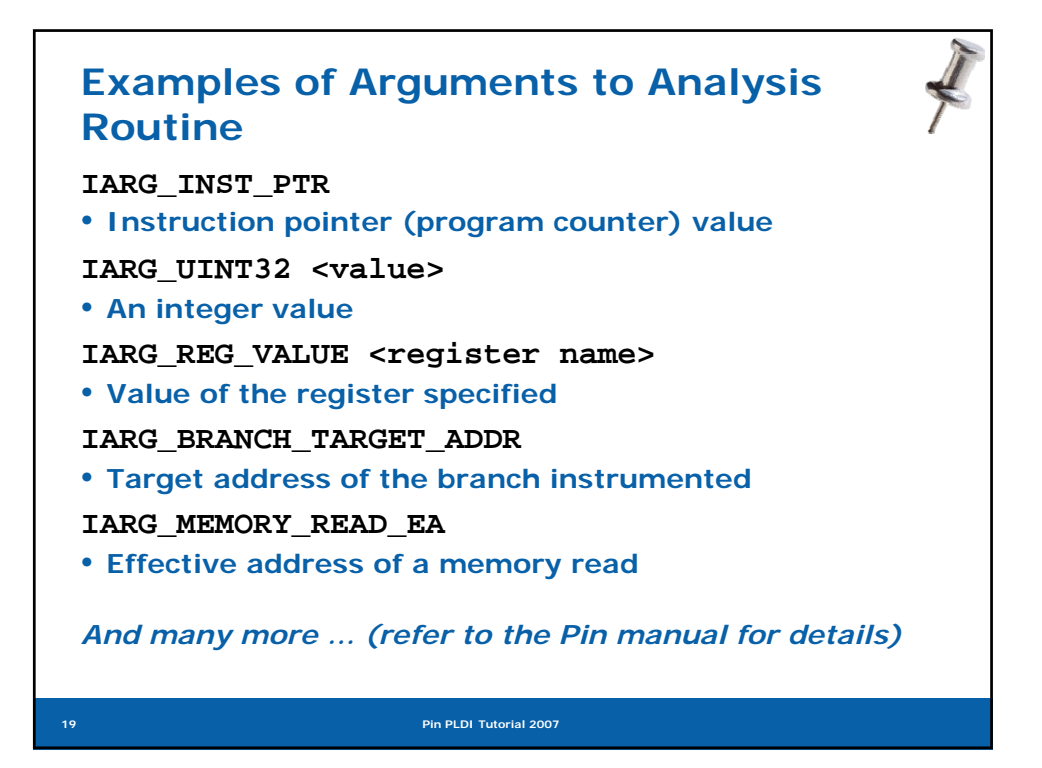

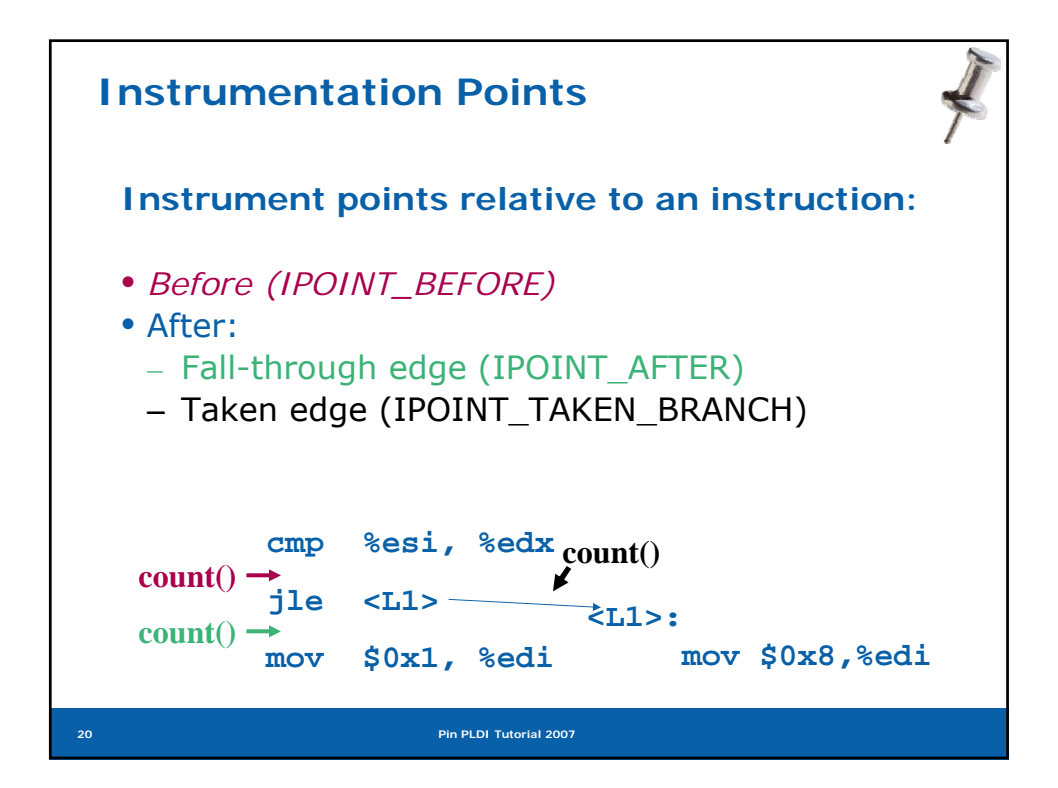

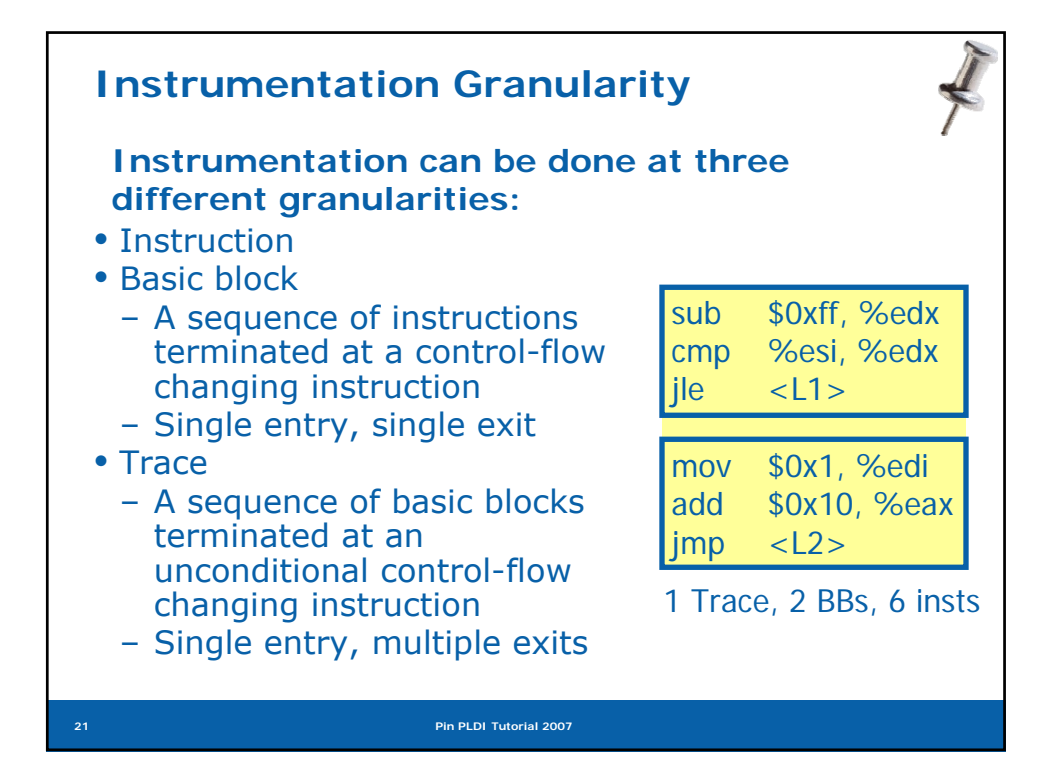

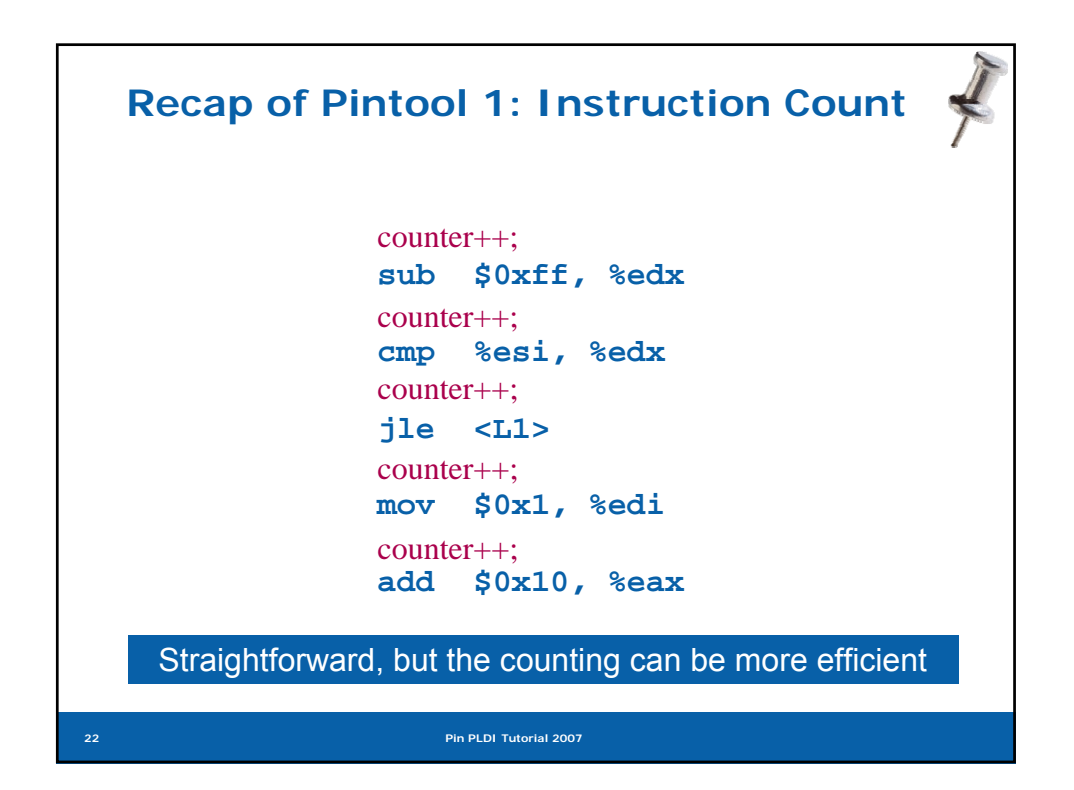

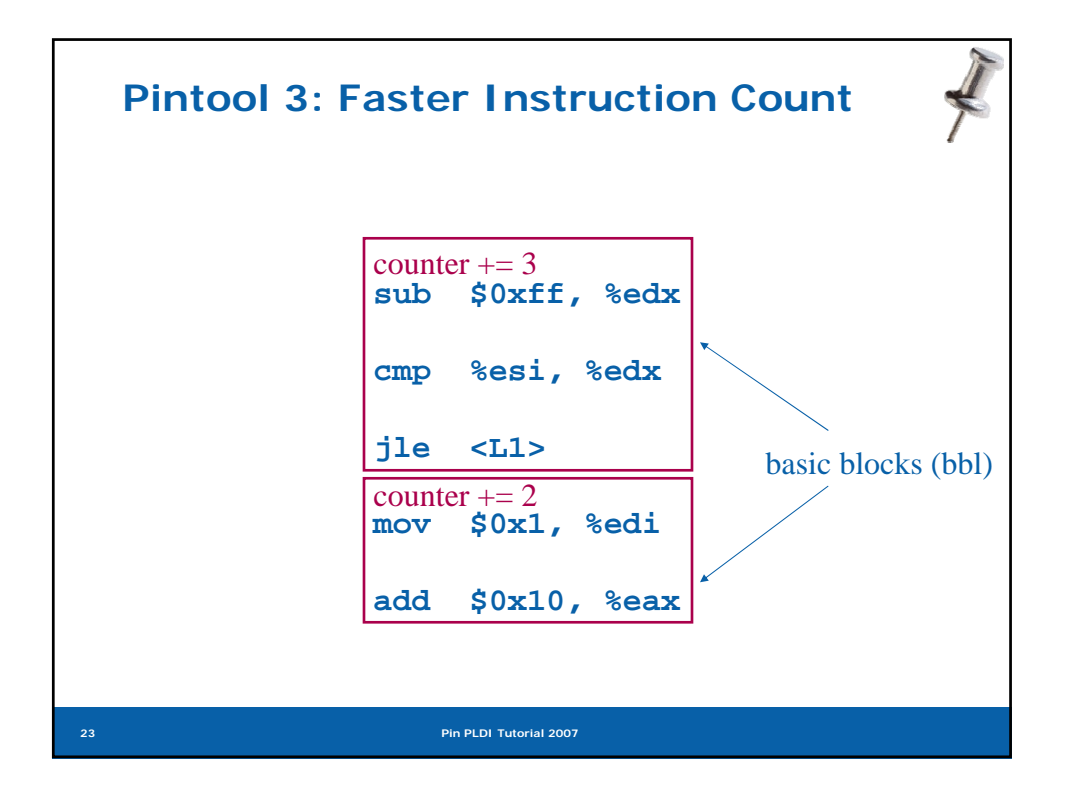

```
24 Pin PLDI Tutorial 2007
#include <stdio.h> ManualExamples/inscount1.cpp
#include "pin.H"
UINT64 icount = 0;
void docount(INT32 c) { icount += c; }
 void Trace(TRACE trace, void *v) {
   for (BBL bbl = TRACE_BblHead(trace);
instrumentation routineBBL_Valid(bbl); bbl = BBL_Next(bbl)) { 
    BBL_InsertCall(bbl, IPOINT_BEFORE, (AFUNPTR)docount, 
          IARG_UINT32, BBL_NumIns(bbl), IARG_END);
  }
 }
void Fini(INT32 code, void *v) { 
  fprintf(stderr, "Count %lld\n", icount);
 }
int main(int argc, char * argv[]) {
   PIN_Init(argc, argv);
   TRACE_AddInstrumentFunction(Trace, 0);
   PIN_AddFiniFunction(Fini, 0);
   PIN_StartProgram();
   return 0;
}
                                            analysis routine
```
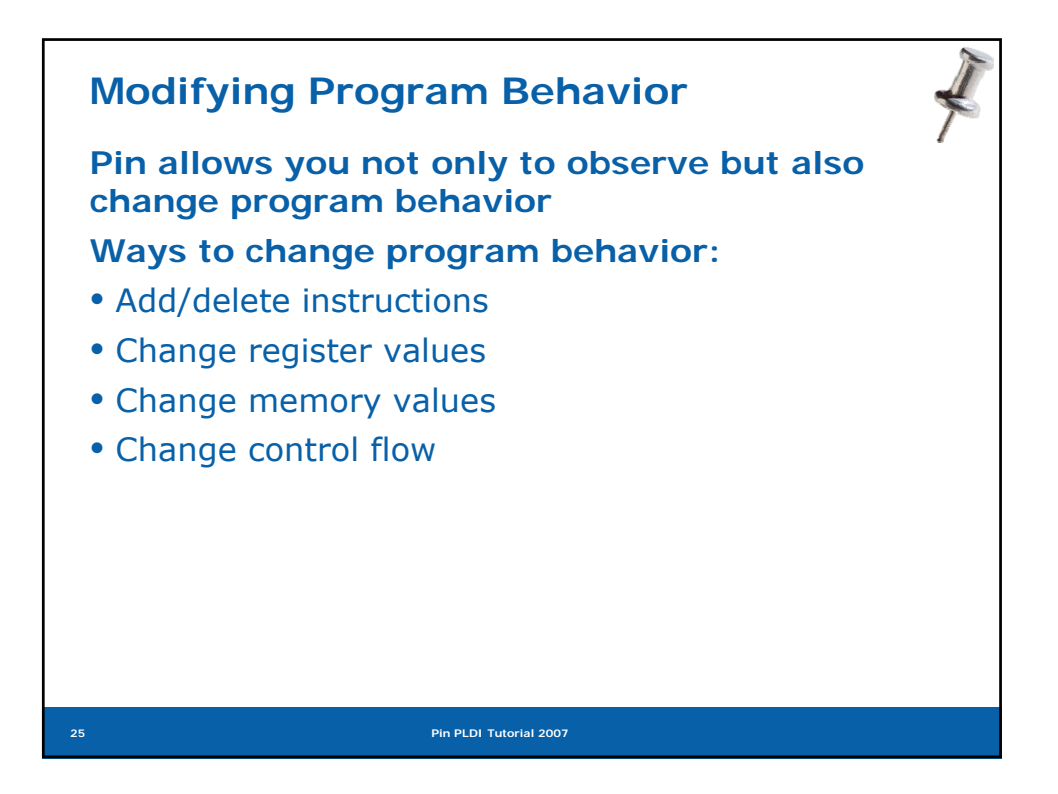

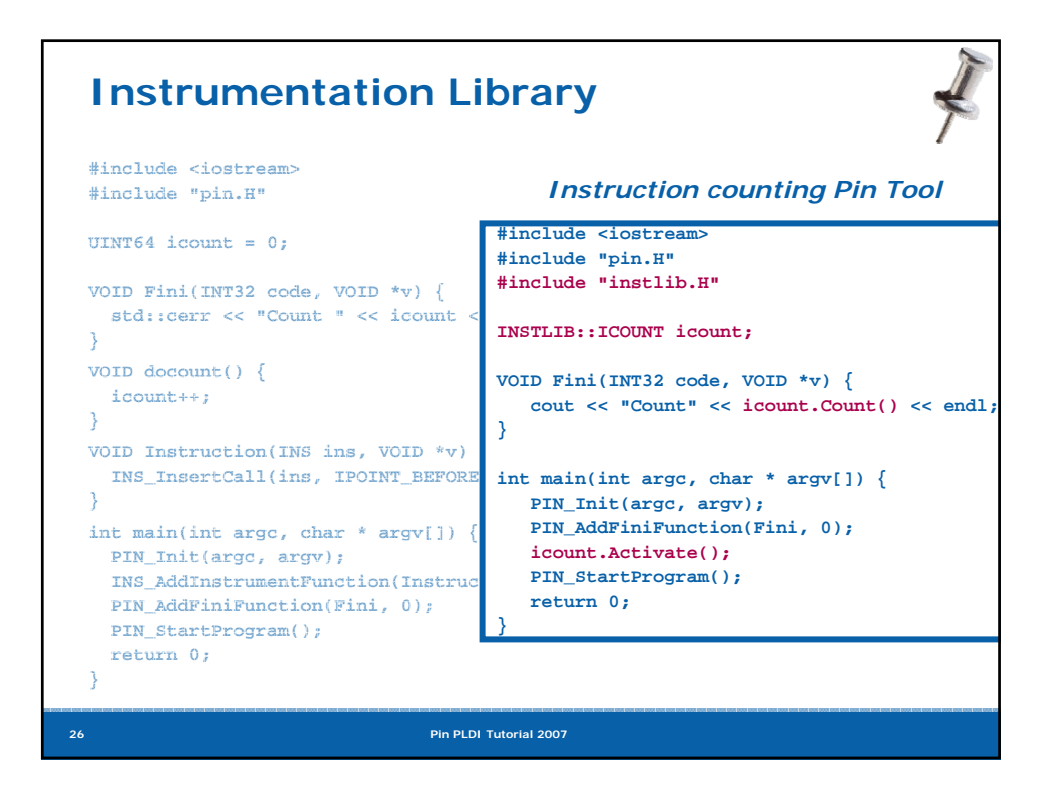

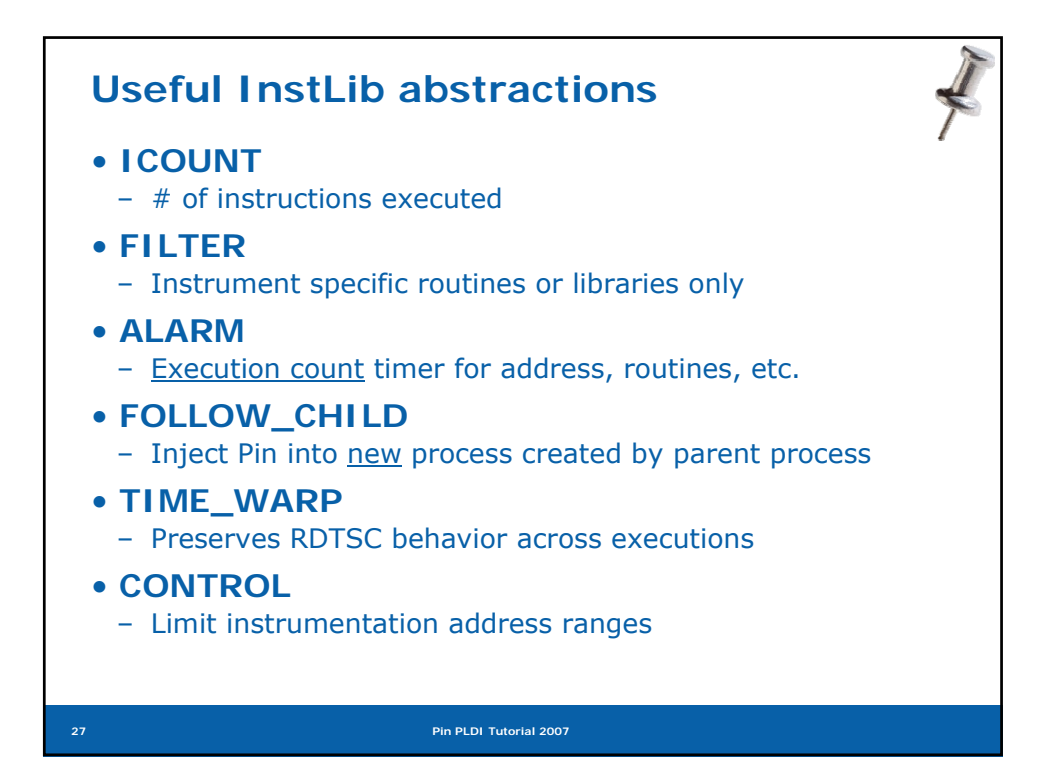

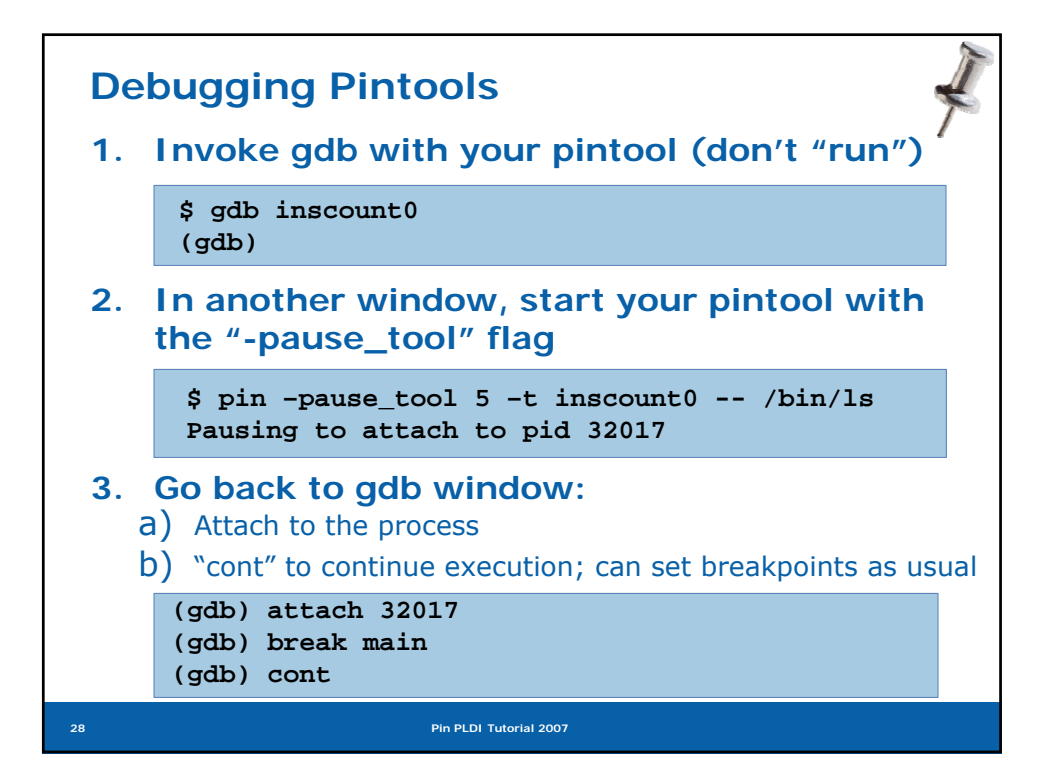

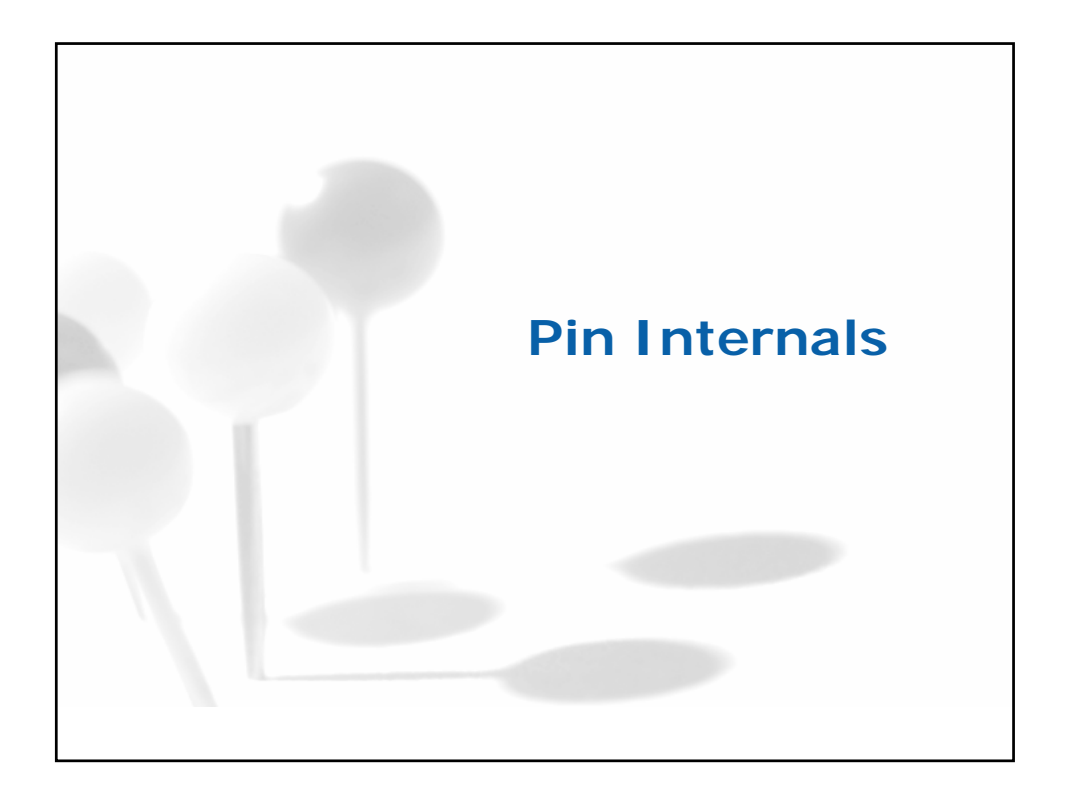

## **Pin Source Code Organization Pin source organized into generic, architecturedependent, OS-dependent modules: TOTAL 182 (100%) 114796 (100%) ARM 27 (14%) 17933 (15%) Itanium 34 (19%) 20474 (18%) x86 (32-bit+ 64-bit) 34 (19%) 22794 (20%) Generic 87 (48%) 53595 (47%) Architecture #source files #source lines** & *~50% code shared among architectures*

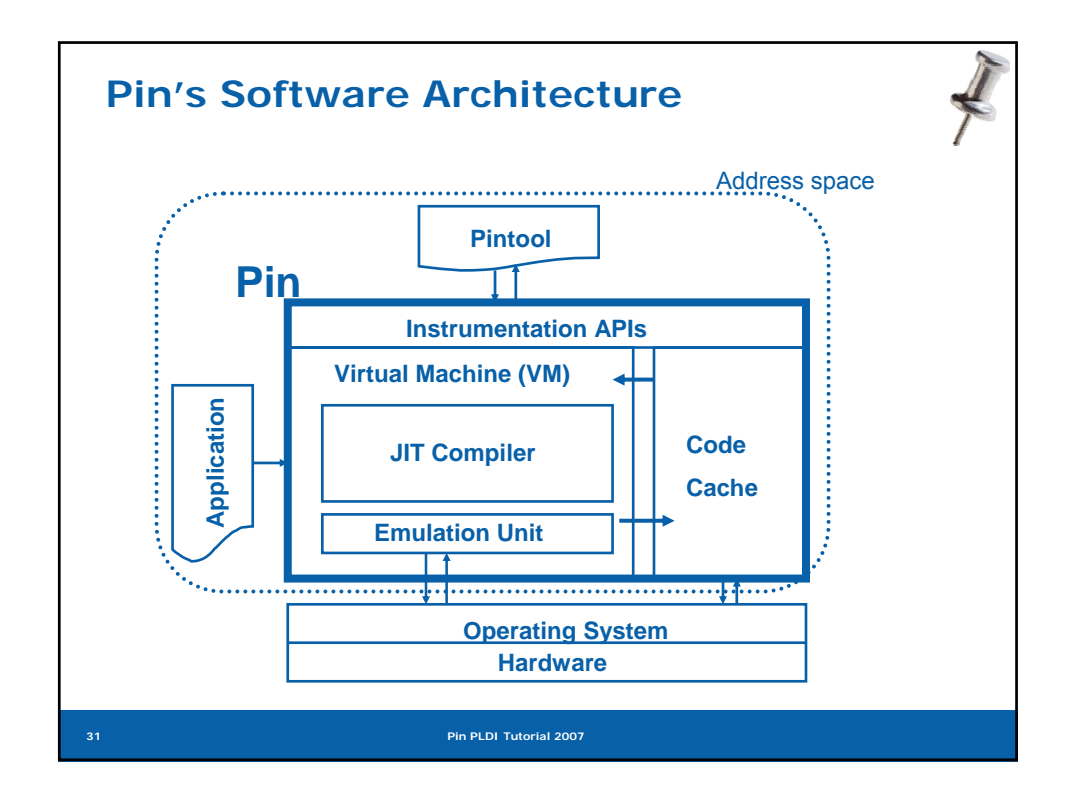

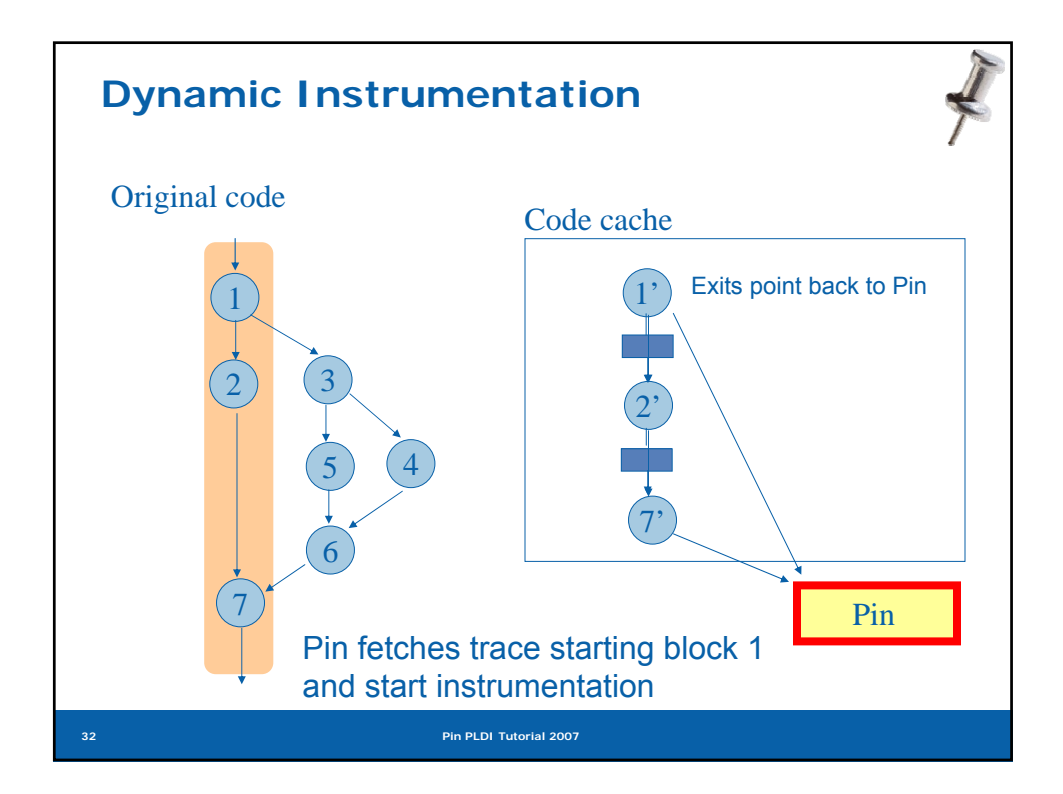

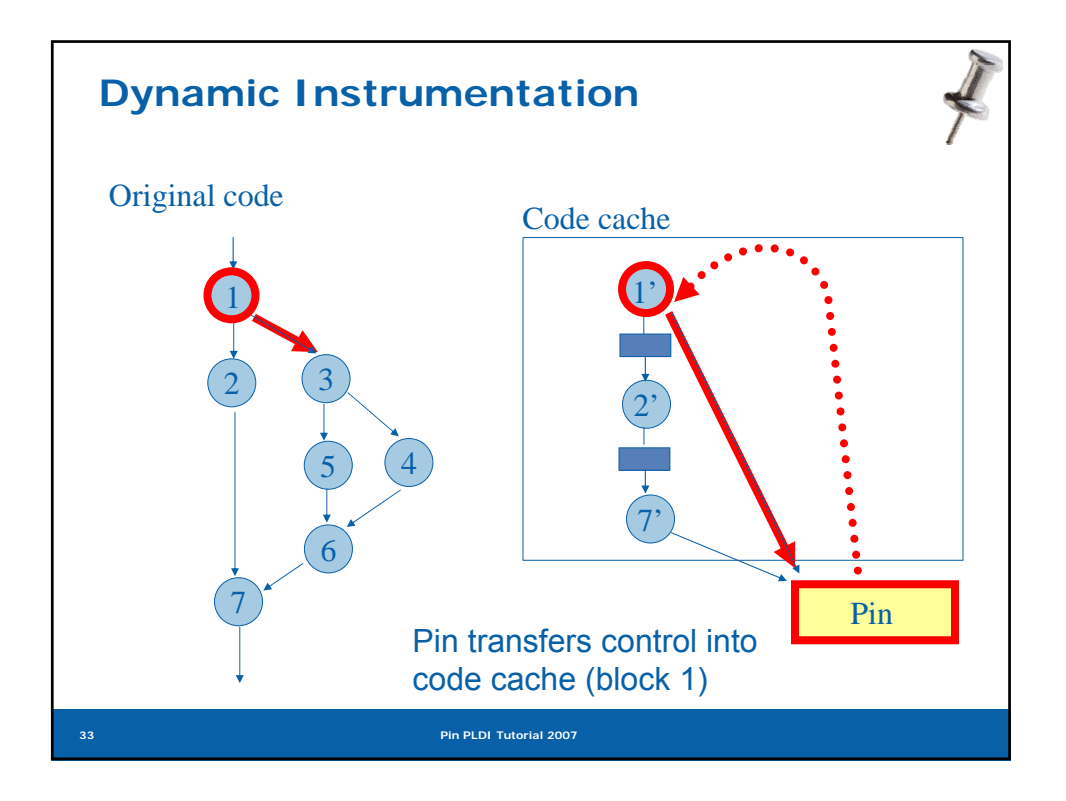

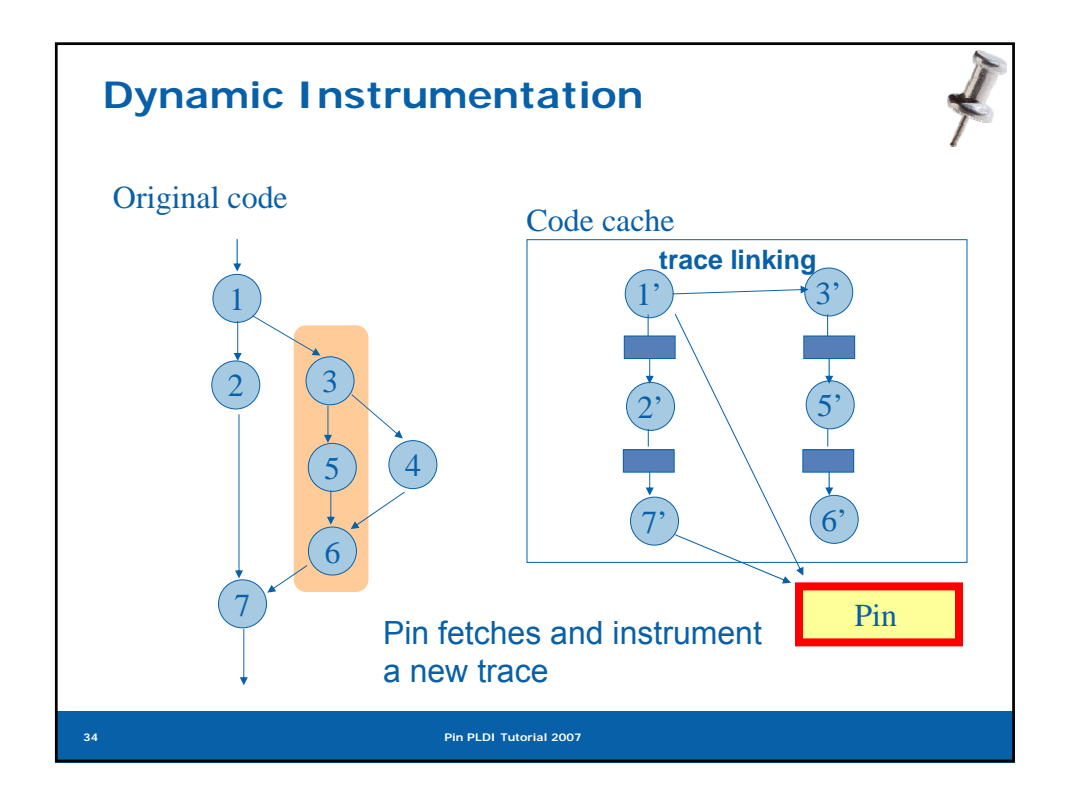

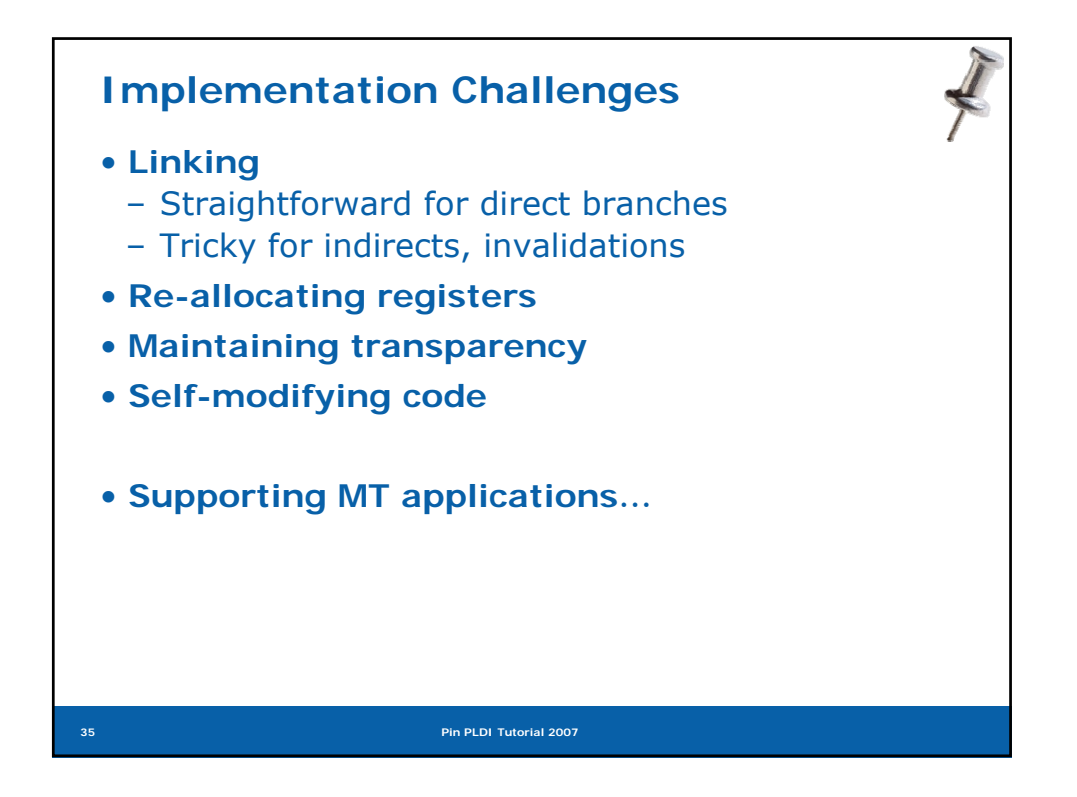

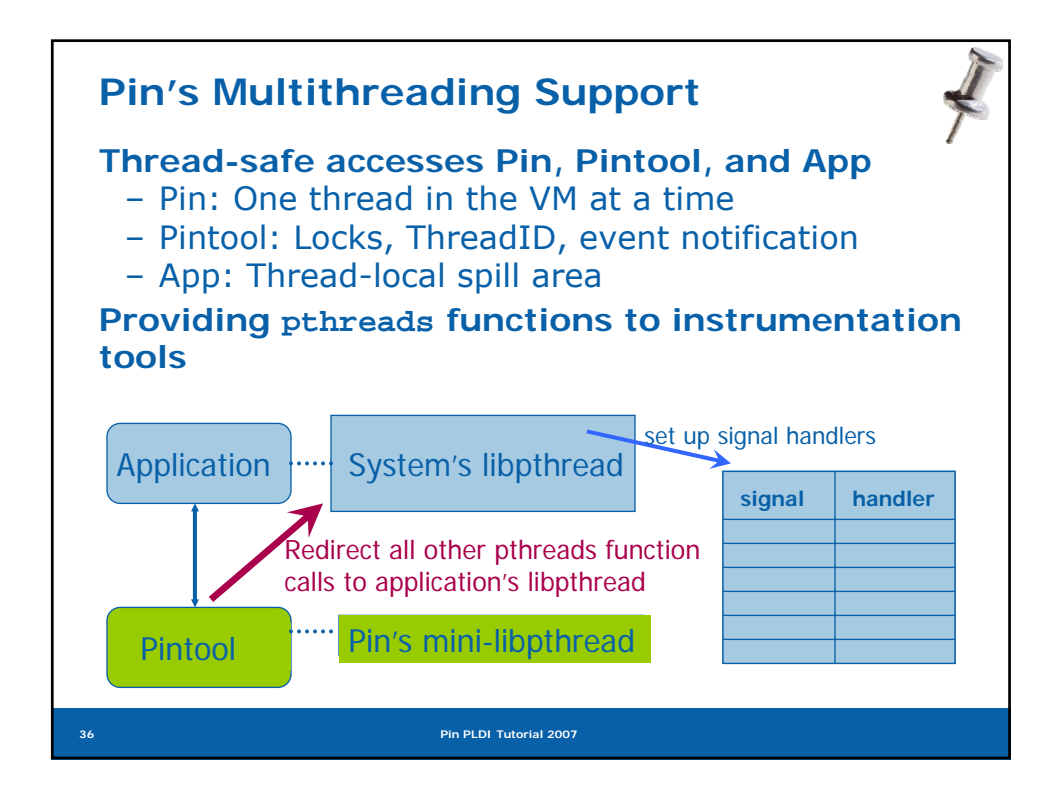

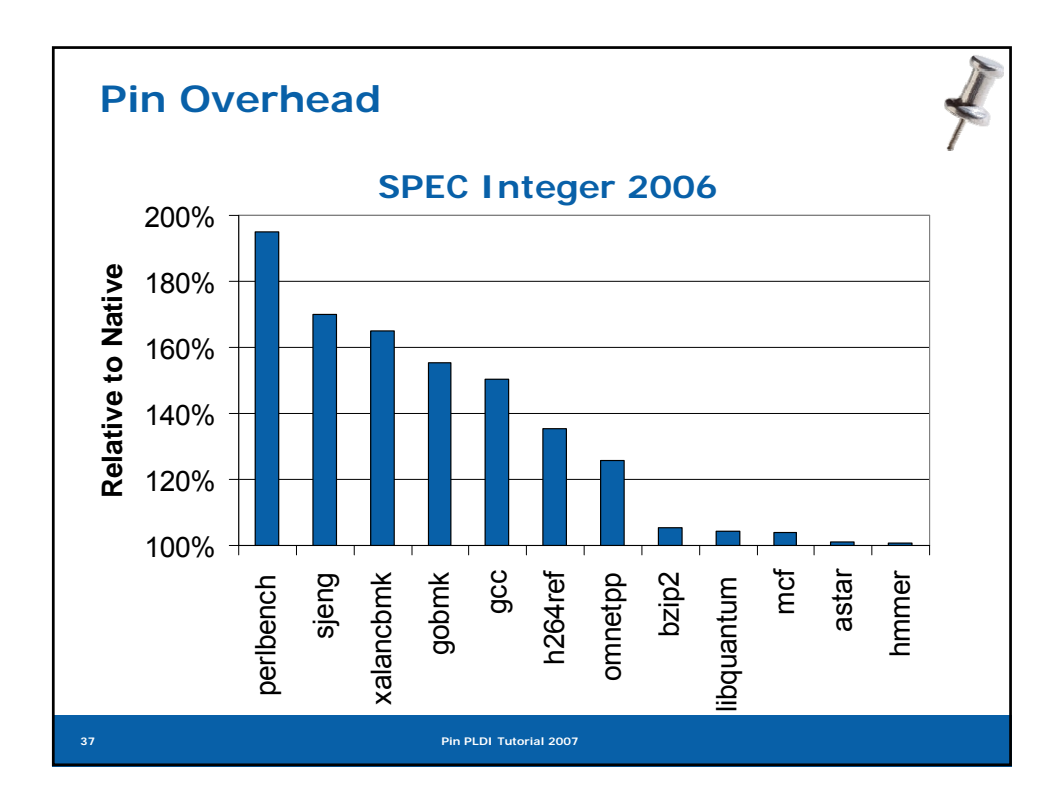

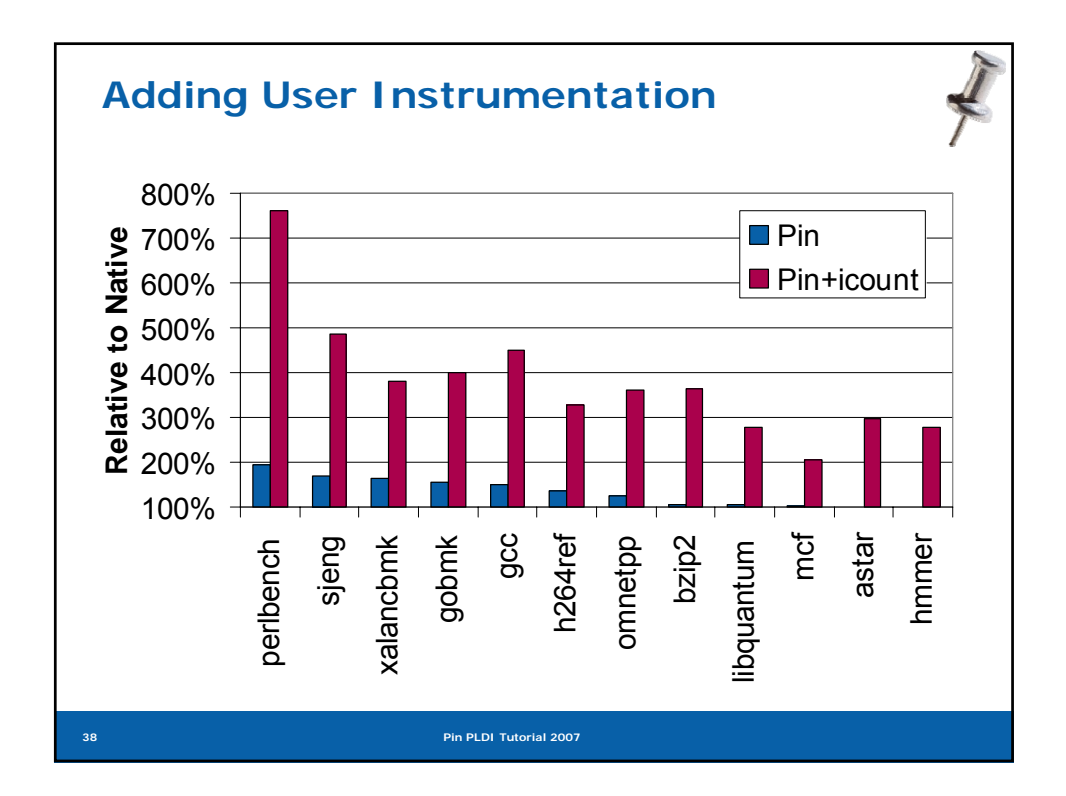

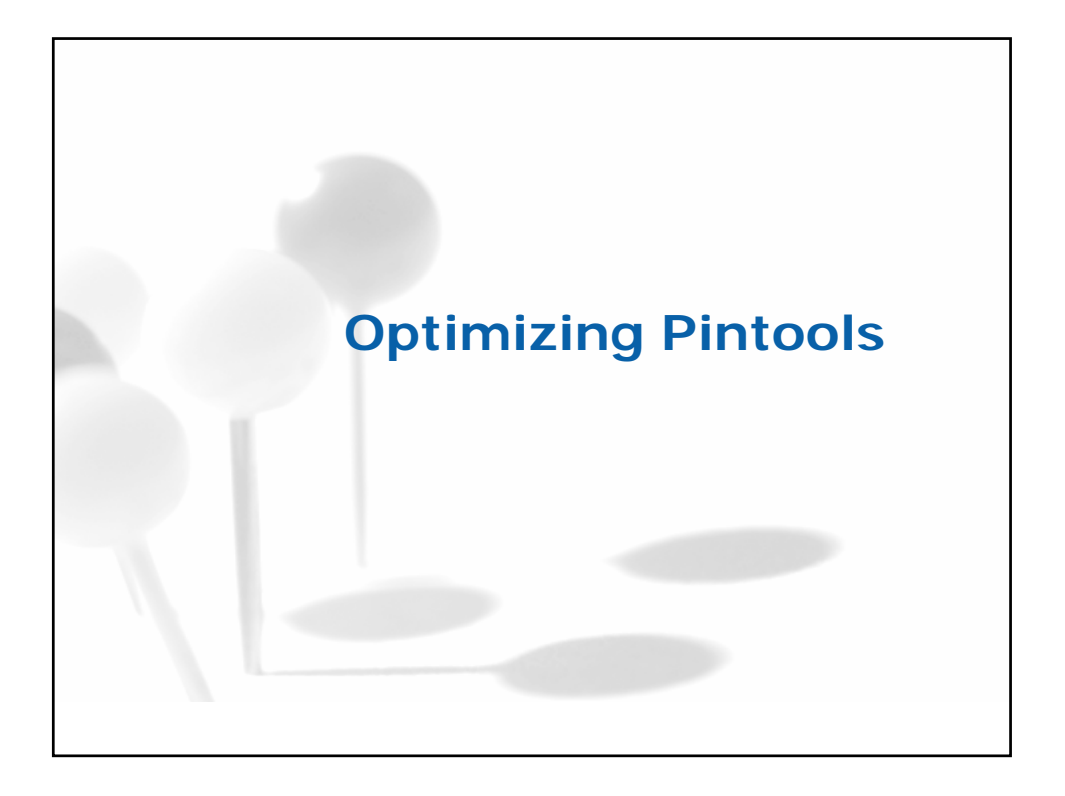

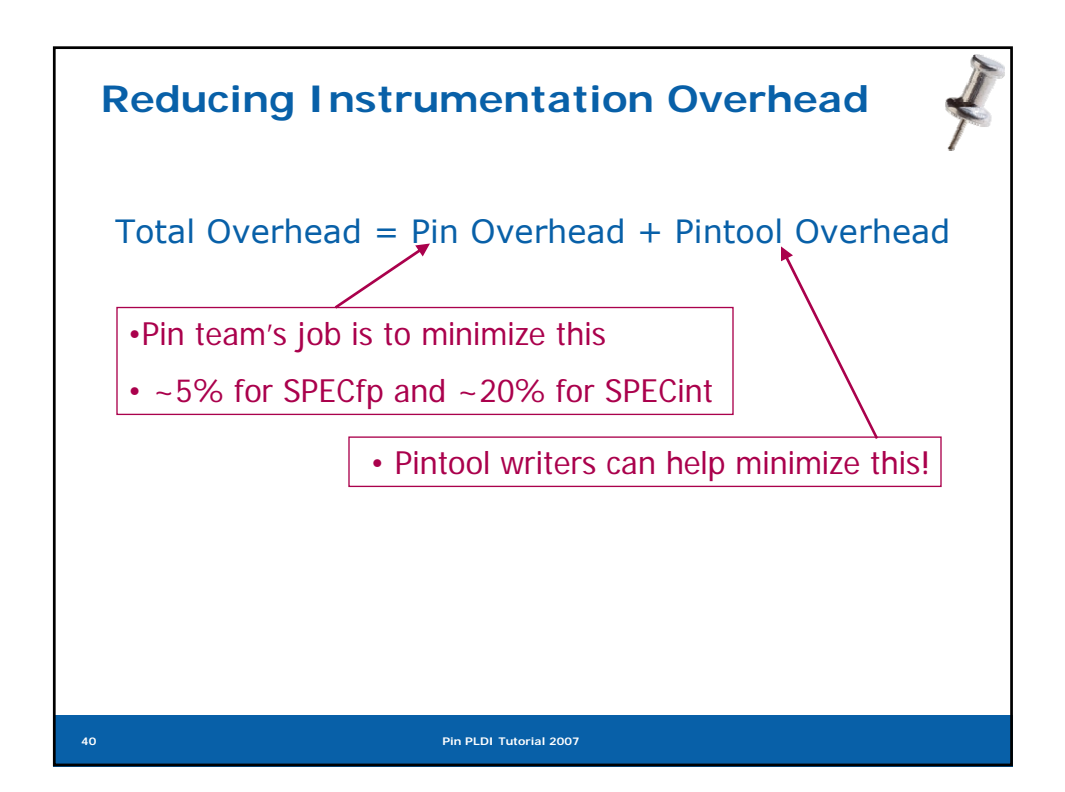

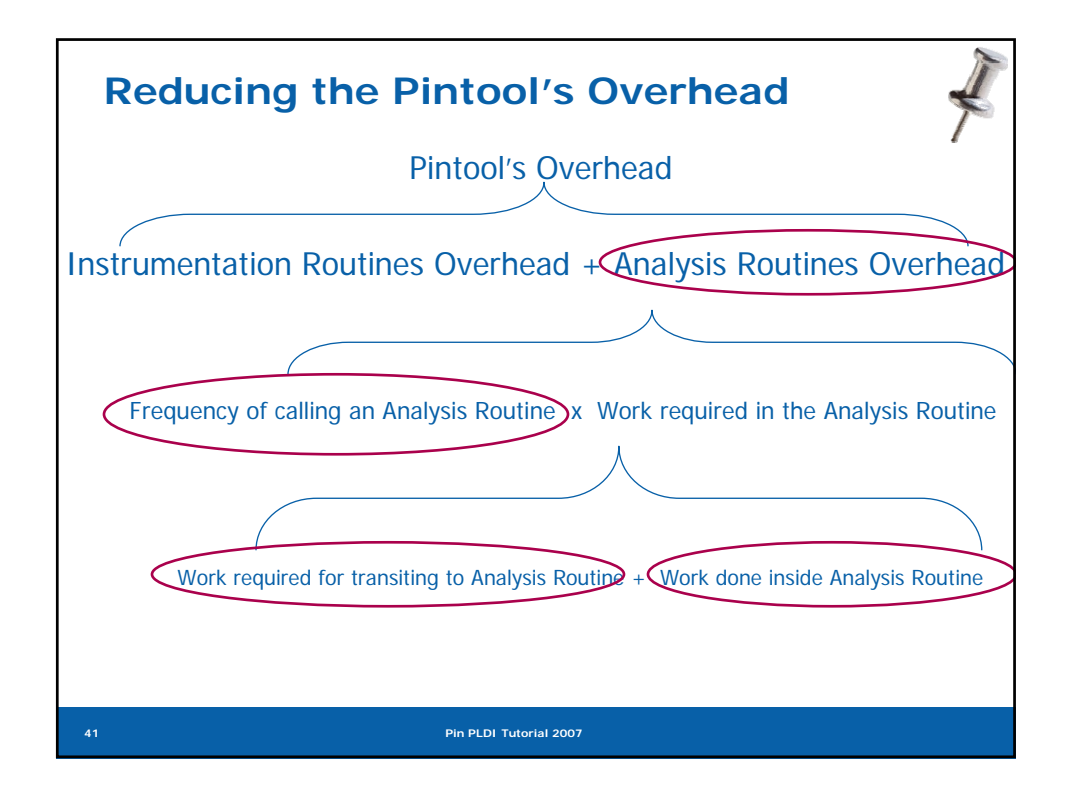

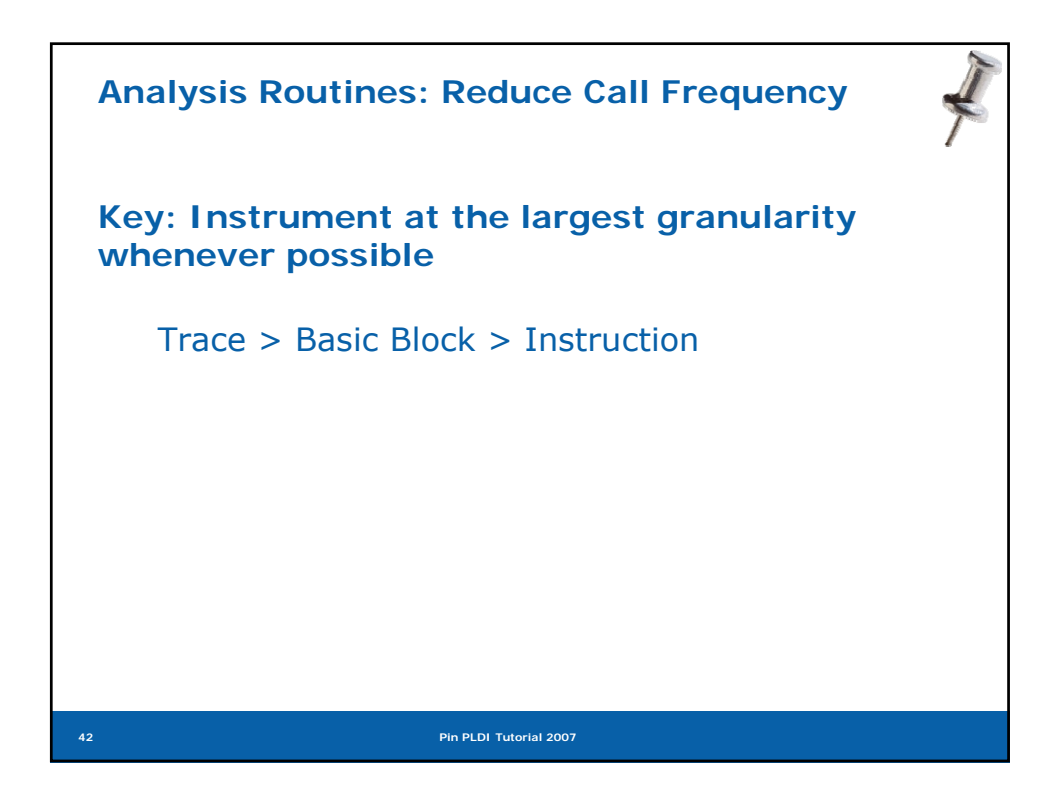

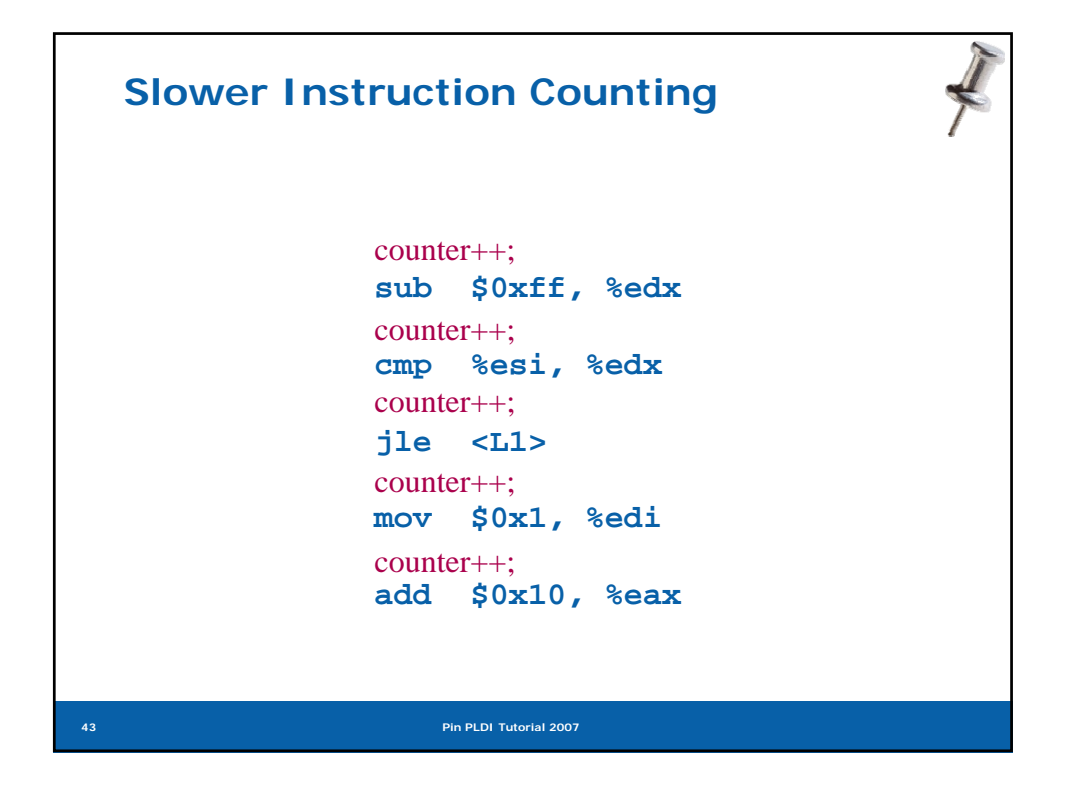

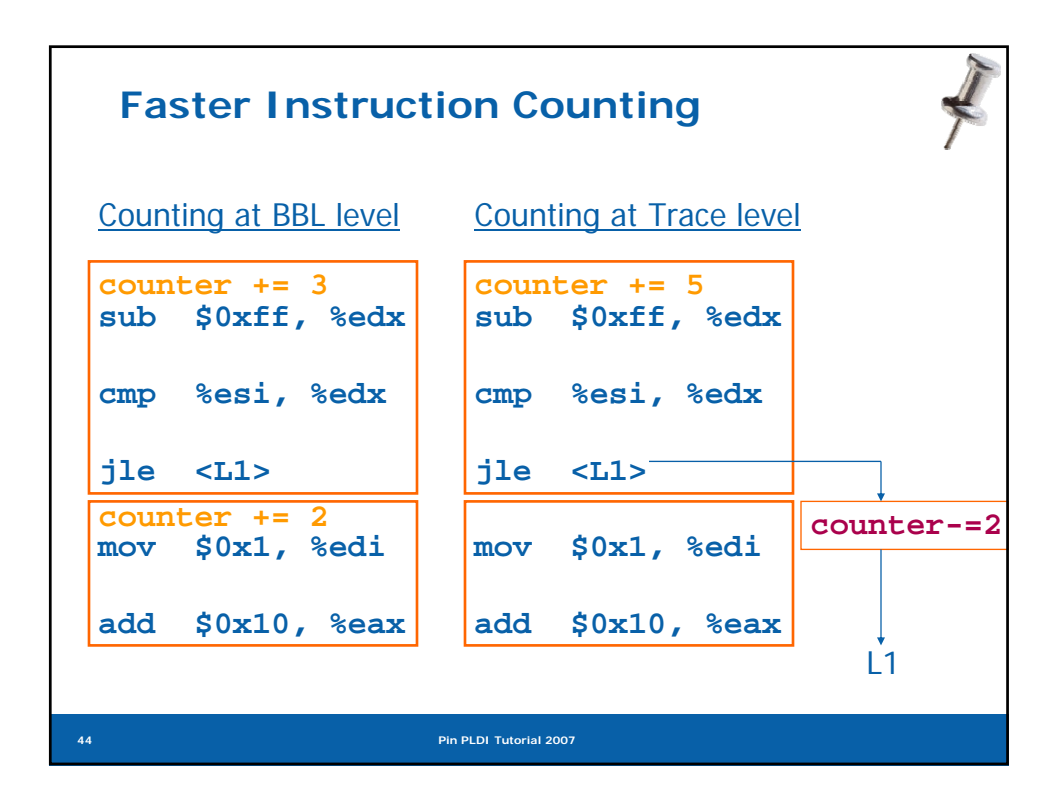

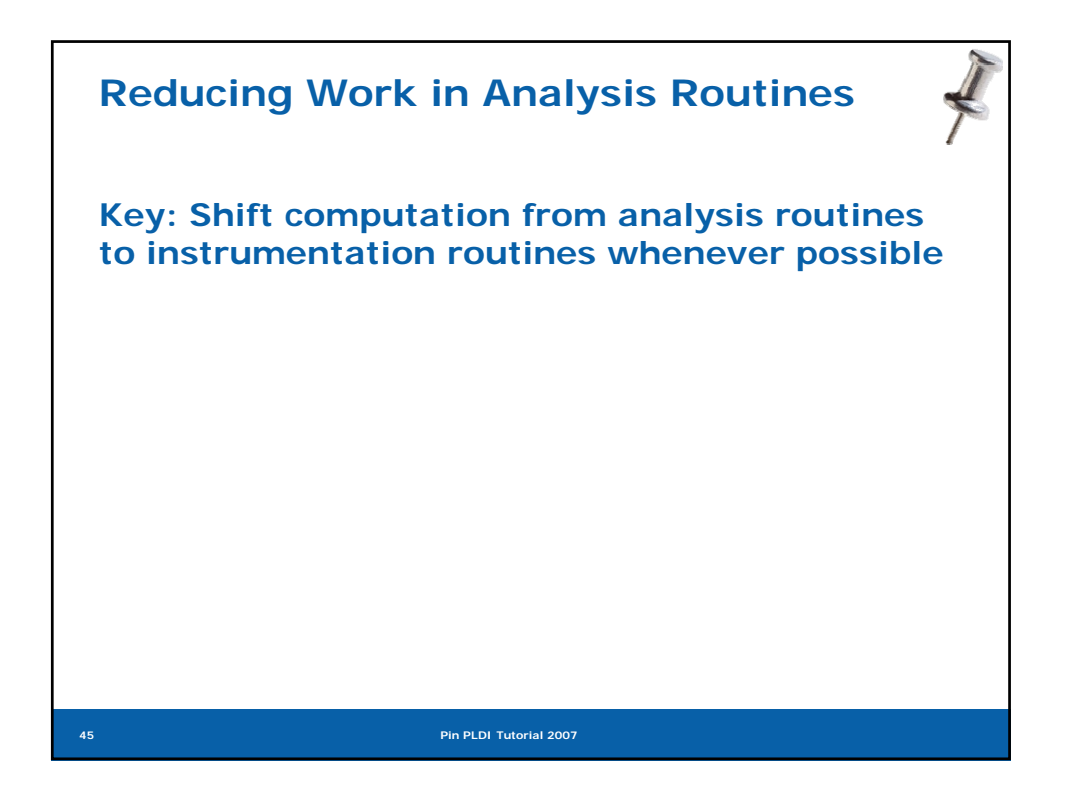

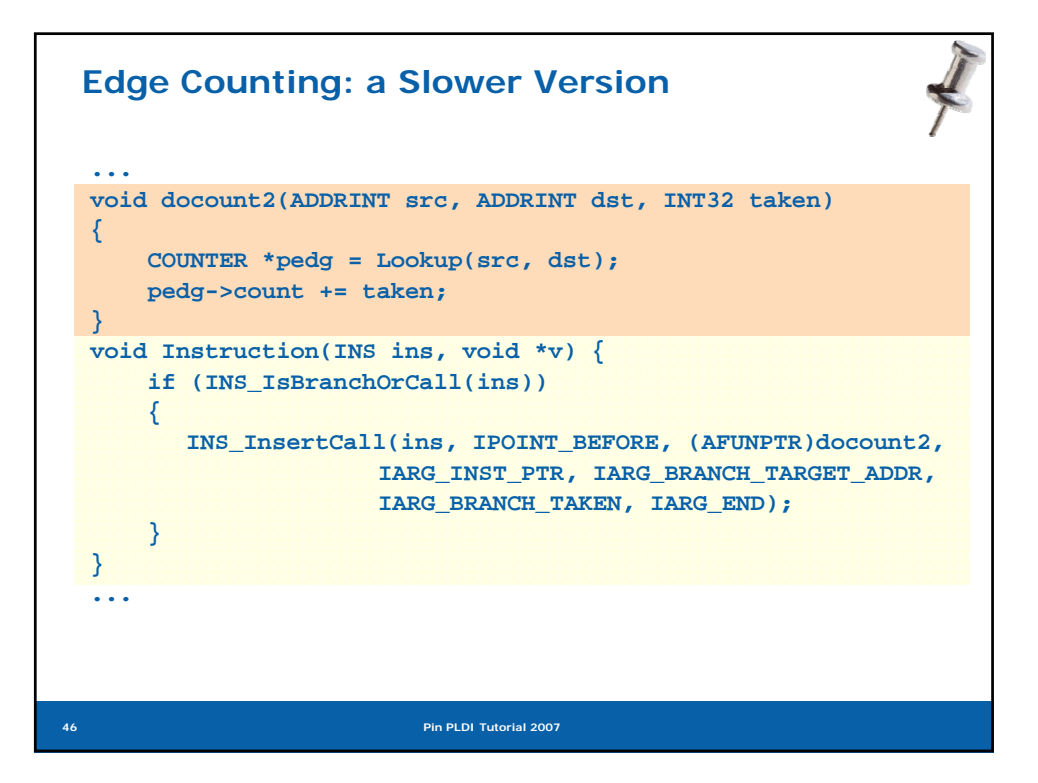

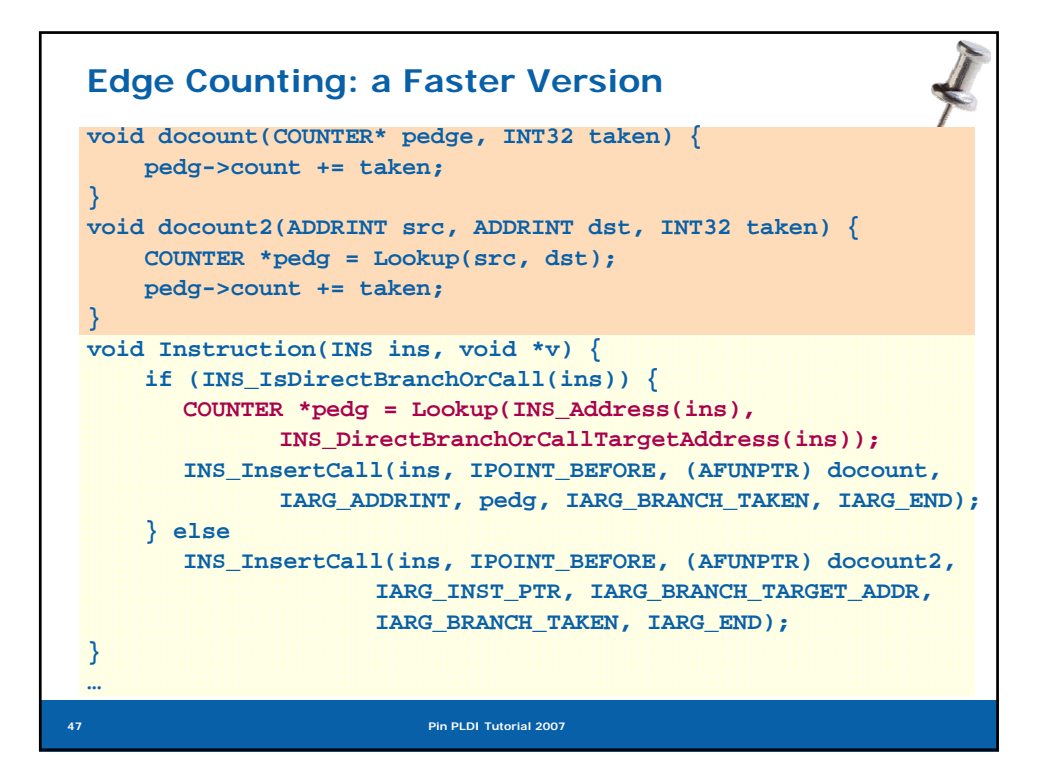

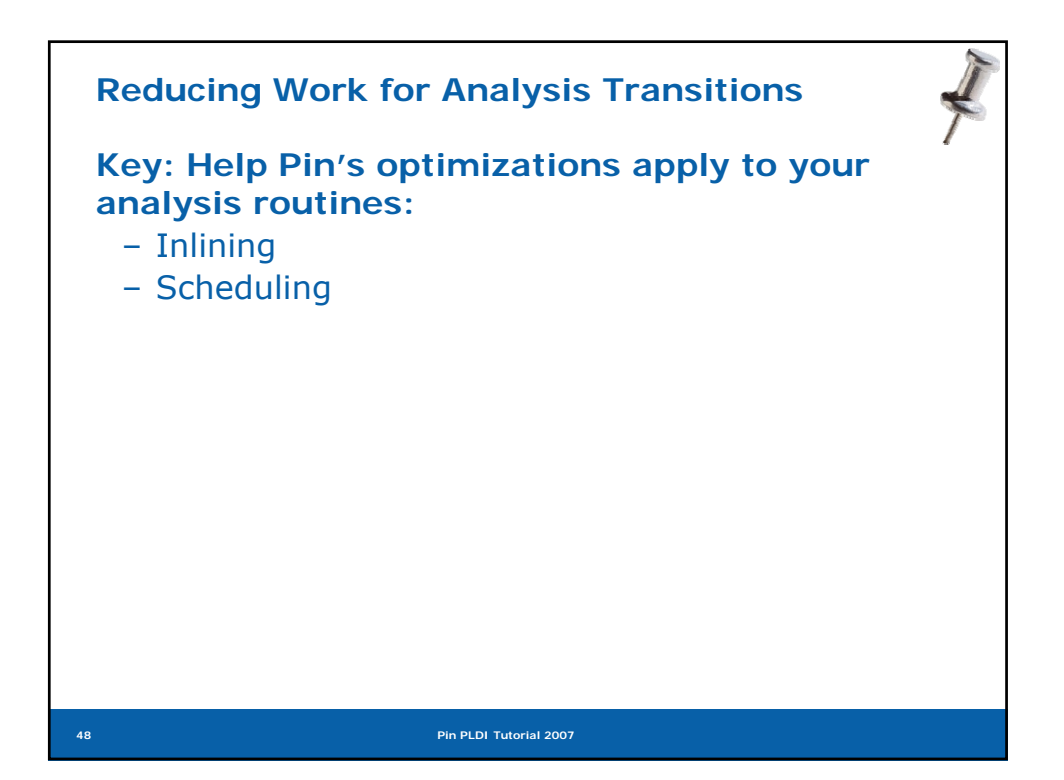

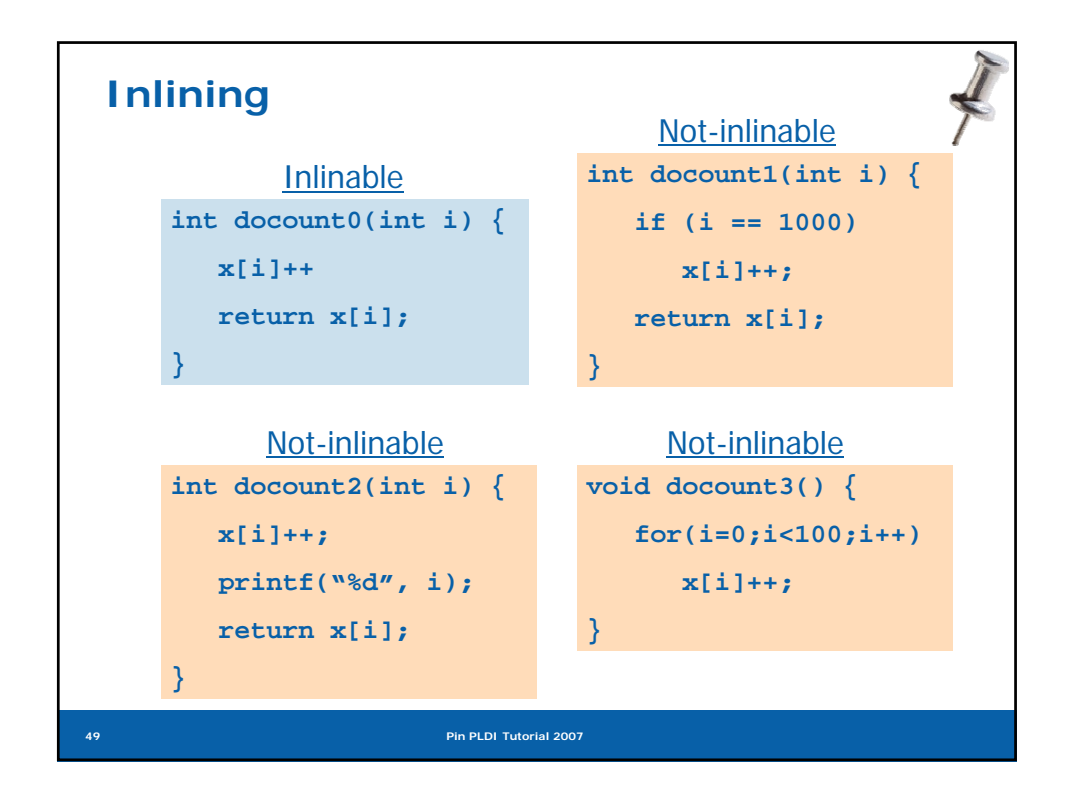

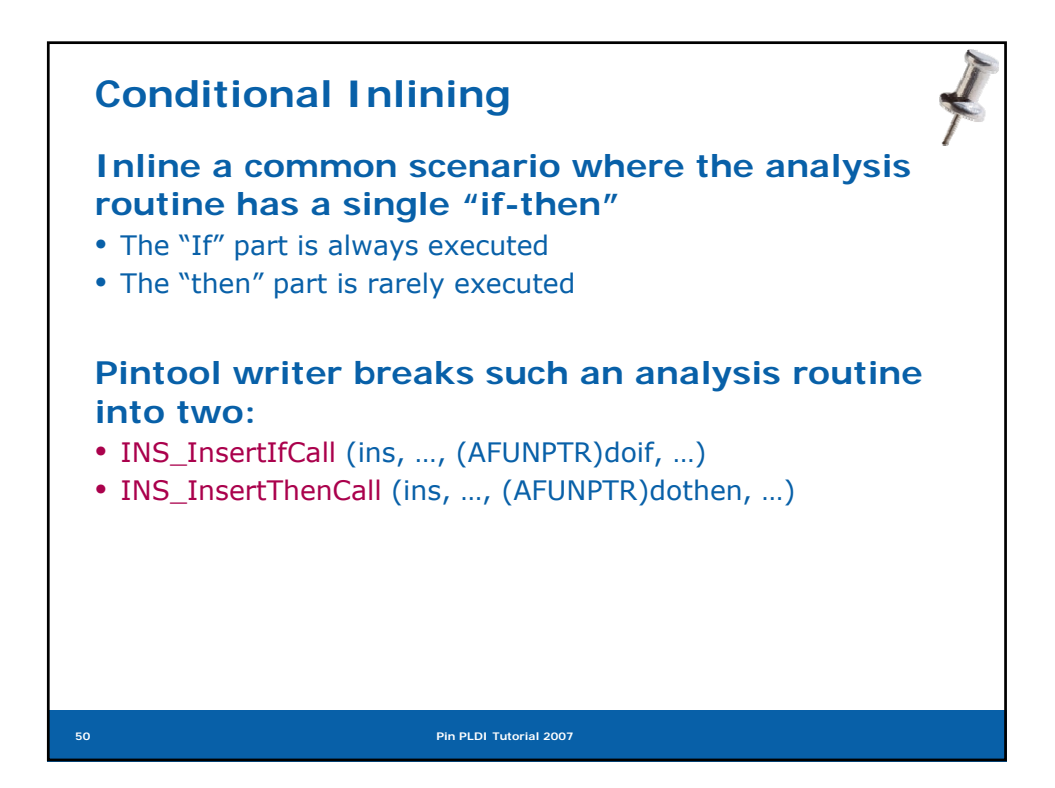

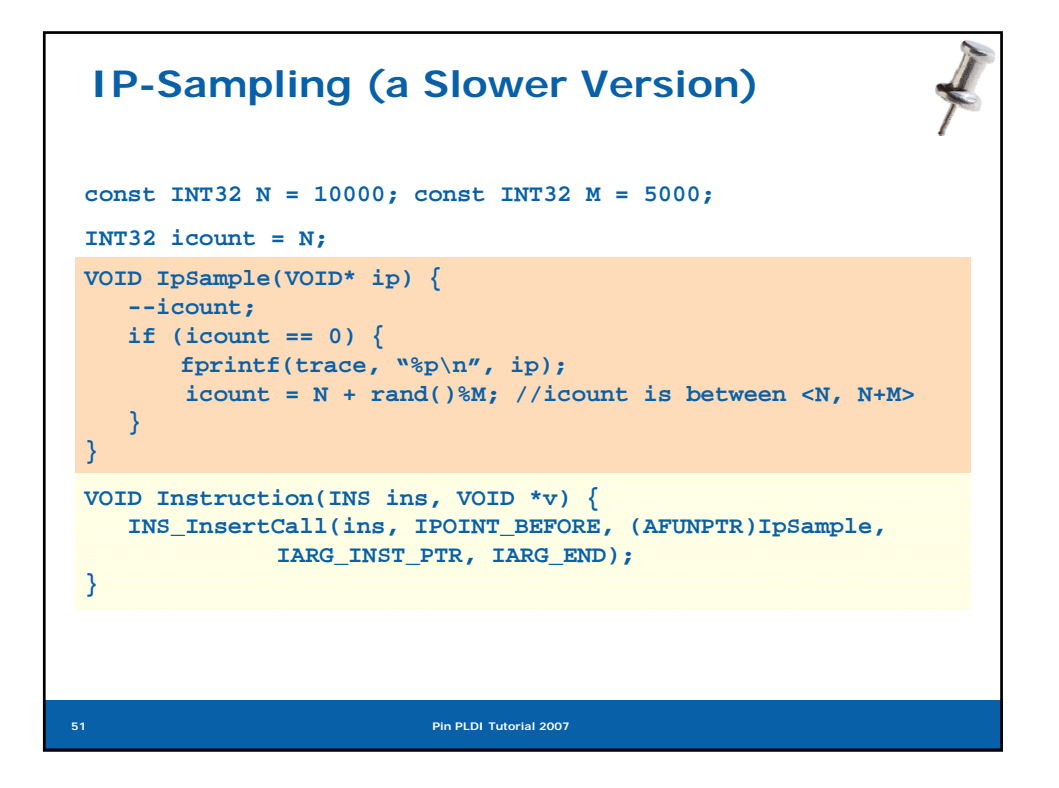

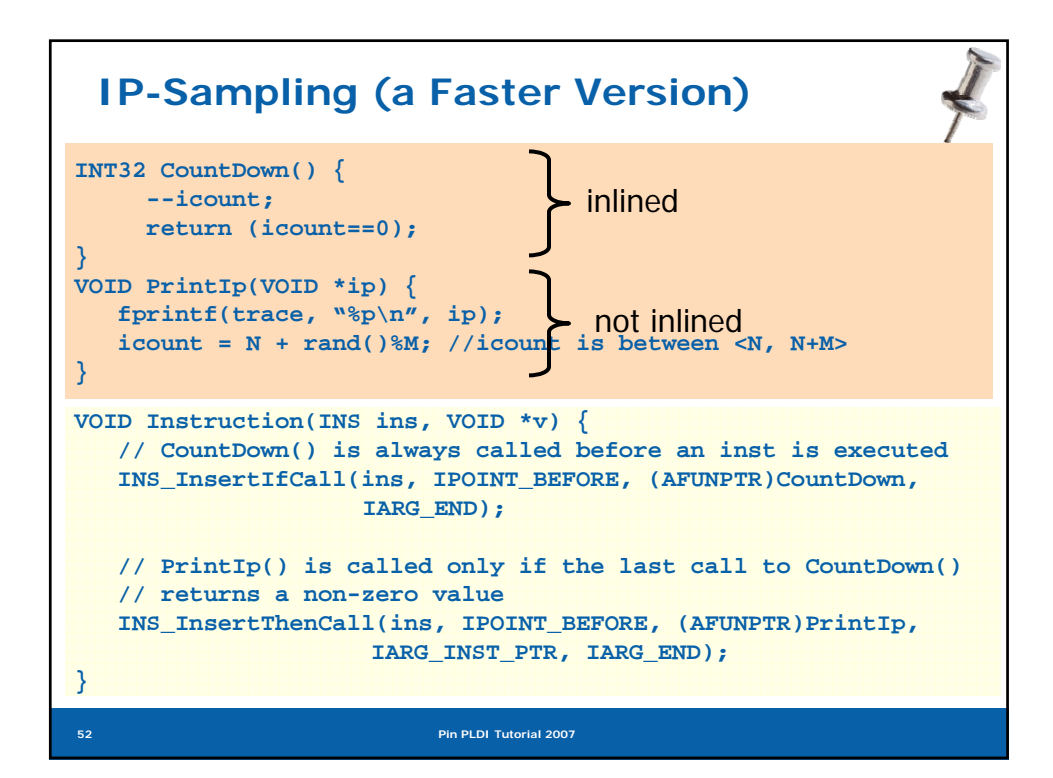

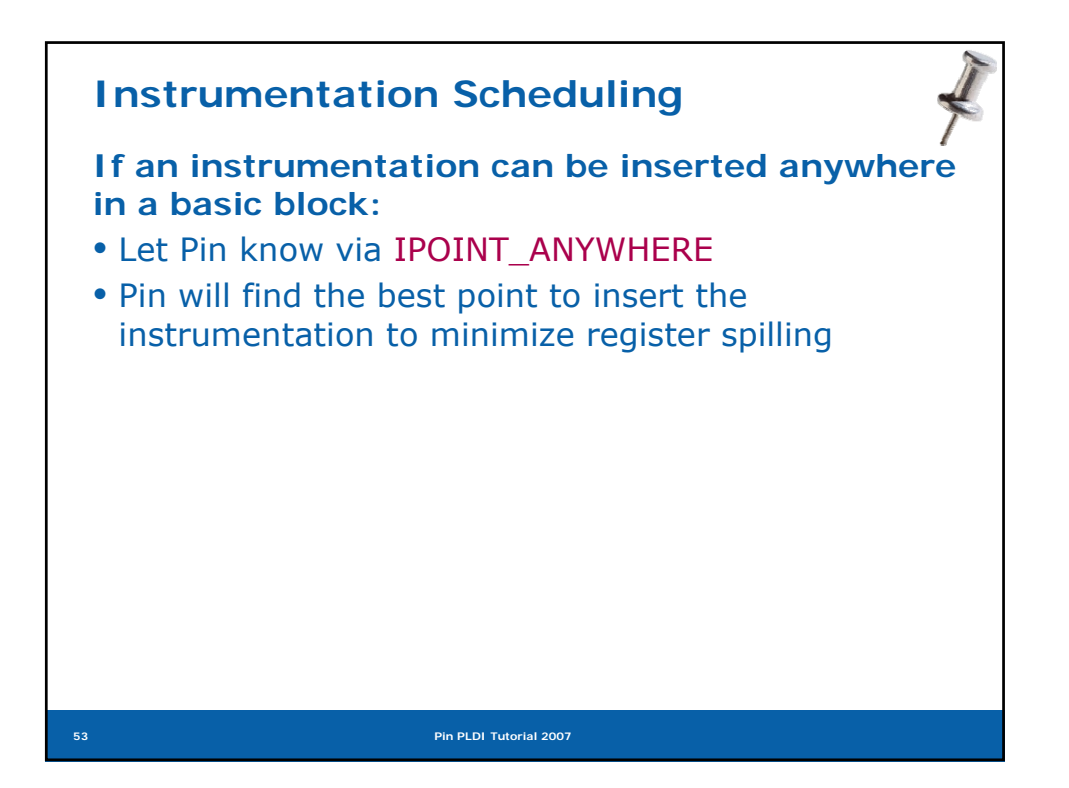

```
54 Pin PLDI Tutorial 2007
#include <stdio.h> ManualExamples/inscount1.cpp
#include "pin.H"
UINT64 icount = 0;
void docount(INT32 c) { icount += c; }
 void Trace(TRACE trace, void *v) {
   for (BBL bbl = TRACE_BblHead(trace); 
instrumentation routineBBL_Valid(bbl); bbl = BBL_Next(bbl)) { 
    BBL_InsertCall(bbl,IPOINT_ANYWHERE,(AFUNPTR)docount, 
          IARG_UINT32, BBL_NumIns(bbl), IARG_END);
  }
}
void Fini(INT32 code, void *v) { 
  fprintf(stderr, "Count %lld\n", icount);
 }
int main(int argc, char * argv[]) {
   PIN_Init(argc, argv);
   TRACE_AddInstrumentFunction(Trace, 0);
   PIN_AddFiniFunction(Fini, 0);
   PIN_StartProgram();
   return 0;
}
                                            analysis routine
```
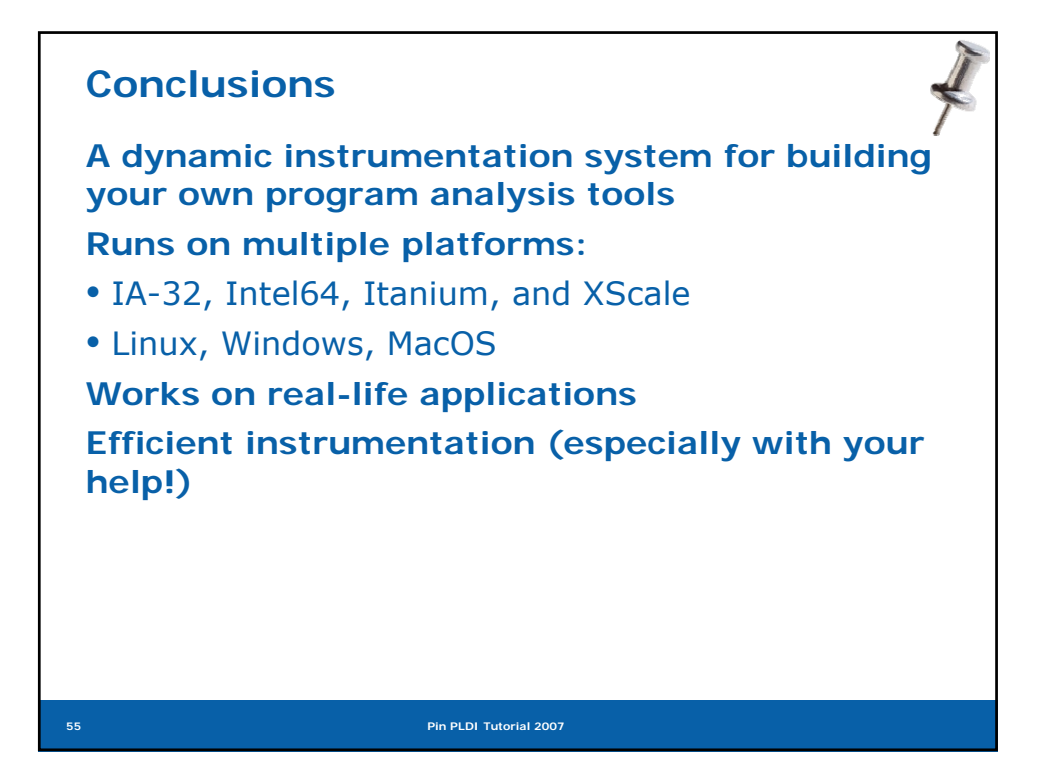

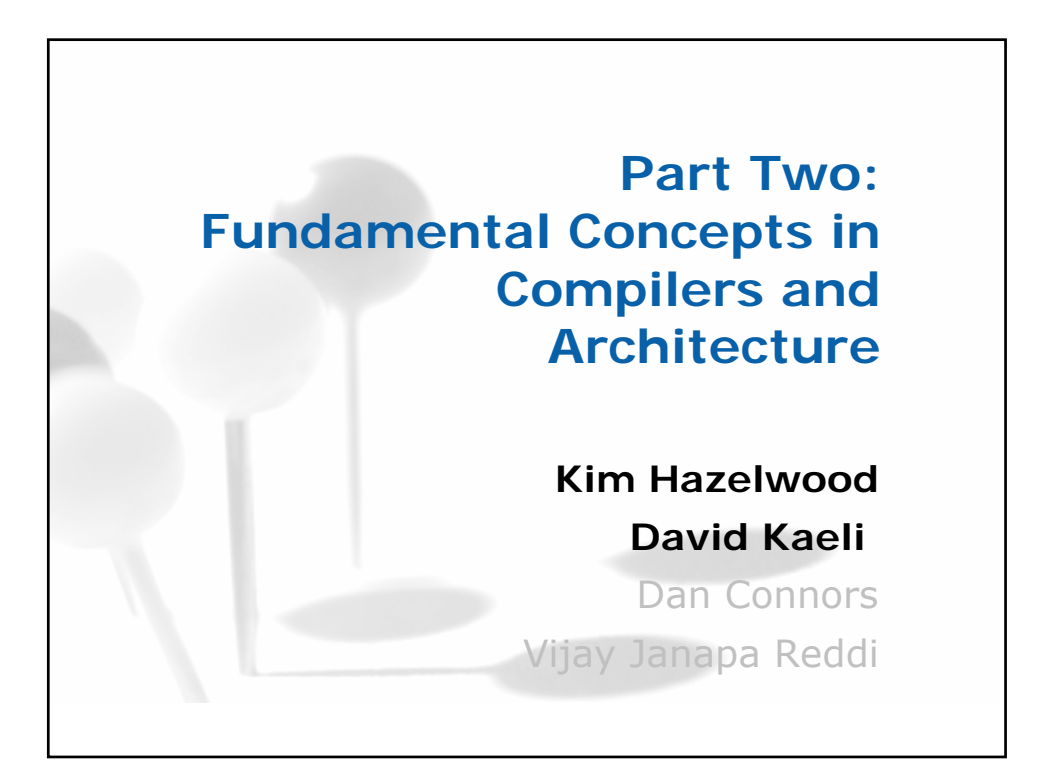

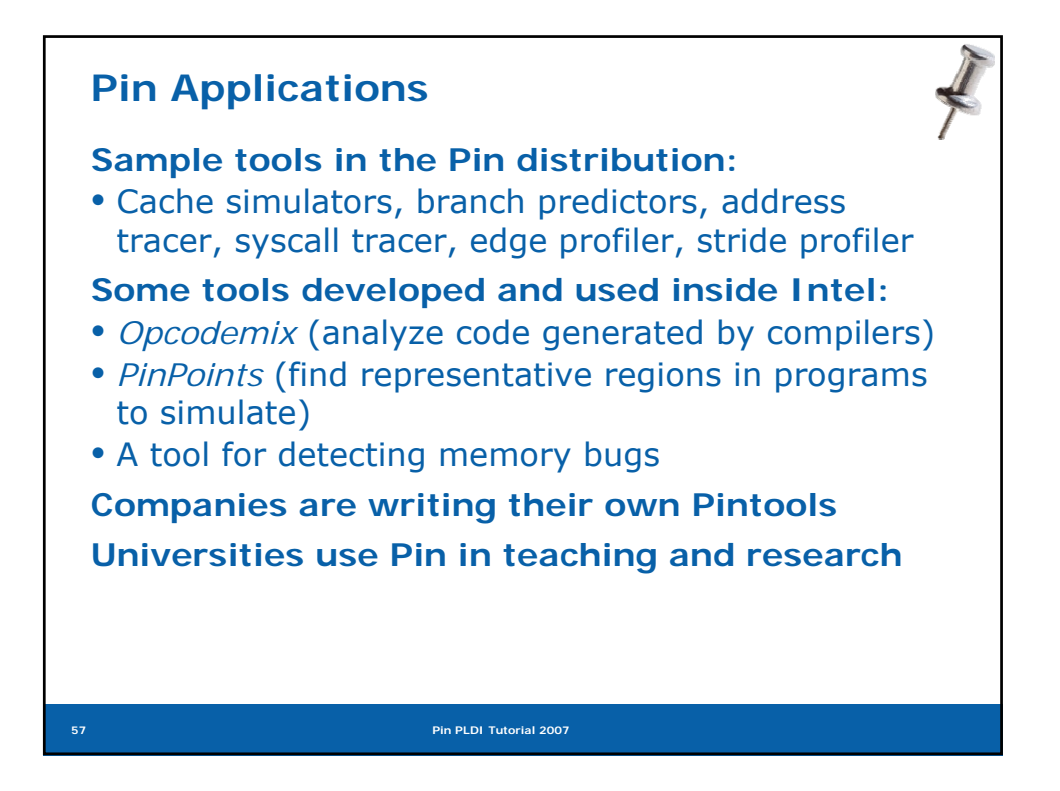

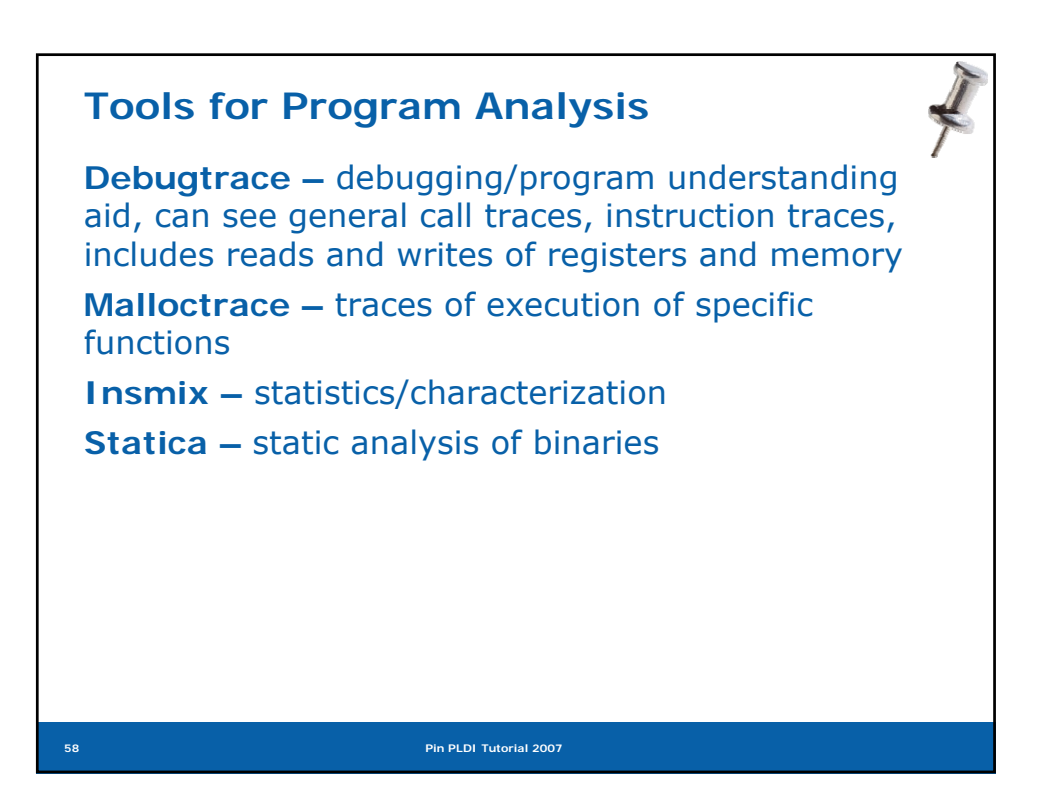

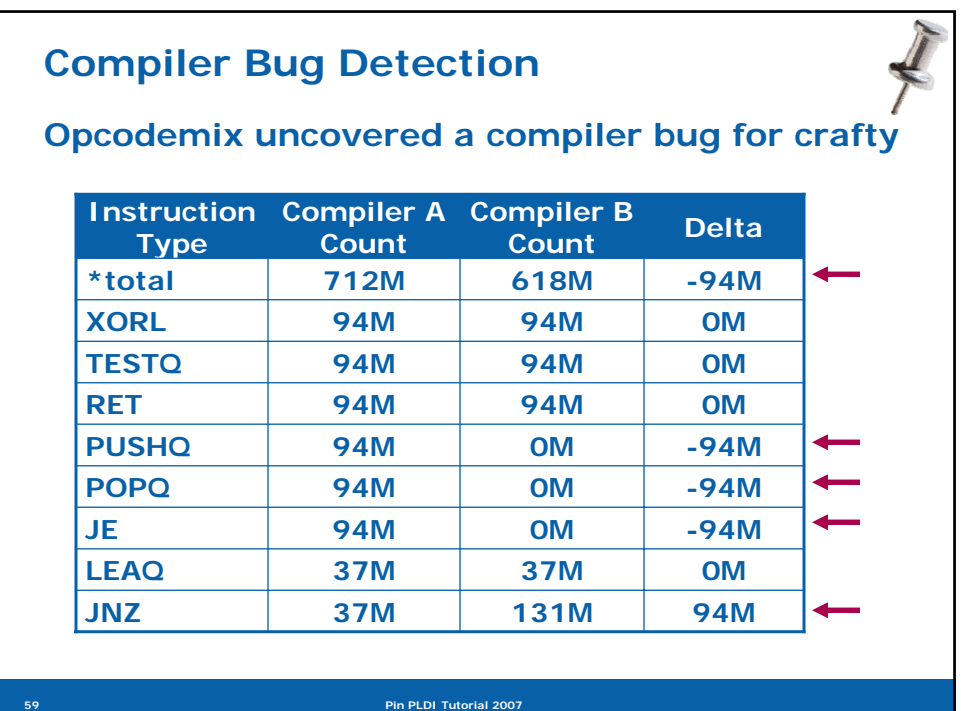

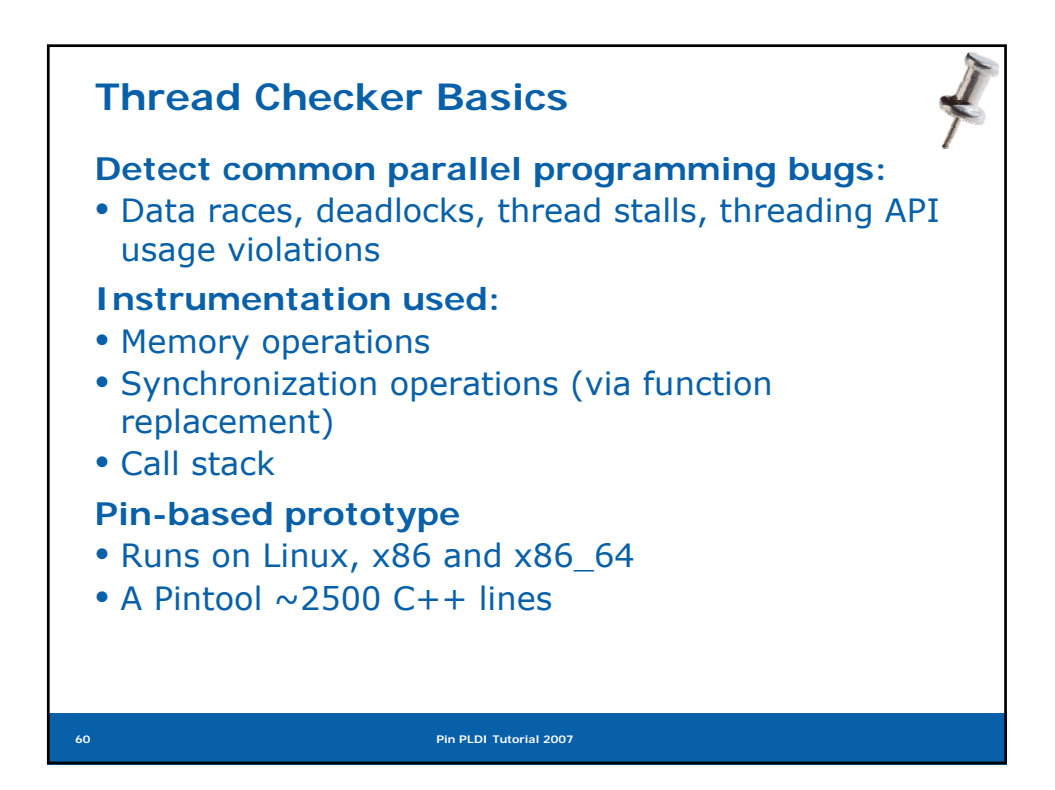

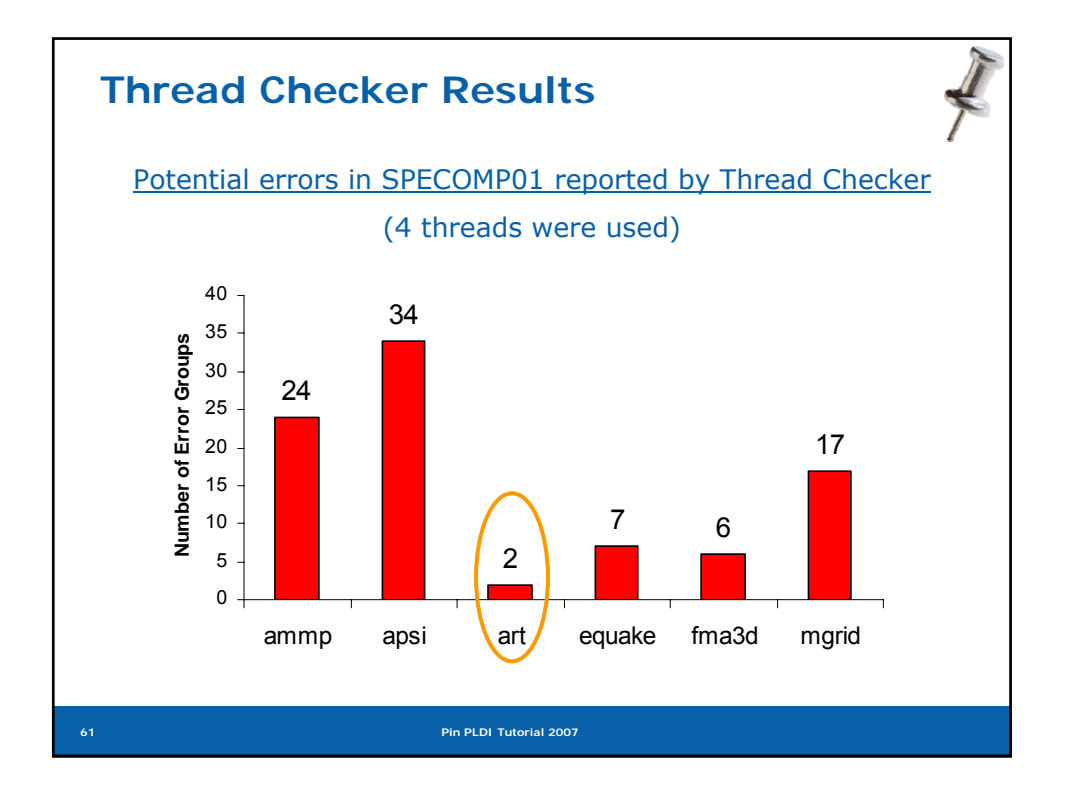

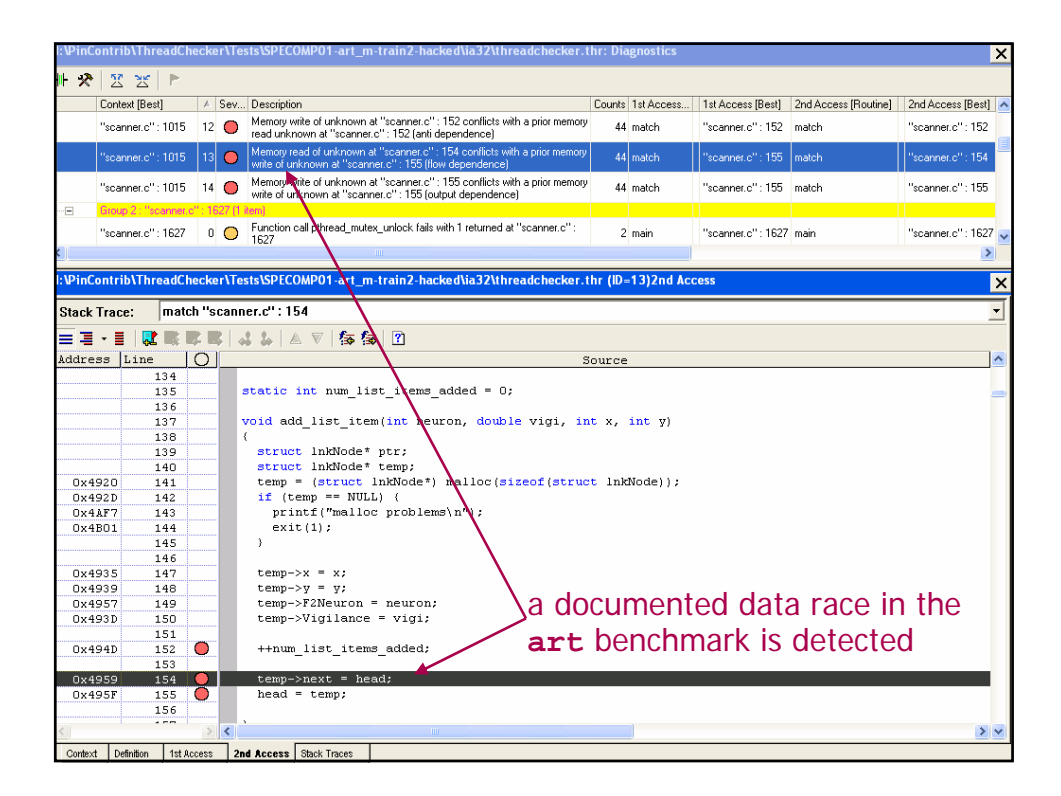

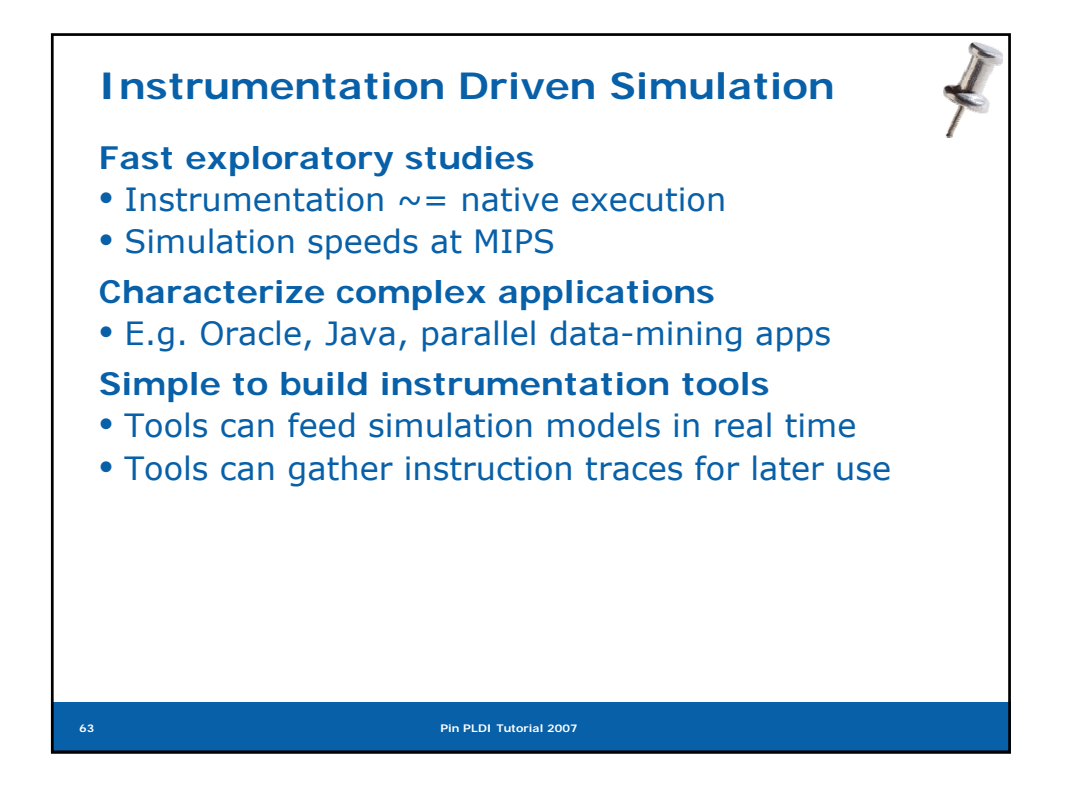

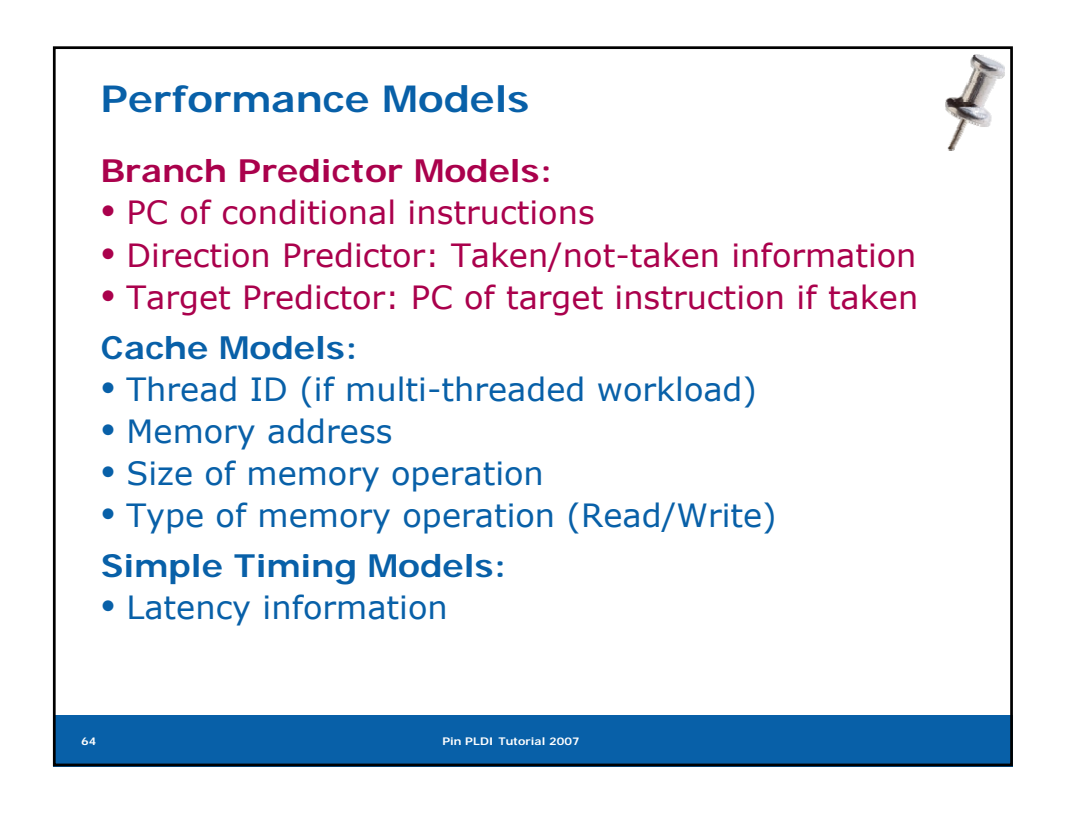

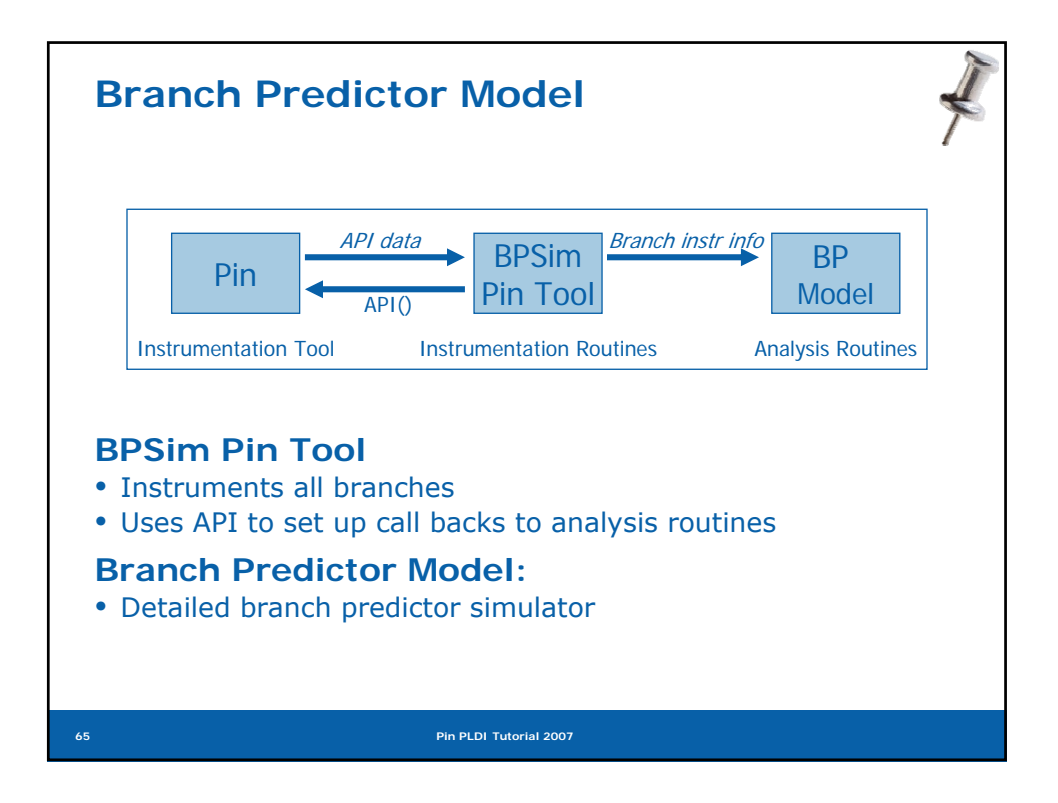

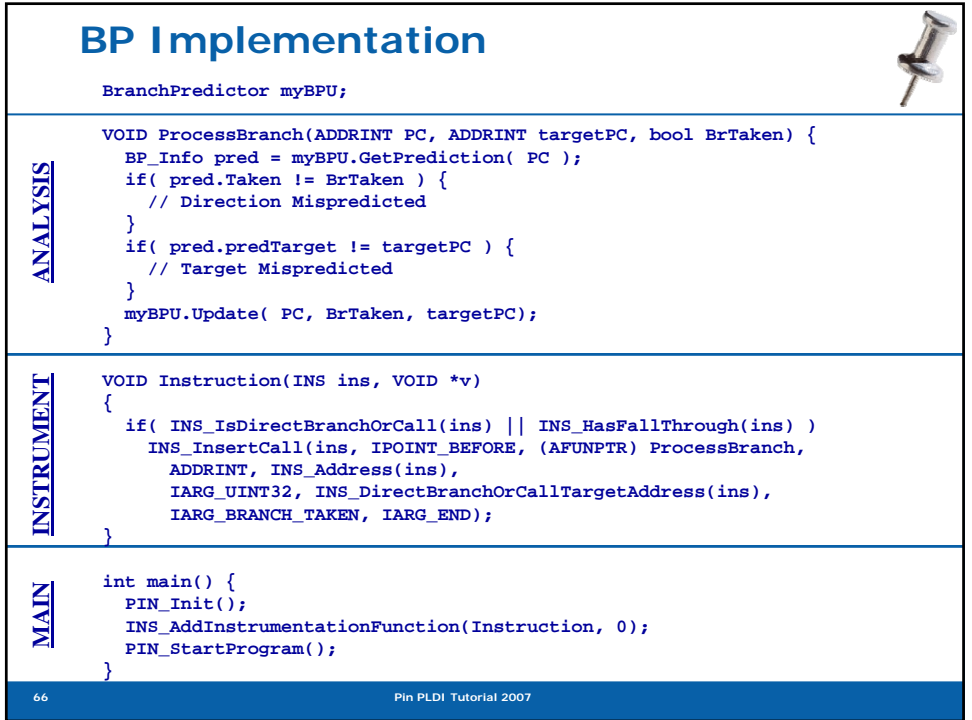

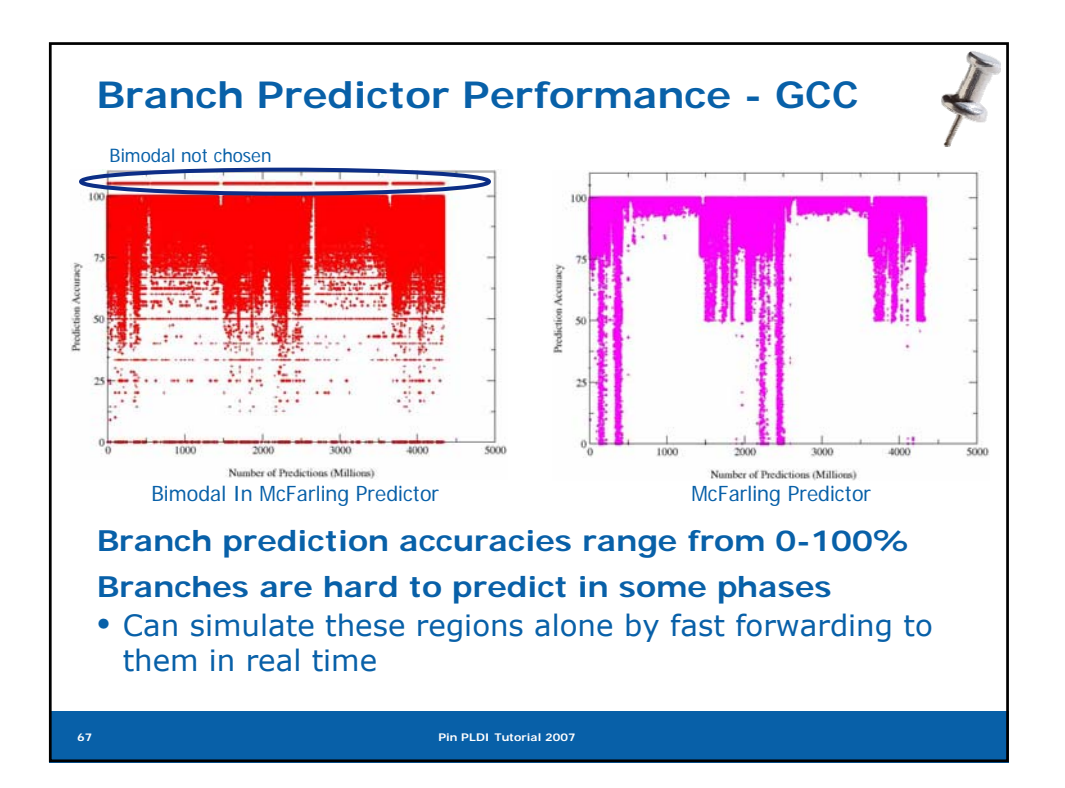

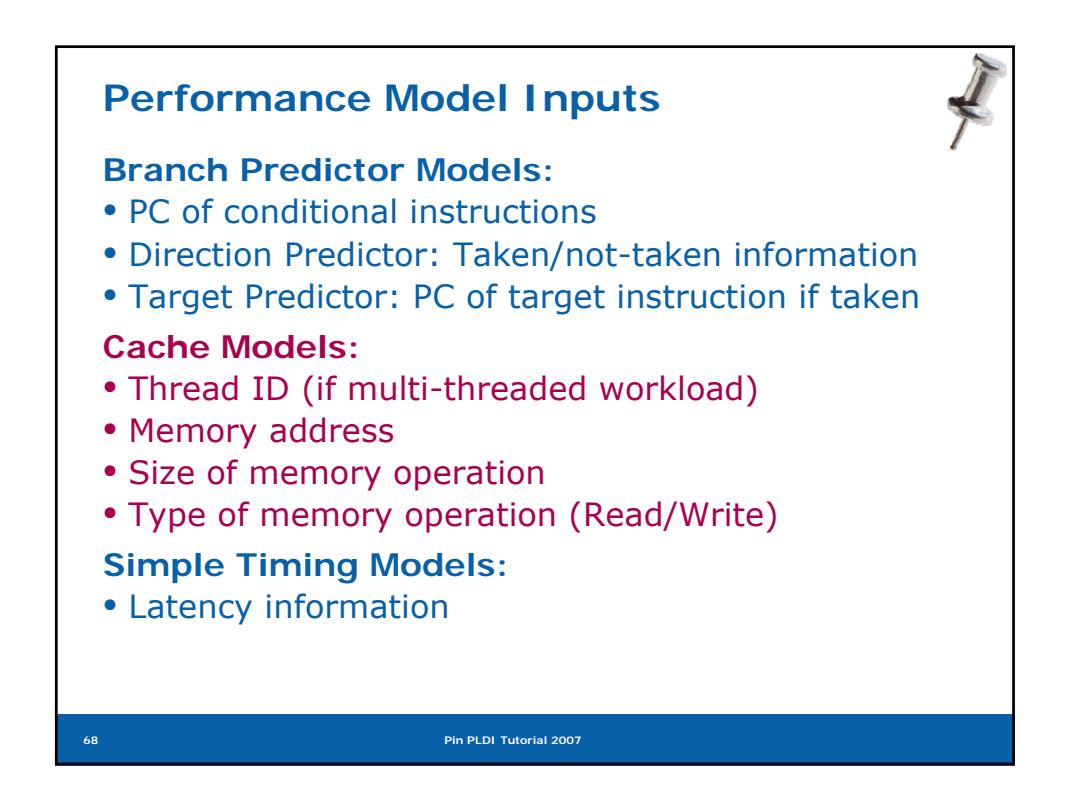

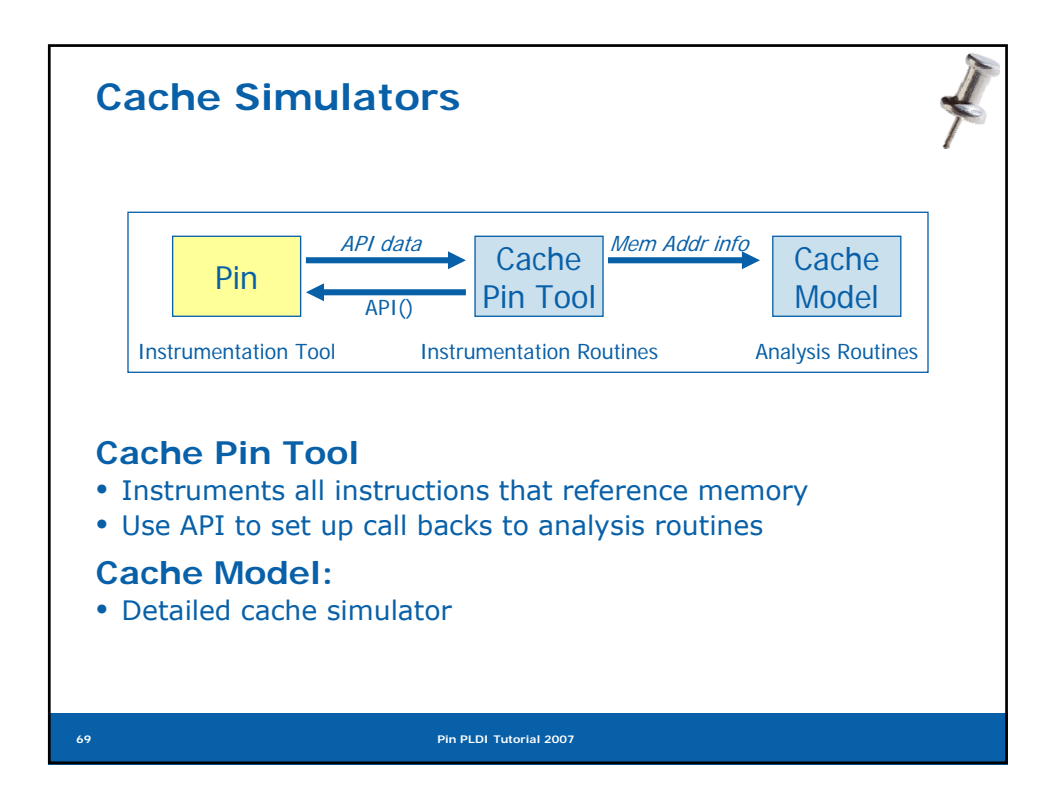

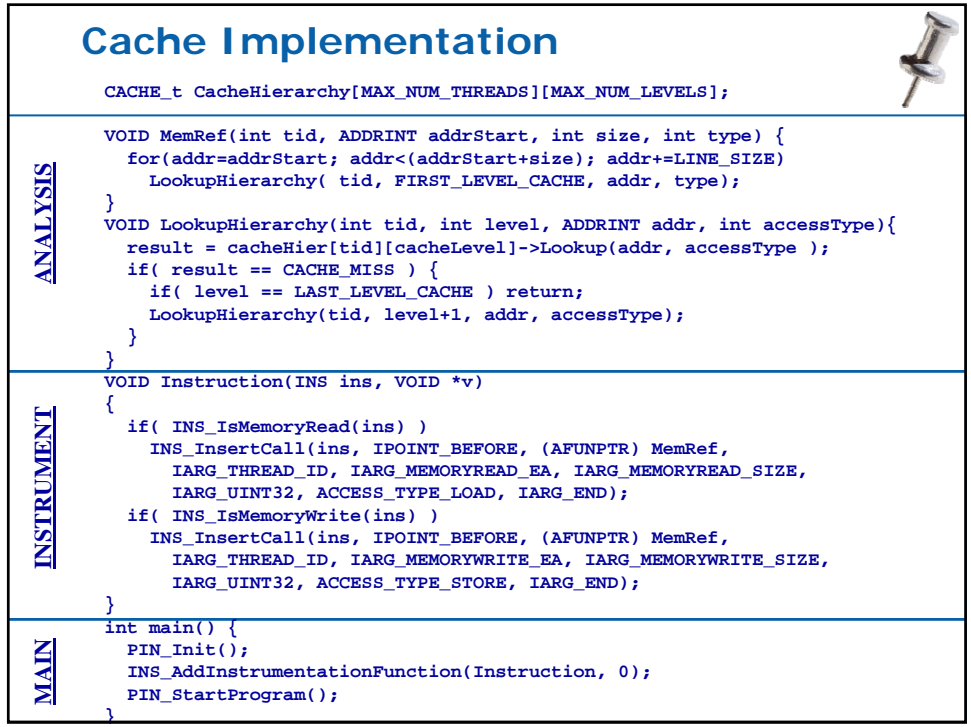
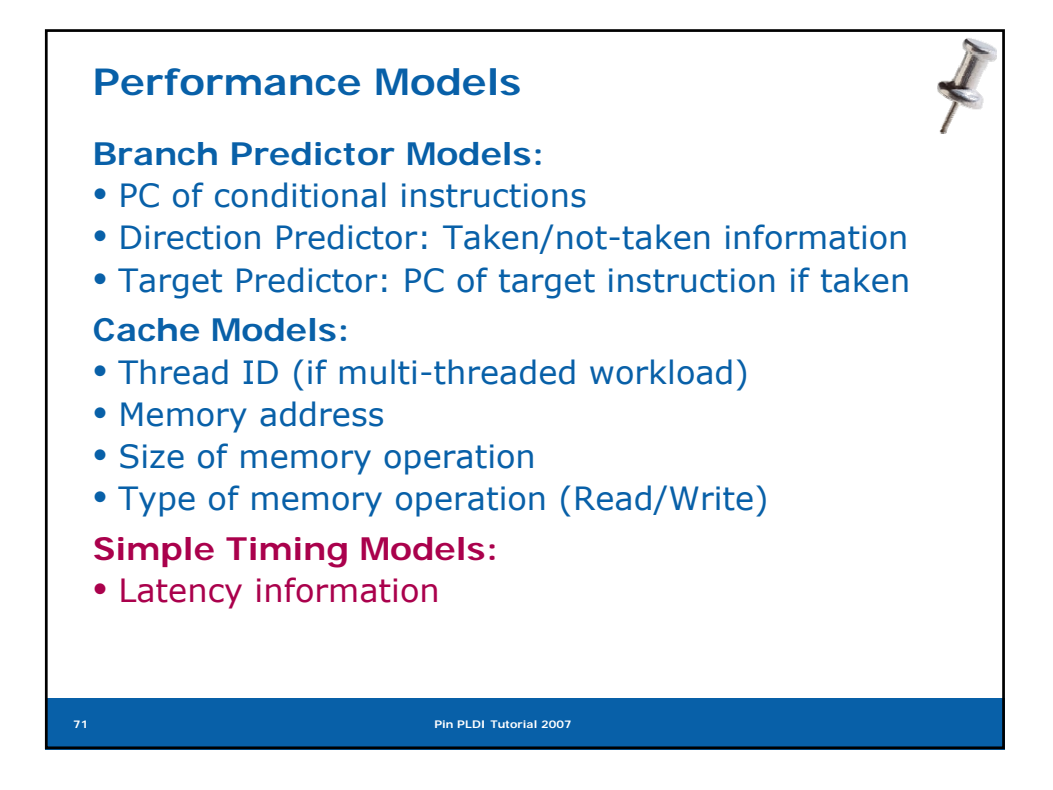

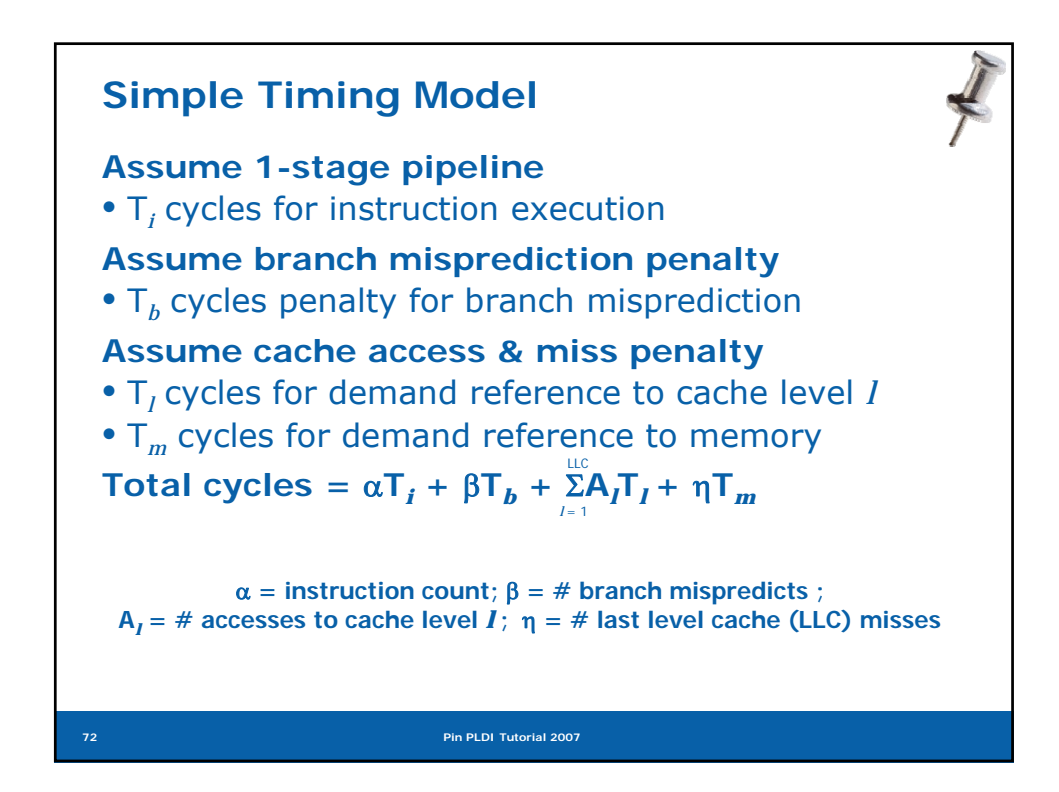

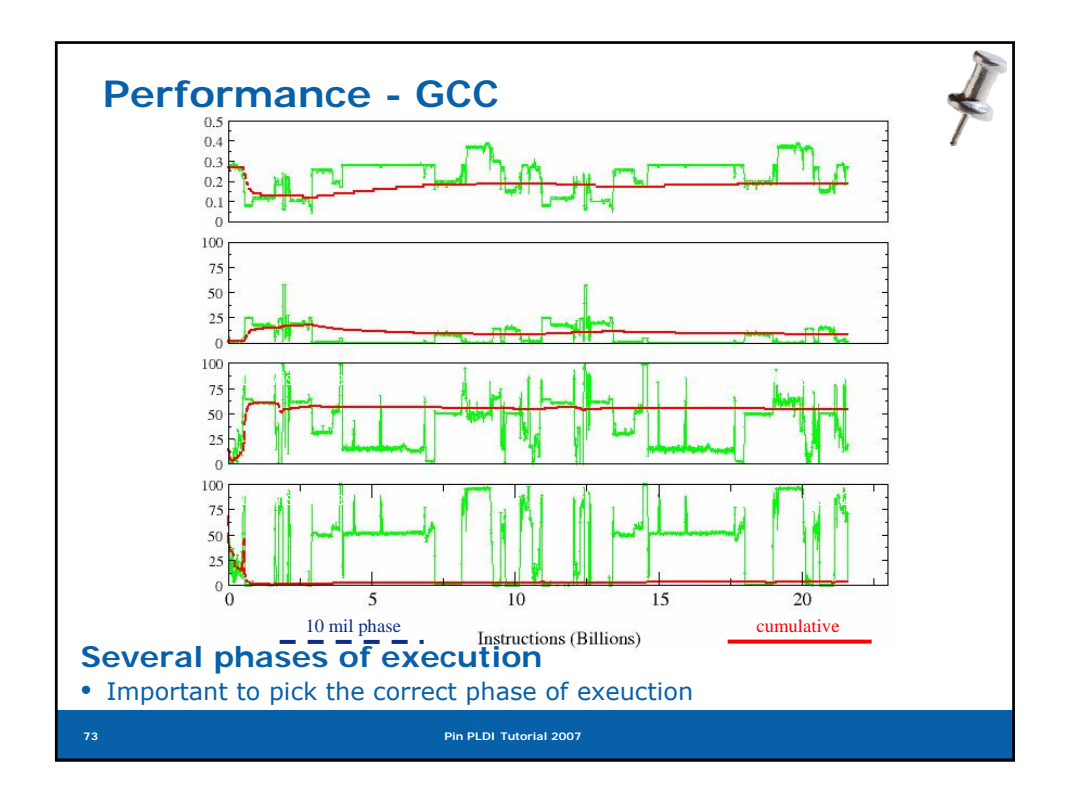

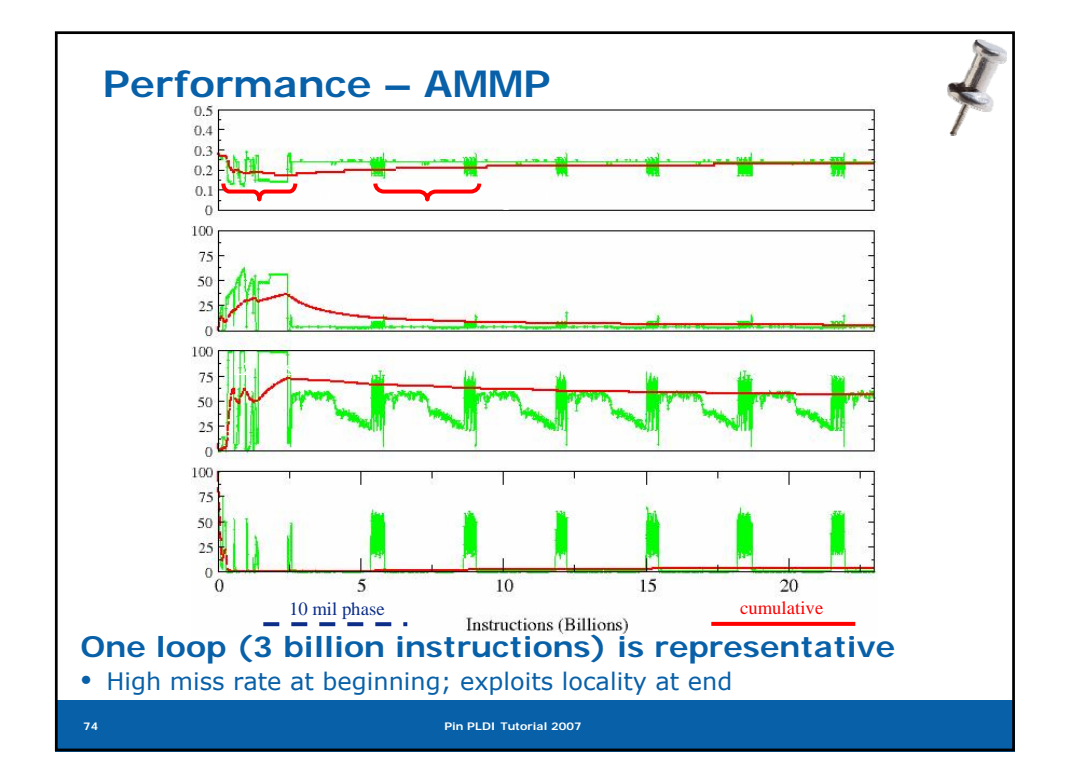

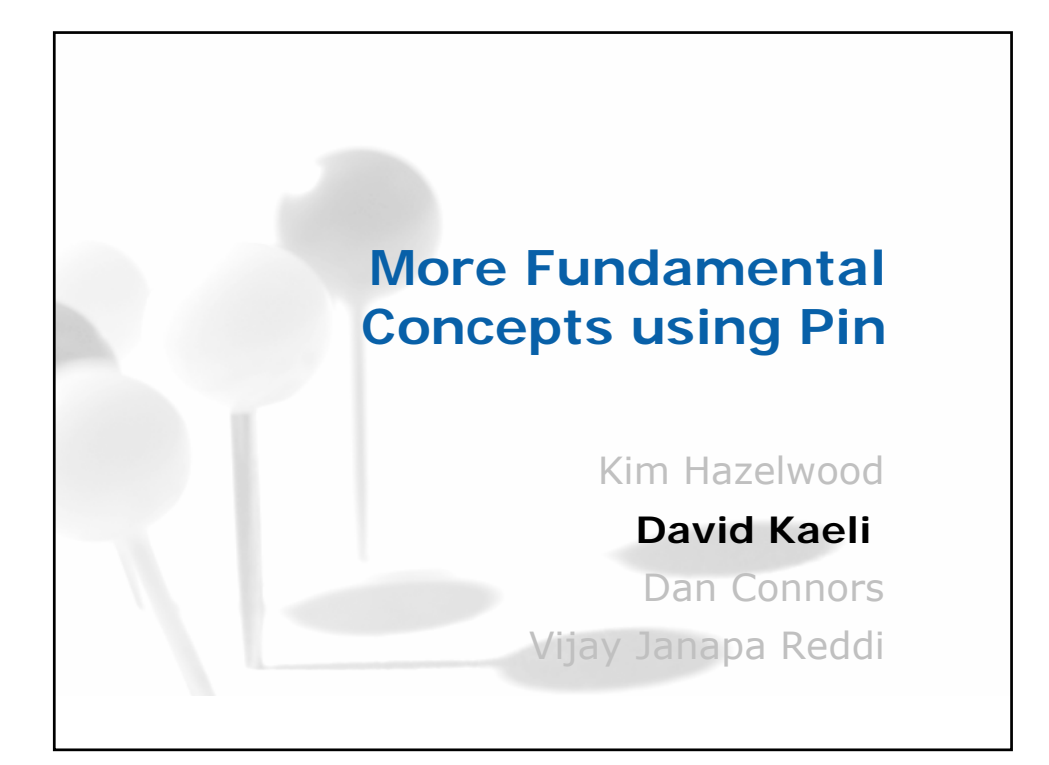

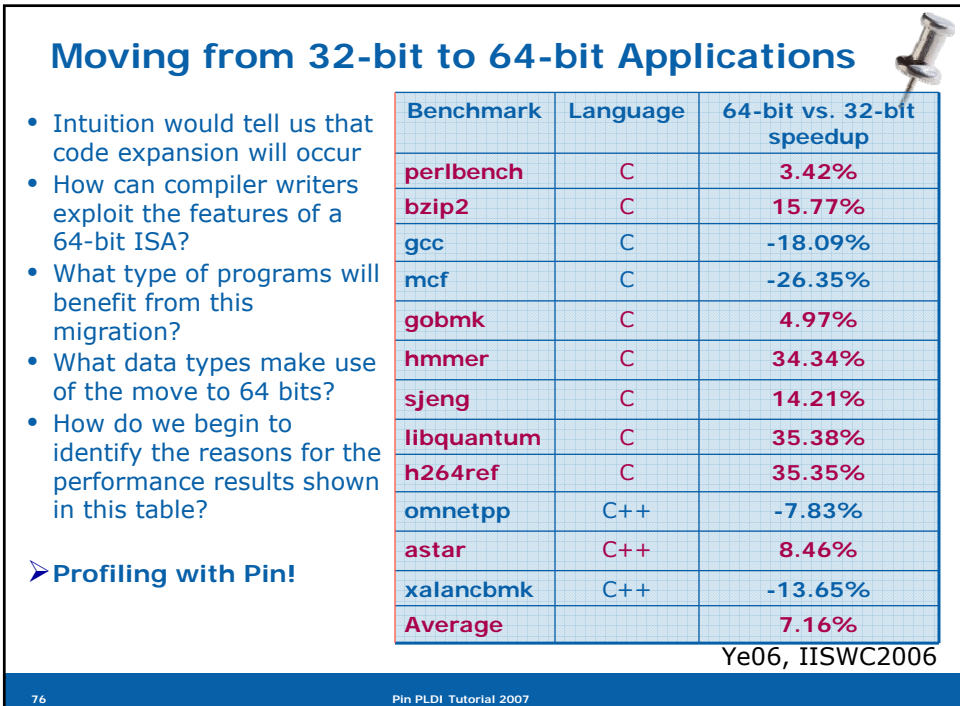

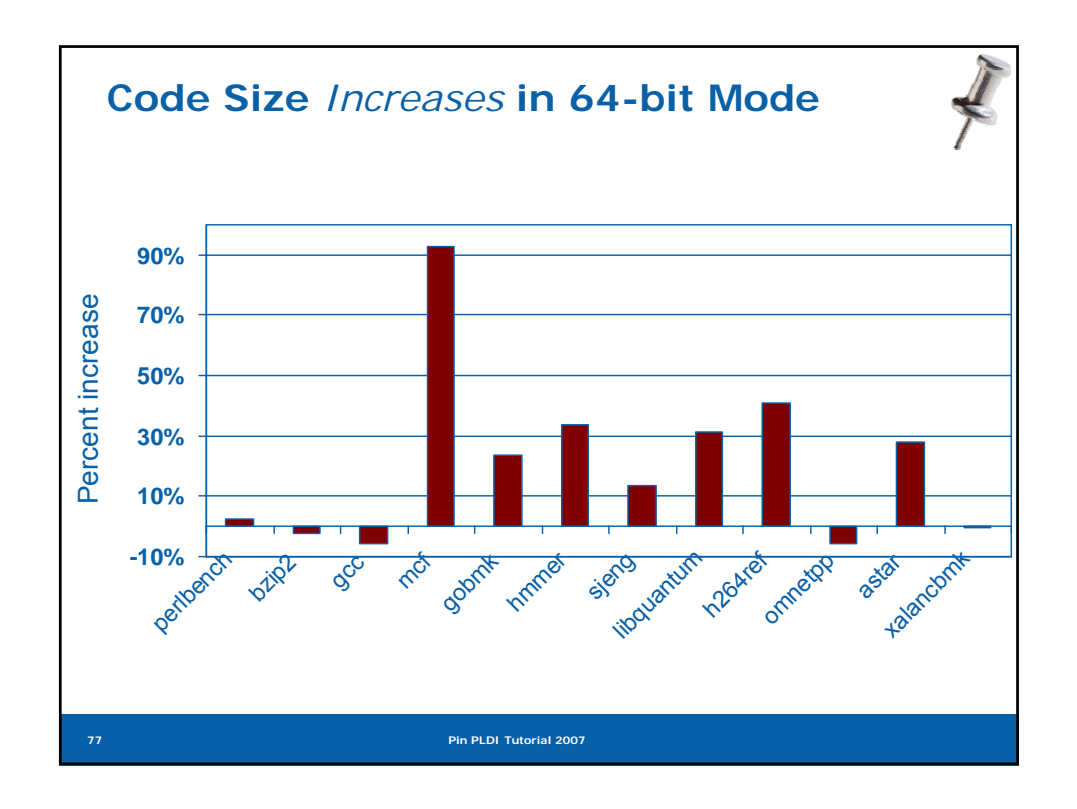

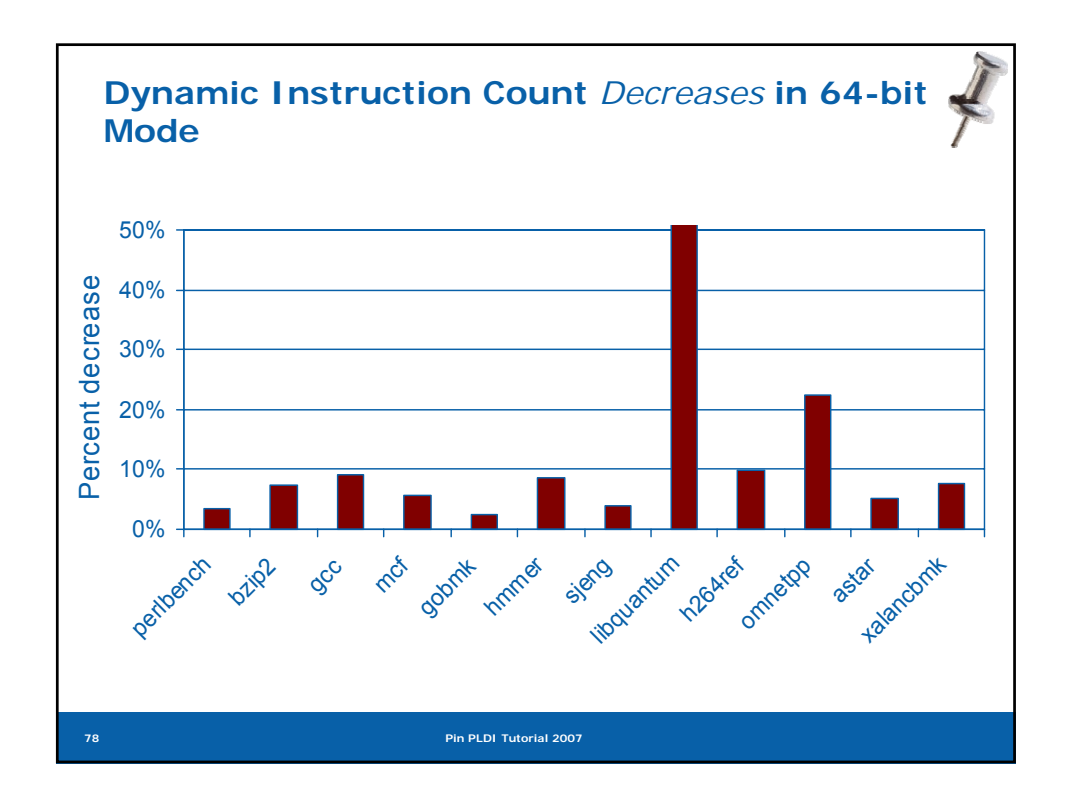

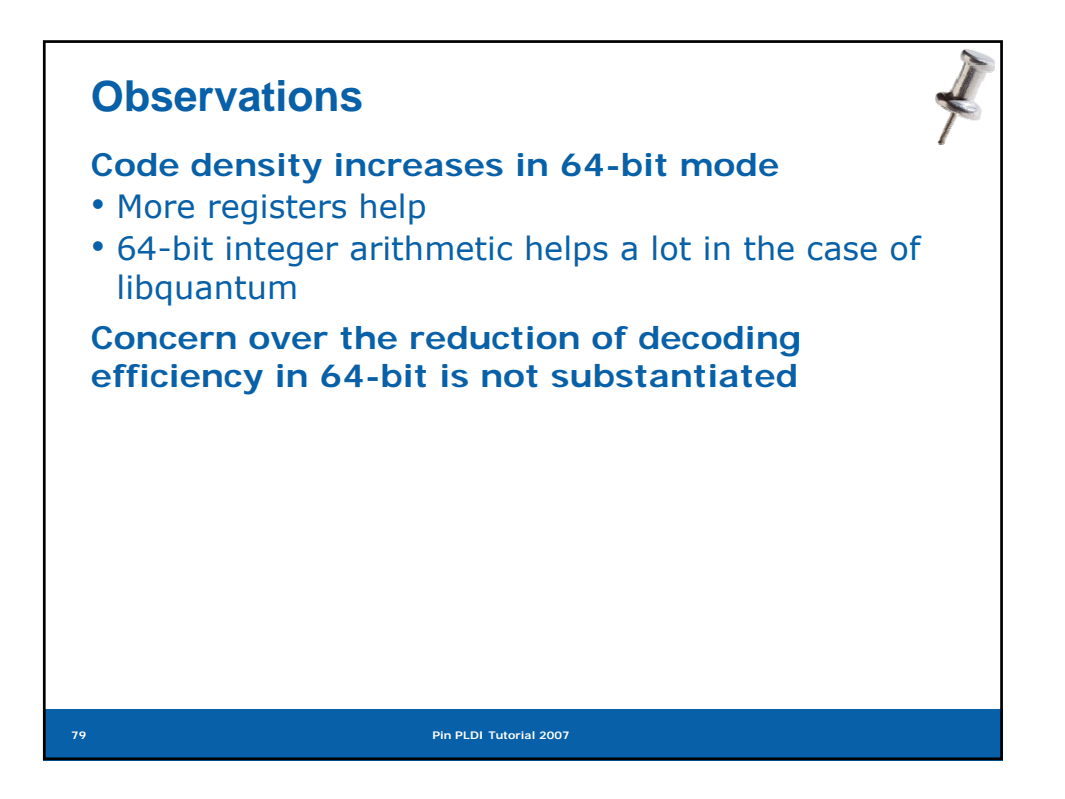

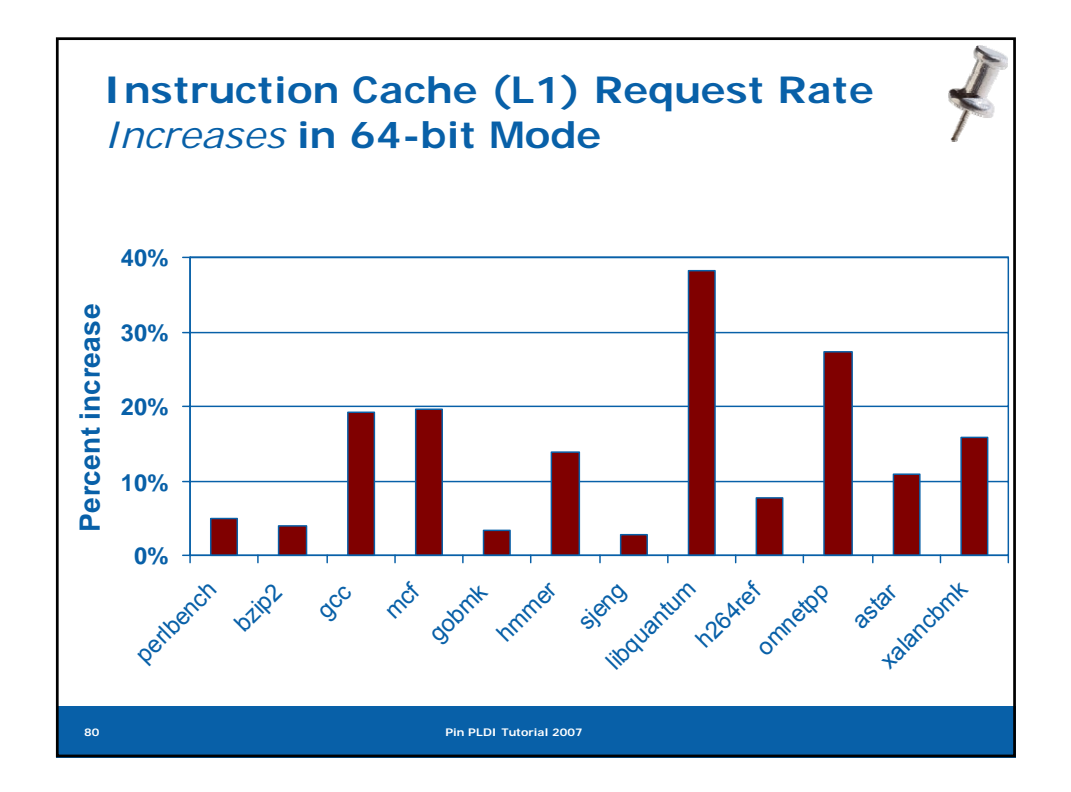

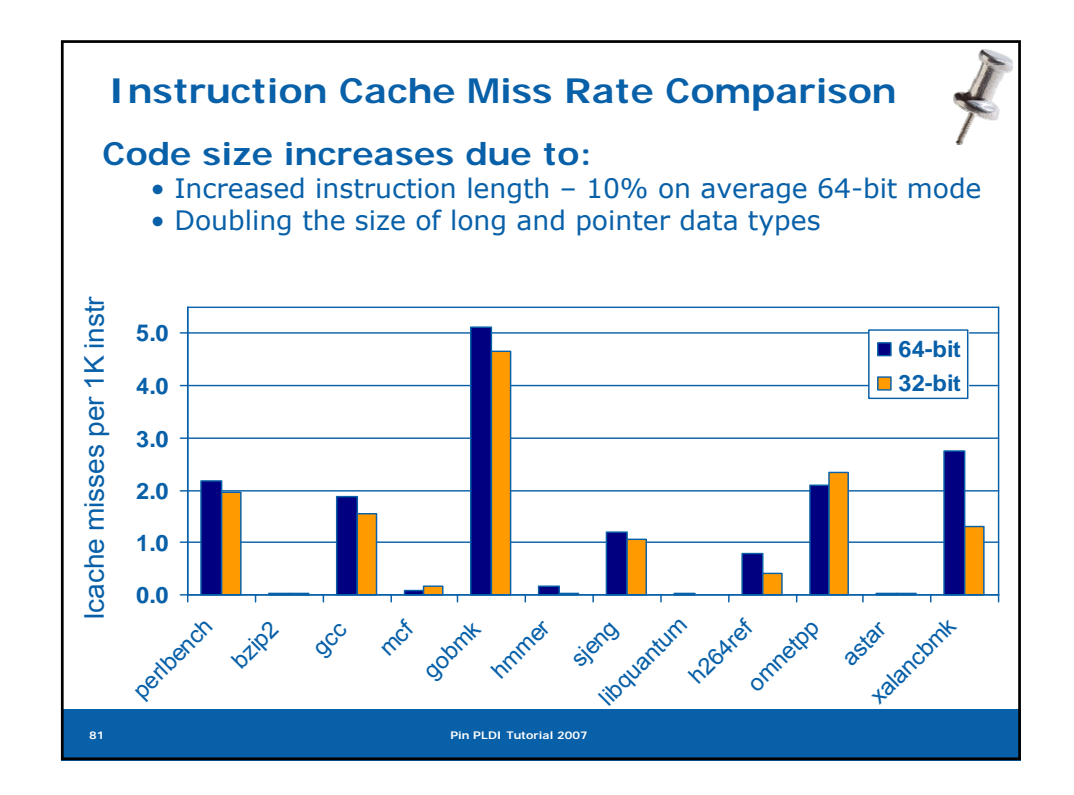

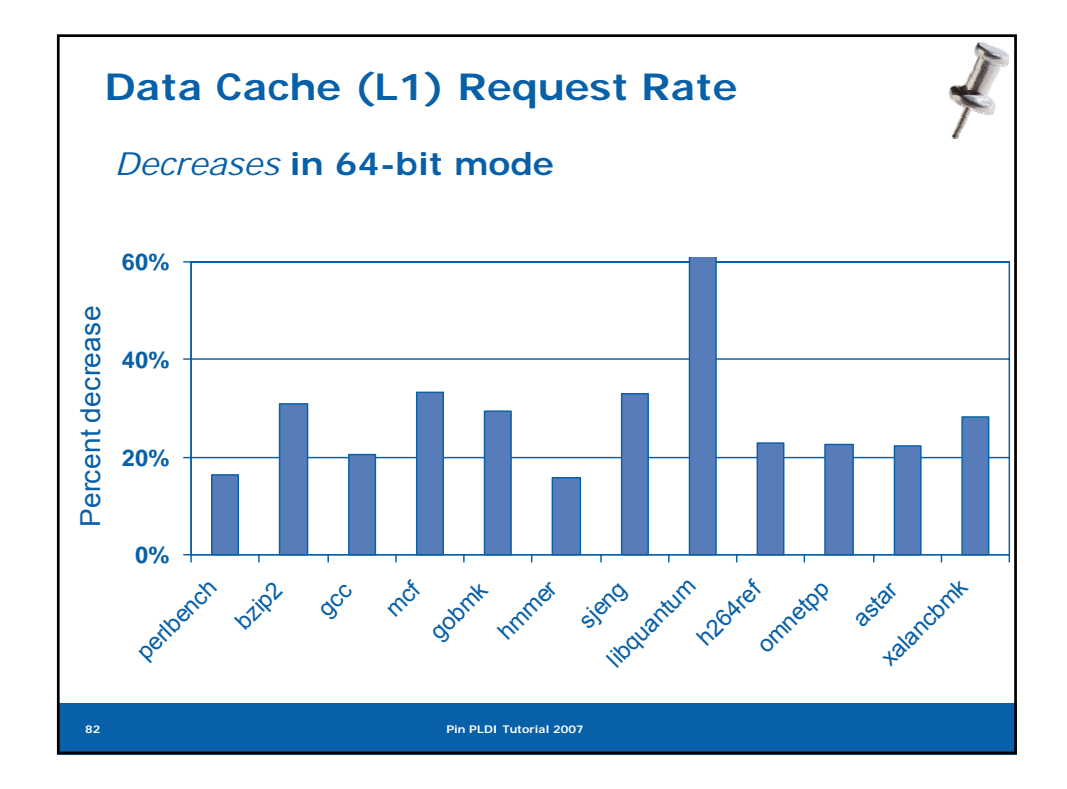

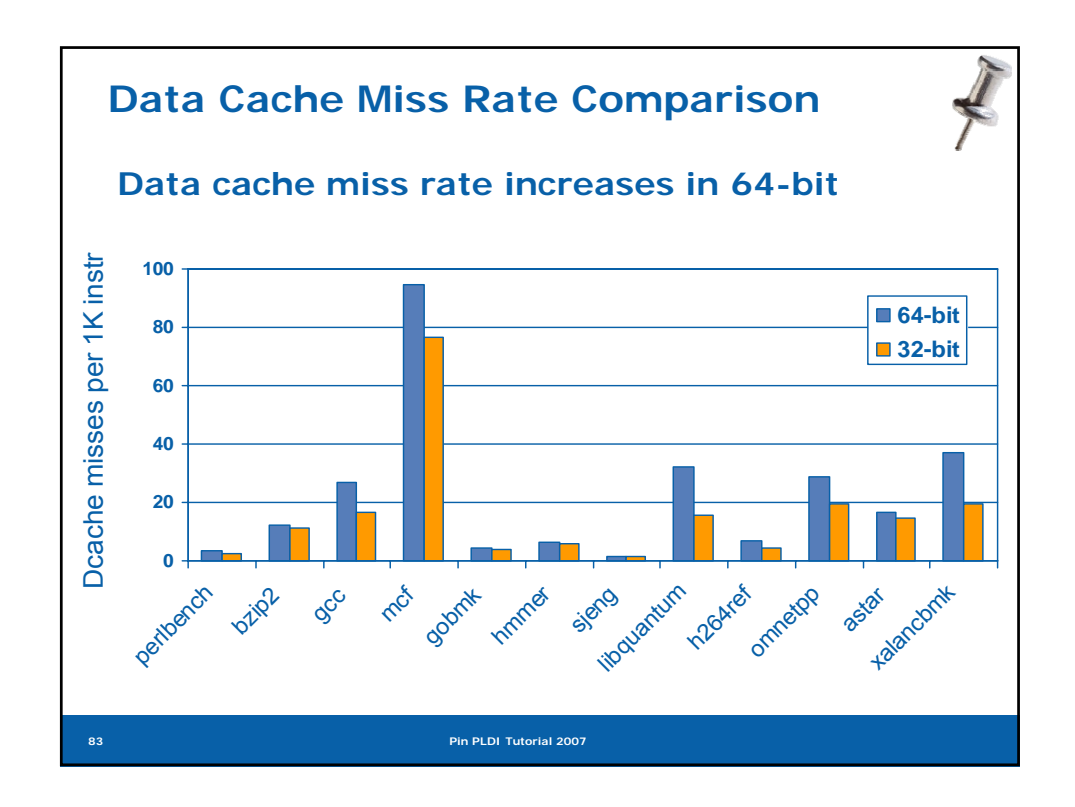

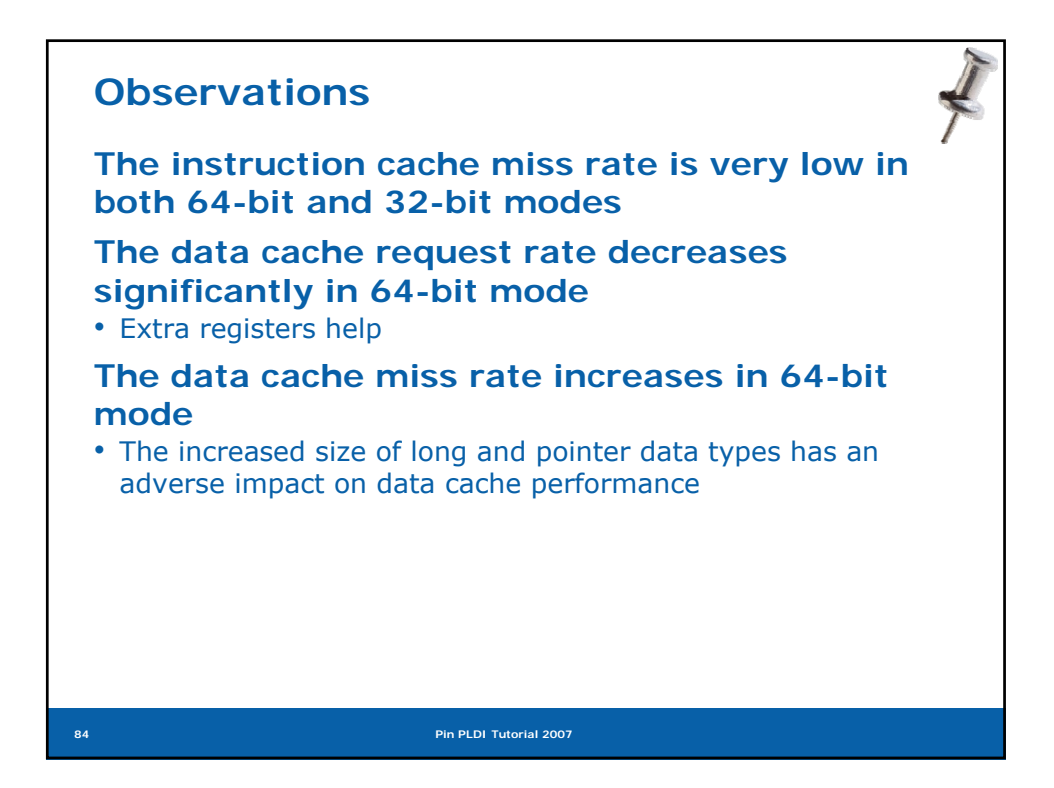

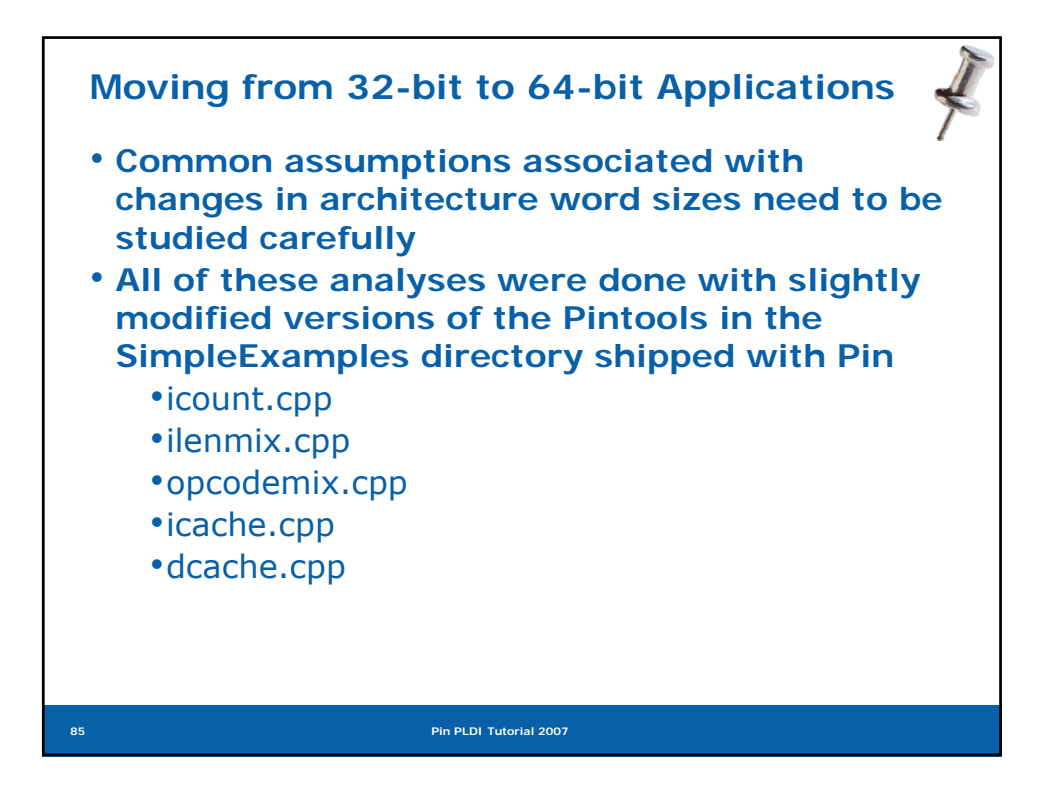

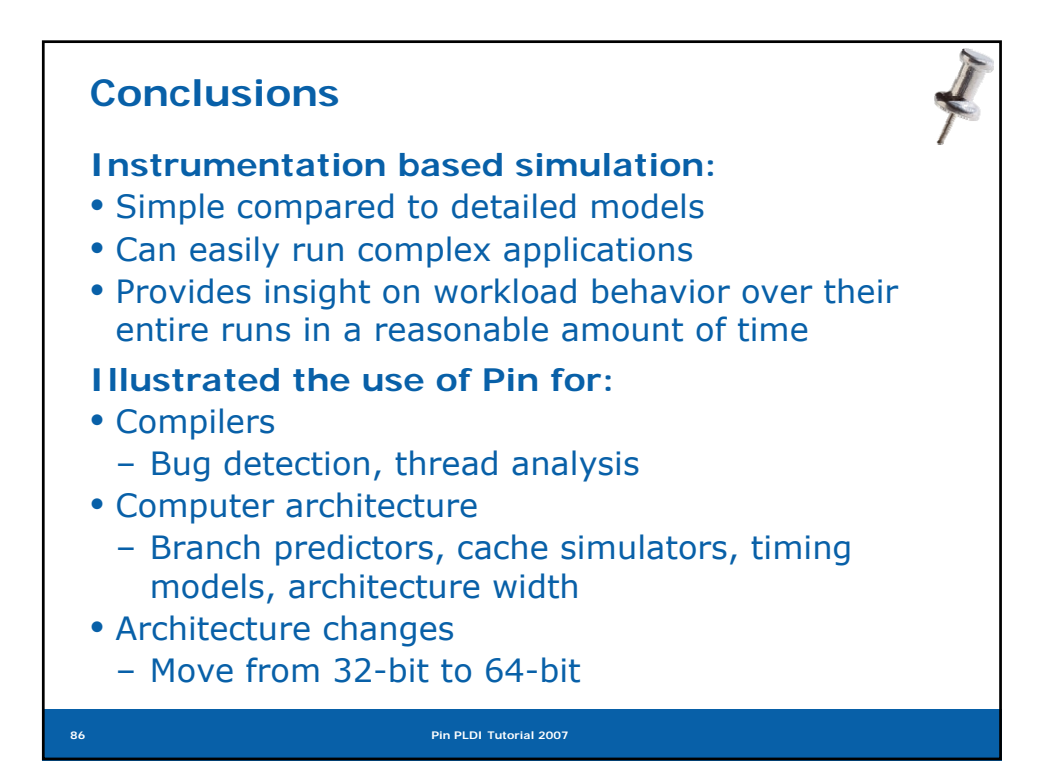

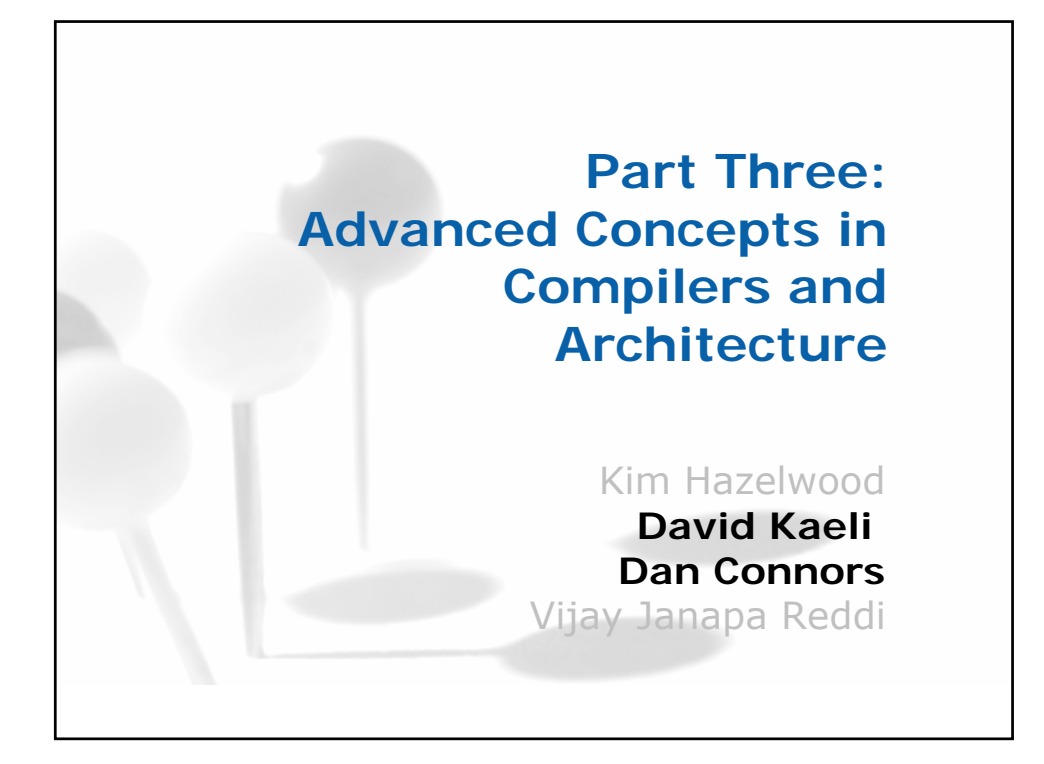

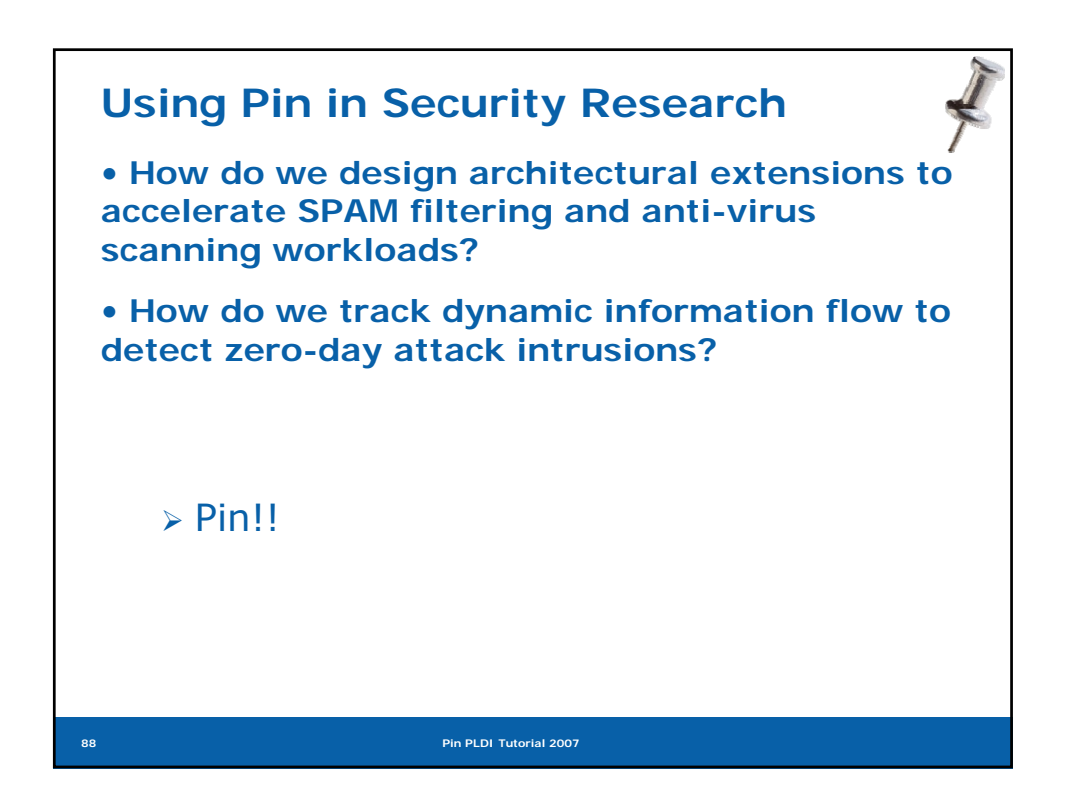

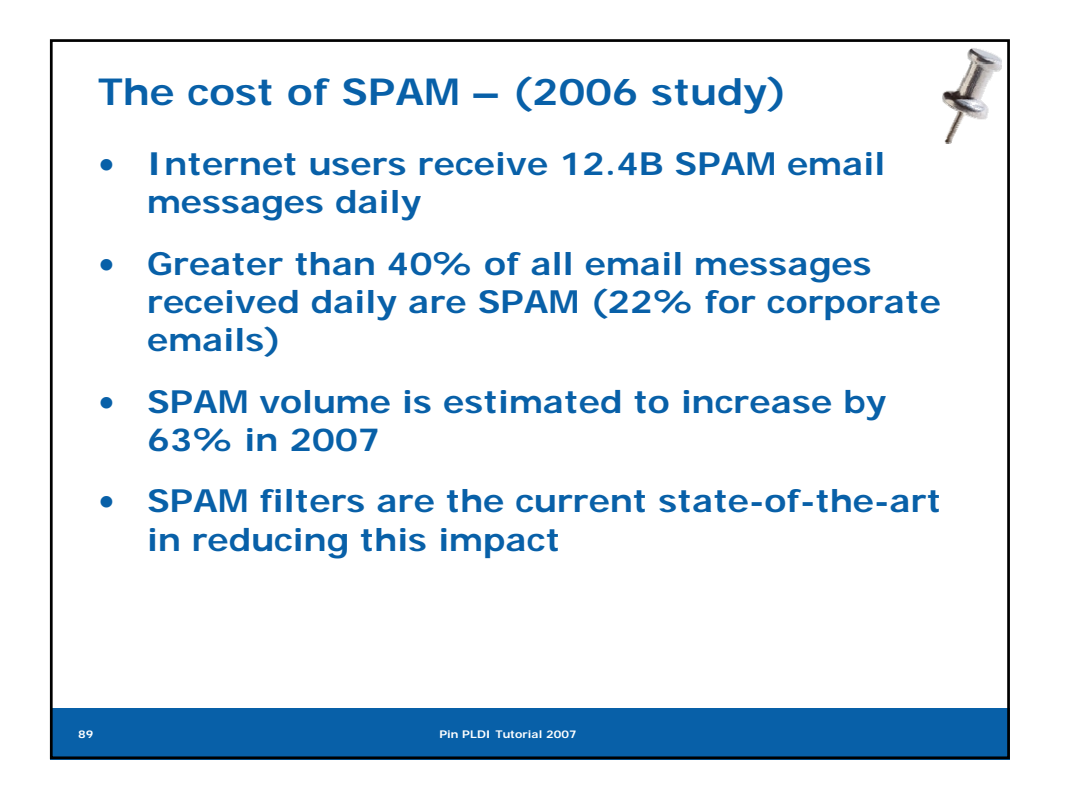

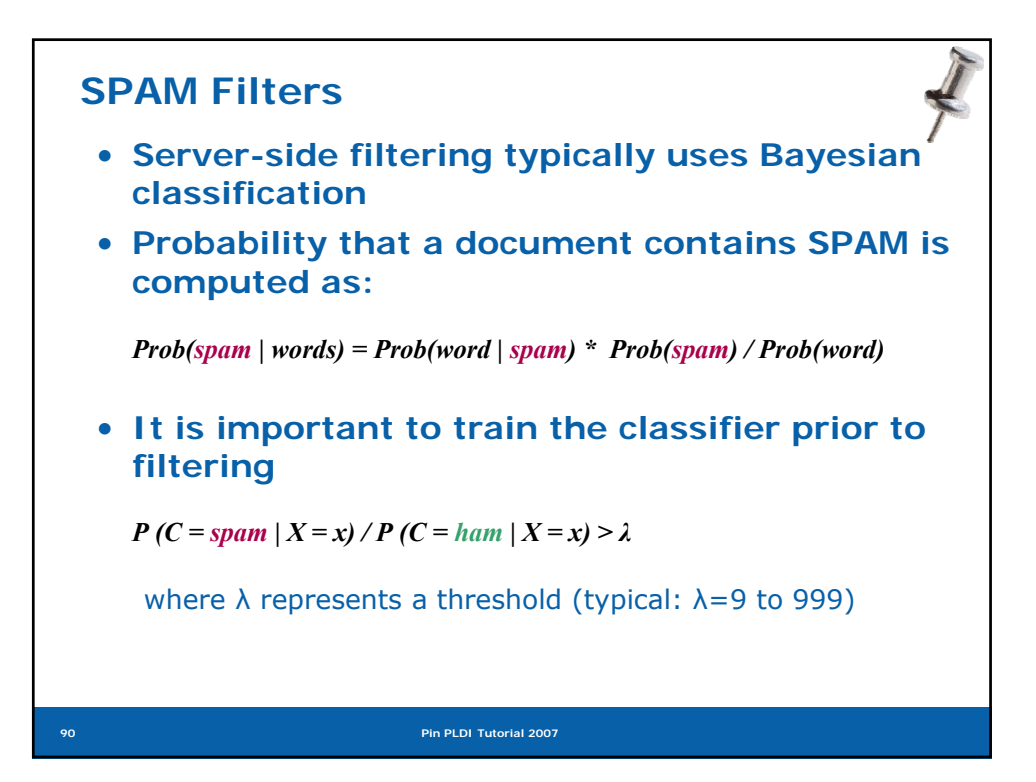

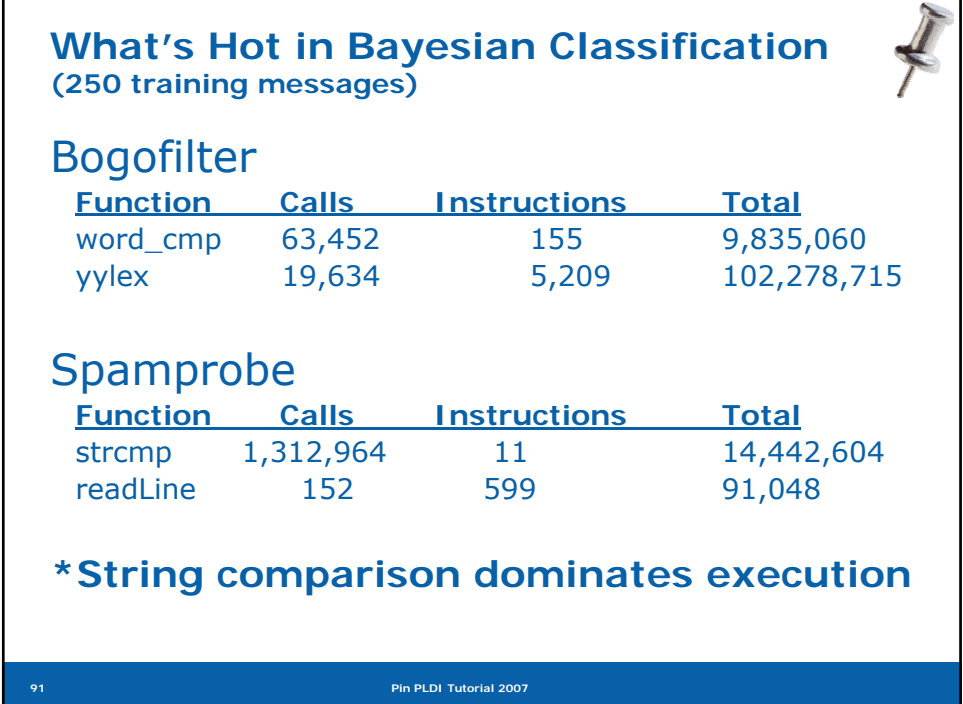

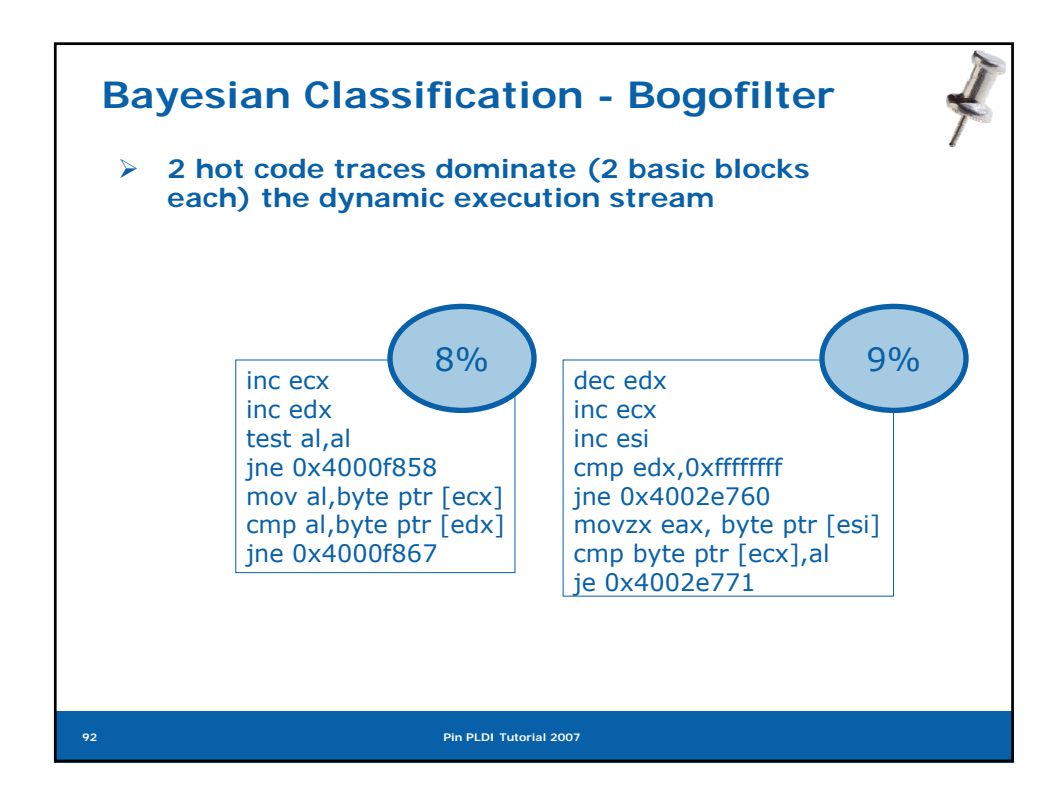

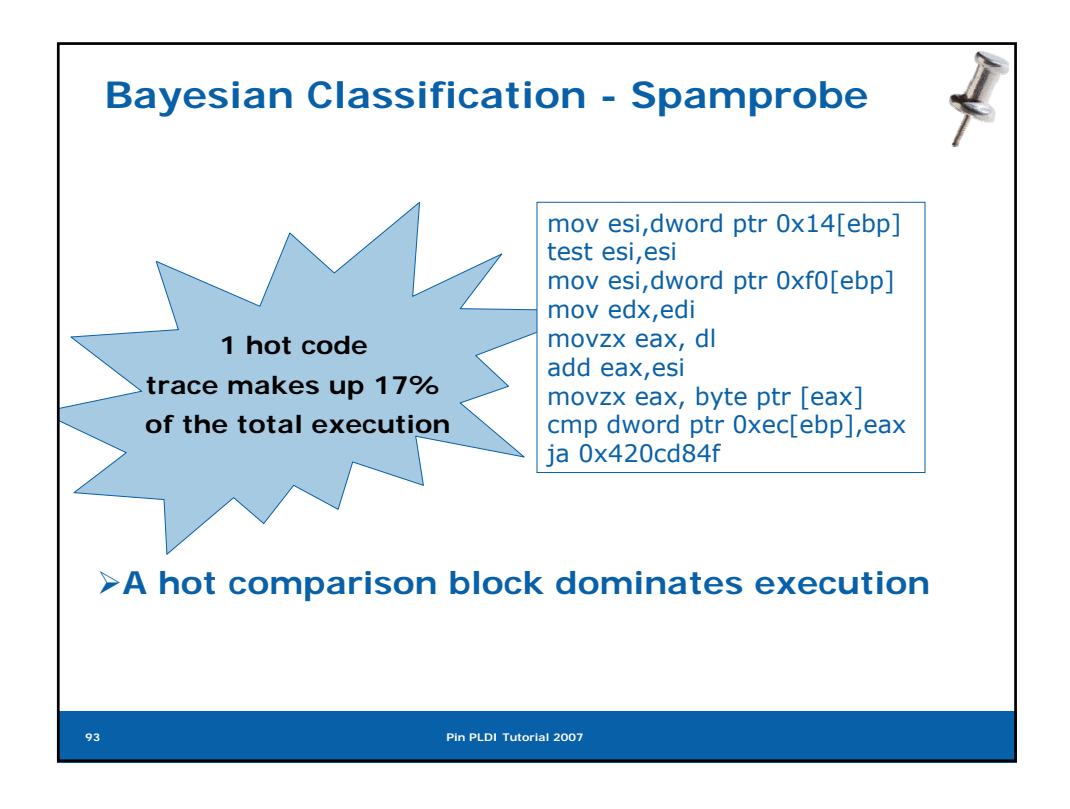

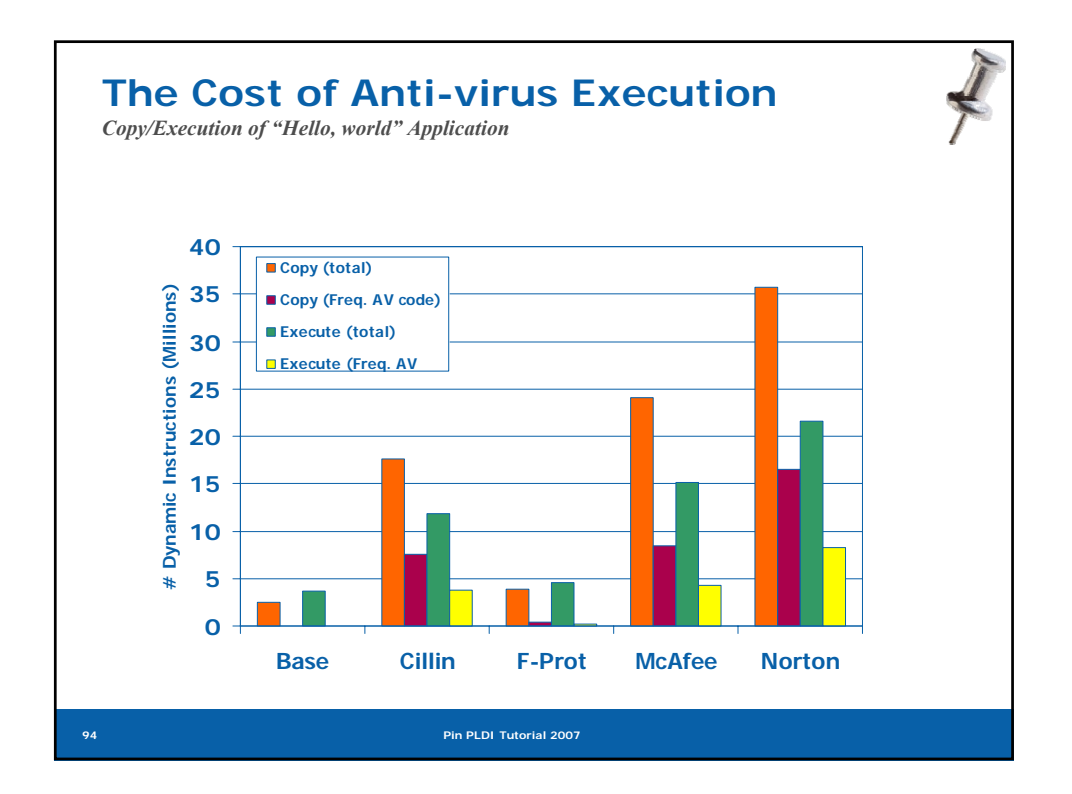

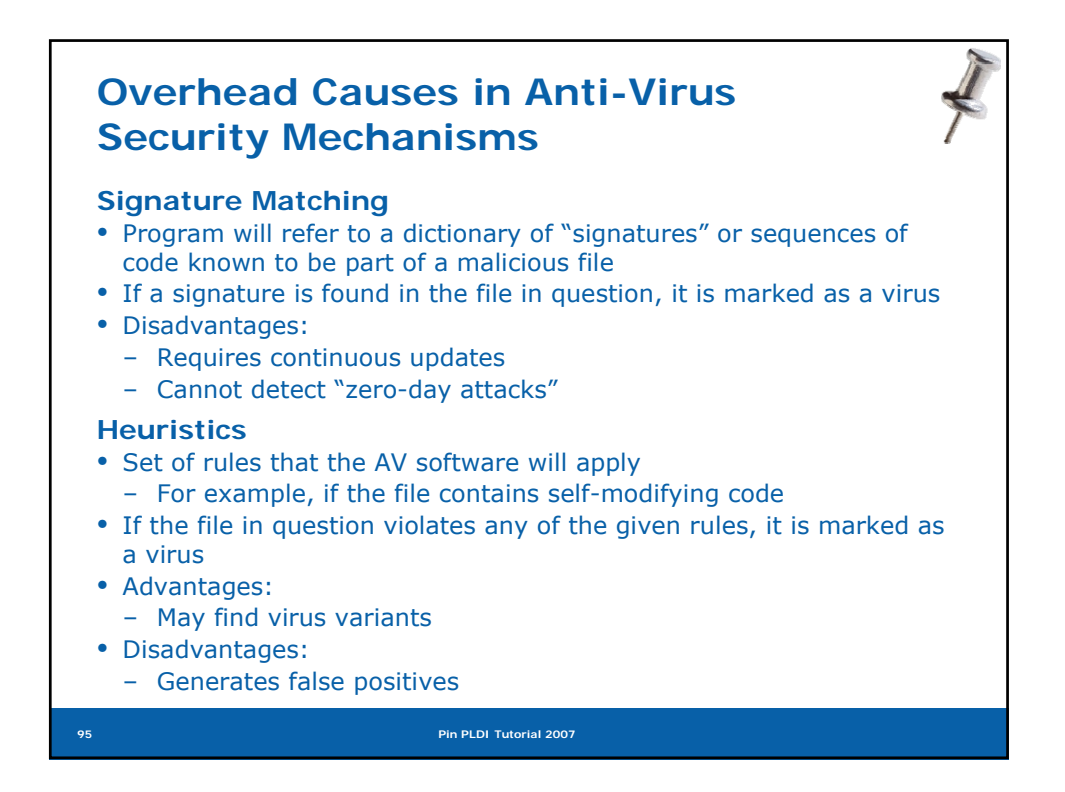

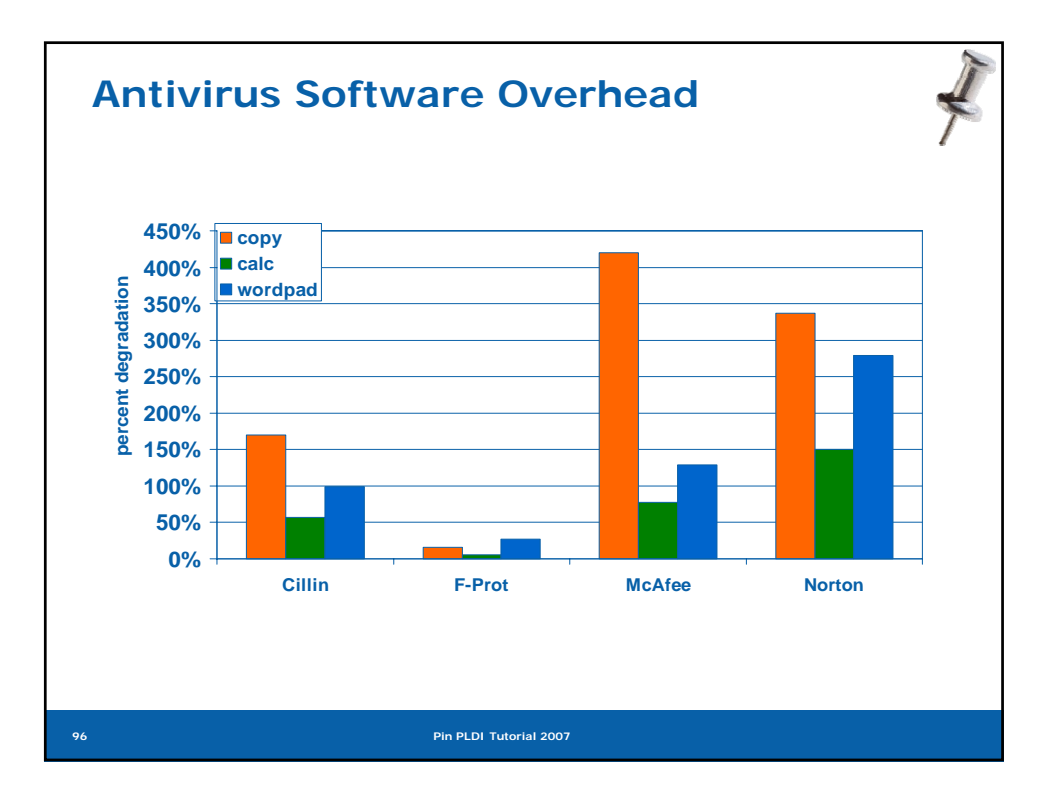

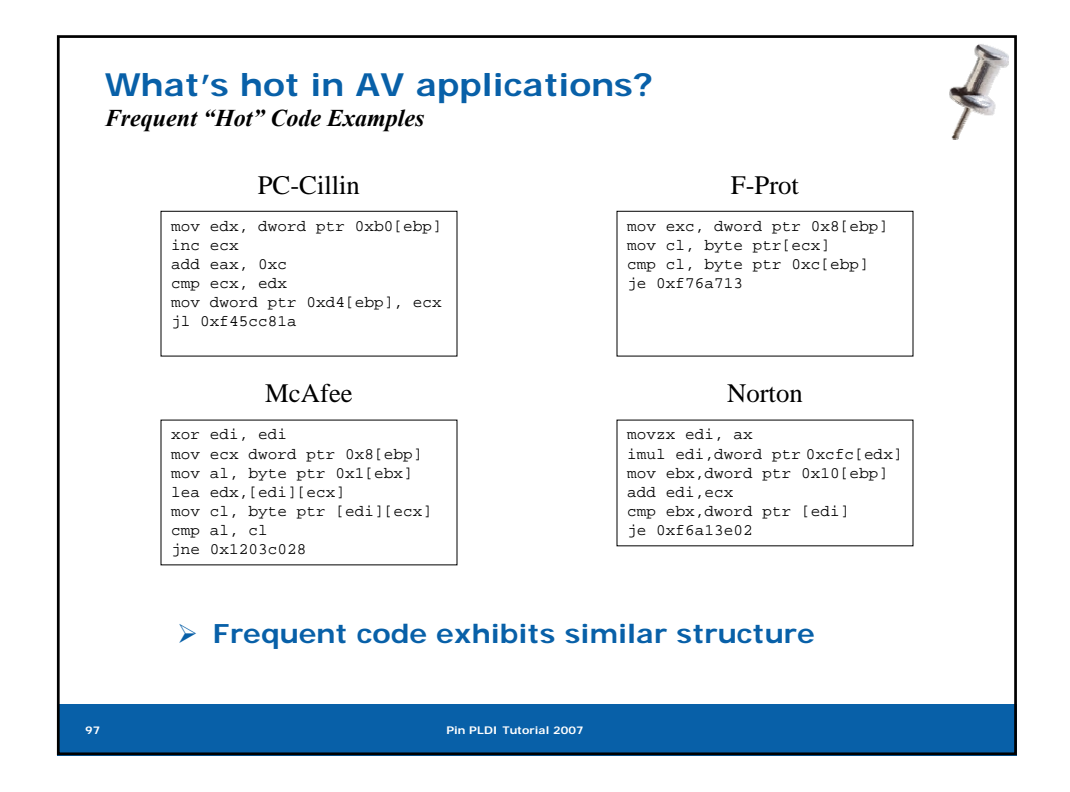

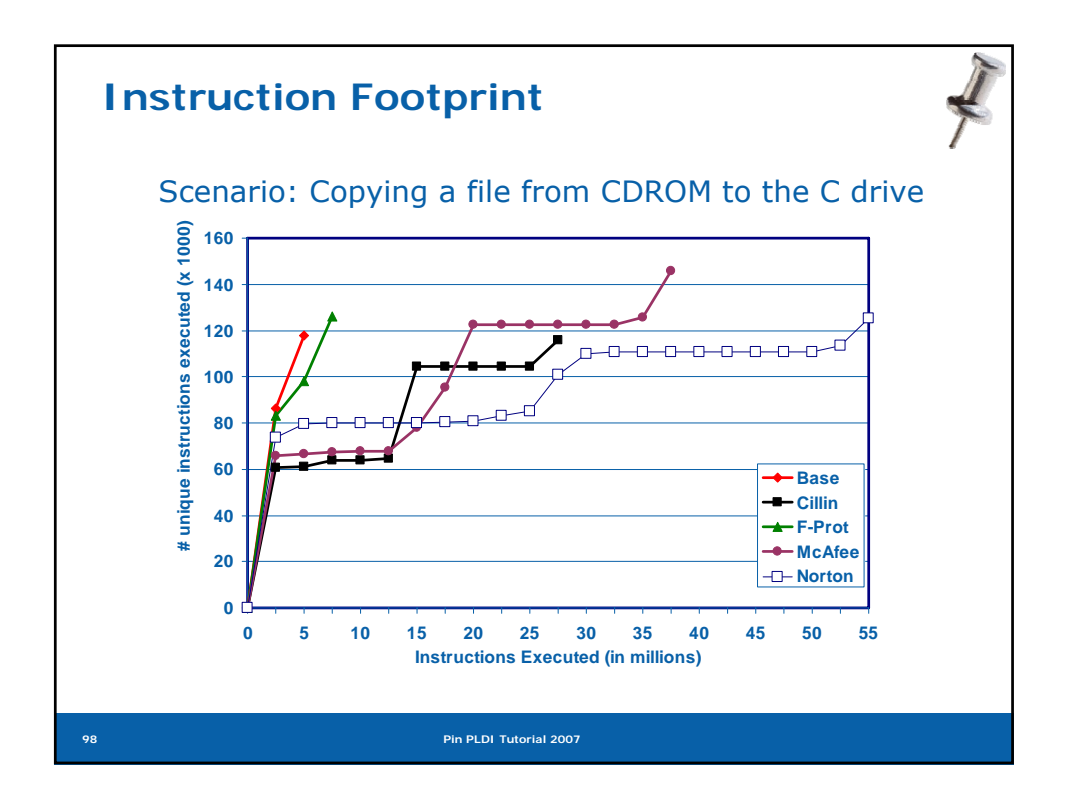

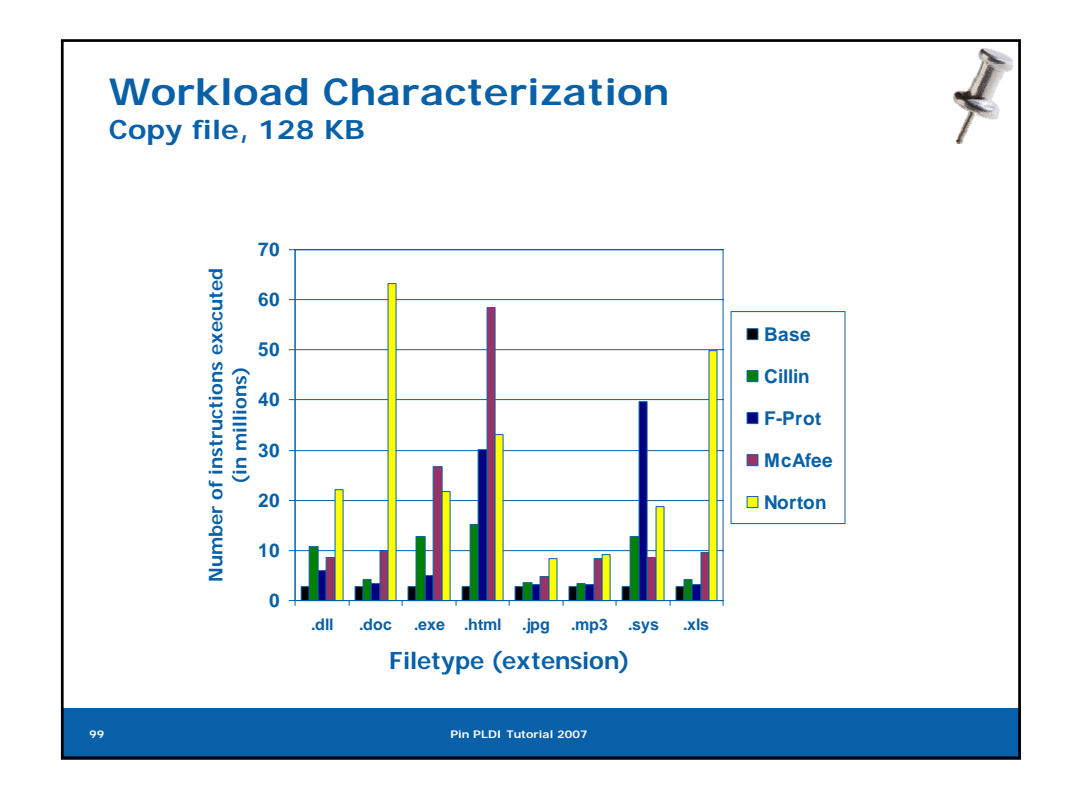

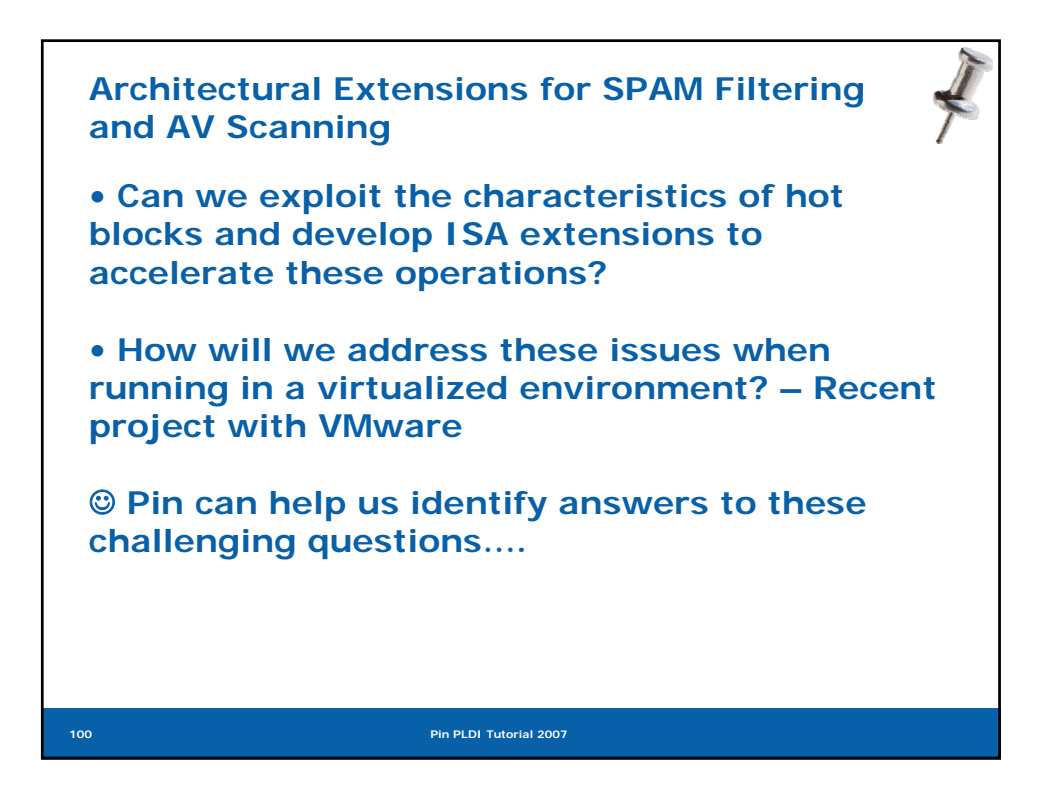

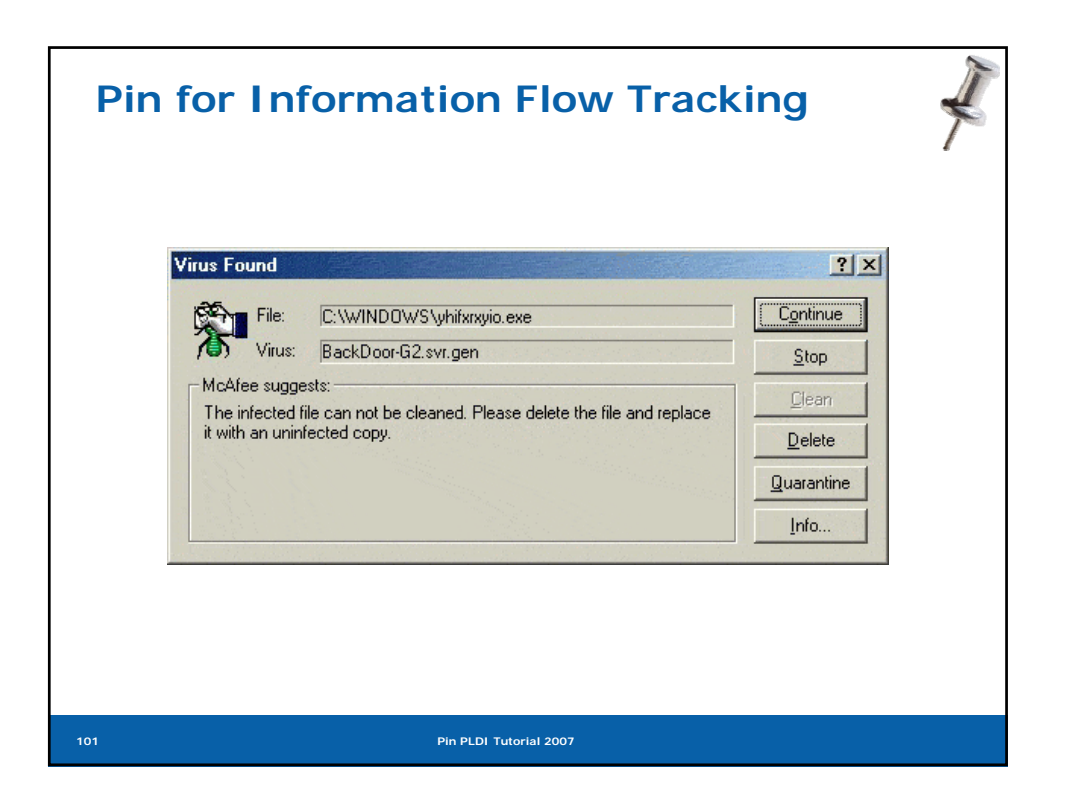

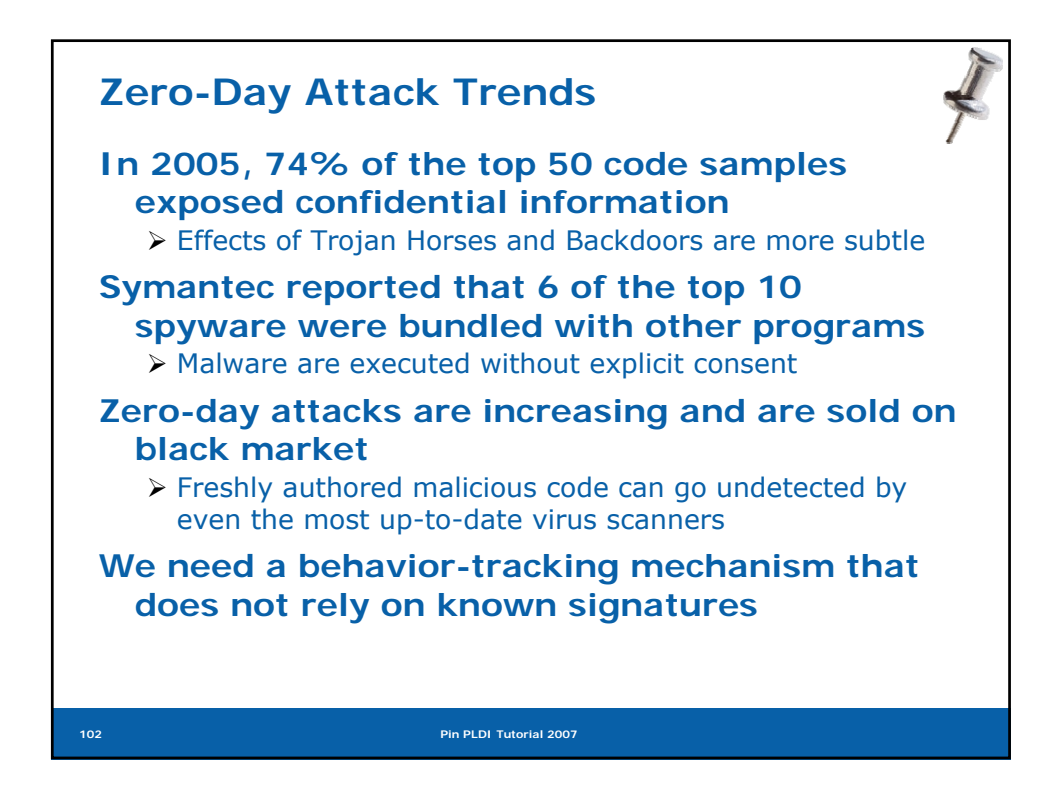

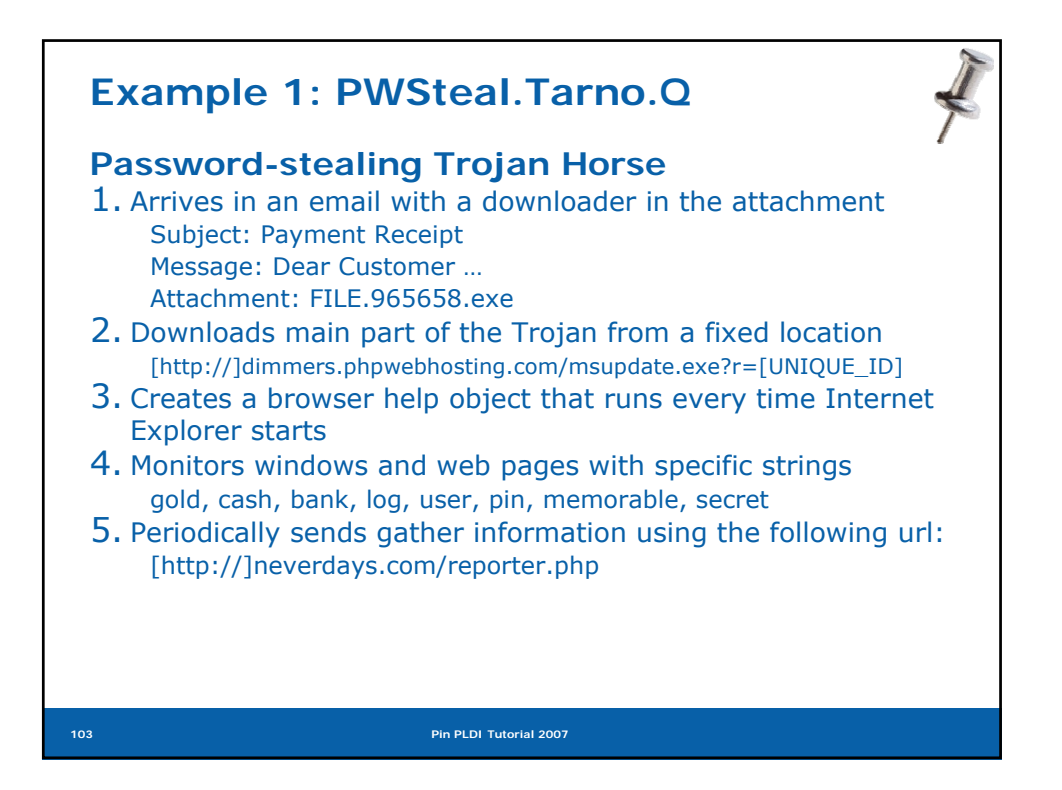

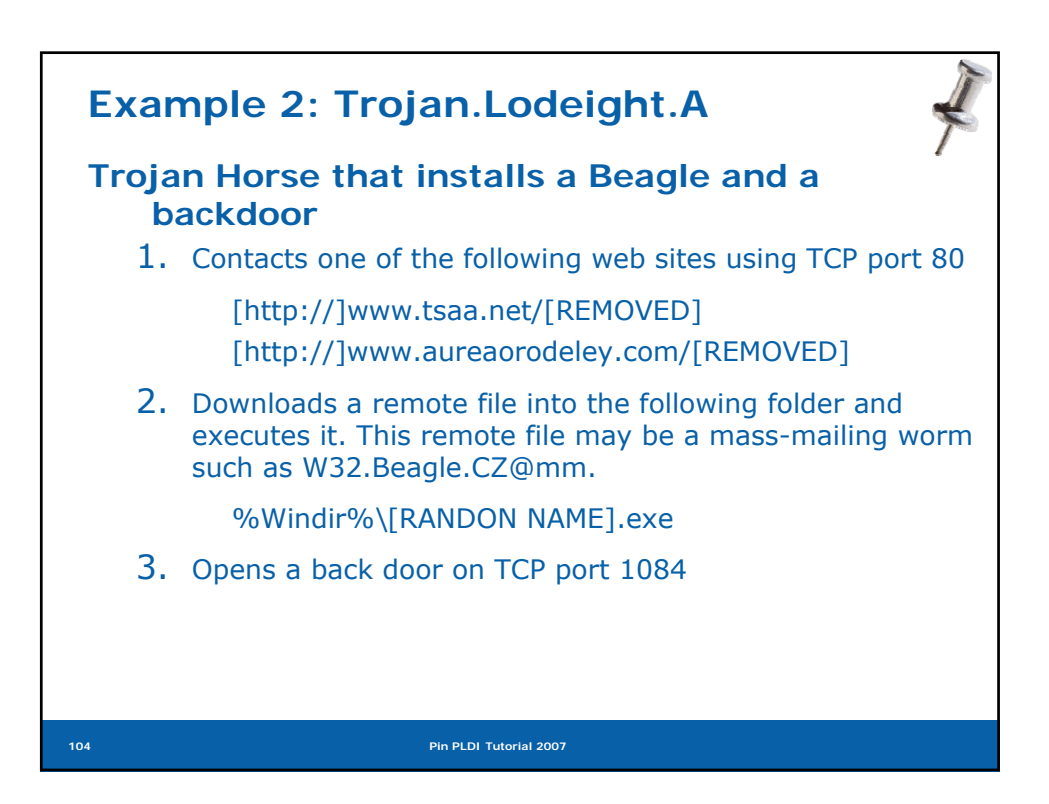

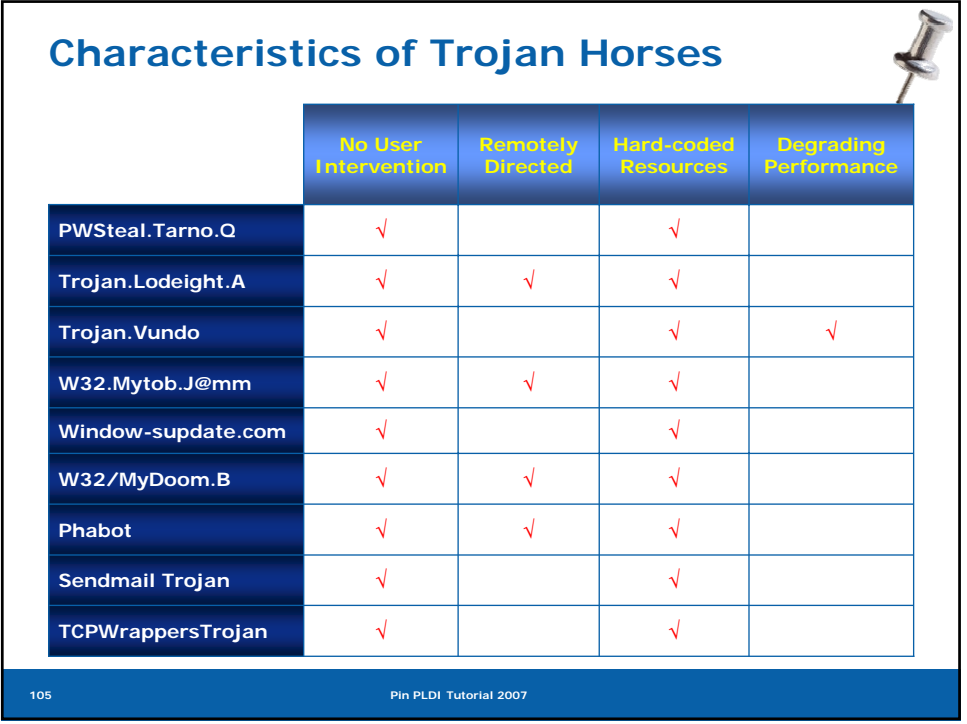

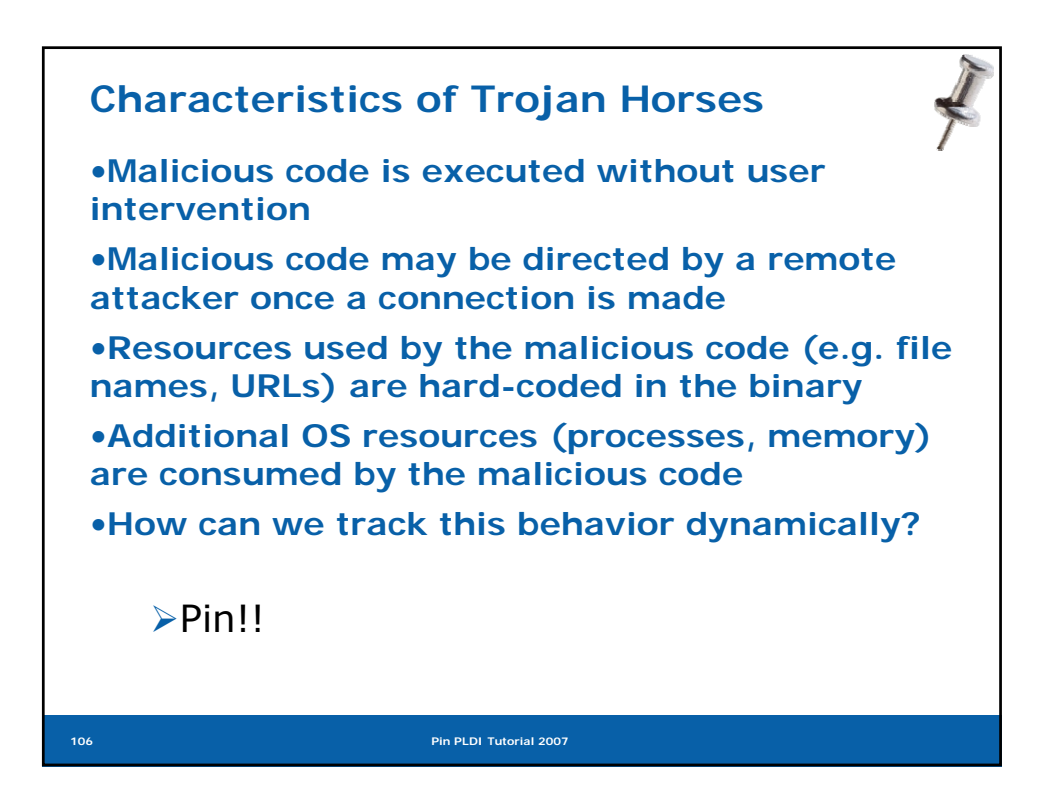

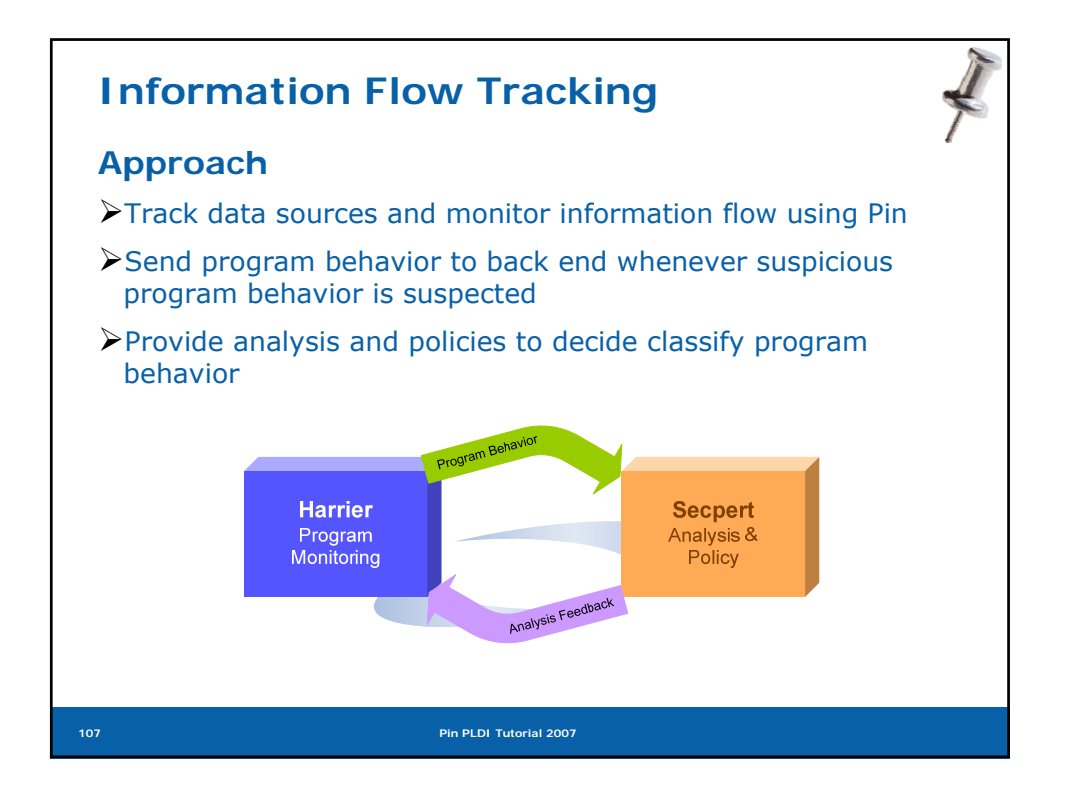

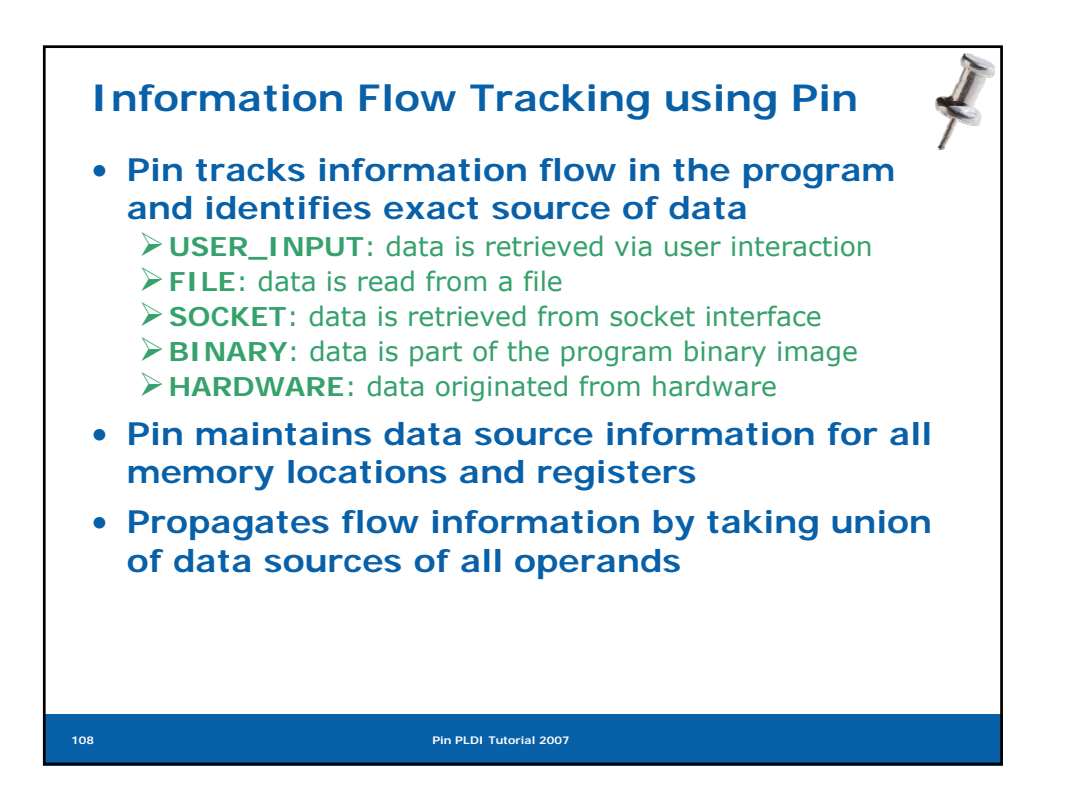

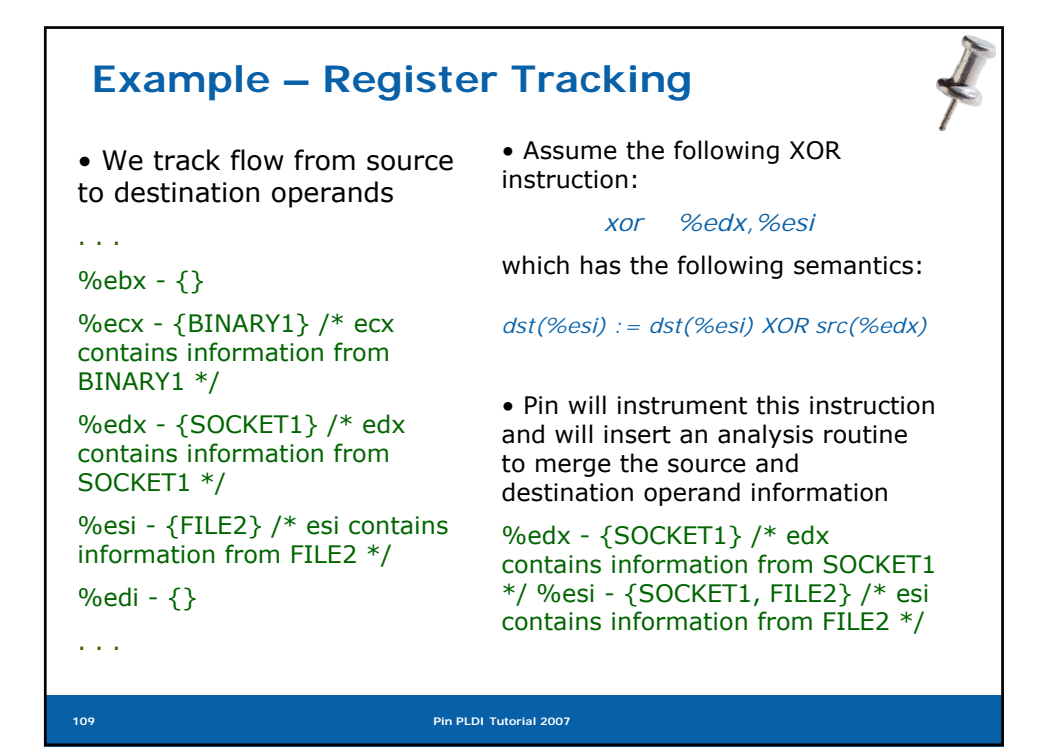

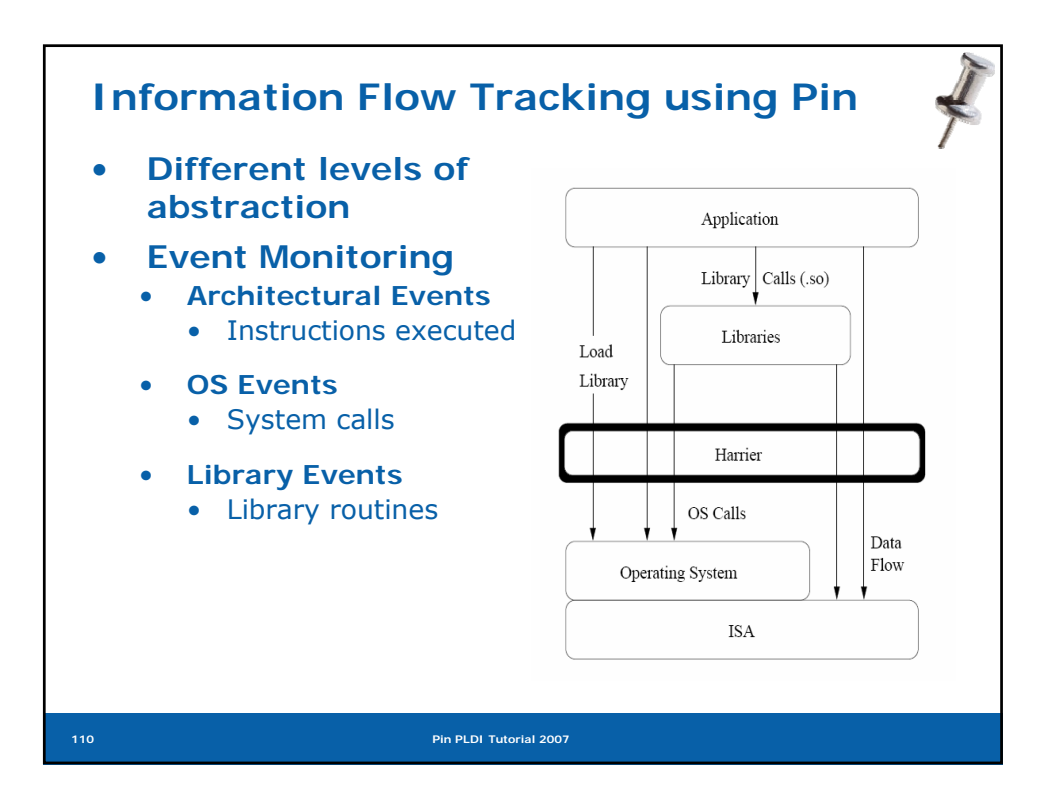

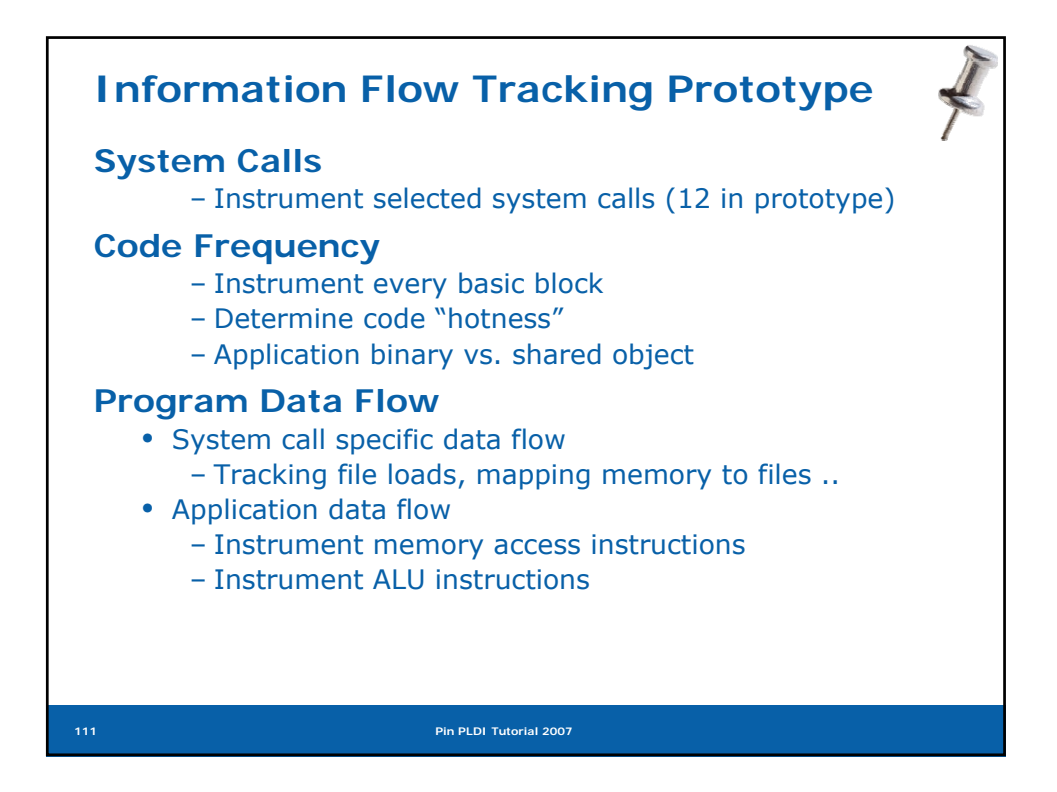

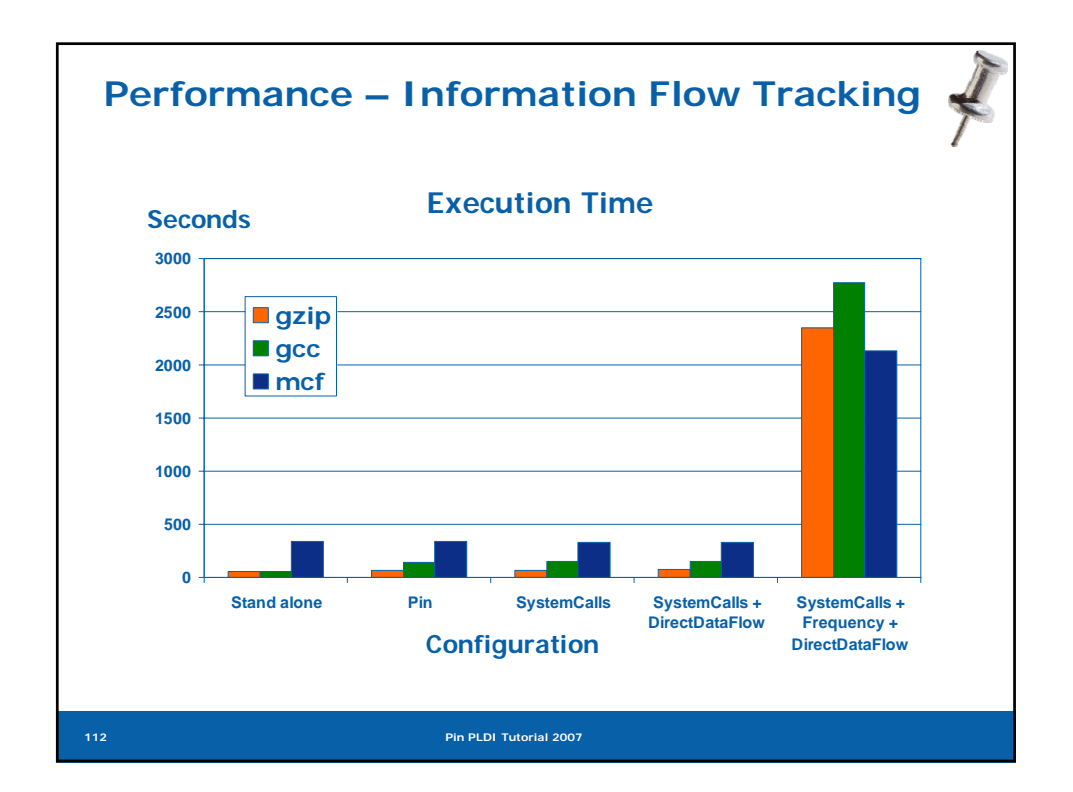

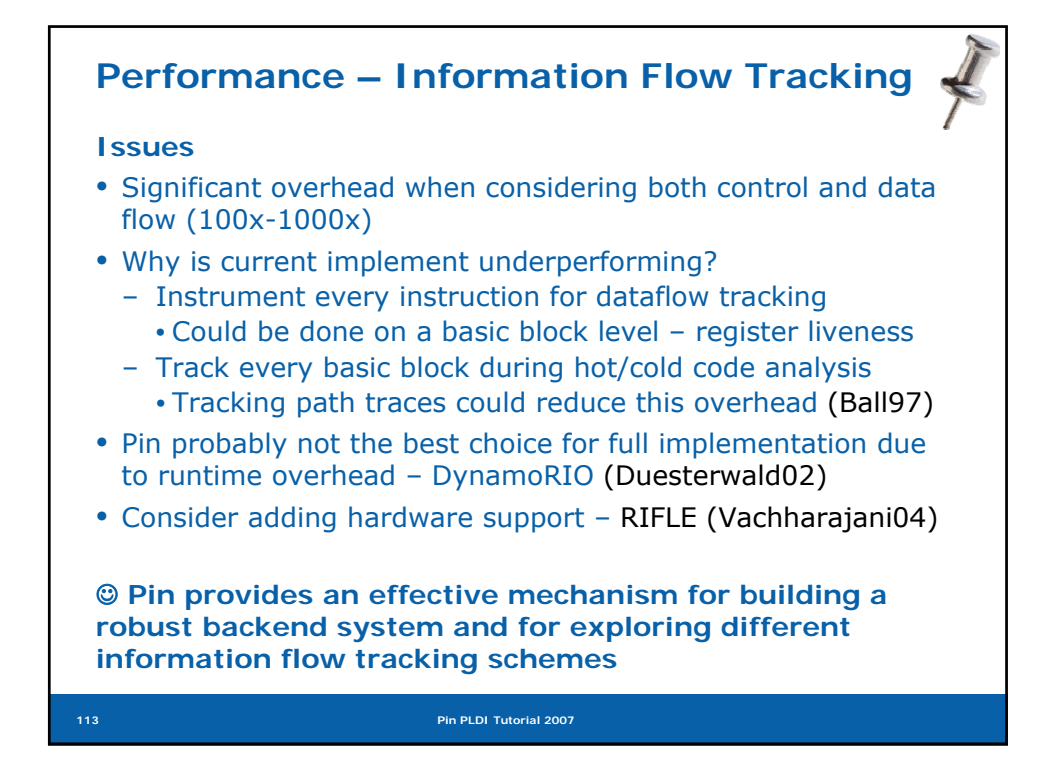

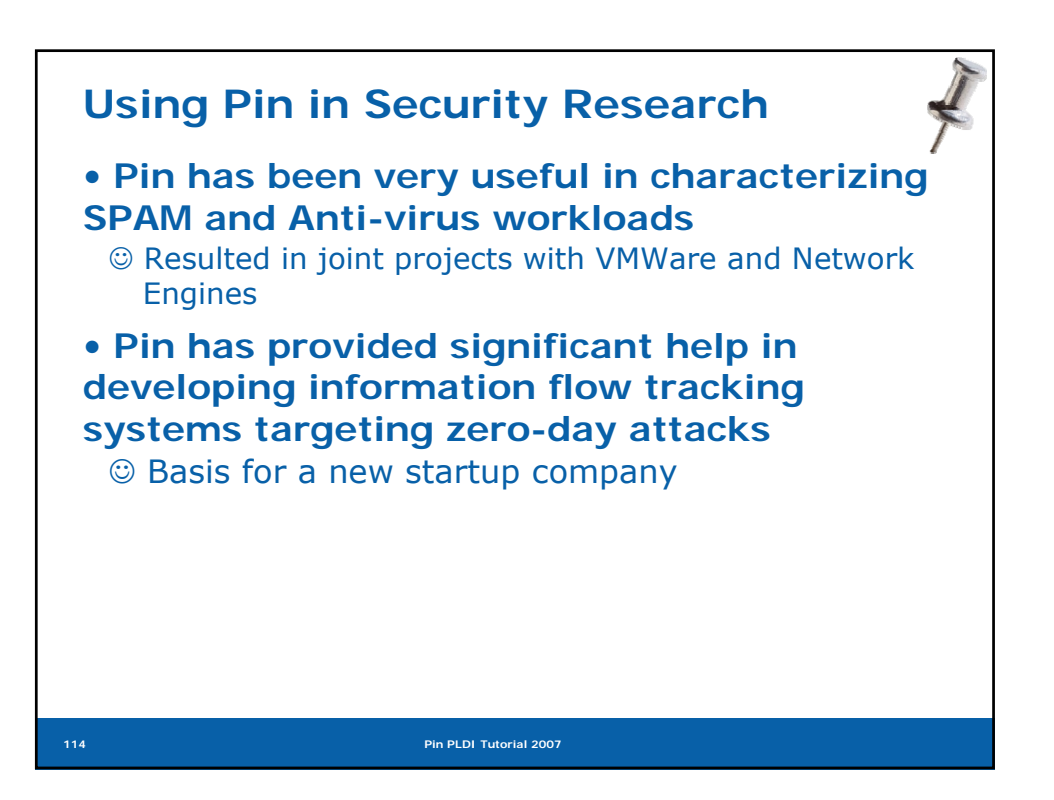

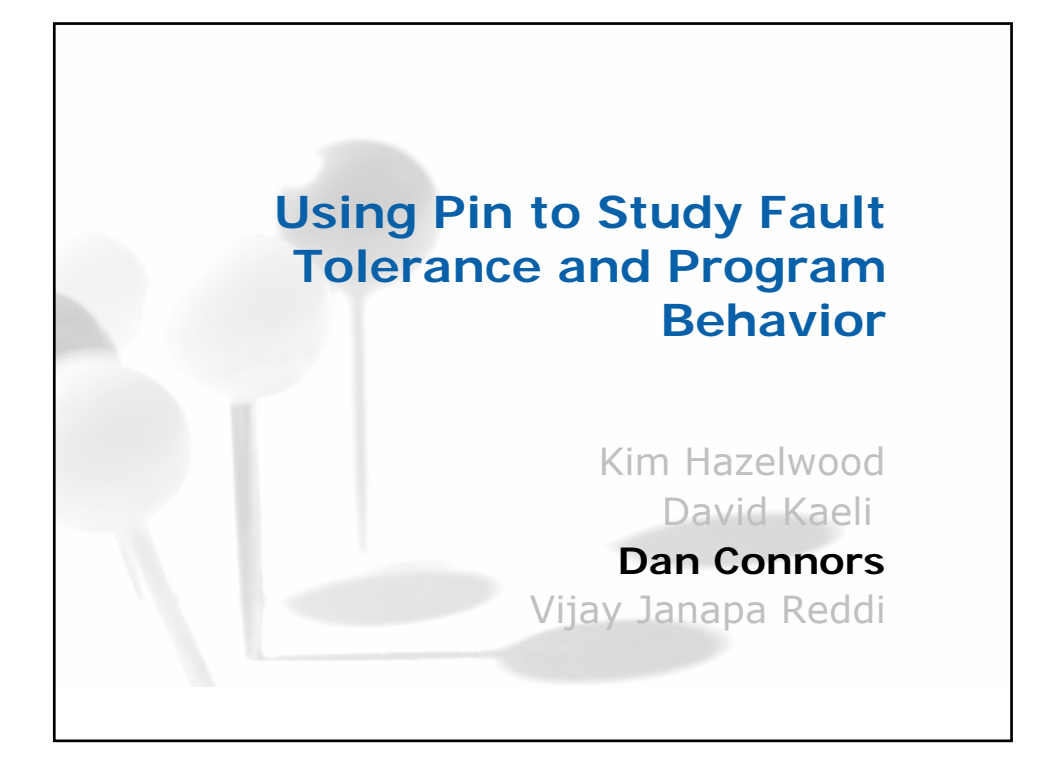

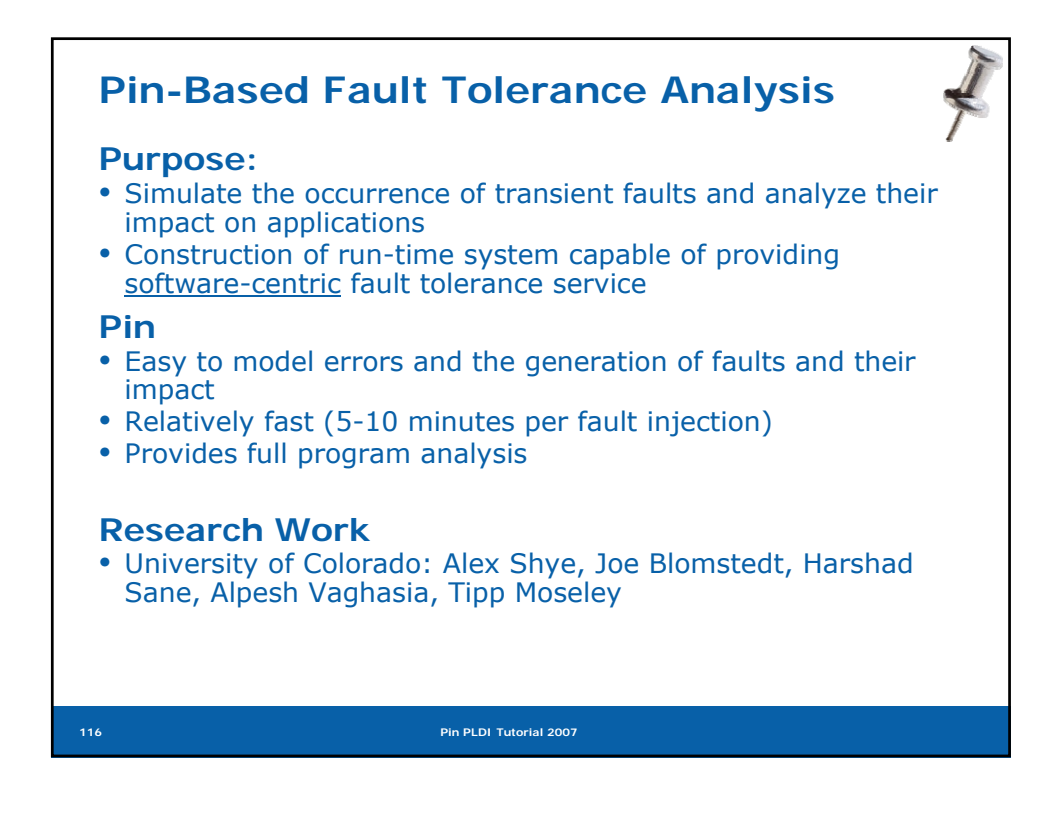

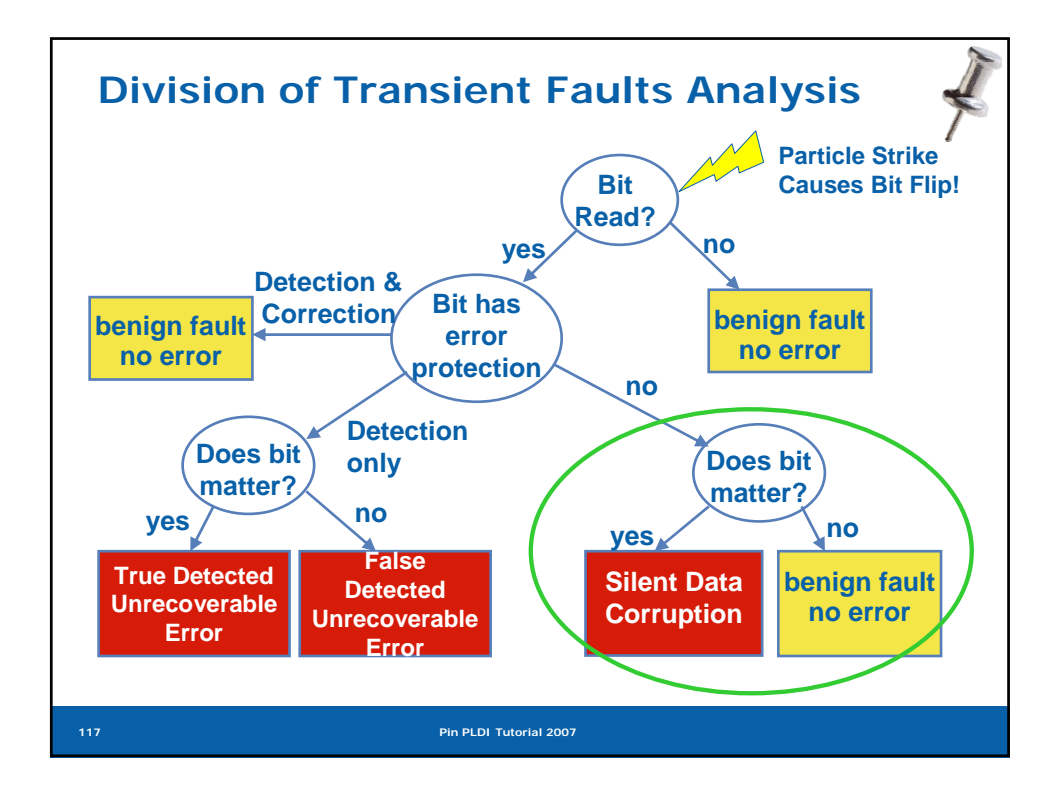

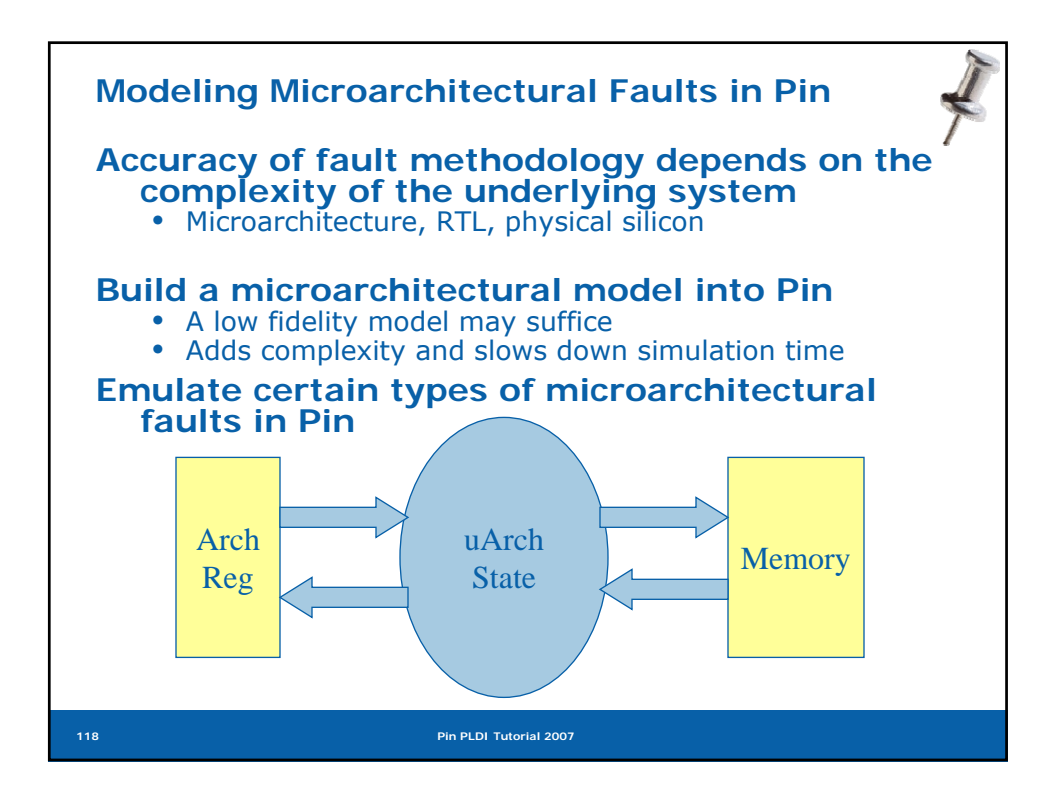

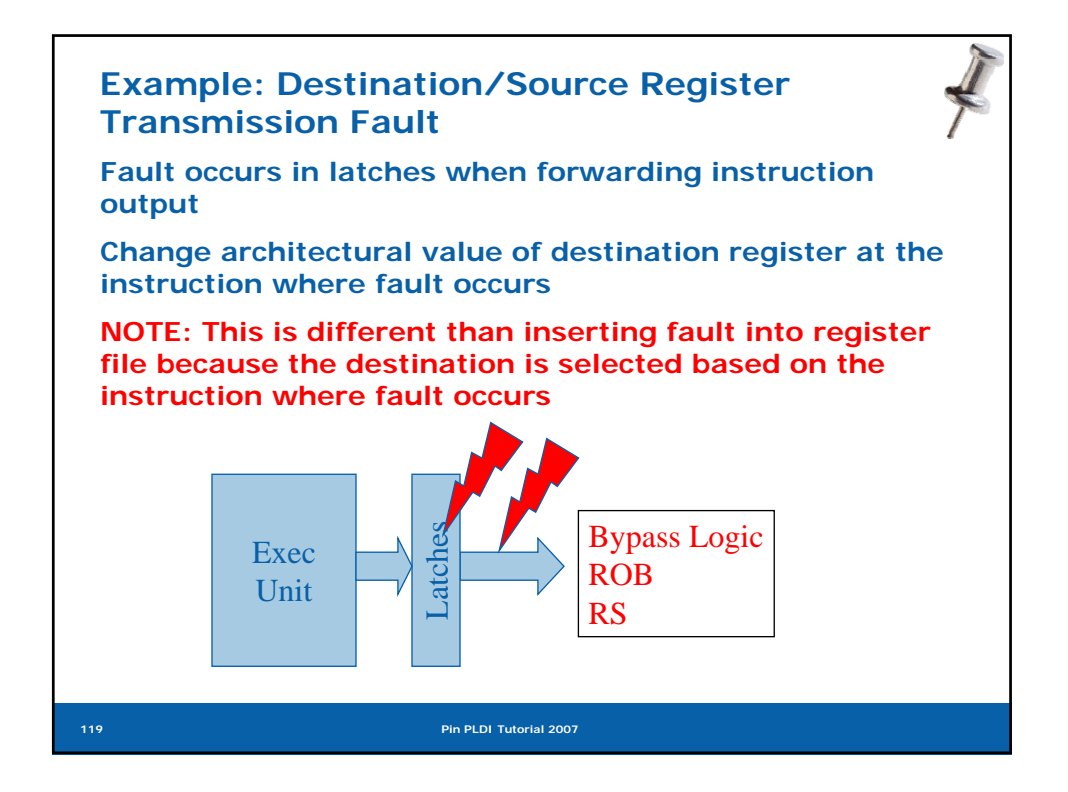

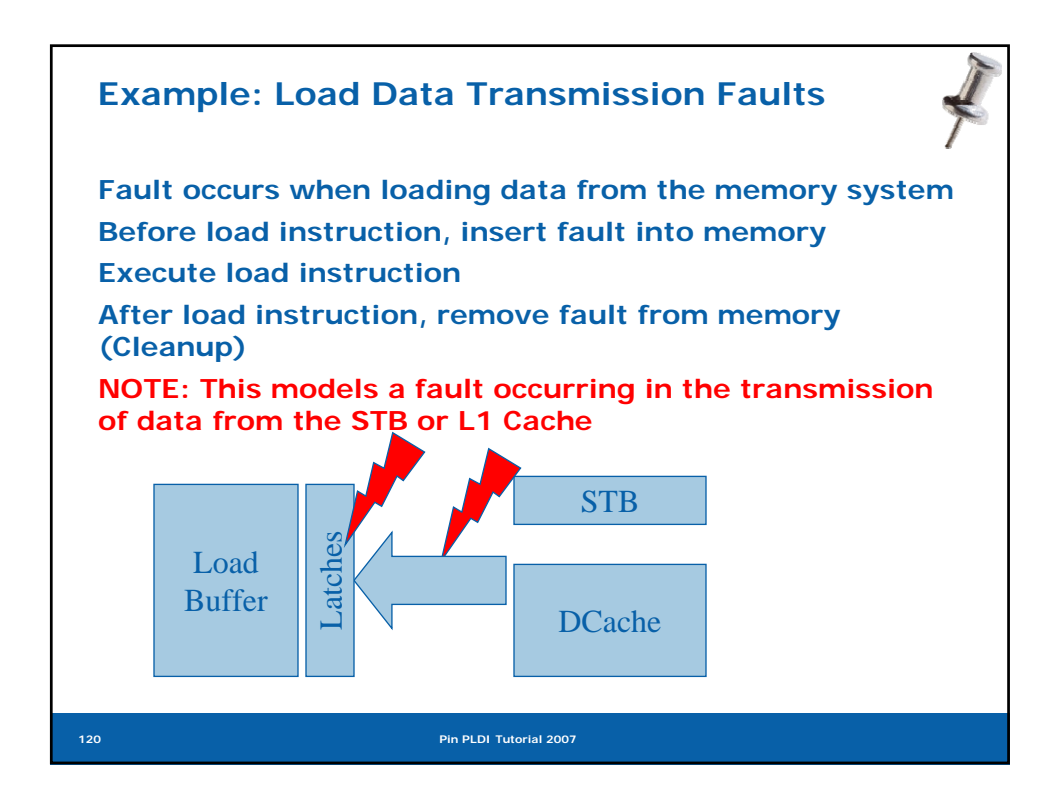

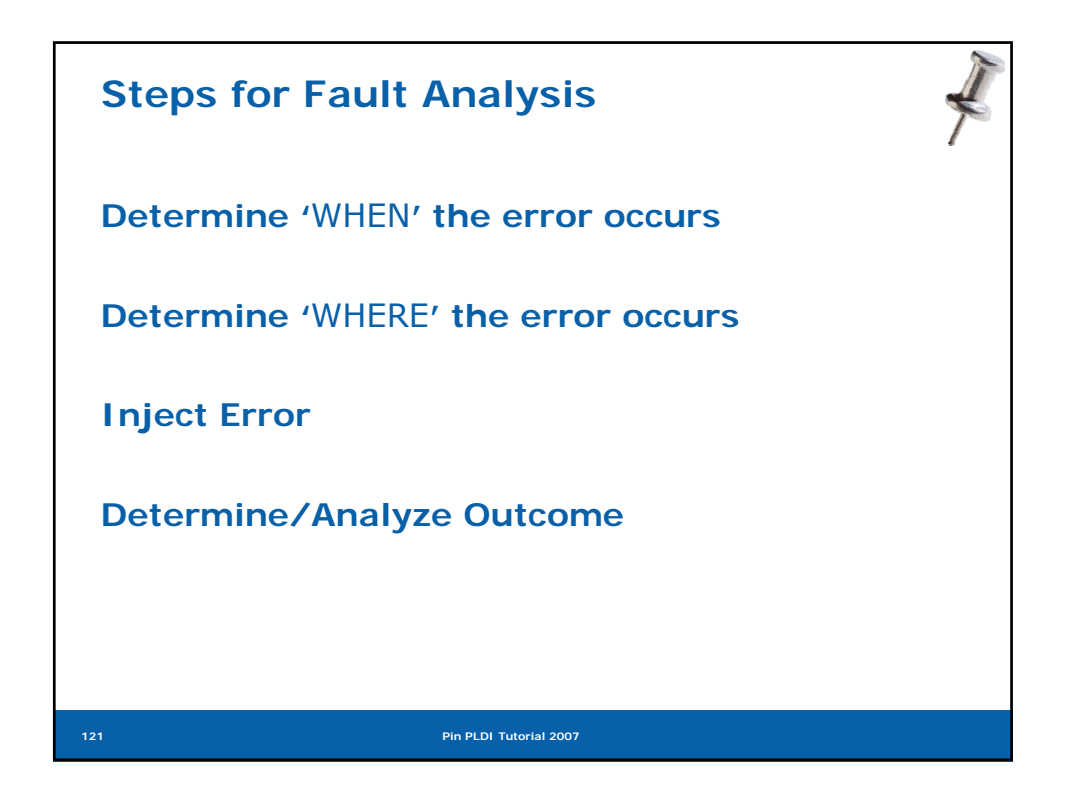

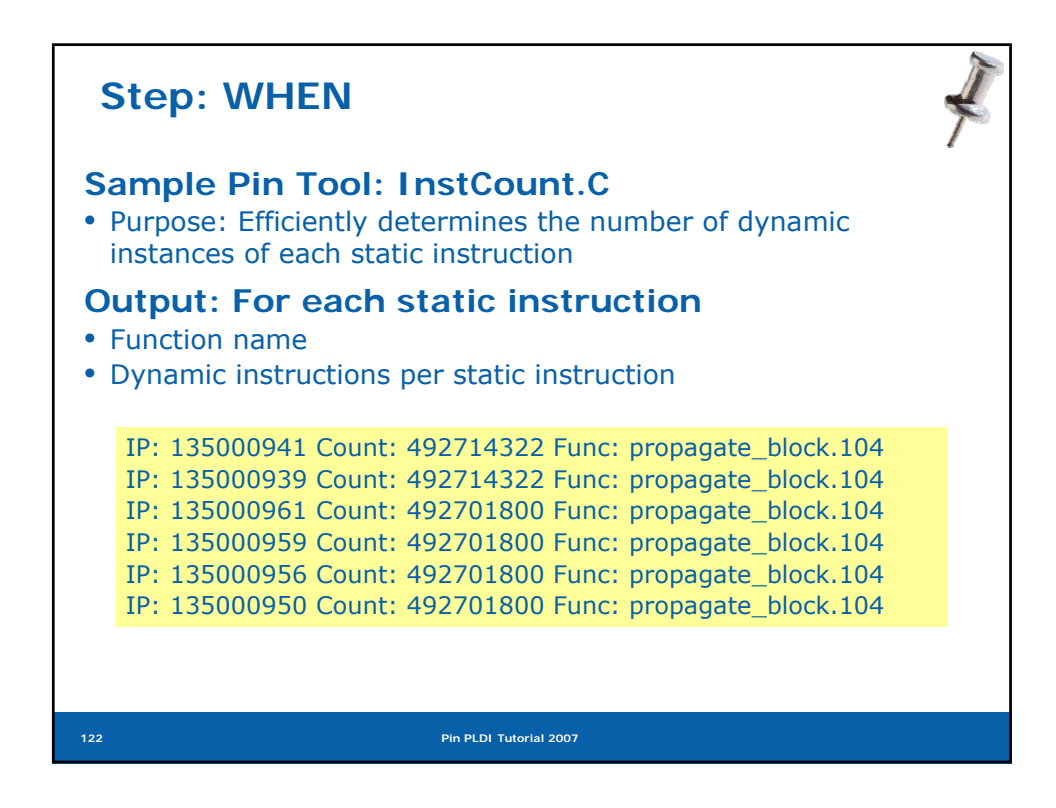

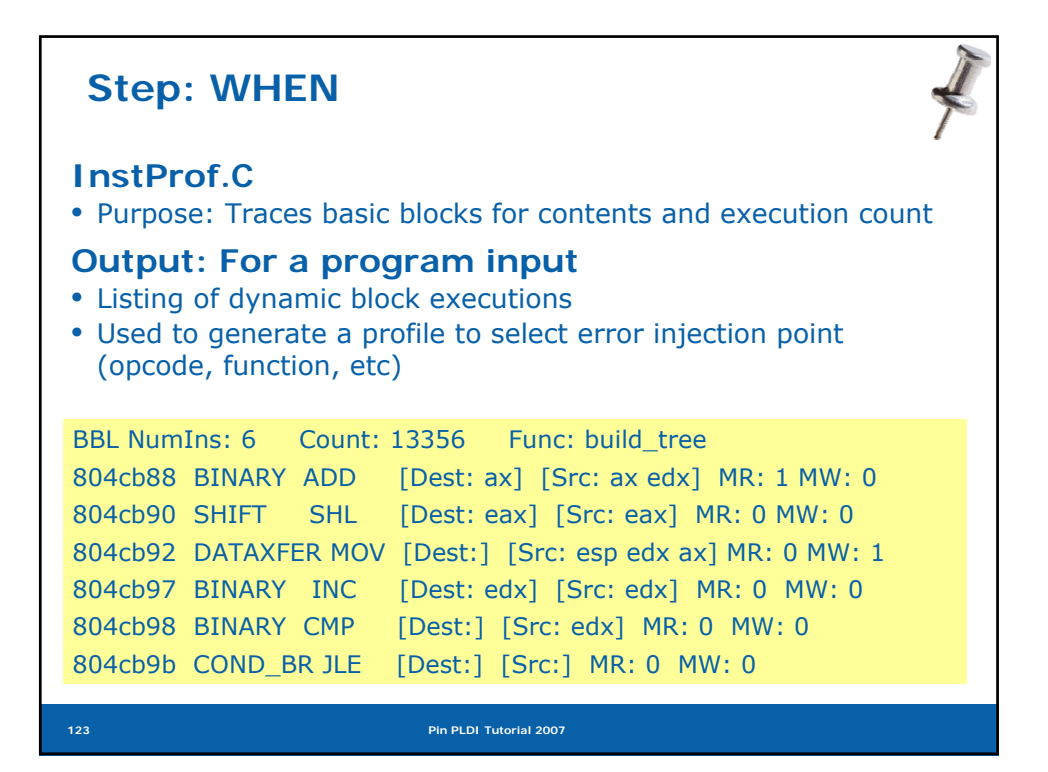

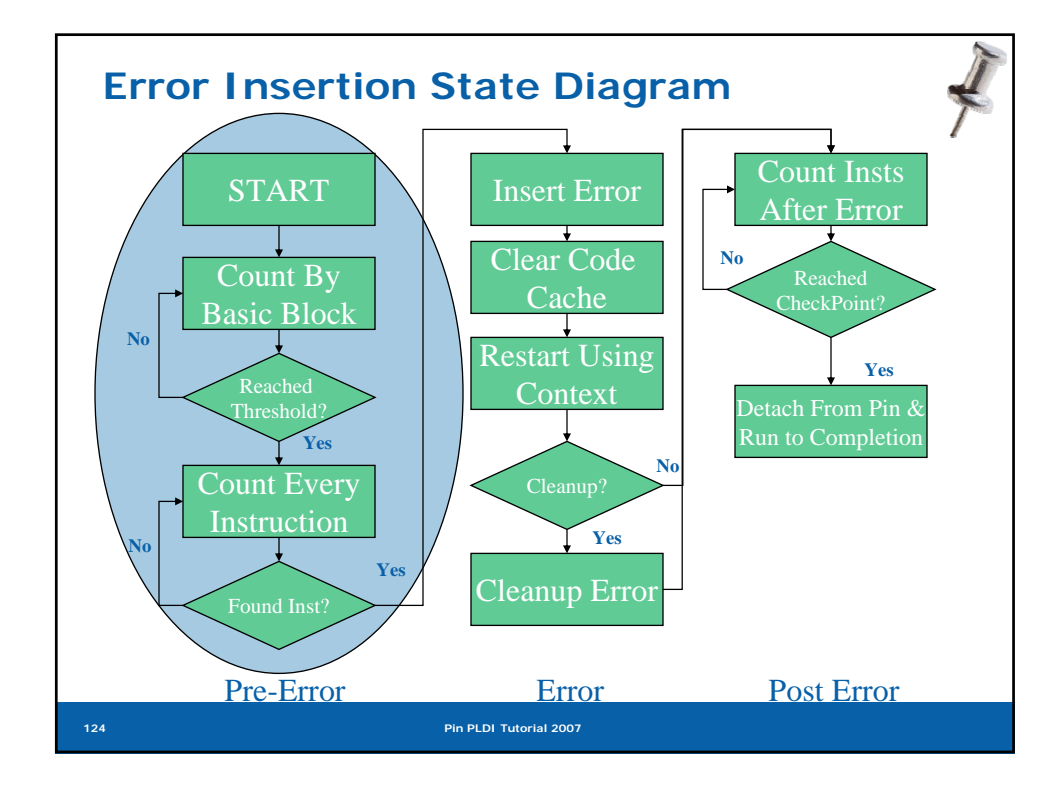

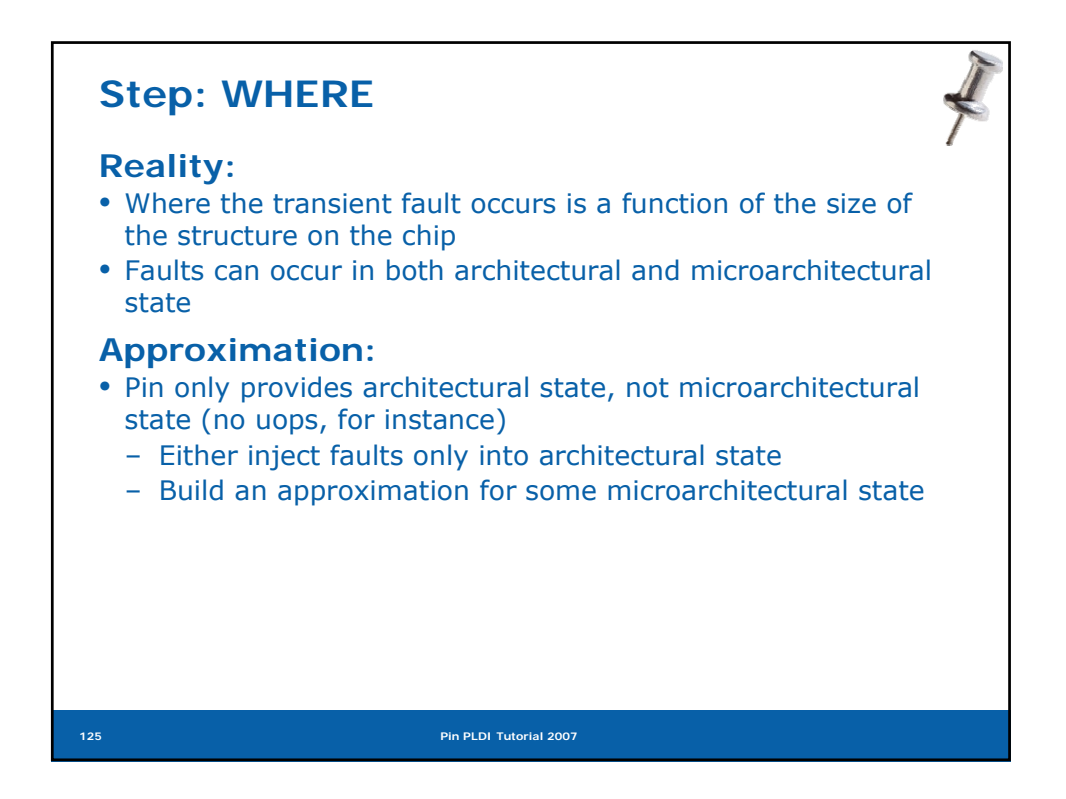

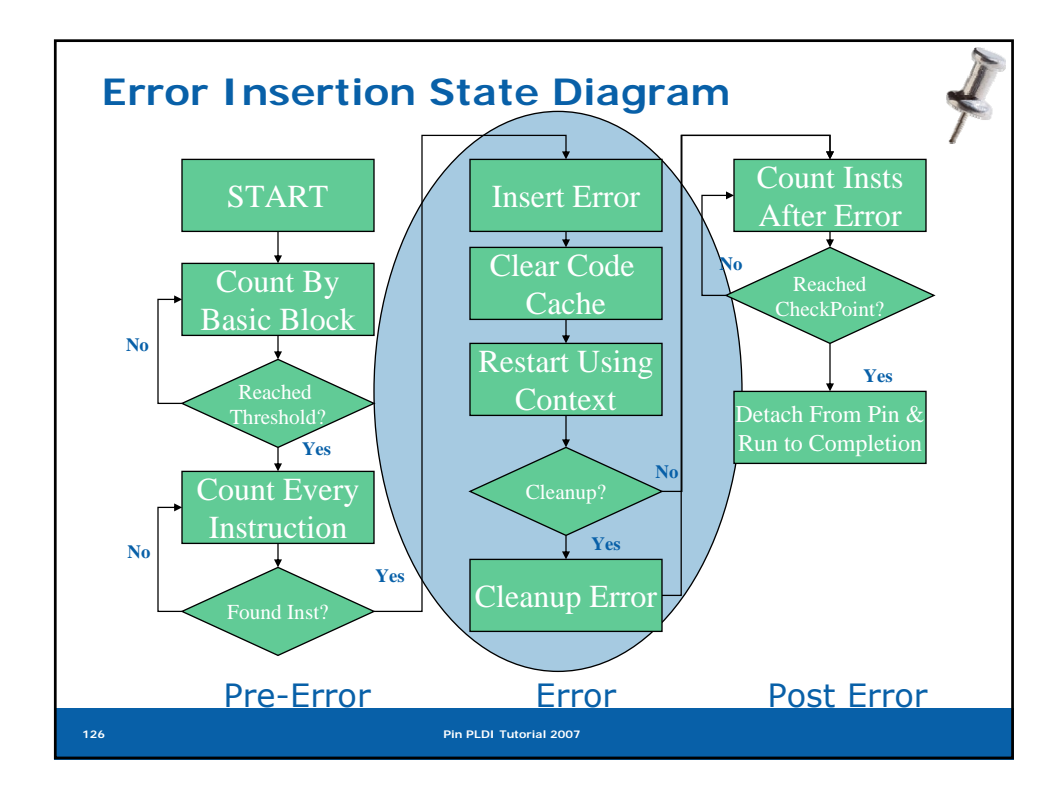

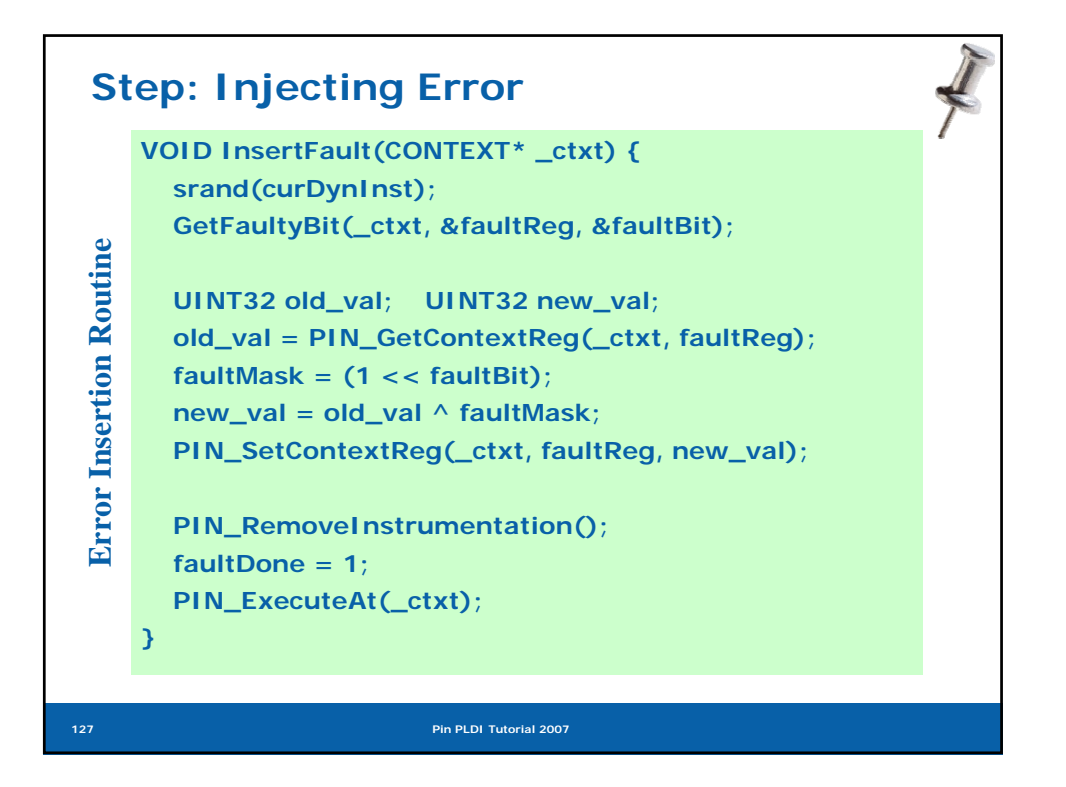

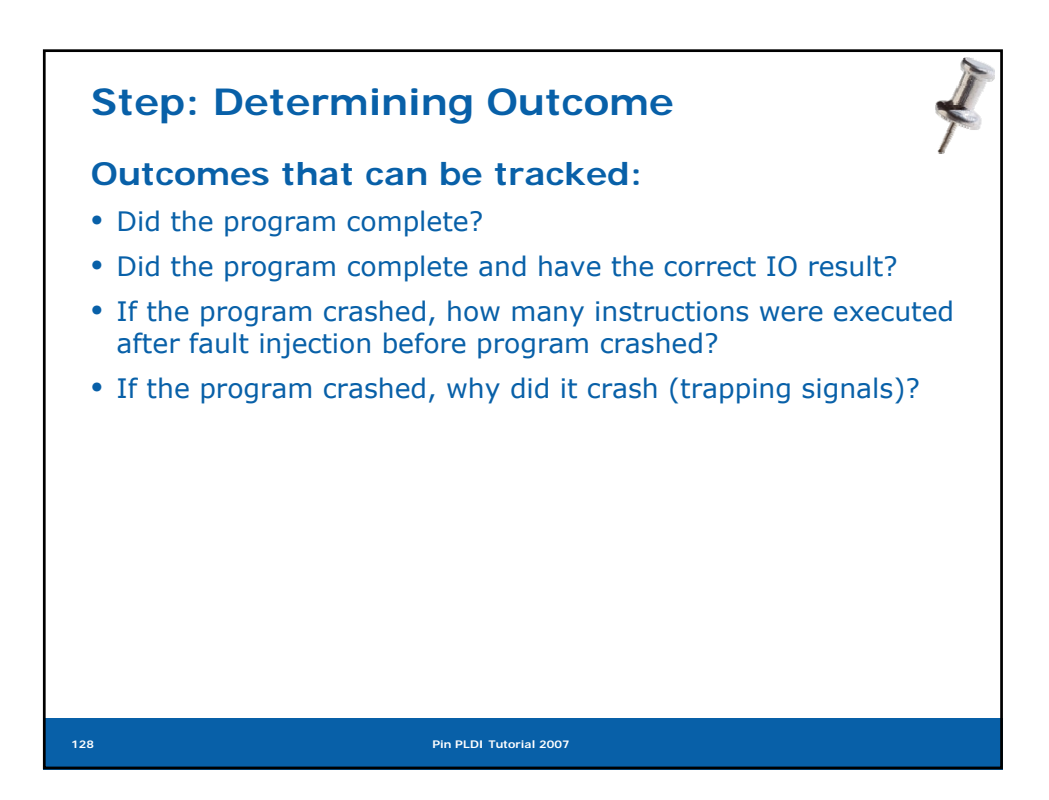

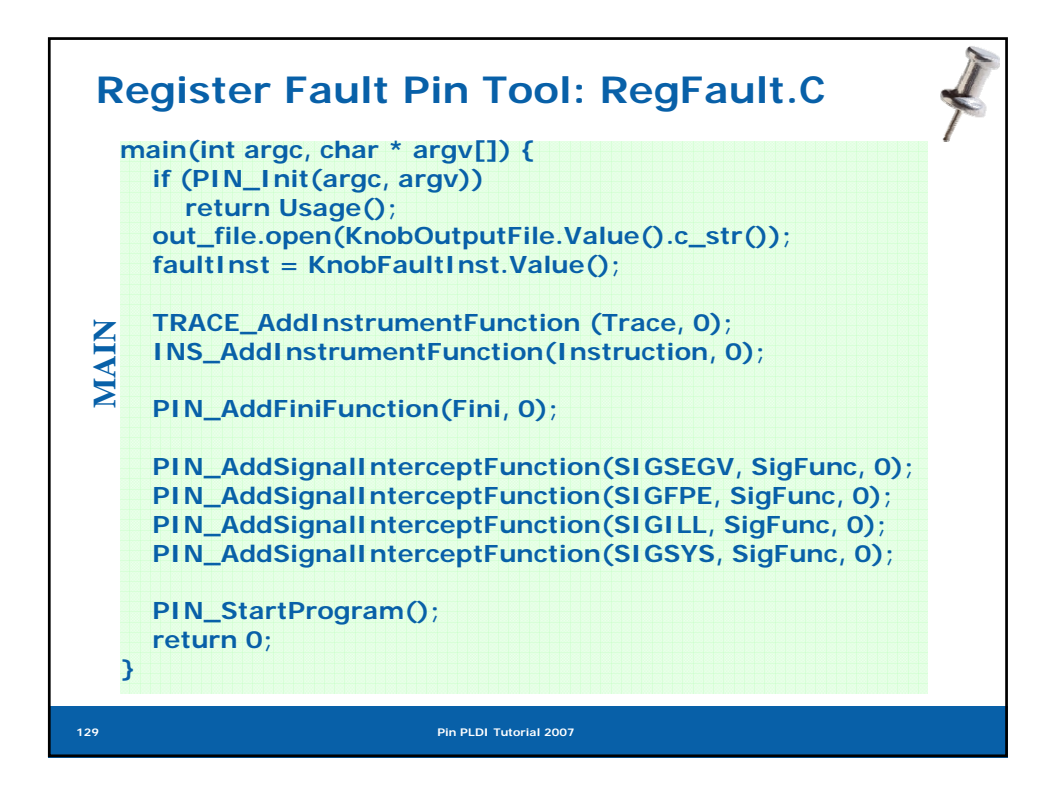

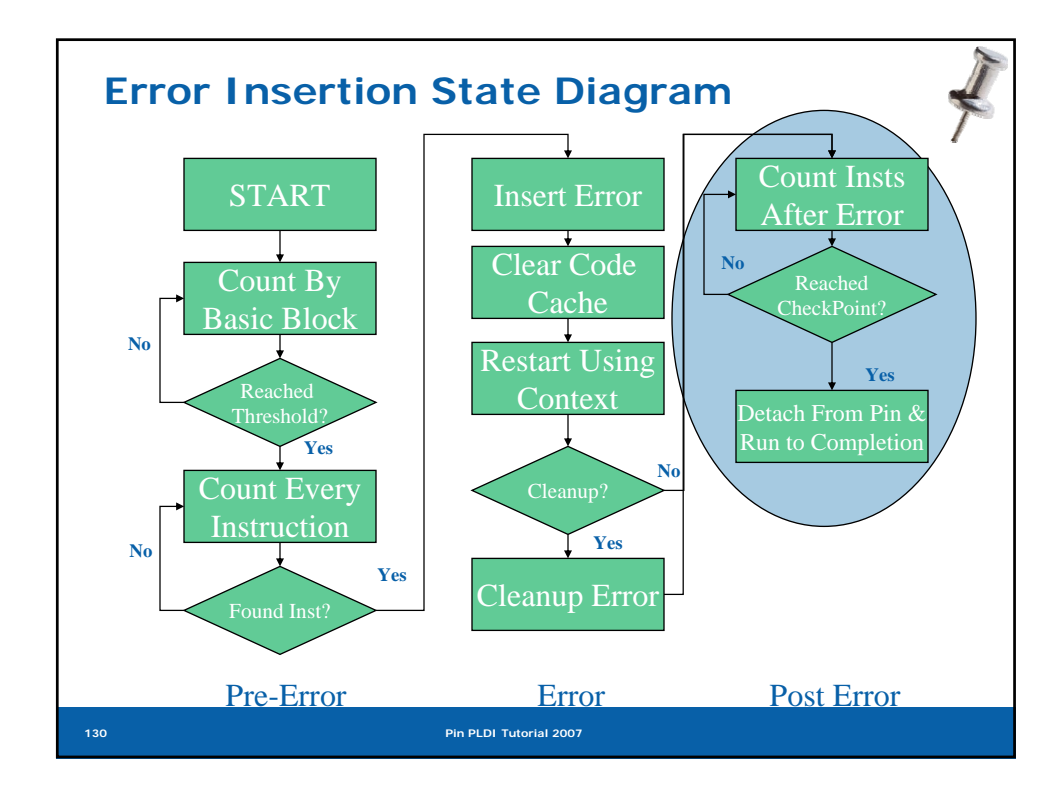

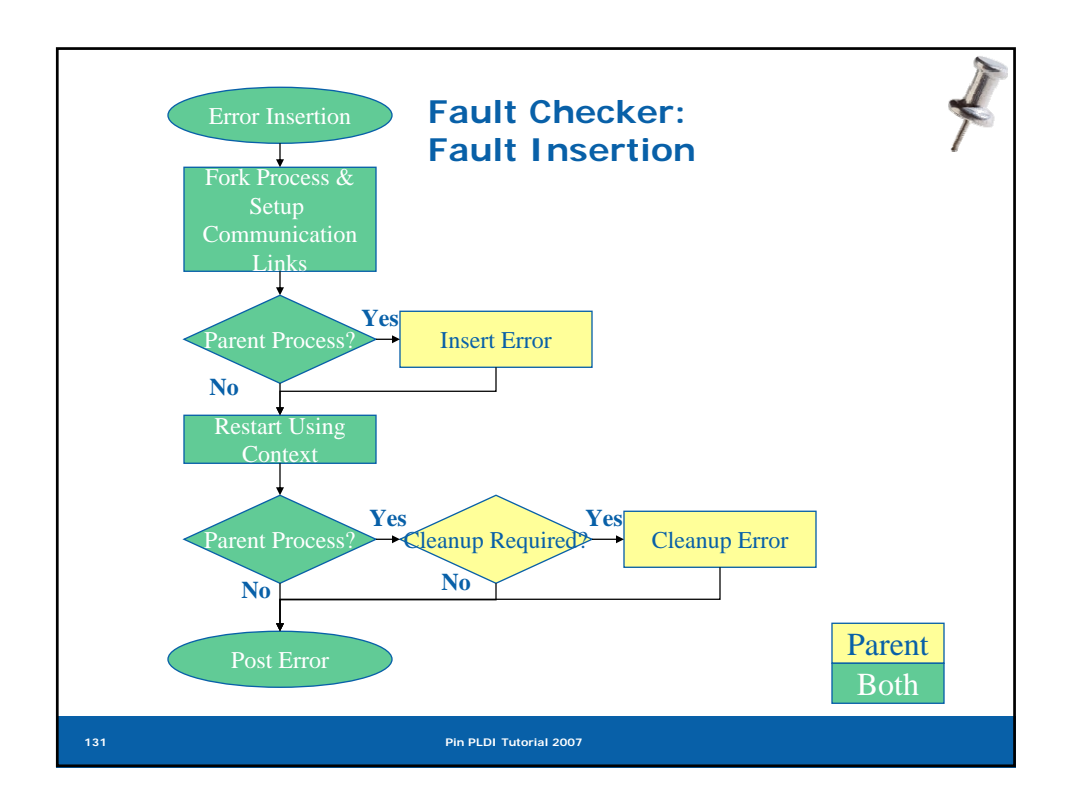

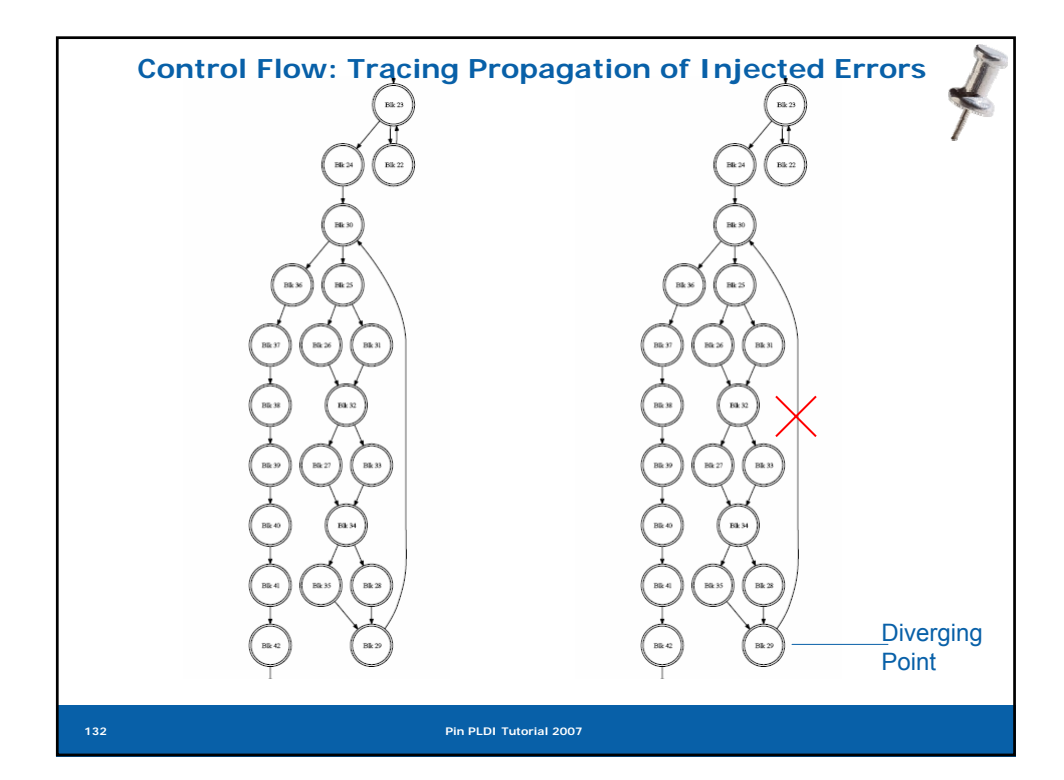

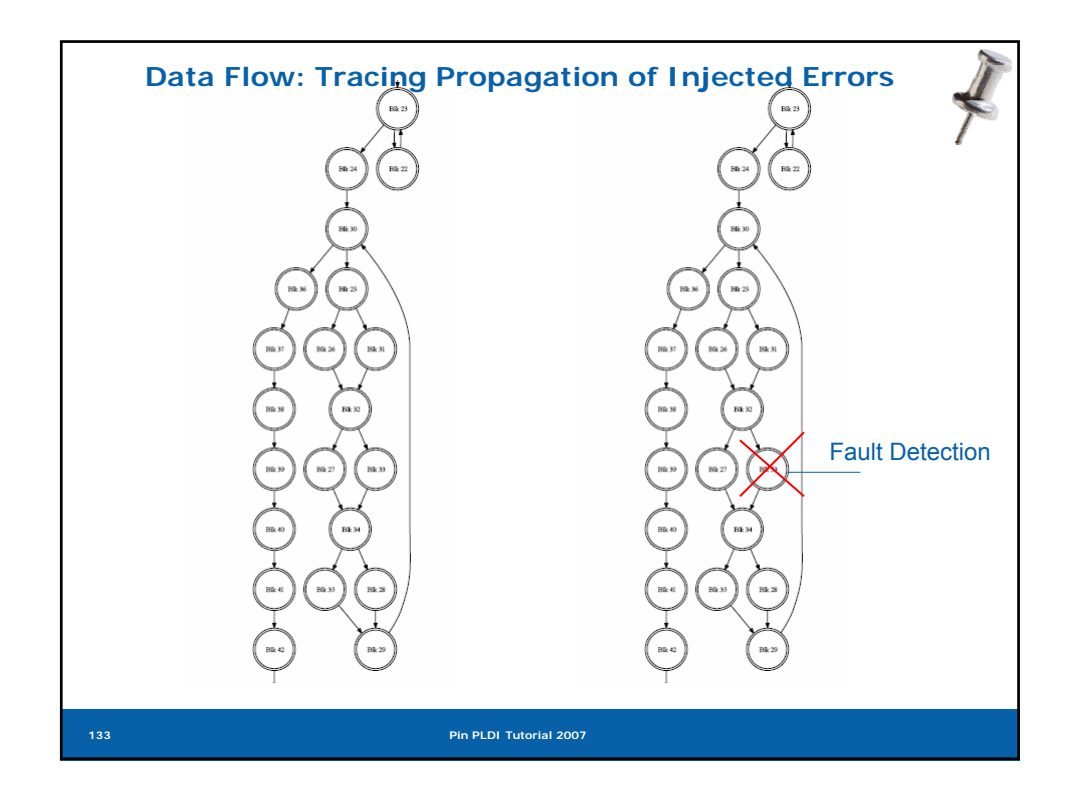

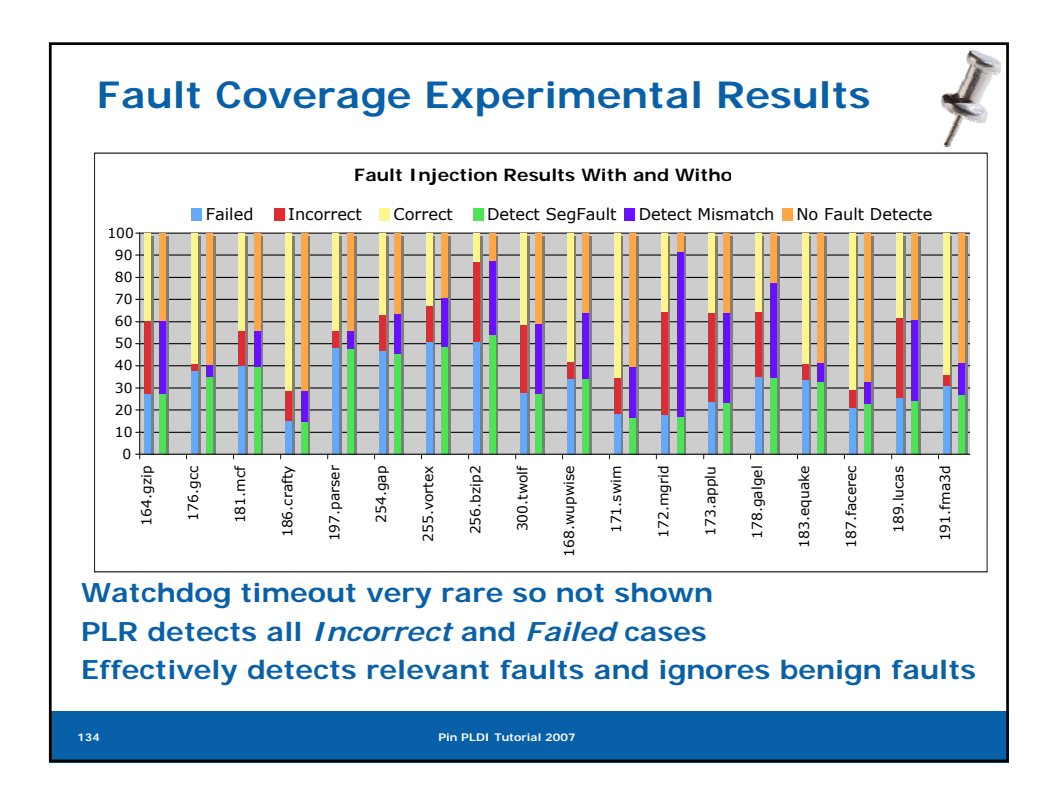

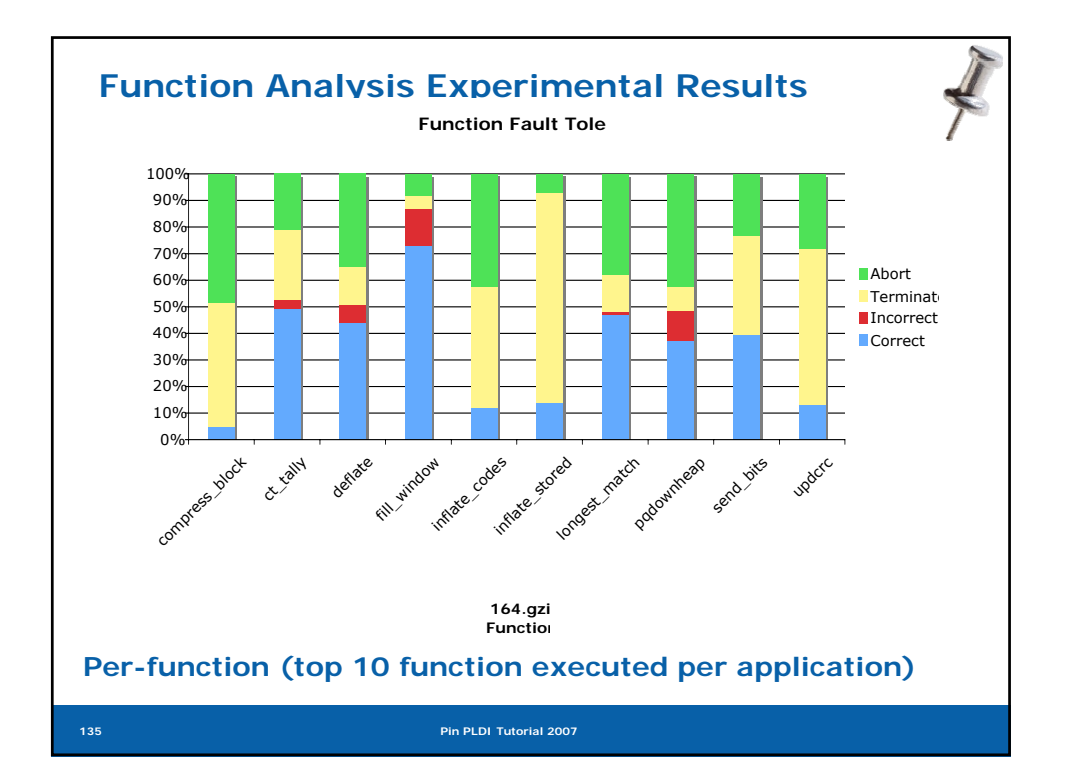

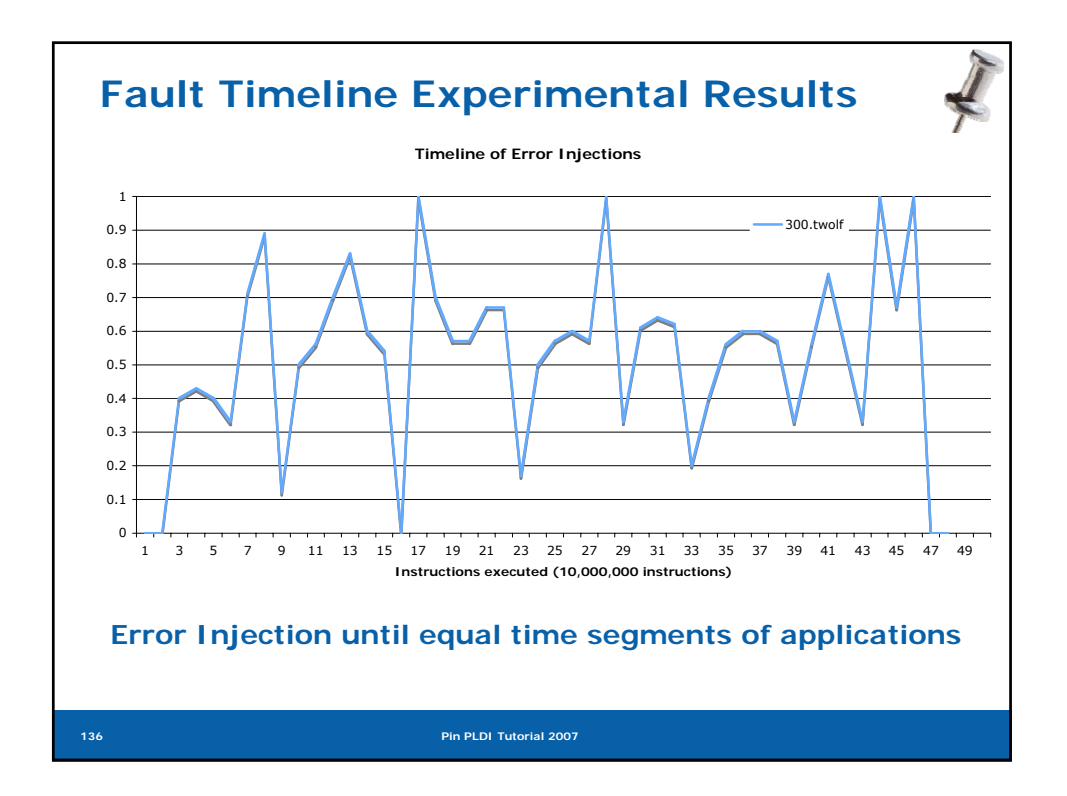

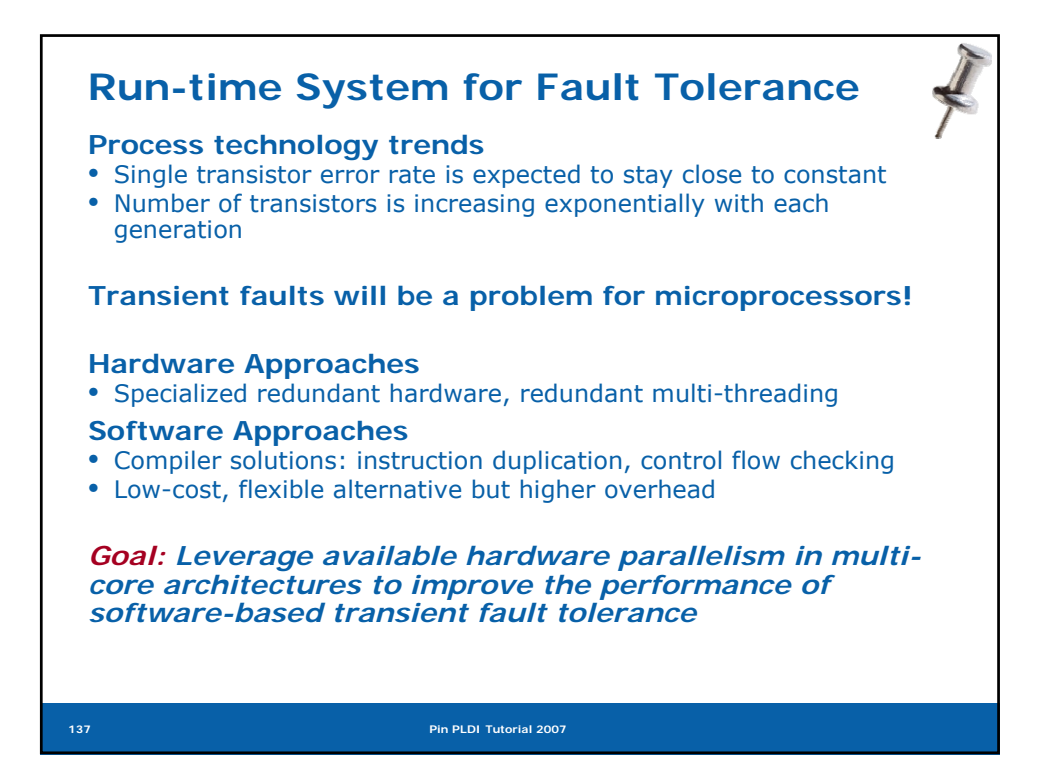

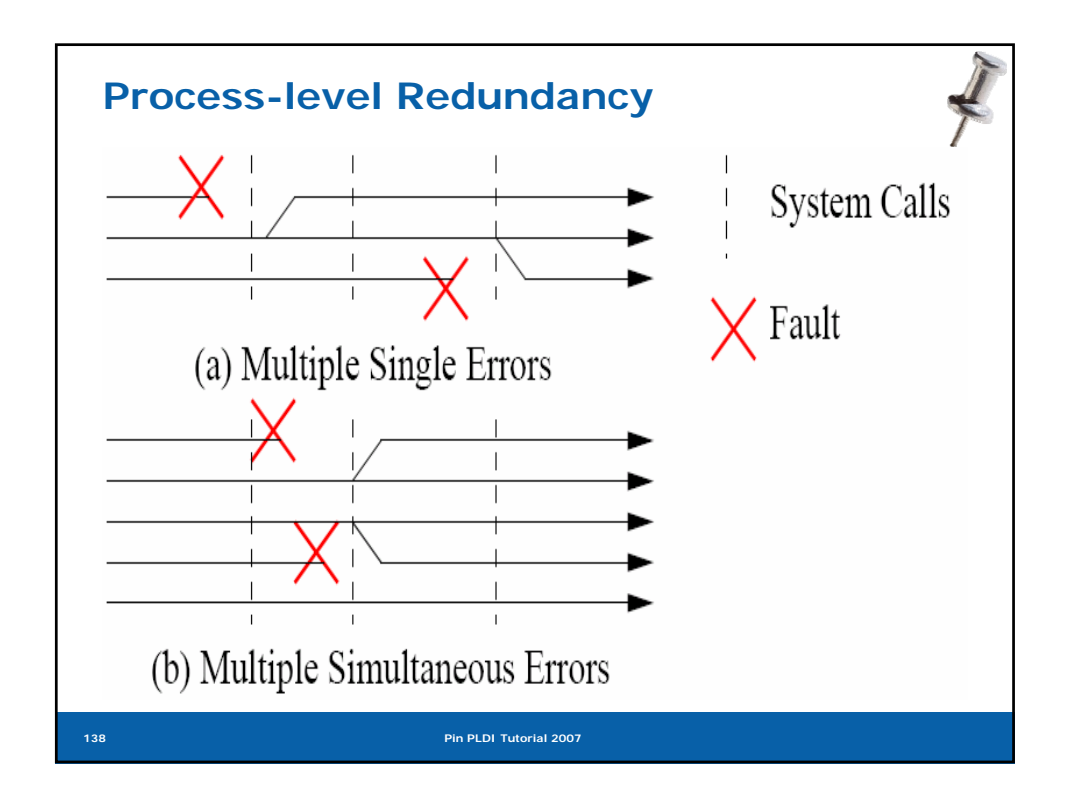

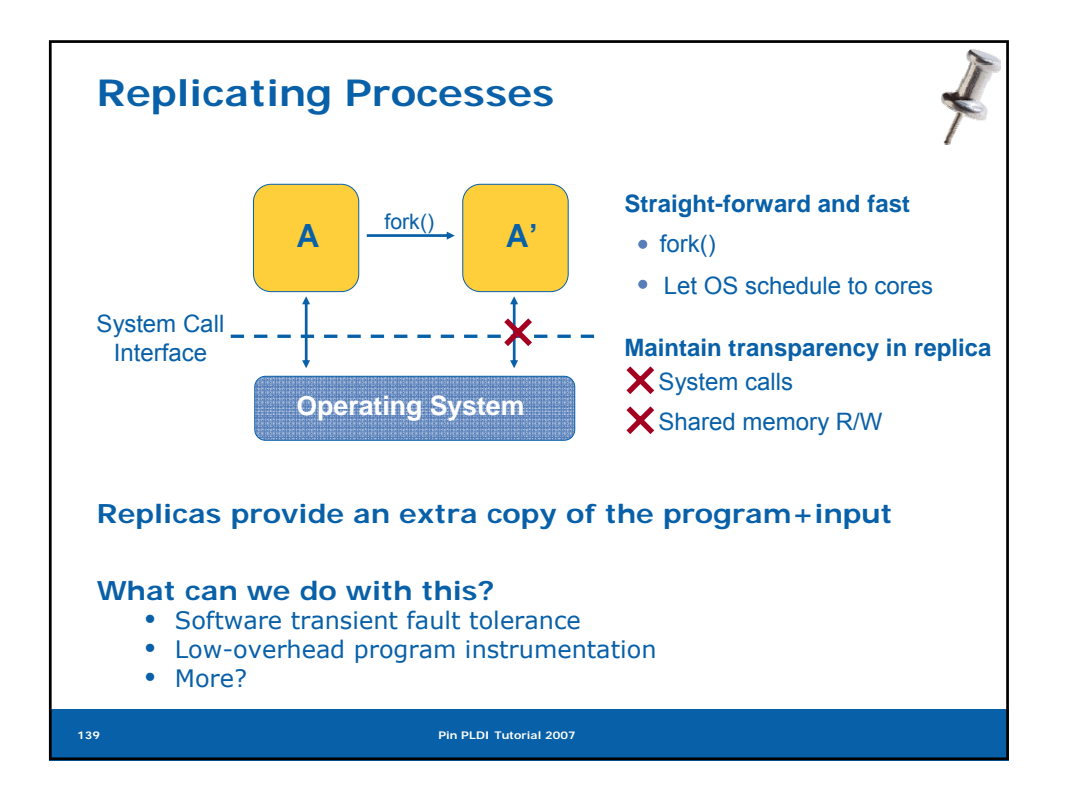

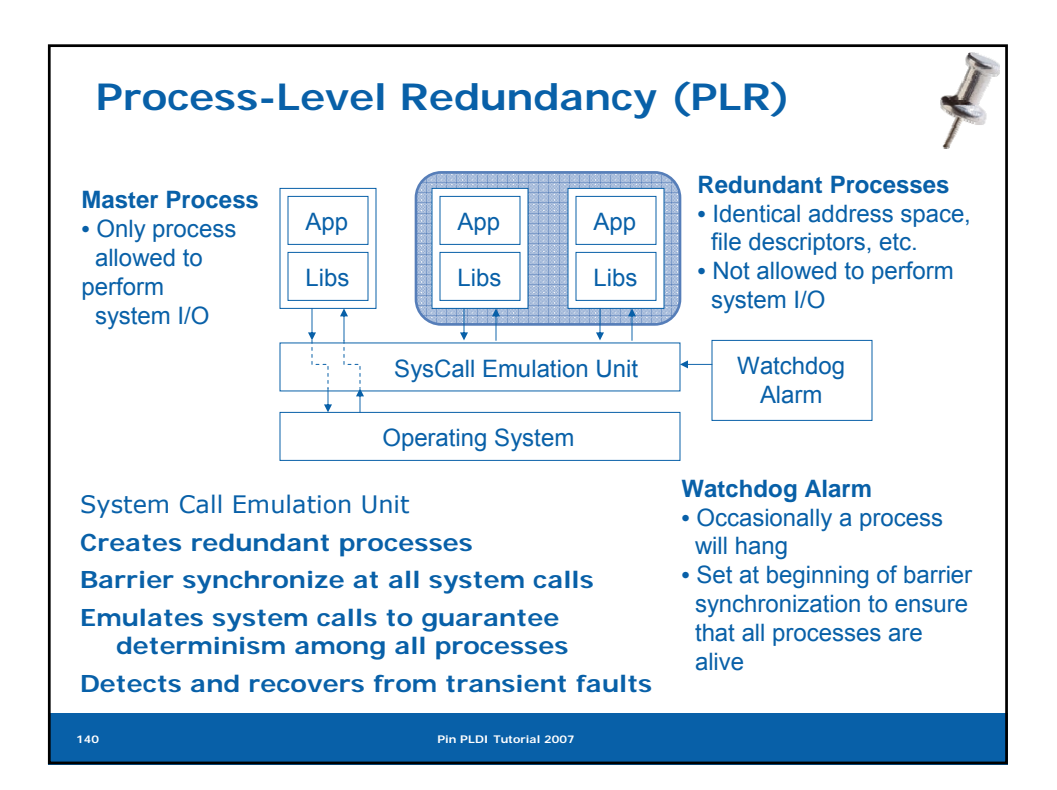

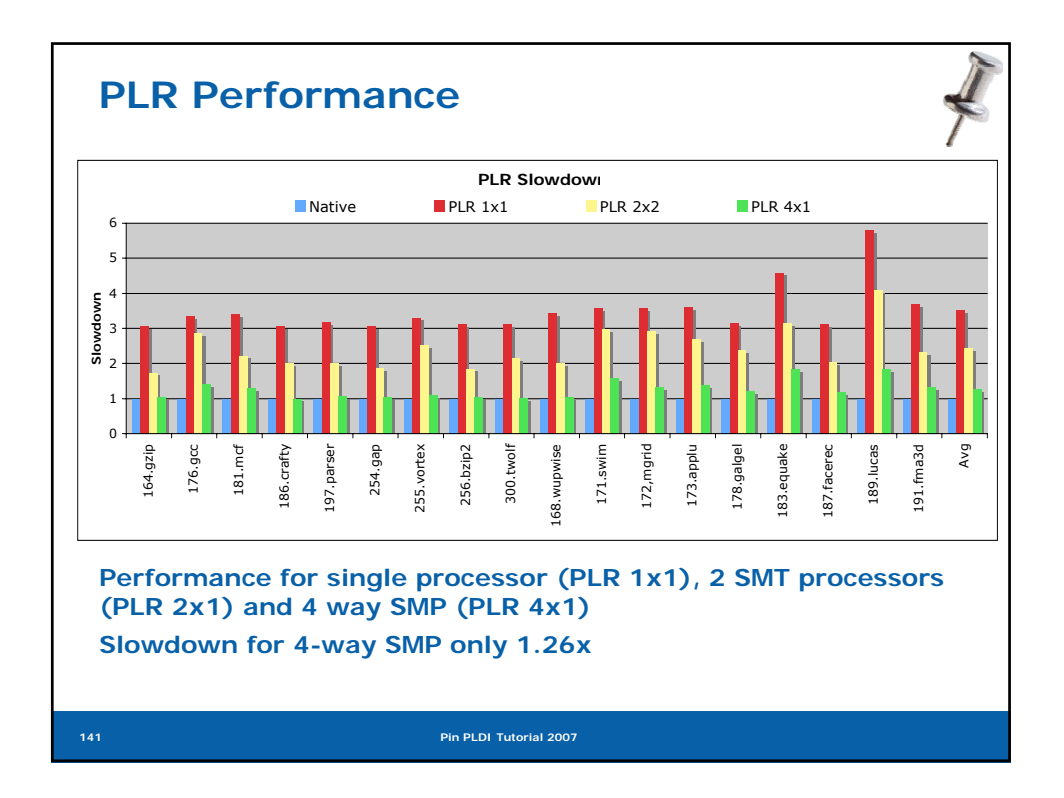

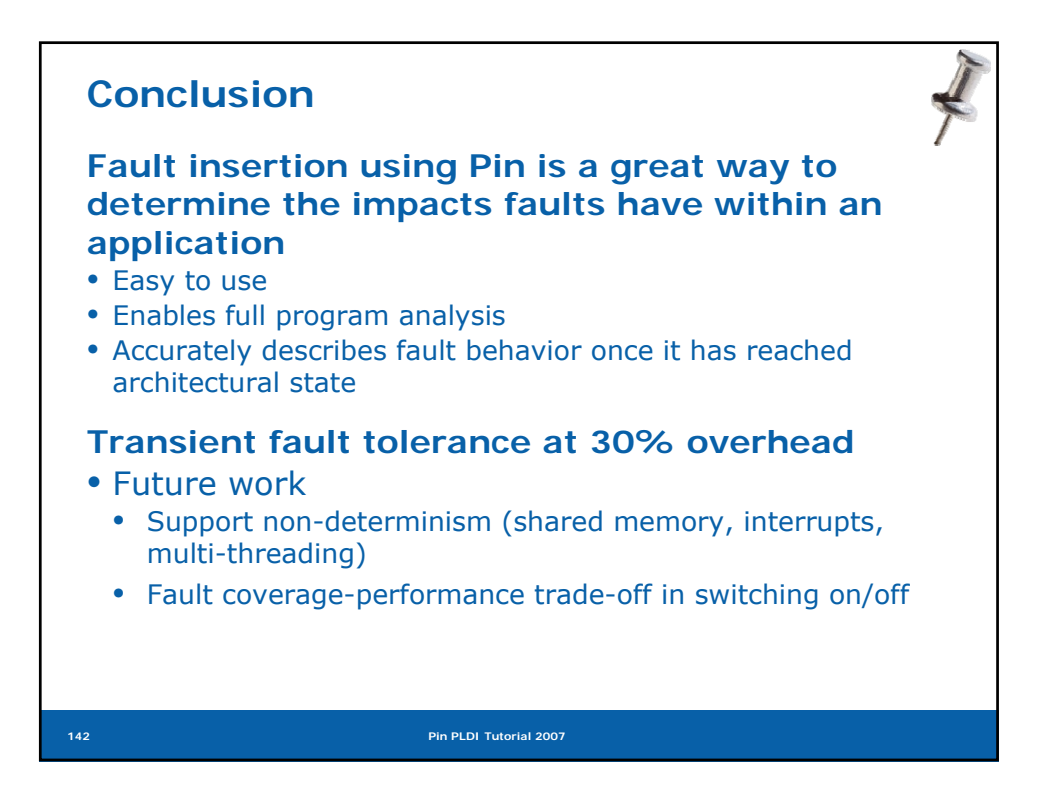
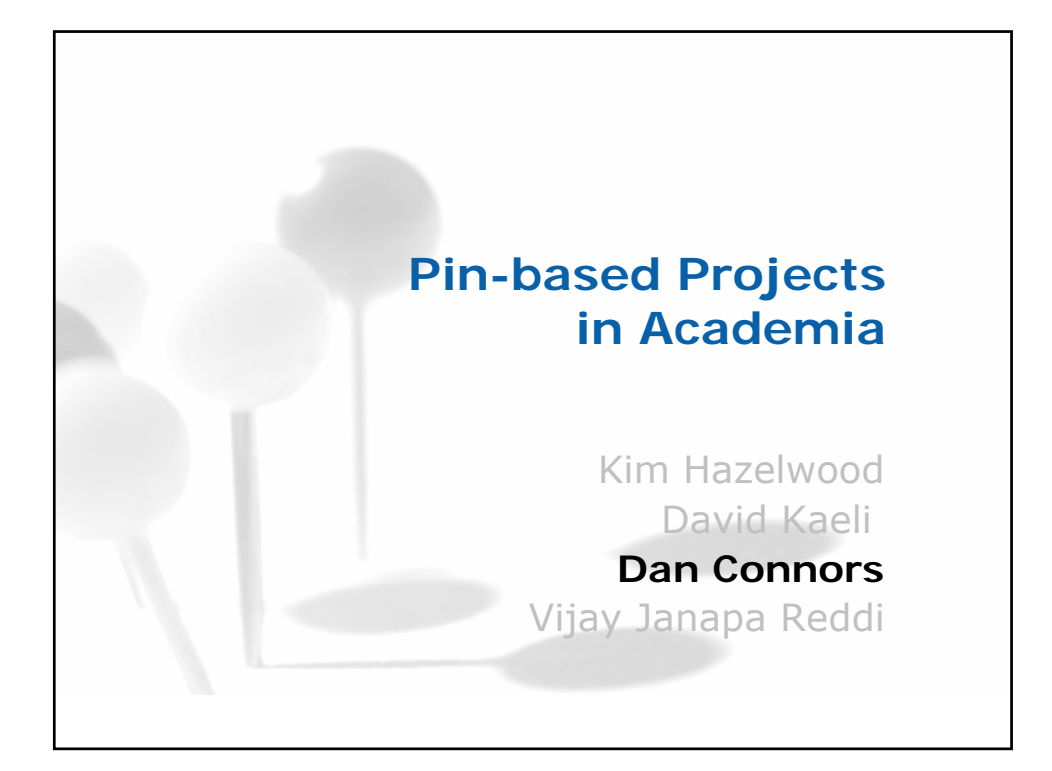

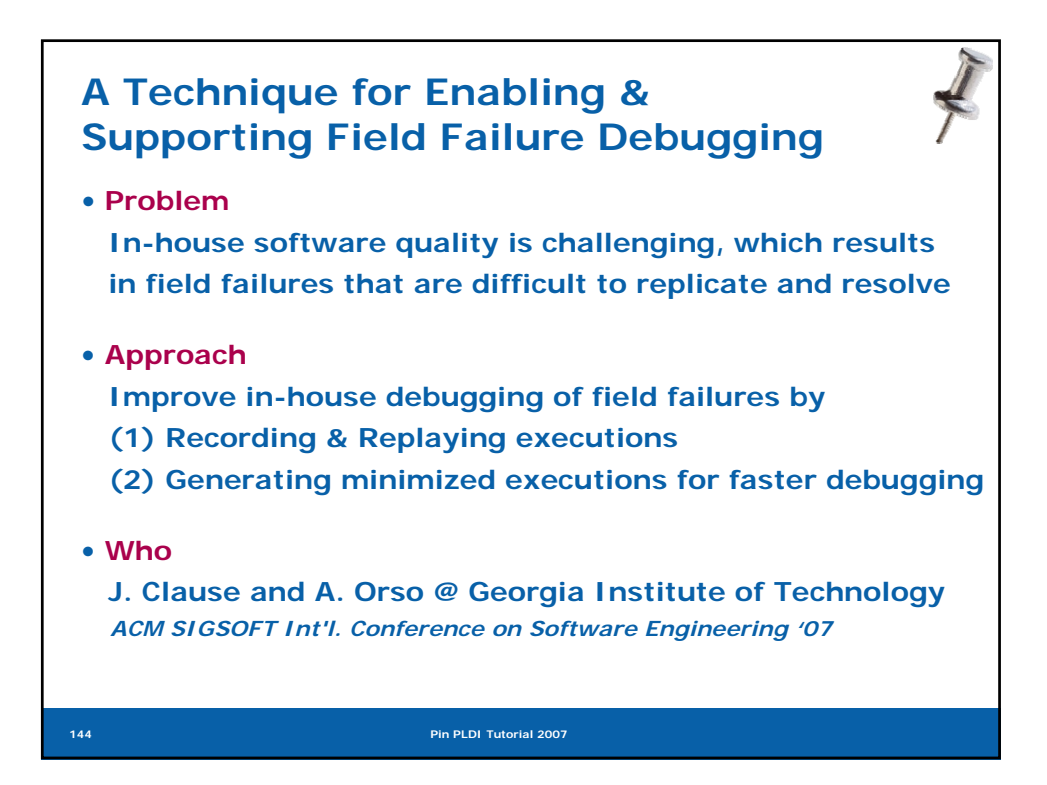

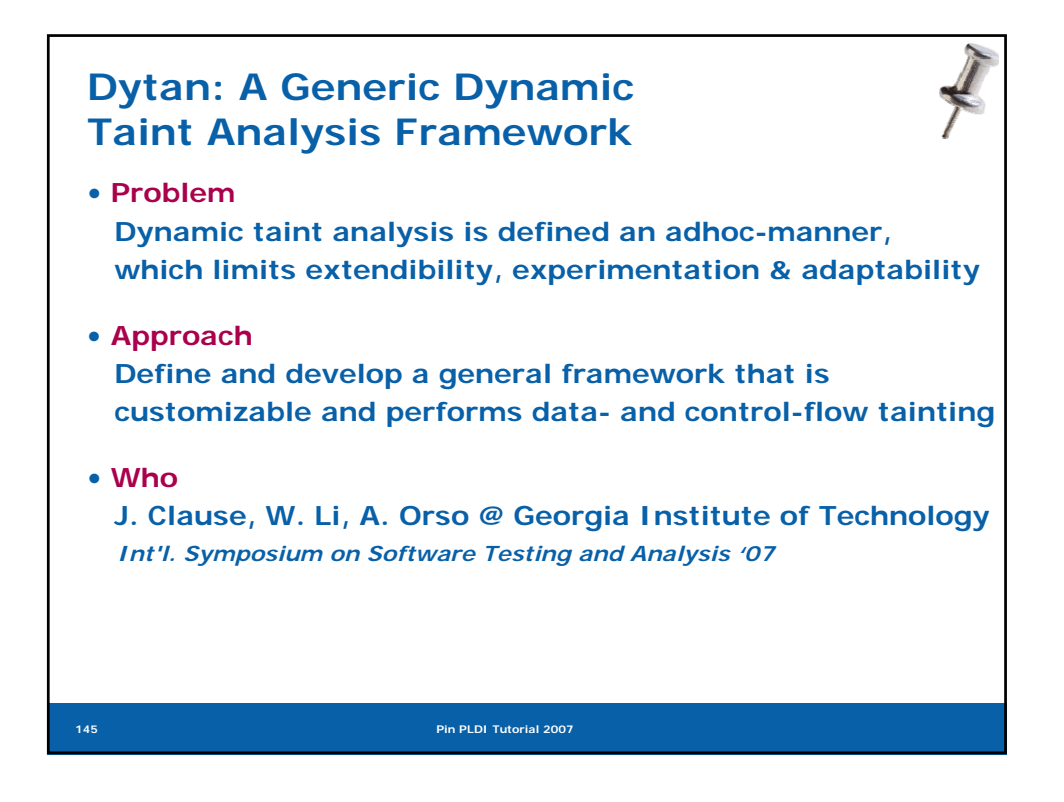

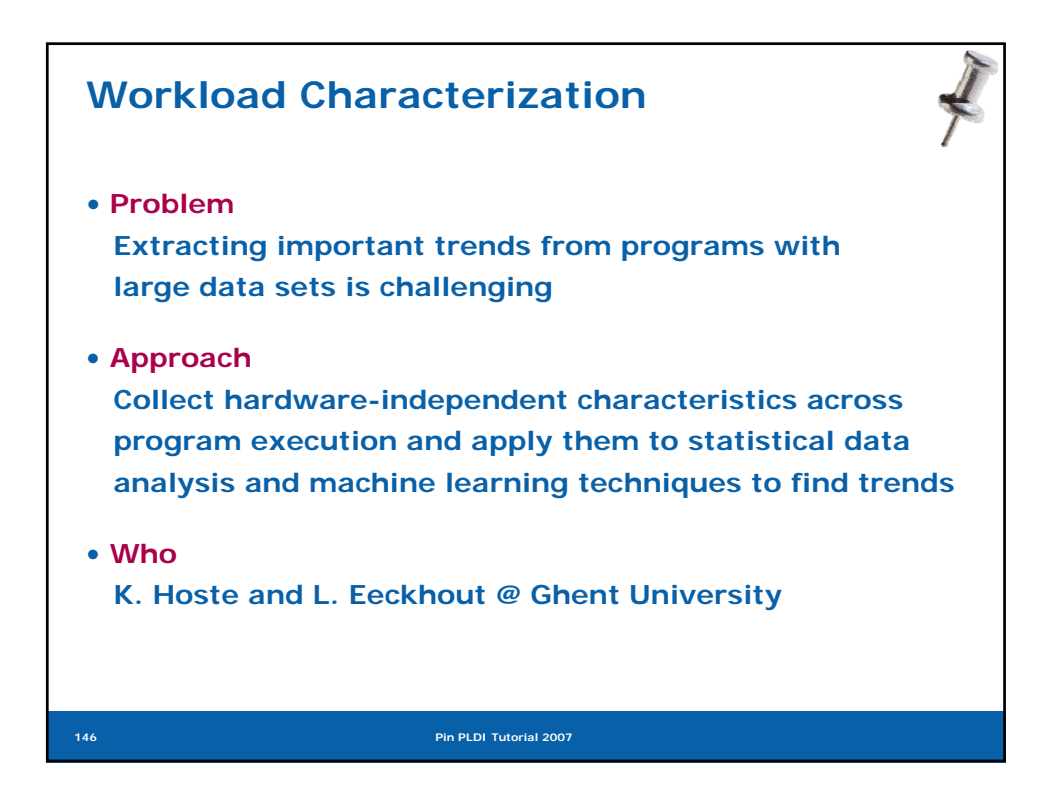

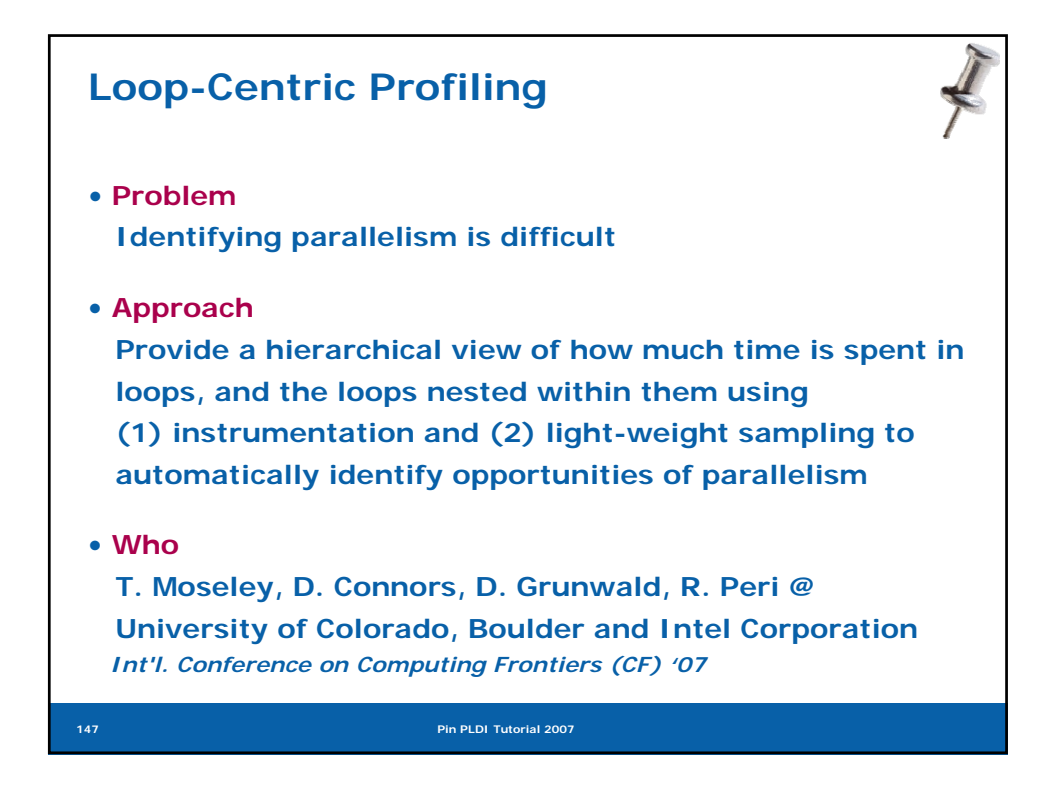

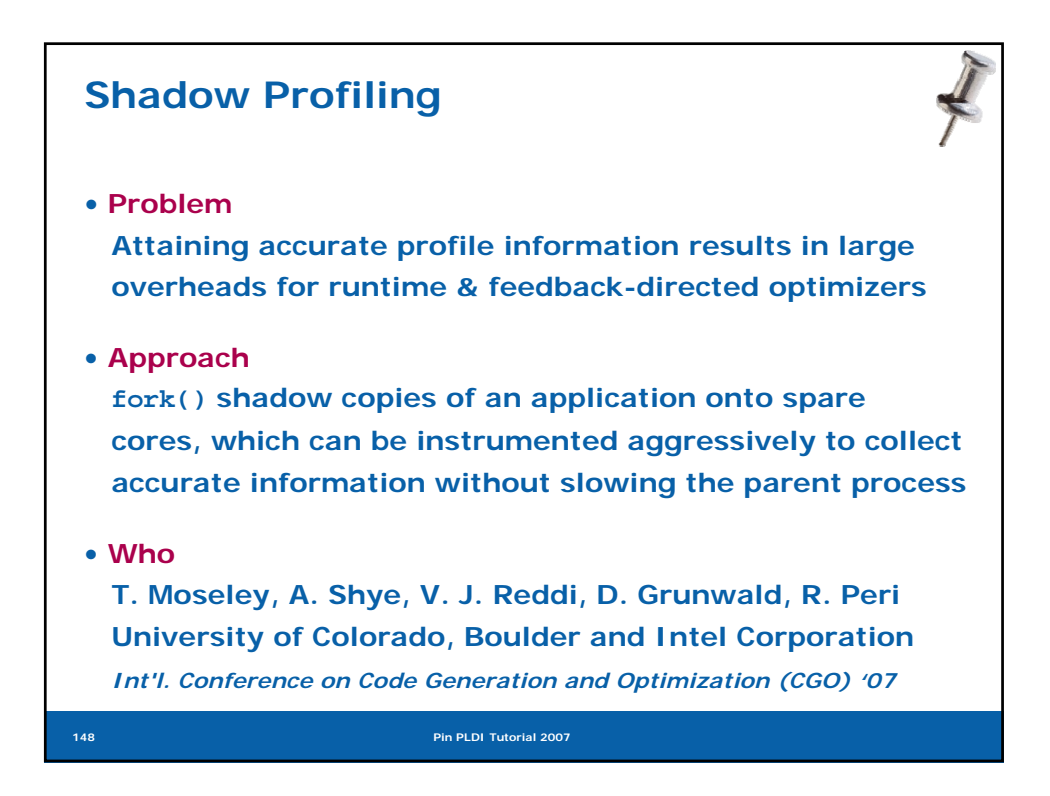

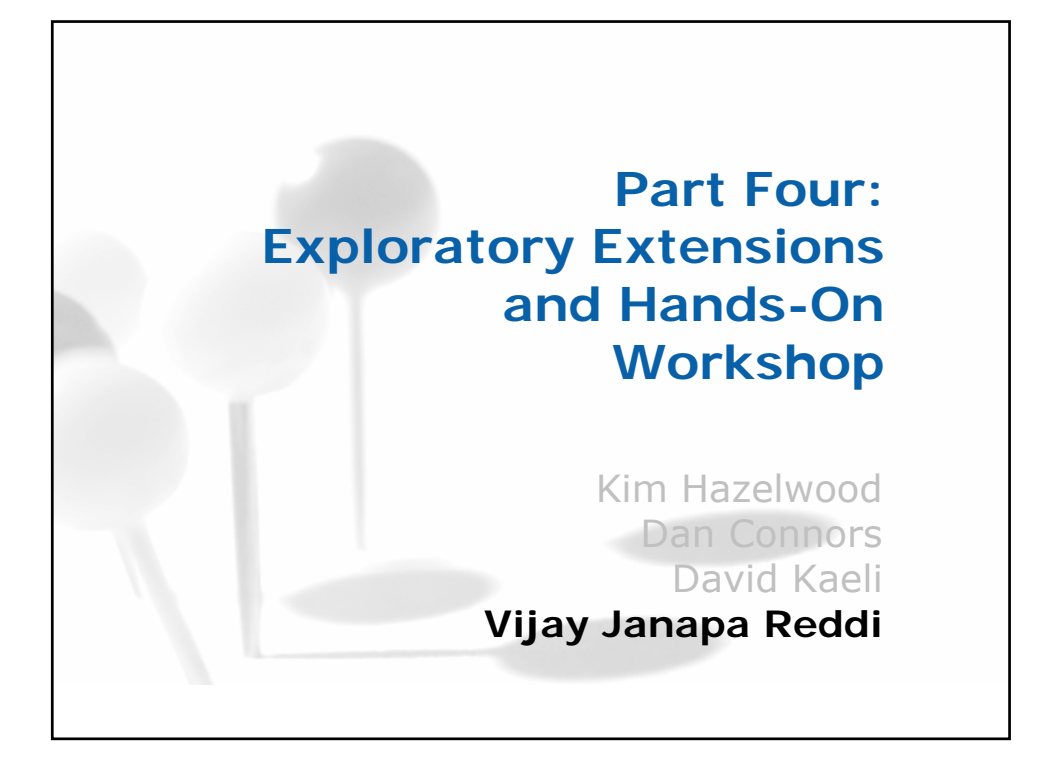

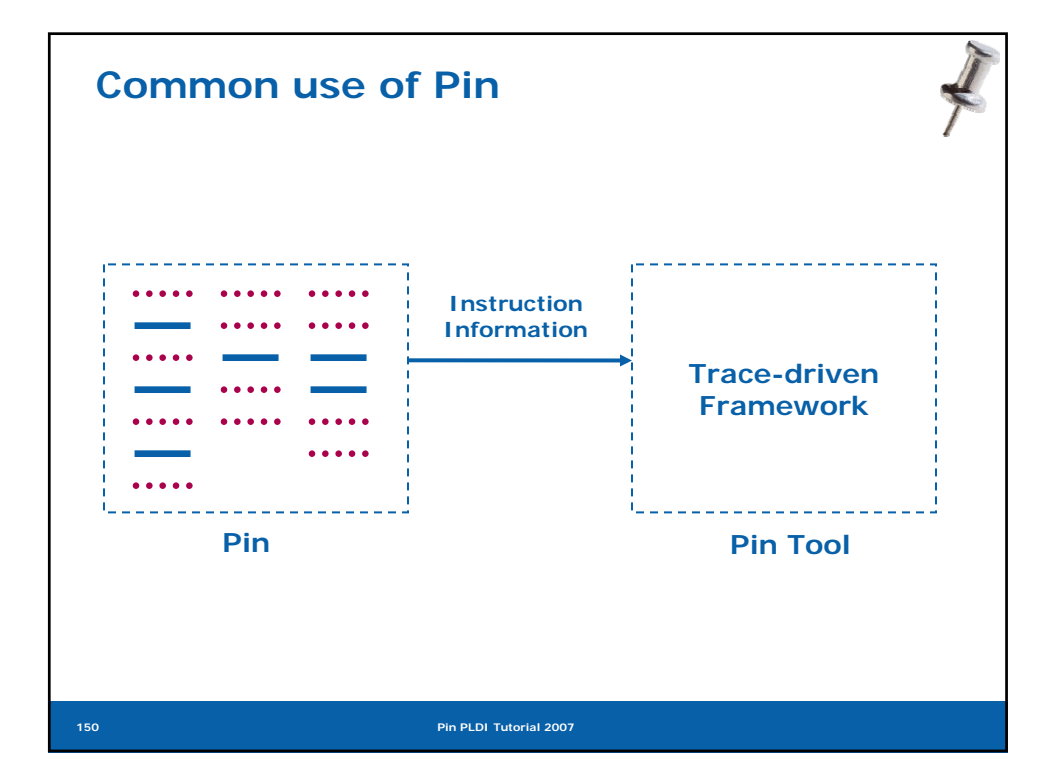

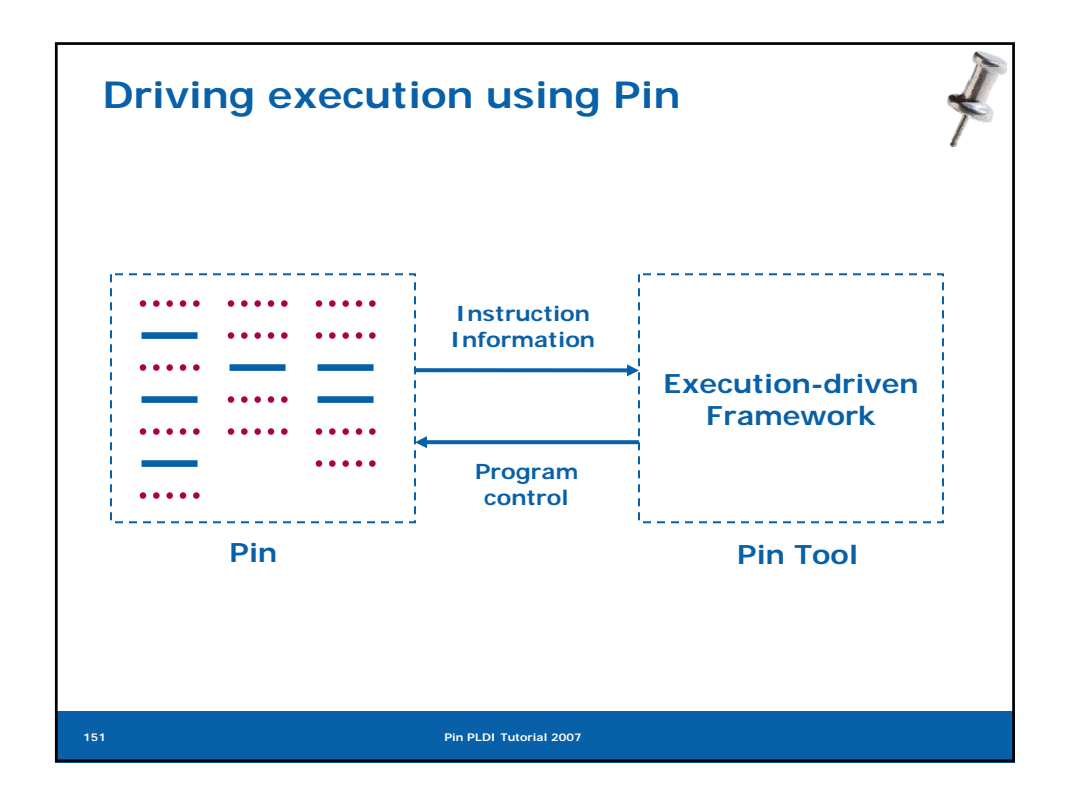

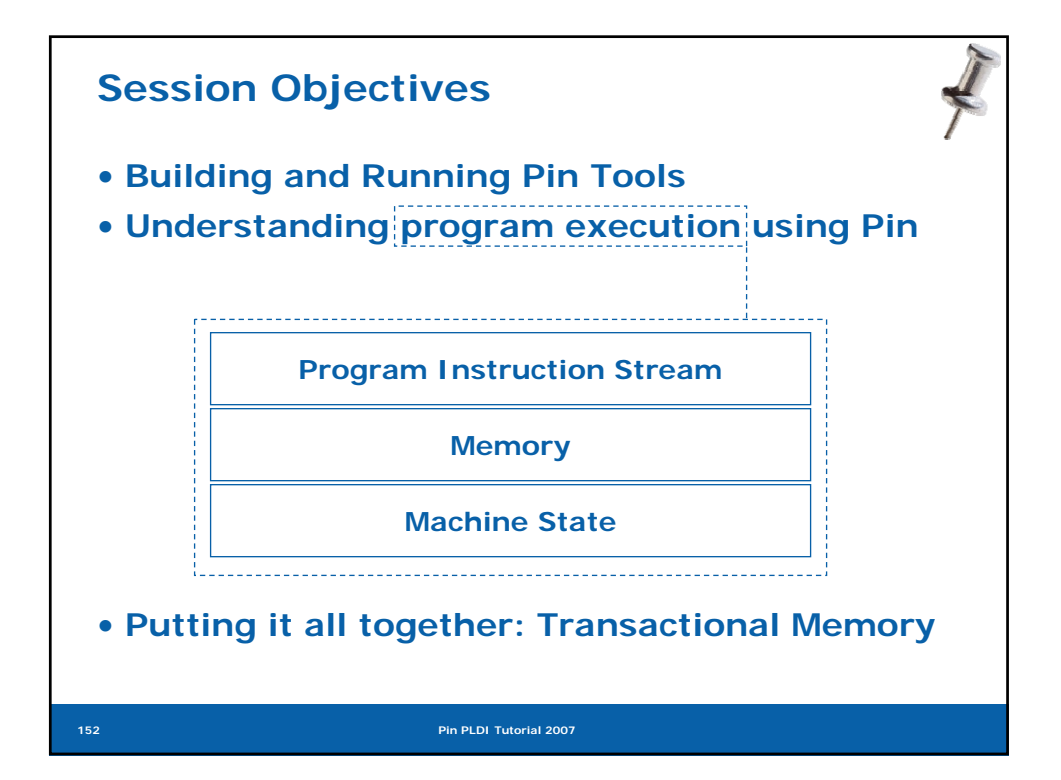

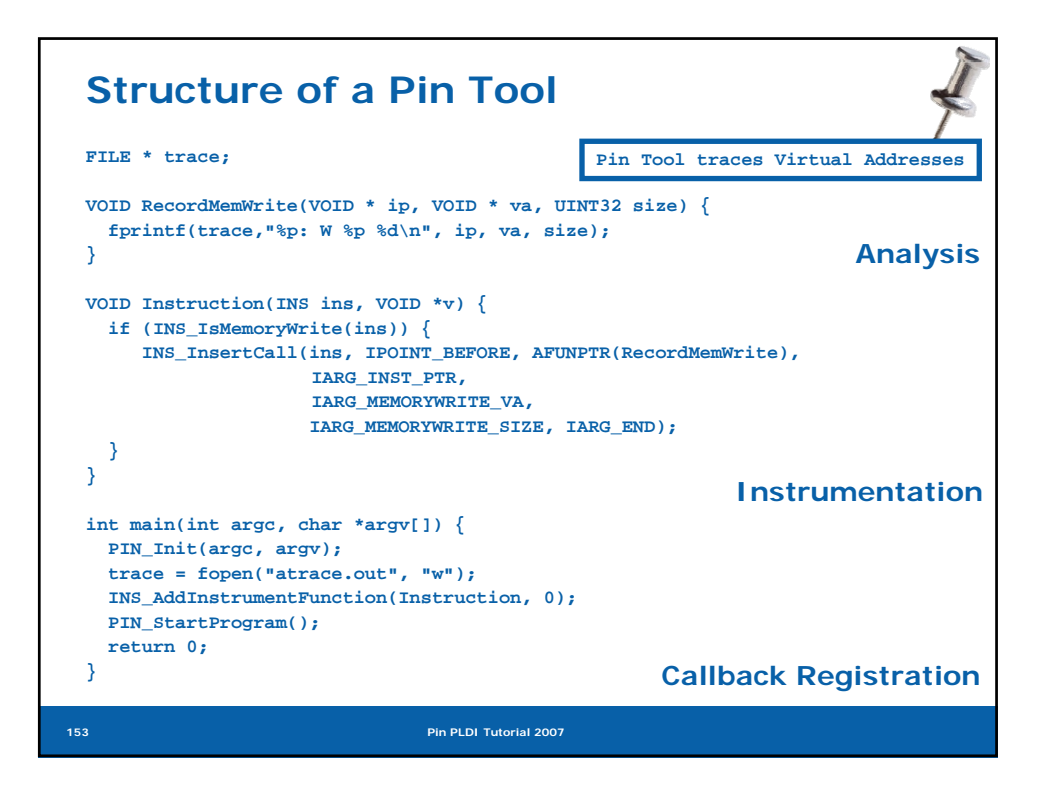

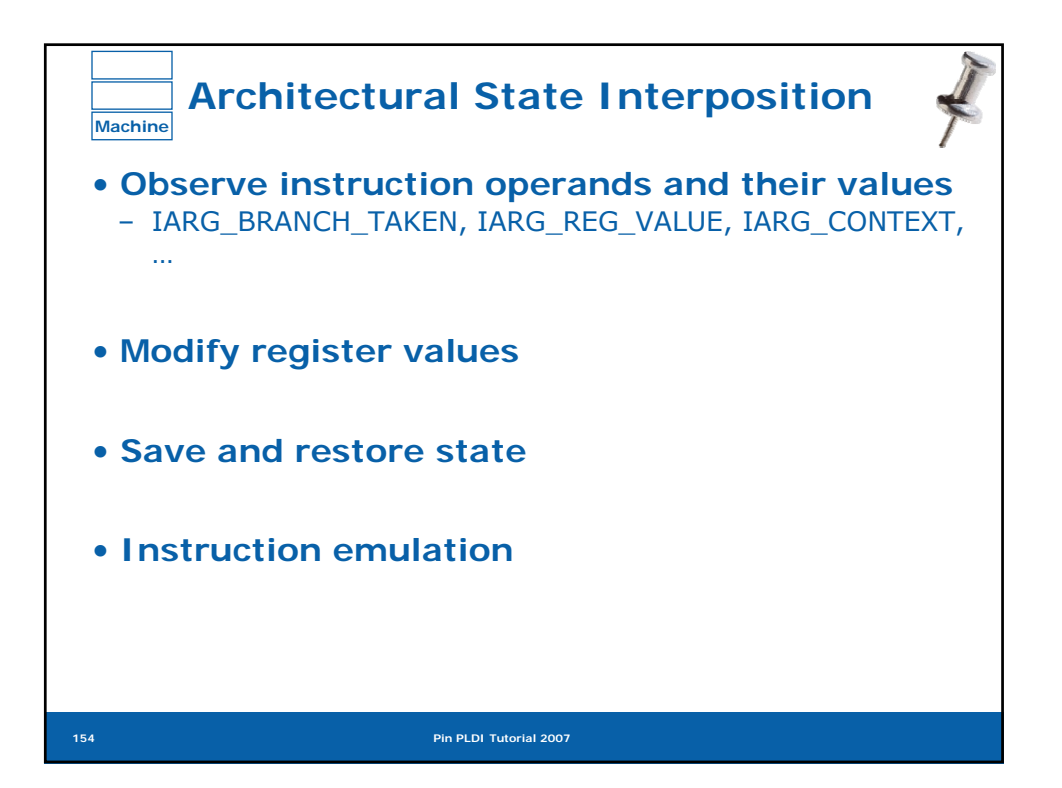

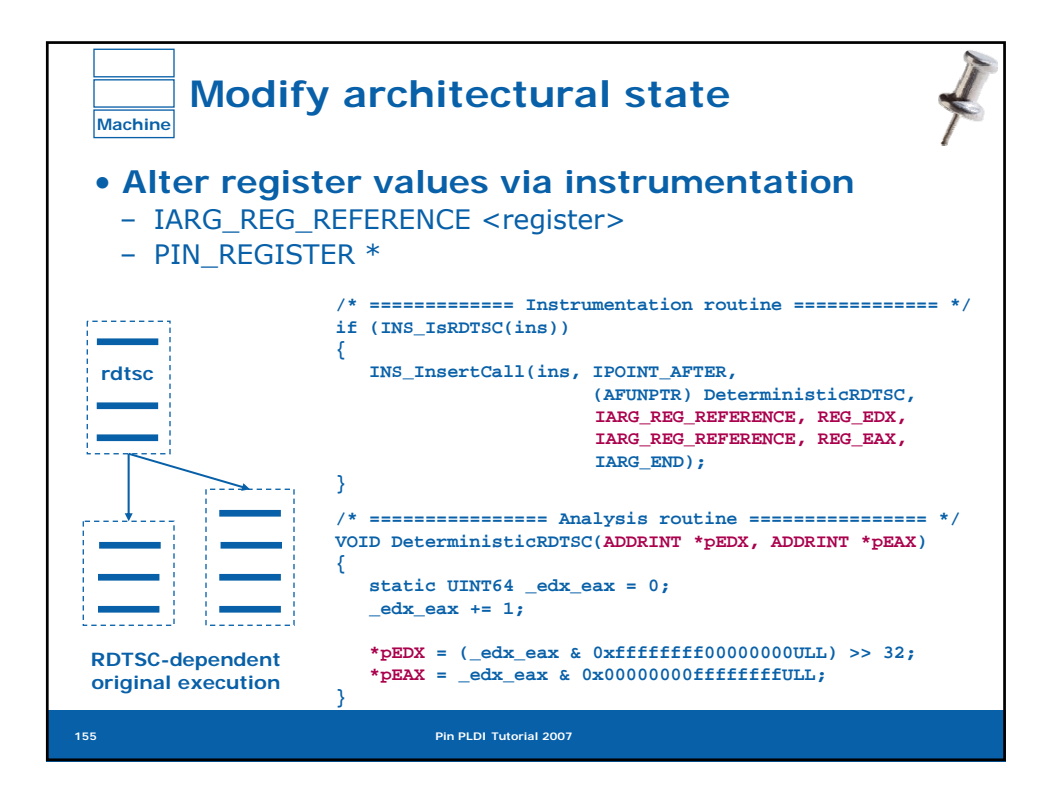

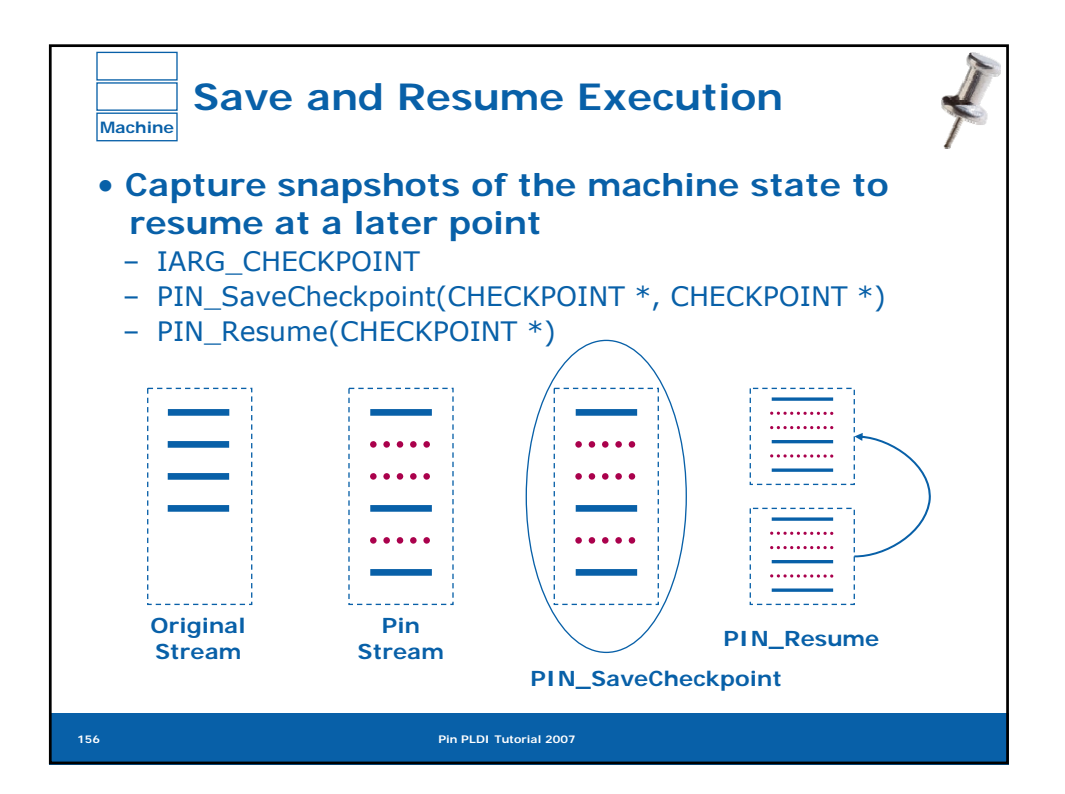

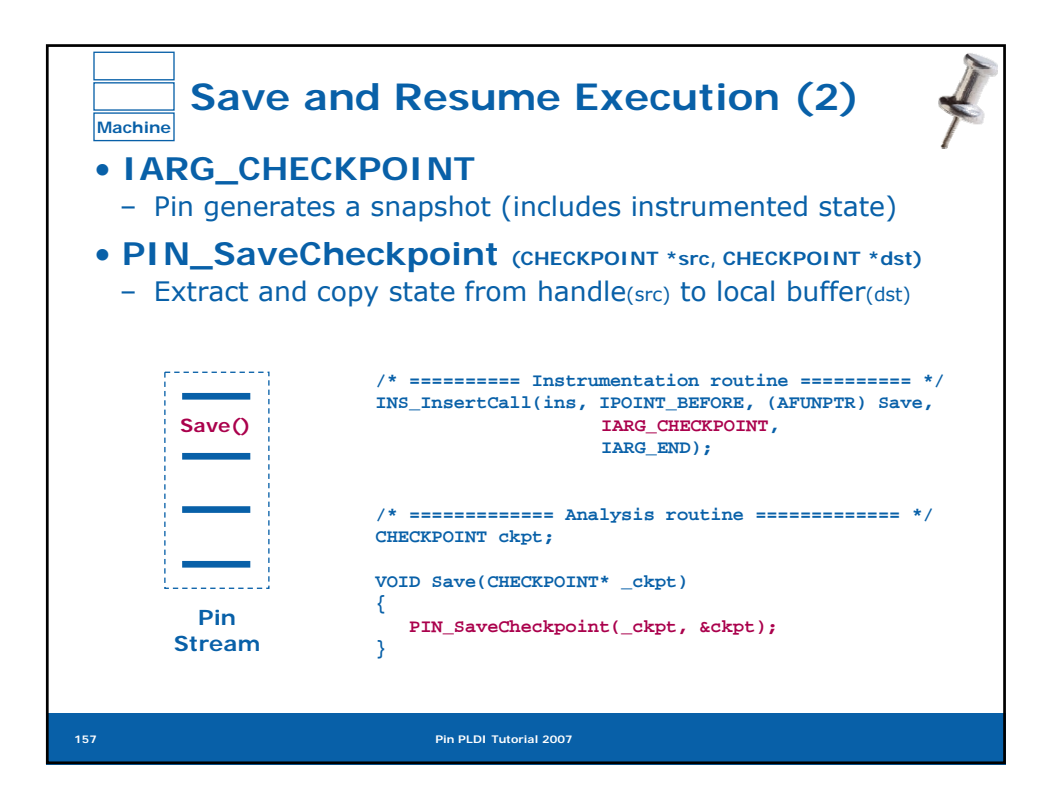

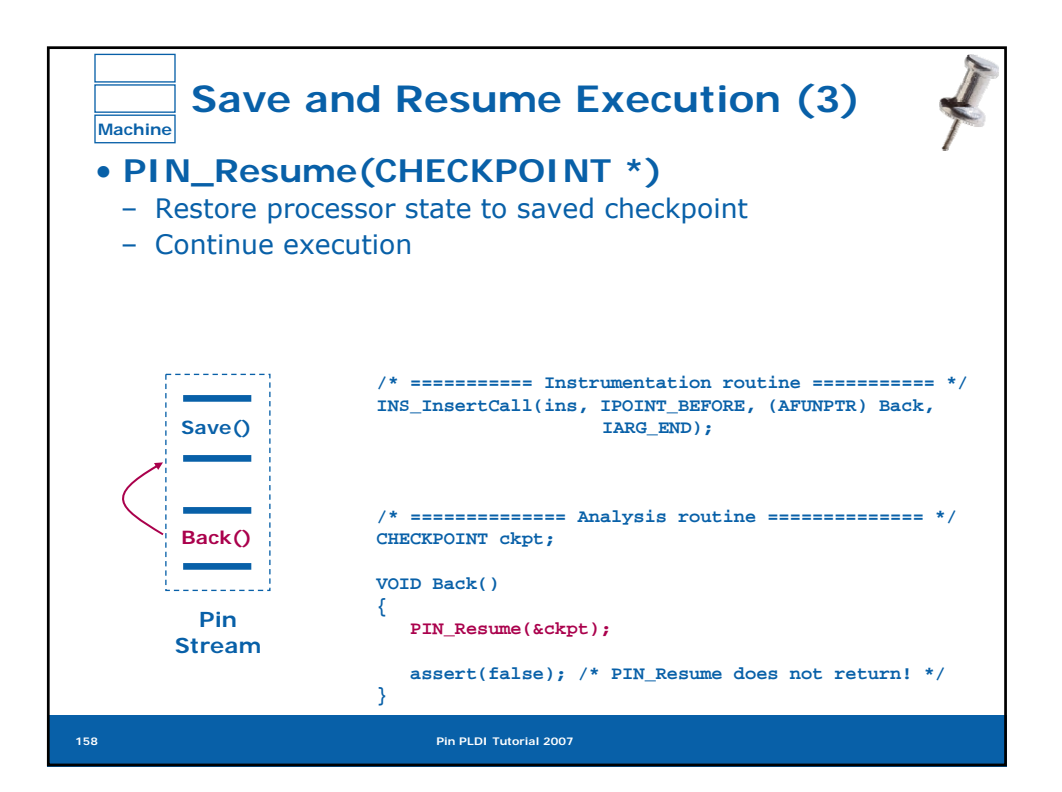

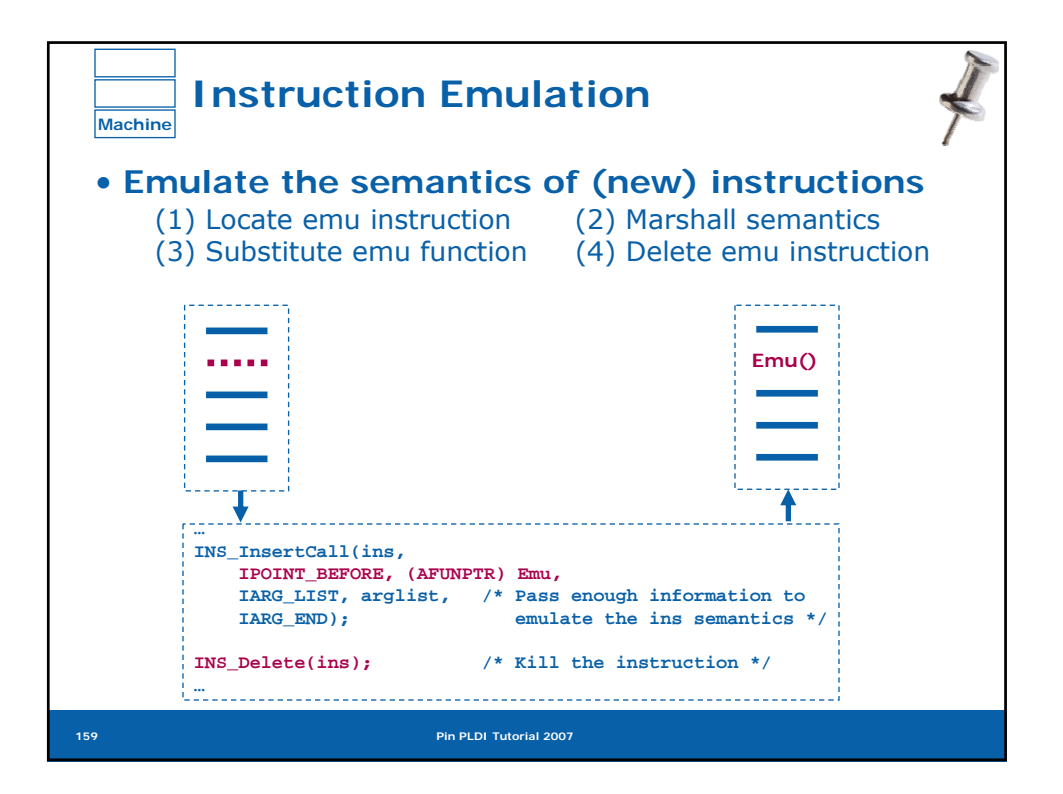

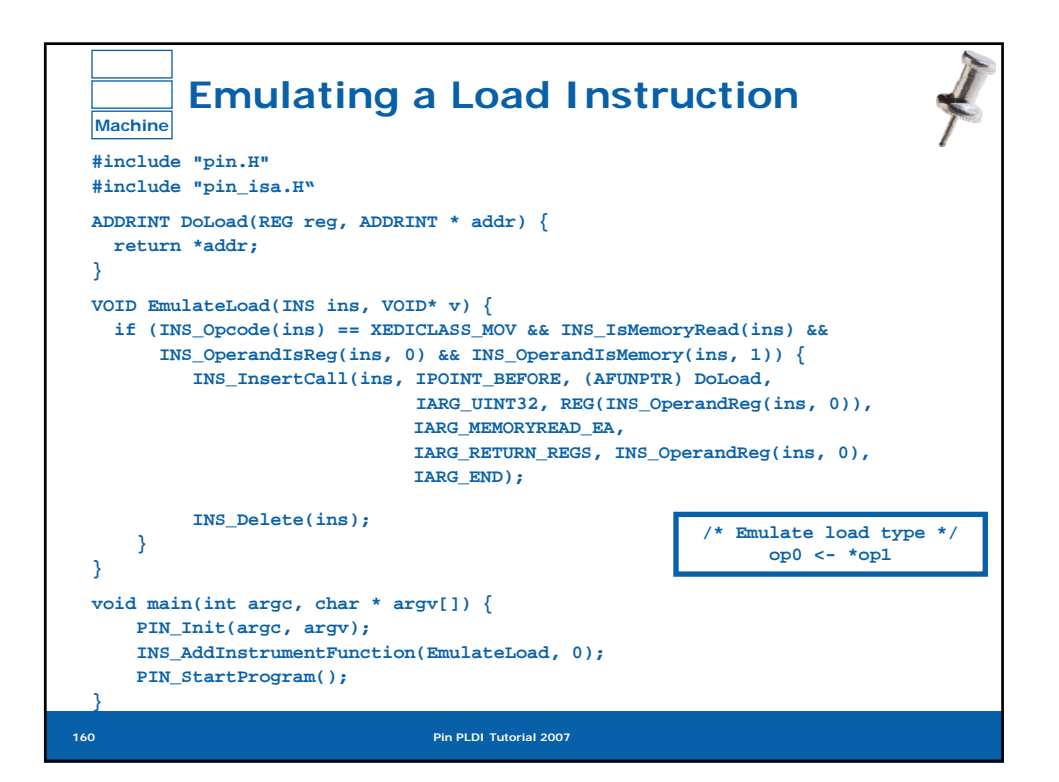

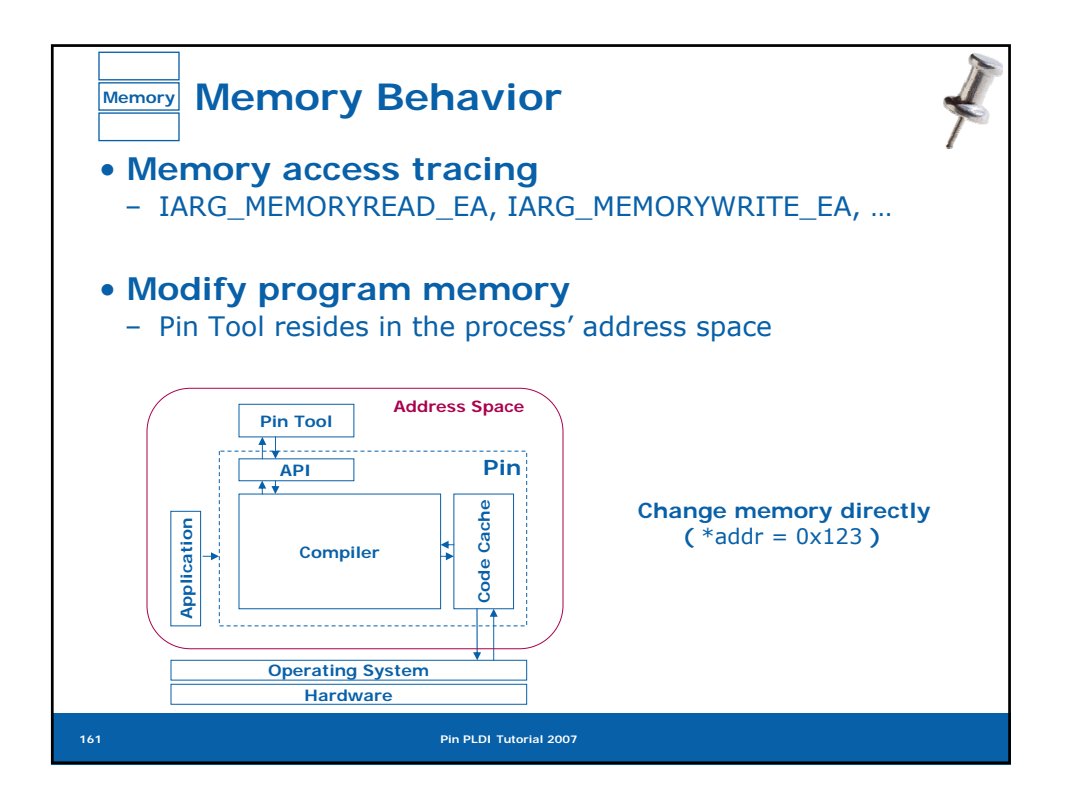

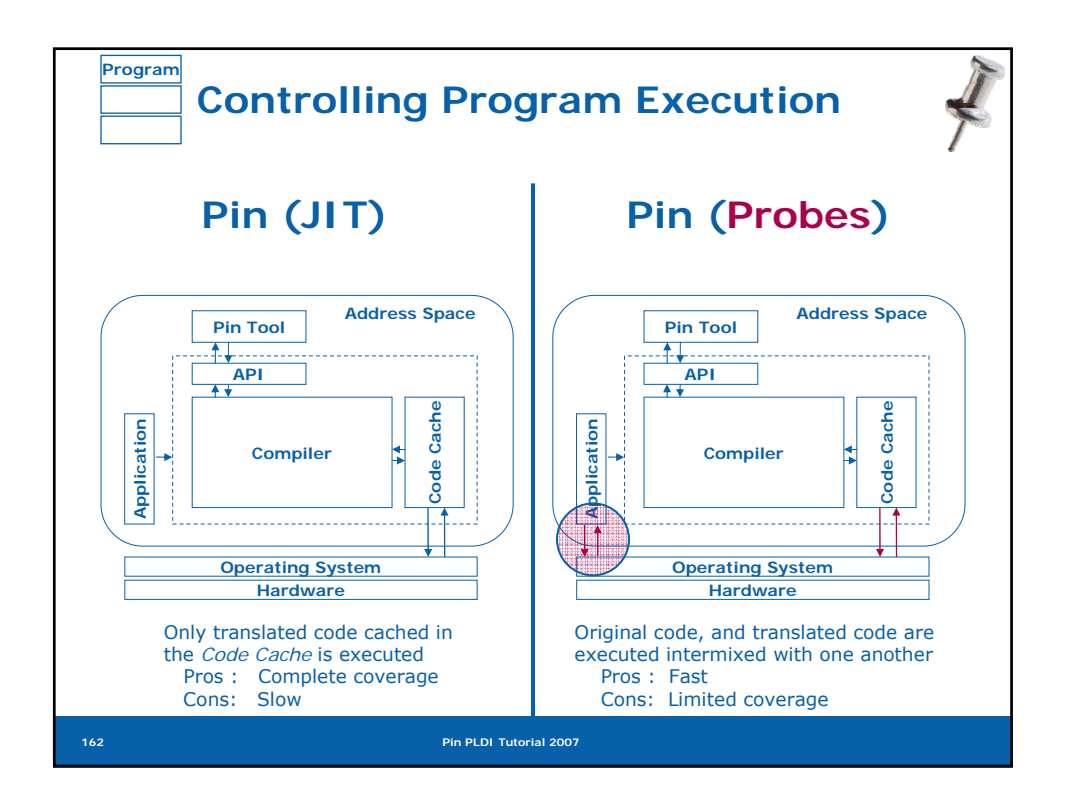

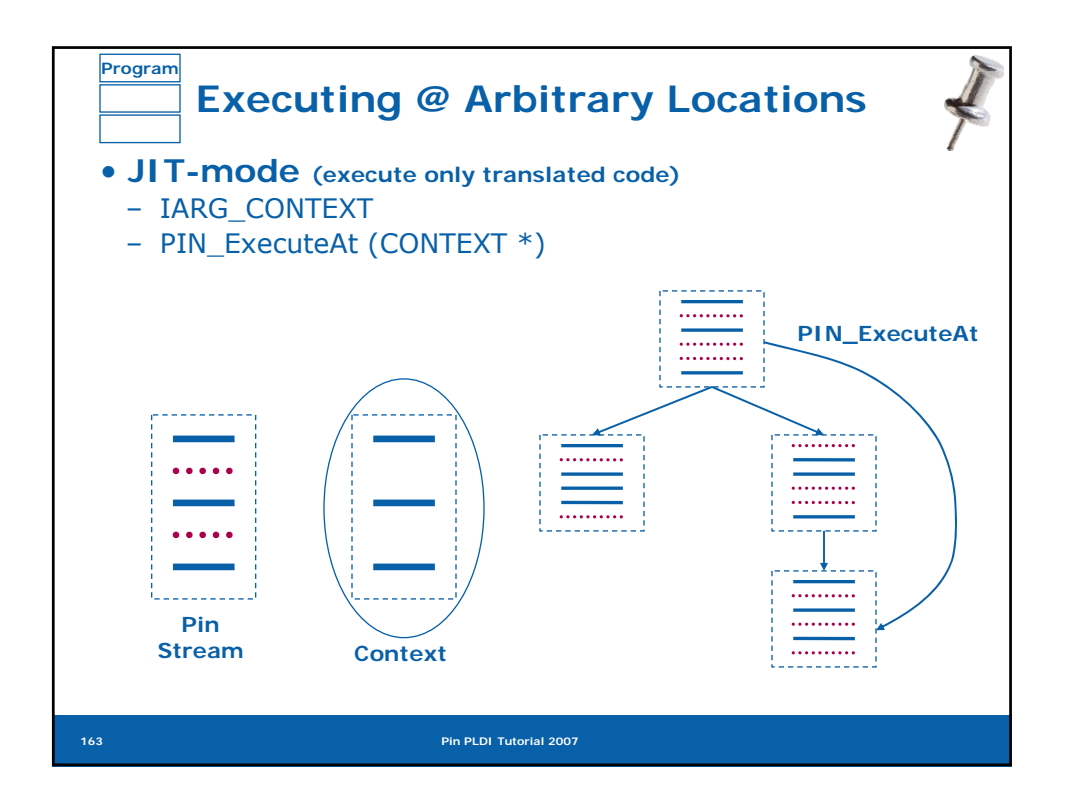

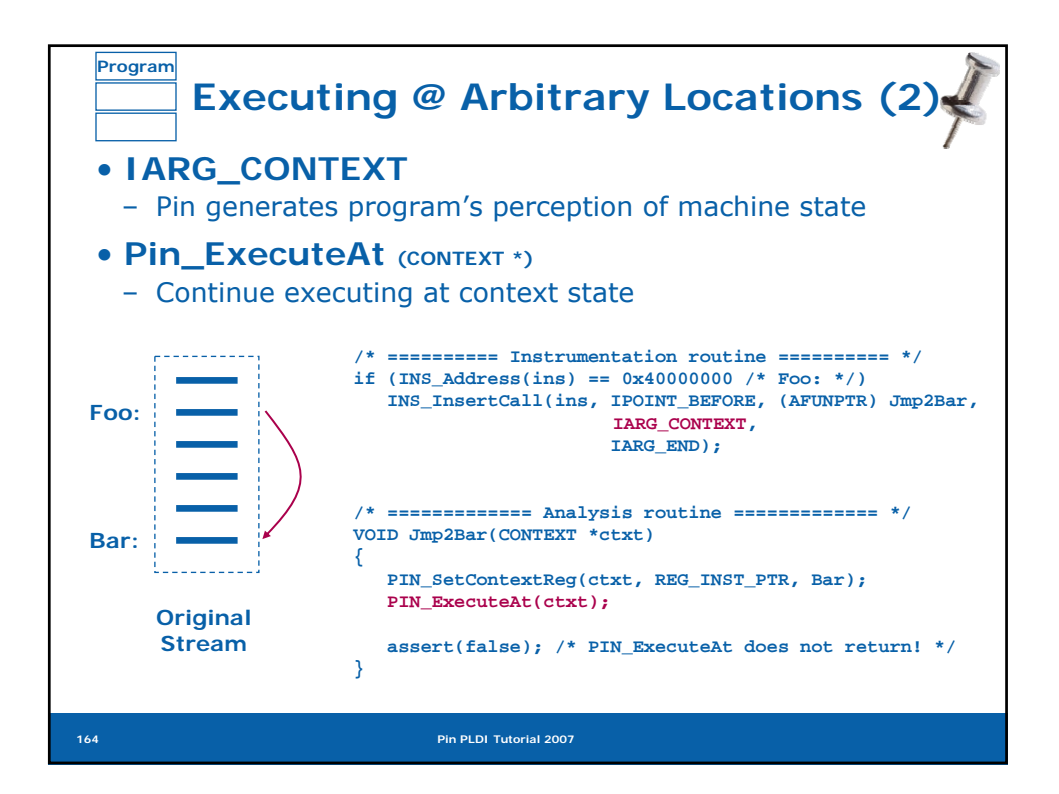

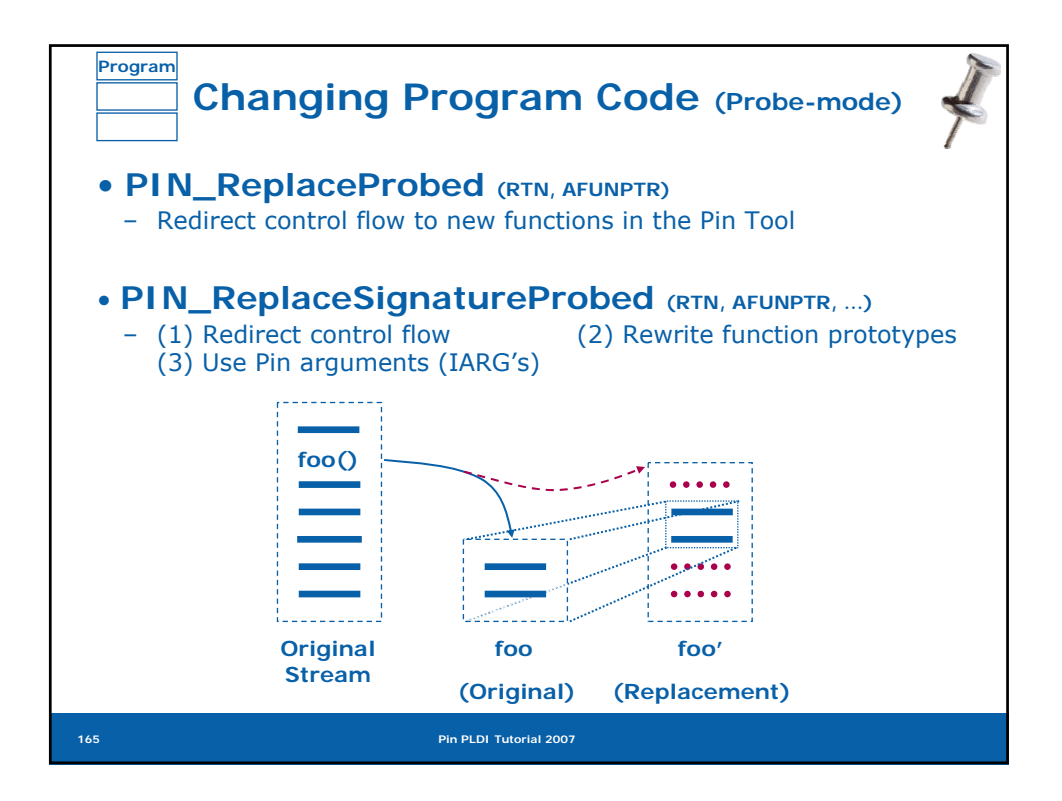

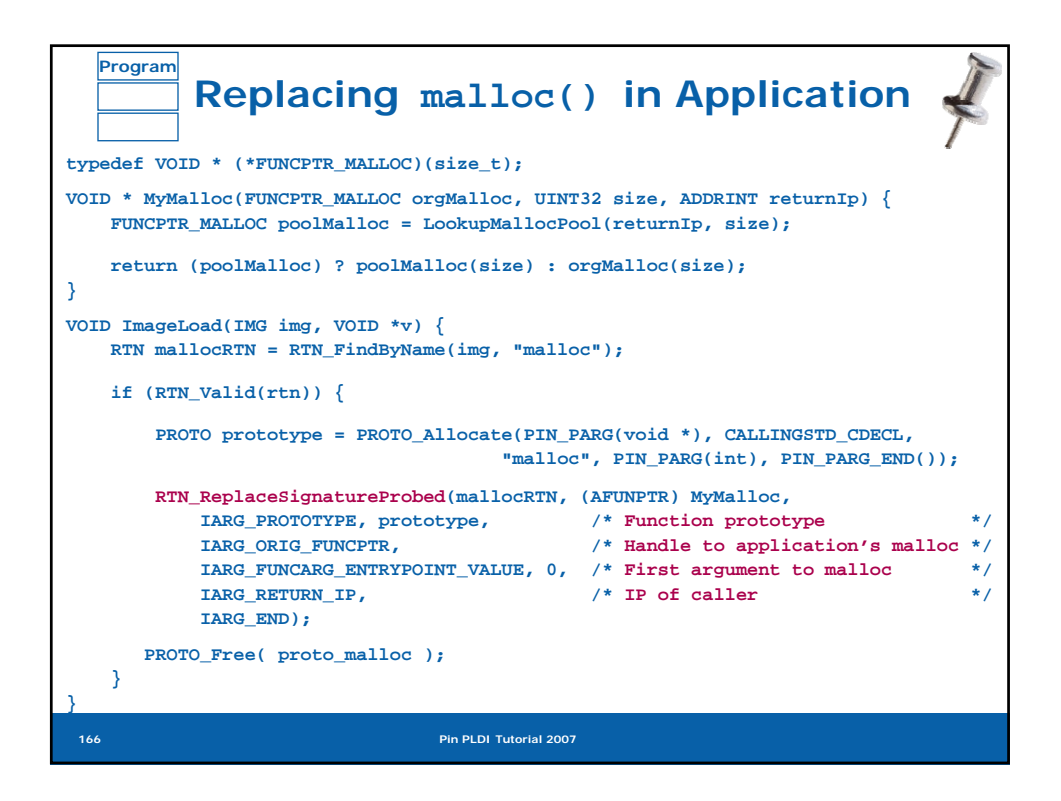

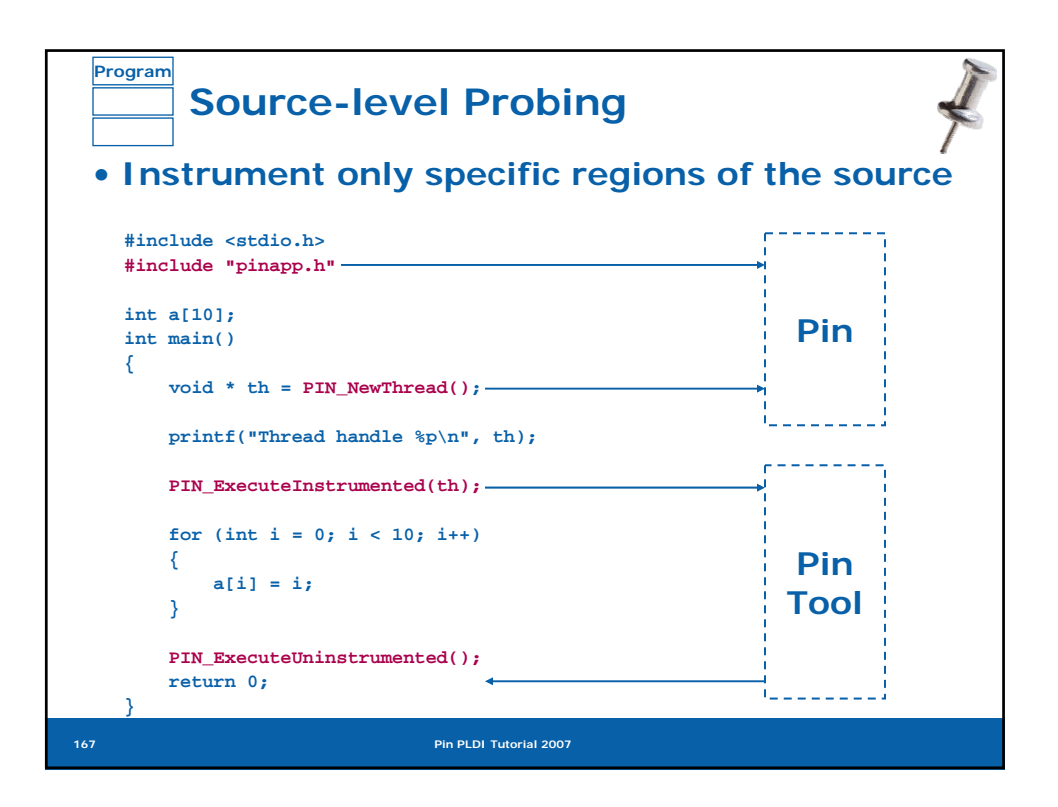

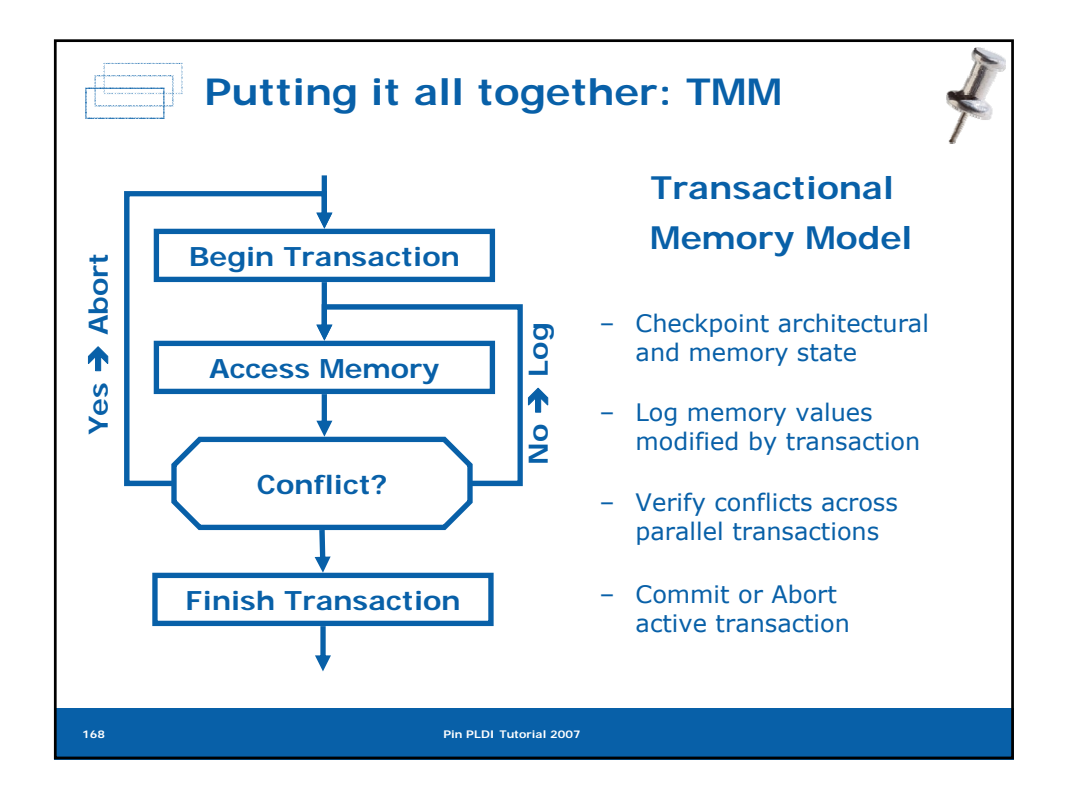

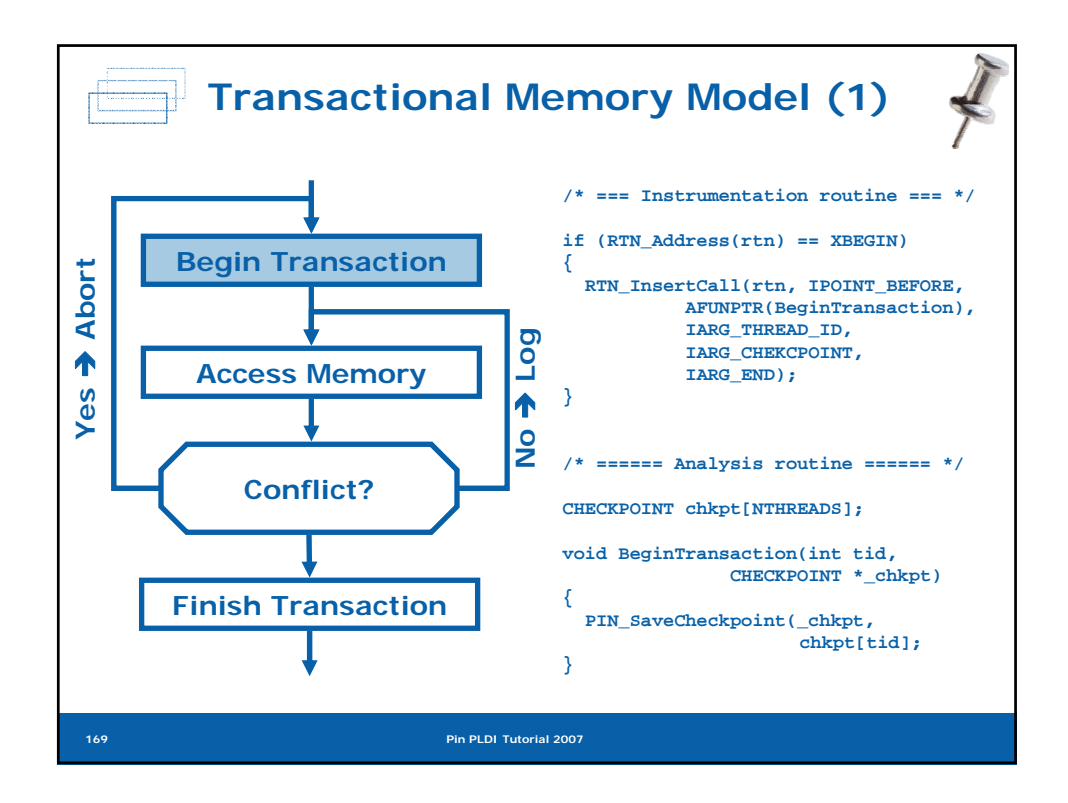

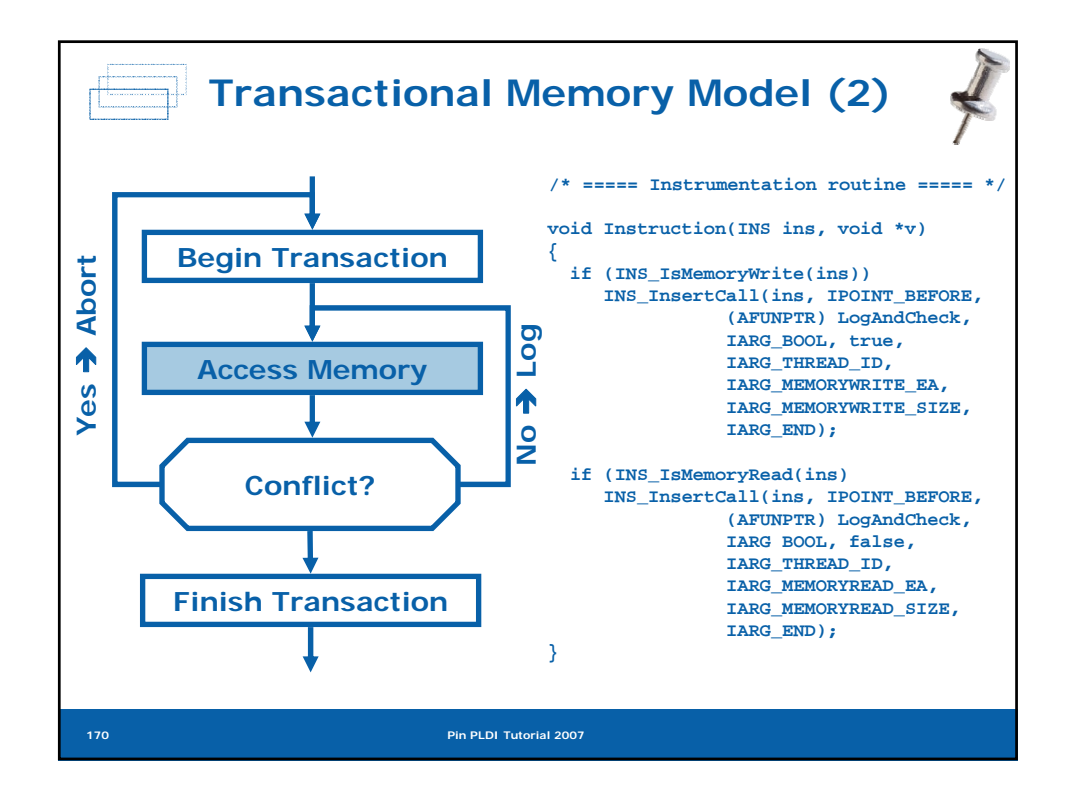

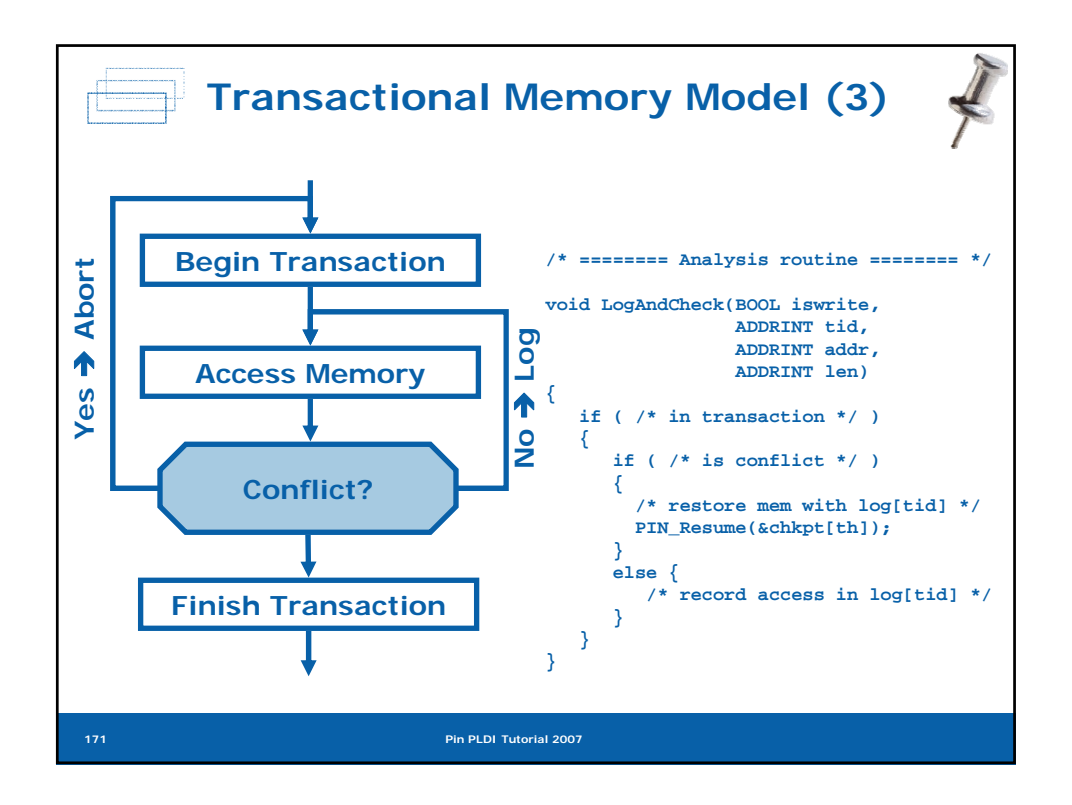

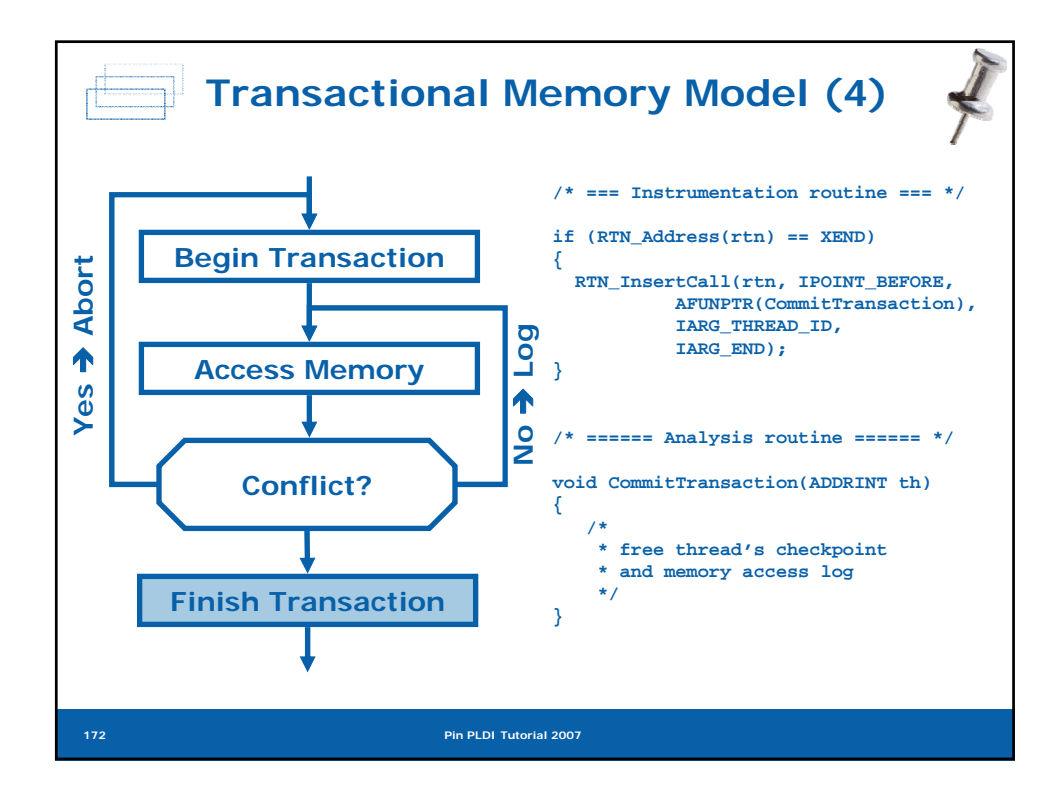

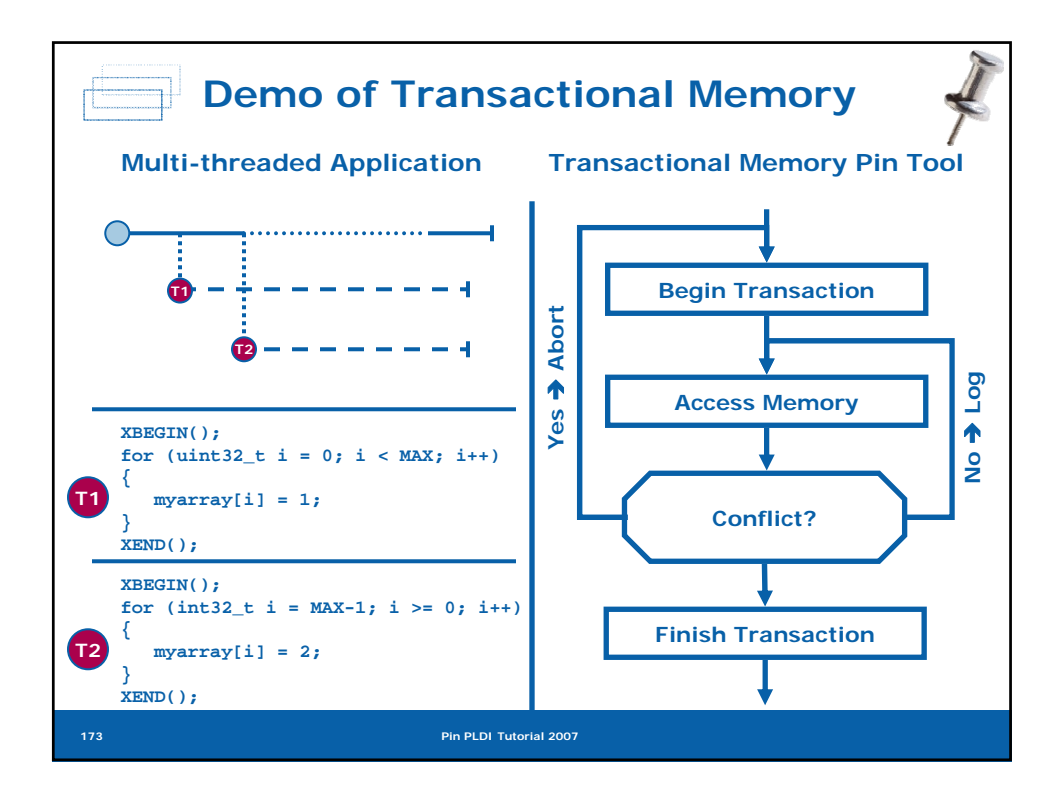

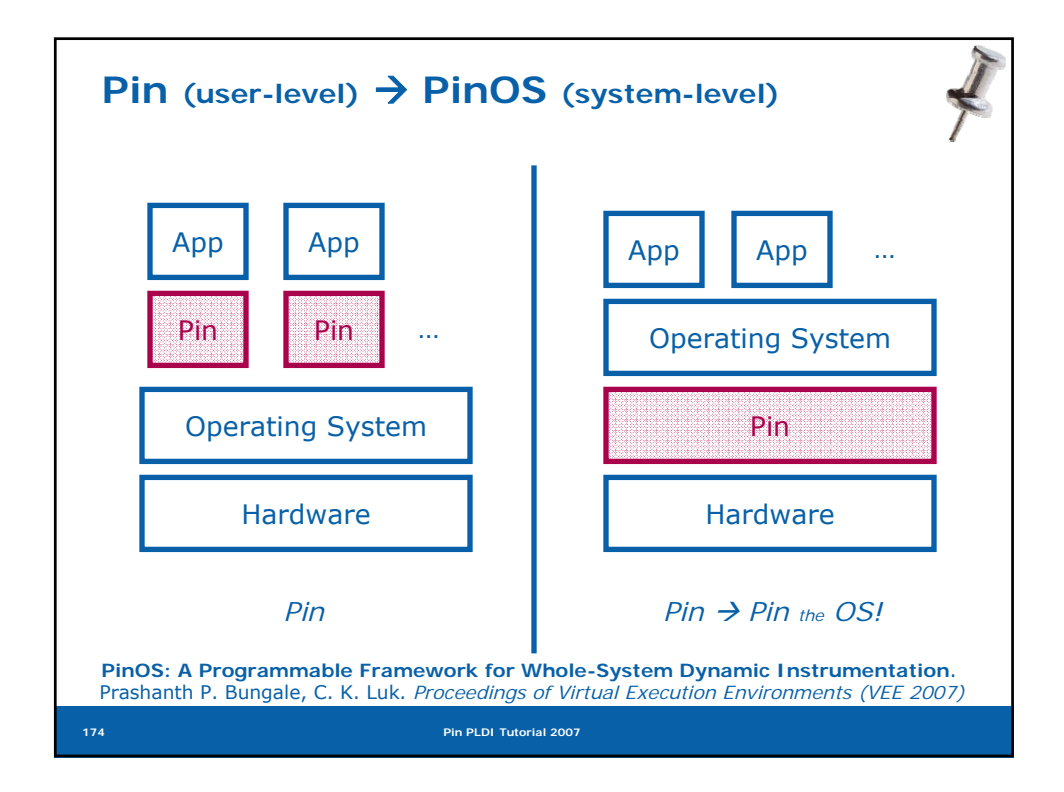

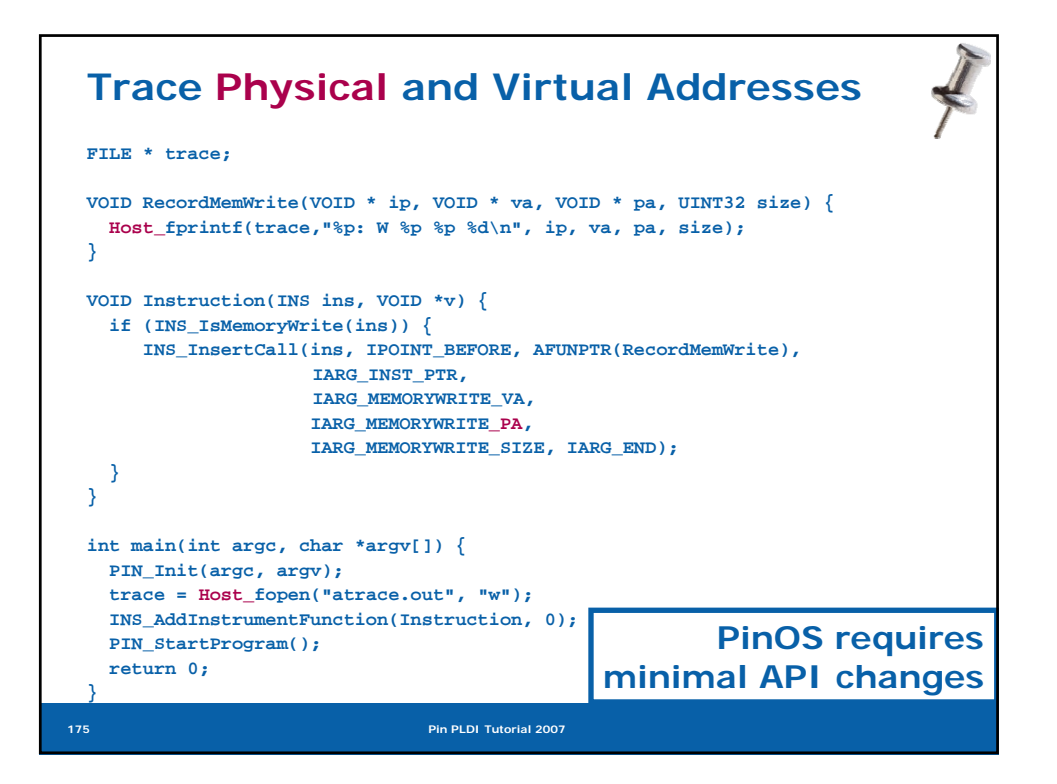

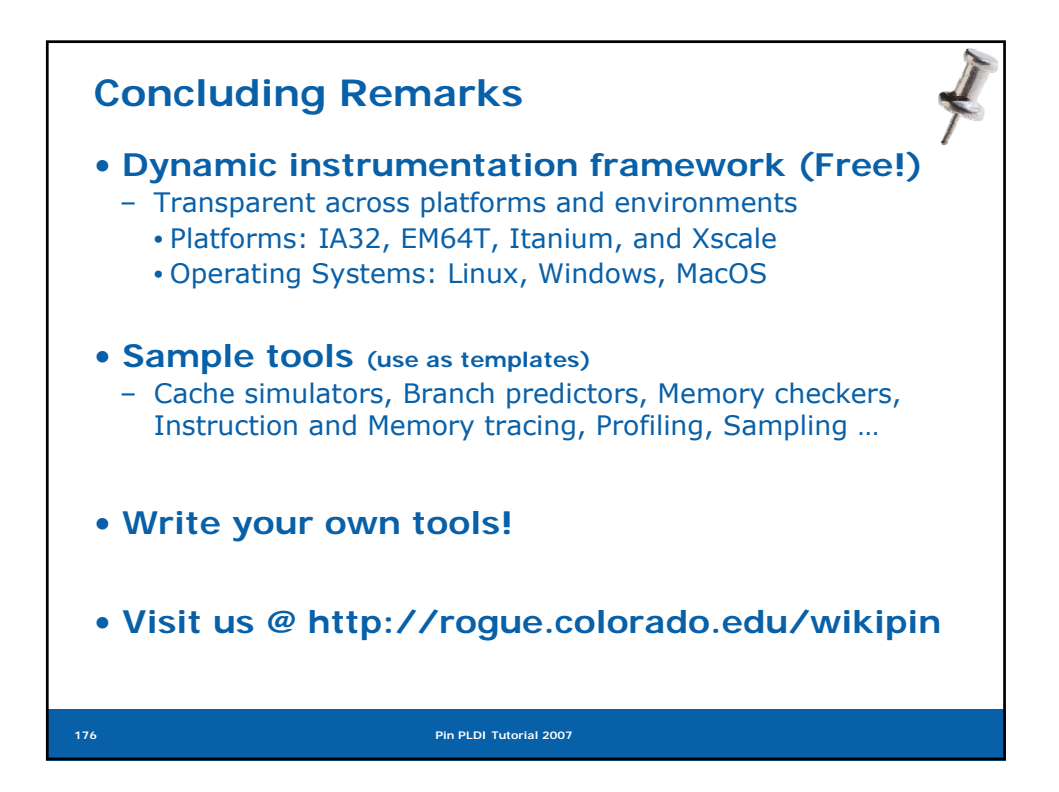

## **NOTES**

## **NOTES**